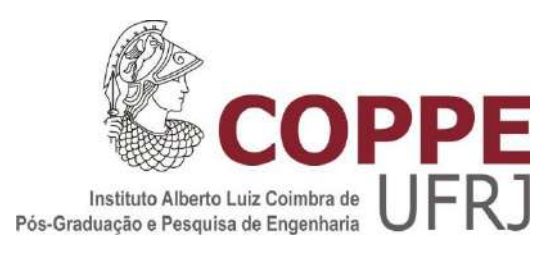

## ANÁLISE DO PROBLEMA DE MÁXIMA GERAÇÃO DISTRIBUÍDA OBSERVANDO O CRITÉRIO ESTÁTICO DA ESTABILIDADE DE TENSÃO

Isabela Fernanda Natal Batista Abreu

Dissertação de Mestrado apresentada ao Programa de Pós-Graduação em Engenharia Elétrica, COPPE, da Universidade Federal do Rio de Janeiro, como parte dos requisitos necessários à obtenção do título de Mestre em Engenharia Elétrica.

Orientador: Glauco Nery Taranto

Rio de Janeiro Março de 2017

### ANÁLISE DO PROBLEMA DE MÁXIMA GERAÇÃO DISTRIBUÍDA OBSERVANDO O CRITÉRIO ESTÁTICO DA ESTABILIDADE DE TENSÃO

Isabela Fernanda Natal Batista Abreu

DISSERTAÇÃO SUBMETIDA AO CORPO DOCENTE DO INSTITUTO ALBERTO LUIZ COIMBRA DE PÓS-GRADUAÇÃO E PESQUISA DE ENGENHARIA (COPPE) DA UNIVERSIDADE FEDERAL DO RIO DE JANEIRO COMO PARTE DOS REQUISITOS NECESSÁRIOS PARA A OBTENÇÃO DO GRAU DE MESTRE EM CIÊNCIAS EM ENGENHARIA ELÉTRICA.

Examinada por:

Prof. Glauco Nery Taranto, Ph.D.

asasasasasasasasasasasasasasasasasasasasasasa

asasasasasasasasasasasasasasasasasasasasasaas Prof. Djalma Mosqueira Falcão, Ph.D.

sasasasasasasasasasasasasasasasasasasasasaasa Prof. Julio Cesar Stacchini de Souza, D.Sc.

RIO DE JANEIRO, RJ - BRASIL MARÇO DE 2017

Abreu, Isabela Fernanda Natal Batista

Análise do Problema de Máxima Geração Distribuída Observando o Critério Estático da Estabilidade de Tensão / Isabela Fernanda Natal Batista Abreu – Rio de Janeiro: UFRJ/COPPE, 2017.

XIX, 128 p.: il.; 29,7 cm.

Orientador: Glauco Nery Taranto

Dissertação (mestrado) - UFRJ/ COPPE/ Programa de Engenharia Elétrica, 2017.

Referências Bibliográficas: p.113-119.

1. Máxima Geração Distribuída. 2. Geração Distribuída. 3. Curva PV. 4. Estabilidade de Tensão. 5. Pontos Interiores. 6. Busca Dispersa. 7. Fluxo de Potência Continuado. I. Taranto, Glauco Nery. II. Universidade Federal do Rio de Janeiro, COPPE, Programa de Engenharia Elétrica. III. Título.

Aos meus pais, Márcia e Fernando, à minha irmã Beatriz e ao meu marido e amigo Thiago. Amo vocês!

# Agradecimentos

A Deus, por mais essa vitória alcançada em minha vida, porque está a todo instante me carregando em Seu colo e guiando meus passos.

À minha mãe, Márcia Natal, minha melhor amiga, minha inspiração e maior incentivadora do meu mestrado, desde o começo. Muito obrigada, mãe, por todas as palavras e atitudes de carinho e incentivo! Te amo muito! A minha conquista também é sua. Ao meu pai, Fernando Abreu, por também incentivar meus estudos e por nutrir em mim o gosto pela engenharia. Te amo, pai!

À minha irmã, Beatriz Natal, pela compreensão, pela imensa amizade e por compartilhar comigo as experiências de concluir um mestrado em tempo parcial. Não é fácil e nós vencemos! Te amo, irmã!

Ao meu marido, Thiago Dultra, meu grande amor, companheiro, amigo de faculdade e colega de profissão, por me animar e alegrar nos momentos de maior cansaço, pela compreensão da necessidade deste esforço nos primeiros meses de casamento e pela doce, preciosa e imprescindível colaboração neste trabalho. A você, meu amor, muito obrigada!

Aos meus sogros, Paulo Gomes e Marília Dultra, e ao meu cunhado, Allan Dultra, pelas palavras de incentivo e compreensão.

Ao grande amigo, padrinho e afilhado, Renan Fernandes, por todo o apoio, pelos esclarecimentos, pela boa vontade costumeira e pela grandiosa ajuda com o ANAREDE. E aos engenheiros Paula La Gatta e Nicolas Netto, do CEPEL, pelo auxílio e extrema boa vontade.

Ao meu orientador, Glauco Taranto, pelo incentivo, pelos esclarecimentos, pelas reuniões no final do dia, por compreender a dificuldade de conciliar o trinômio trabalho-mestradocasamento. Muito obrigada por apoiar a elaboração desta dissertação e por confiar em mim, Glauco!

Ao meu gerente, Daniel Ferreira, por compreender e apoiar imensamente a realização do meu mestrado, por sempre entender que nascemos vocacionados para várias áreas e que é possível segui-las concomitantemente, sem que uma atrapalhe a outra. Muito obrigada!

Ao meu antigo coordenador, Edvaldo Casagrande, por entender e incentivar desde o princípio a realização do meu mestrado.

À gerente geral, Solange Klein, por ser um exemplo de mulher na engenharia, por sempre mostrar que nós, de exatas, podemos ser muito humanos, e pela compreensão em relação à realização deste mestrado. Muito obrigada!

A todos os colegas de trabalho da antiga CENPES/EB-E&P/GPEP por tornarem, há alguns anos, meu dia-a-dia mais leve, mesmo que, em alguns casos, por *Whatsapp*: Pedro Vieira, Eric Beiler, Ricardo Cerbino, Gladston Paolucci, Pedrita Dantas, Leonardo Aded, Flavia Bravo, Vinicius Freire, Eduardo Montalvão, Ana Chan, Diego Nunes, Marcus Aurélio e Alberto Itaquê. E a todos os demais colegas da SUP/ESUP/PIES. Obrigada!

A todos os colegas da disciplina de elétrica da antiga EB-E&P, atual SUP/ESUP, especialmente: Jorge Esposte, Carlos Cavaliere, Marcelo Borges e Thiago Vinha, pelo carinho e incentivo. E ao engenheiro Flavius Vinicius, colega de trabalho e dupla em todas as disciplinas do mestrado.

À equipe de Planejamento da SUP/ESUP, Zrinka Vidakovic, Melissa Schiochet, Douglas Ferreira, Natália Russo, Patrícia Gravina e Victor Rufino pelo excelente convívio nestes últimos meses e por toda a compreensão despendida à causa do meu mestrado. E à querida Lenissa Hilgert, pelo carinho construído em tão pouco tempo.

Aos queridos amigos de faculdade, que já passaram, ou vão passar em breve, por esta missão de defender suas dissertações e/ou teses: Beatriz Pamplona, Sylmara Vidal, Leonardo Luiz, João Salvador, Gustavo Viana, Jardel Camelo, Márcio Gabriel, Flávio Goulart, Pedro Sardella e Tiago Nunes e às amigas Raquel Rezende, Mariana Coutinho, Thaís Batista e Ana Carolina.

Aos amigos Gabriel Barboza, Fernanda Miraldi, Ana Paula Palhares, Mariana Barros, Natália Oshiro, Daniel Brandes, Fabio Barbosa, Mariana Gouveia, Allan Machado, Barbara Coelho, Luciana Aragão, Marhyane Hermeto, Nathália Rose, Mayara Condé, Juan Rezende, Juliana Prado, Yuri Vasquez, Leonardo Machado, Camila Oliveira e Natália Morais, por compreenderem as ausências nos últimos anos!

Ao engenheiro Florin Capitanescu, pela solicitude e boa vontade ao esclarecer dúvidas que permitiram o desenvolvimento desta dissertação.

Aos professores Djalma Falcão e Julio Stacchini, por aceitarem o convite de compor esta banca. Por fim, a todos os professores do PEE, fundamentais à minha formação acadêmica, em especial: Antonio Ferreira, Antonio Siqueira, Carmen Borges, Sebastião Oliveira, Karen Salim e Rubens de Andrade.

*"Recebei a instrução e não o dinheiro. Preferi a ciência ao fino ouro, pois a Sabedoria vale mais que as pérolas e joia alguma a pode igualar. "*

*(Provérbios, 8:10-11)* 

Resumo da Dissertação apresentada à COPPE/UFRJ como parte dos requisitos necessários à obtenção do título de Mestre em Ciências (M.Sc.).

### ANÁLISE DO PROBLEMA DE MÁXIMA GERAÇÃO DISTRIBUÍDA OBSERVANDO O CRITÉRIO ESTÁTICO DA ESTABILIDADE DE TENSÃO

Isabela Fernanda Natal Batista Abreu Marco/2017

Orientador: Glauco Nery Taranto Programa: Engenharia Elétrica

A expansão da geração distribuída (GD) no cenário eletroenergético brasileiro e mundial é acompanhada de uma série de vantagens, desvantagens e incertezas a respeito do comportamento do sistema em relação a critérios como confiabilidade, disponibilidade e estabilidade de tensão. À medida que novos acessantes solicitam o ingresso na rede de distribuição, avaliações visando ao maior/melhor aproveitamento da energia gerada pelas unidades de GD, por meio da otimização de uma ou mais grandezas do sistema, tornamse cada vez mais alvos de pesquisa no setor elétrico. Neste contexto, o presente trabalho tem por objetivo avaliar se o Ponto de Máxima Geração Distribuída (MGD) obtido a partir da formulação clássica do Fluxo de Potência Ótimo (FPO) com restrições operativas, ora resolvido pelo Método de Pontos Interiores associado à meta-heurística de Busca Dispersa, é, invariavelmente, estável a pequenas perturbações ou se, em alguns cenários, pode ser instável (recaindo, então, na parte inferior das curvas PV). Caso encontrado pelo menos um ponto ótimo instável, revela-se necessária a inclusão da análise de estabilidade de tensão na formulação consagrada do FPO para a obtenção do novo ponto de operação ótimo (embora relacionado a uma injeção de ativo que pode ser inferior à alcançada via formulação clássica), factível e normal.

Abstract of Dissertation presented to COPPE/UFRJ as a partial fullfilment of the requirements for the degree of Master of Science (M.Sc.).

### ANALYSIS OF MAXIMUM HOSTING CAPACITY ON DISTRIBUTED GENERATION GRIDS REGARDING STATICS VOLTAGE STABILITY CRITERIA

Isabela Fernanda Natal Batista Abreu

March/2017

Advisor: Glauco Nery Taranto

Department: Electrical Engineering

The Distributed Generation (DG) growth in Brazil and worldwide is followed by many advantages, disadvantages and uncertainties about the system behavior regarding some criteria such as reliability, availability and voltage stability. As new DG players request their connection in the distribution network, a comprehensive analysis must be performed, in order to better assess their impact in the network. This work formulates the Maximum Hosting Capacity (MHC) as an optimization problem built upon the classical Optimal Power Flow (OPF), solved by an Interior-Point Method combined with Scatter Search Metaheuristics. The MHC problem, invariably constrained either by overvoltages or overcurrents, may yield a solution that can lie in the bottom part of the classical PV curve in static voltage stability analysis. If this is the case, there is a need to reformulate the optimization problem including a new constraint to enforce solutions only on the upper part of the PV curve.

# **SUMÁRIO**

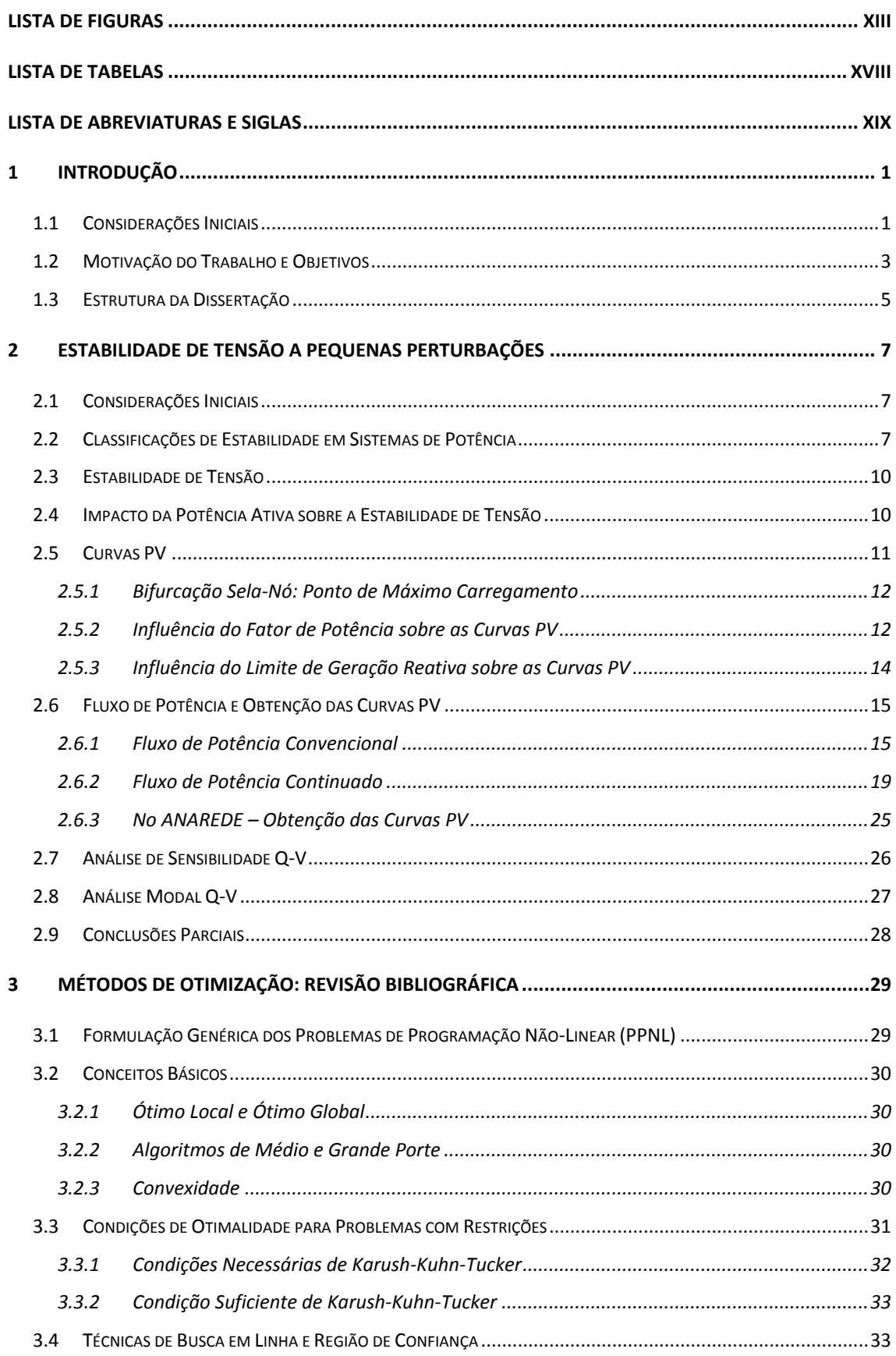

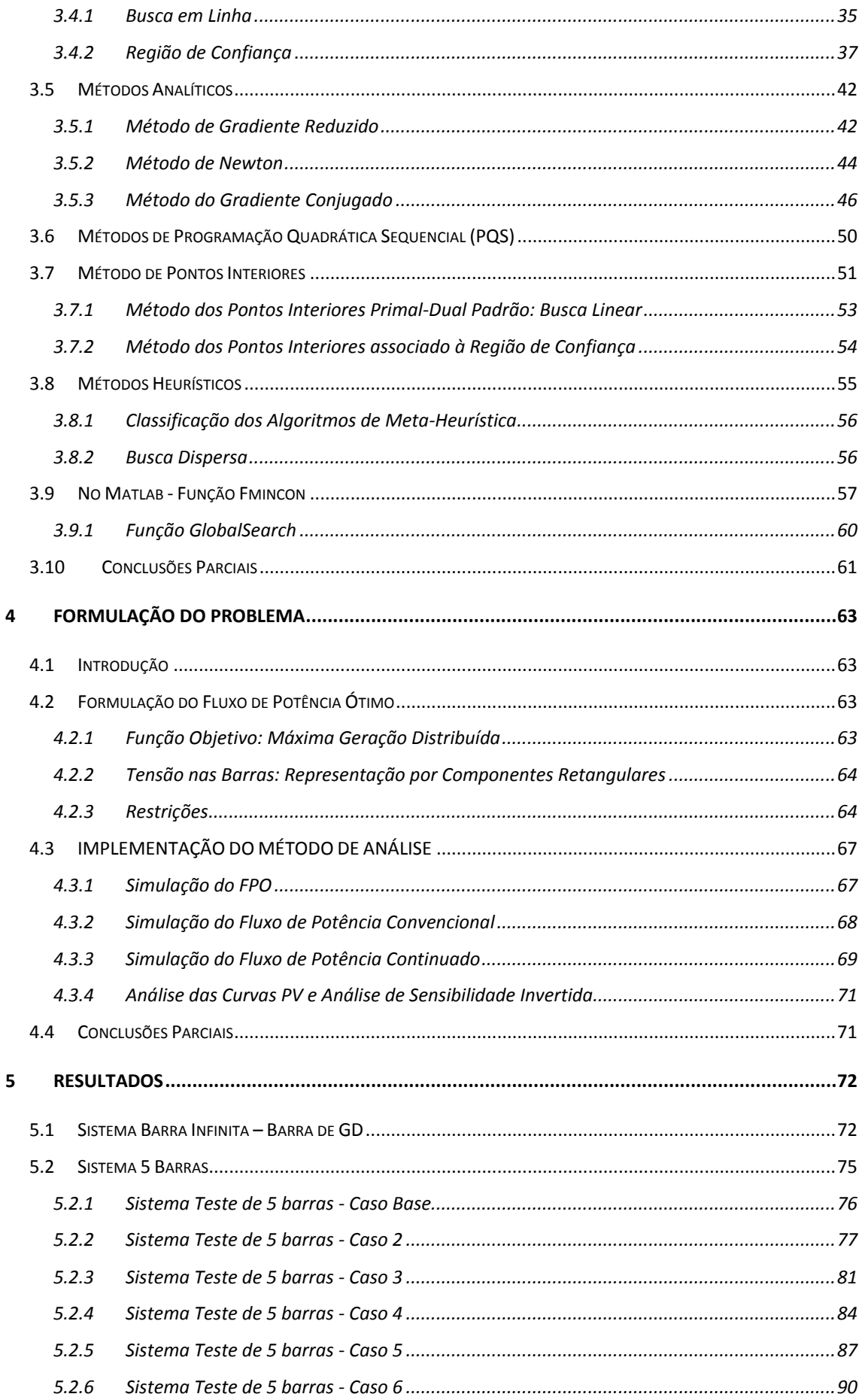

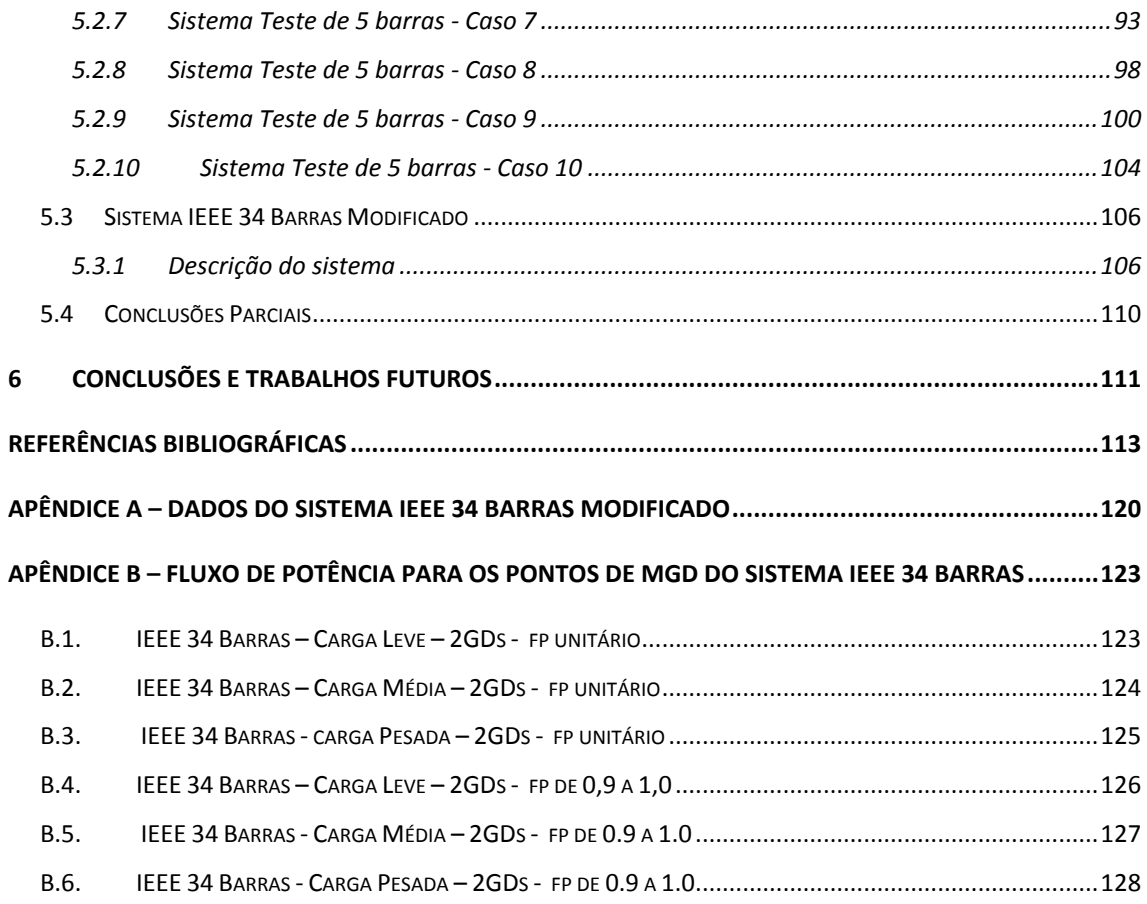

# <span id="page-12-0"></span>**Lista de Figuras**

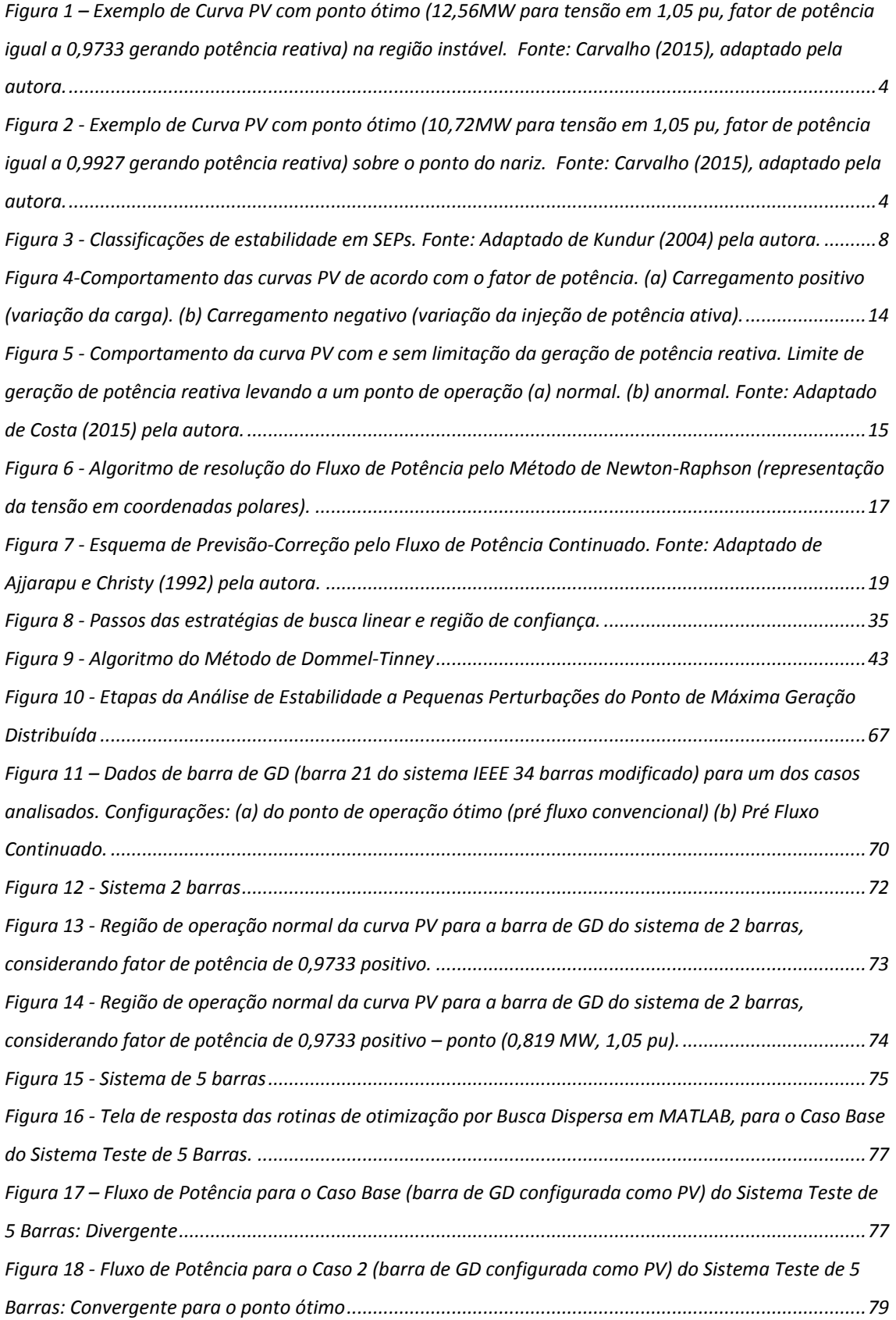

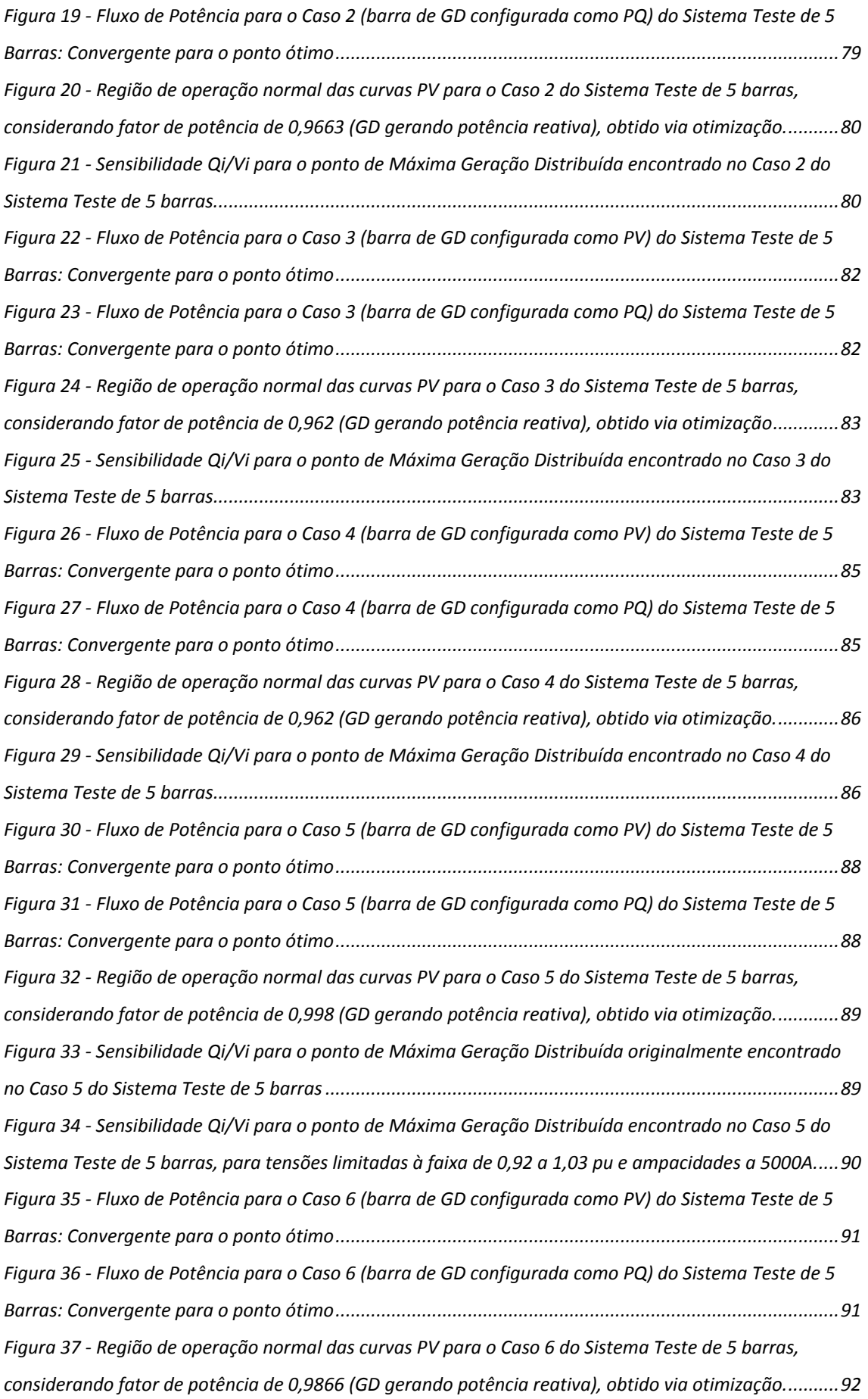

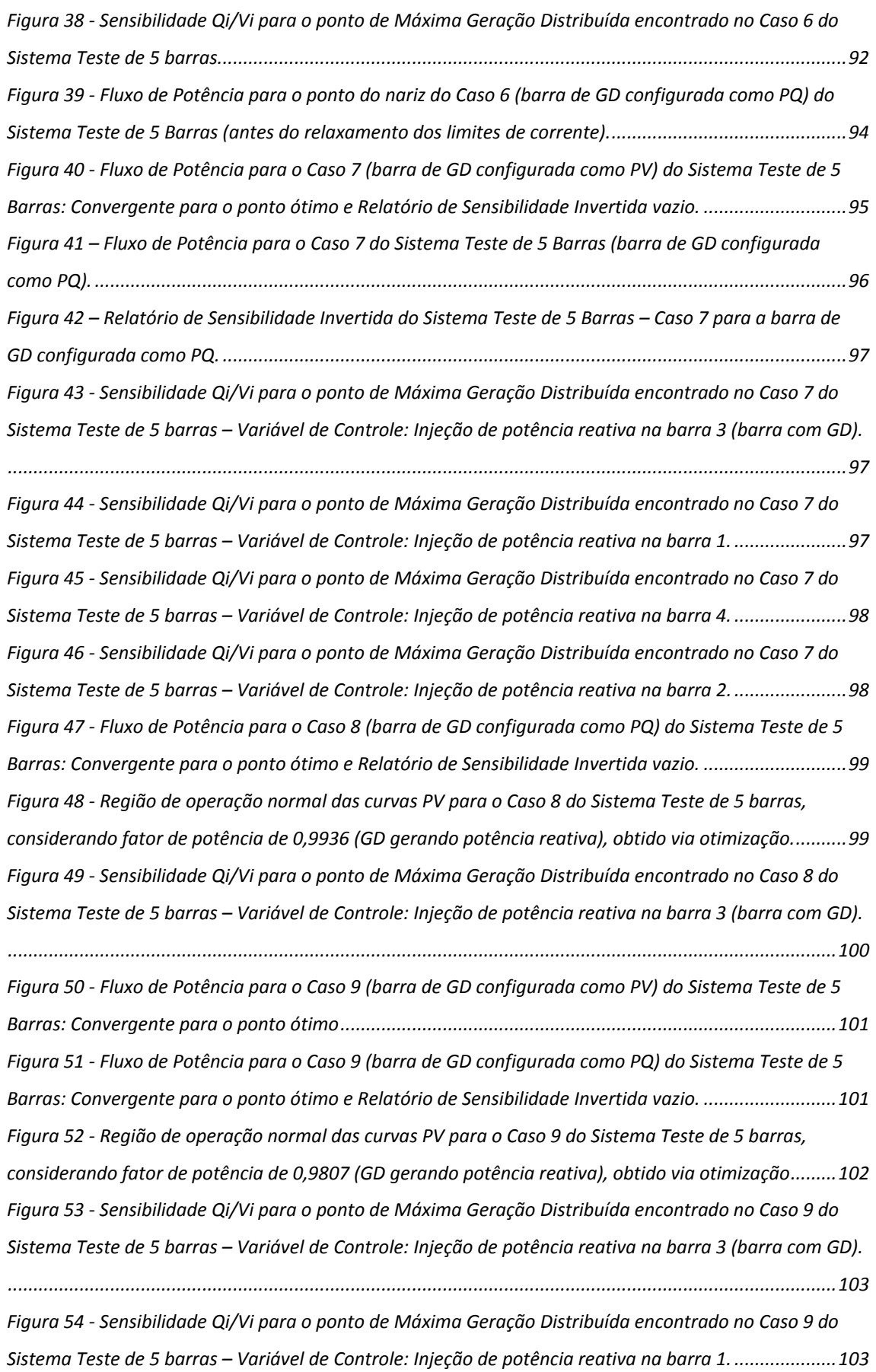

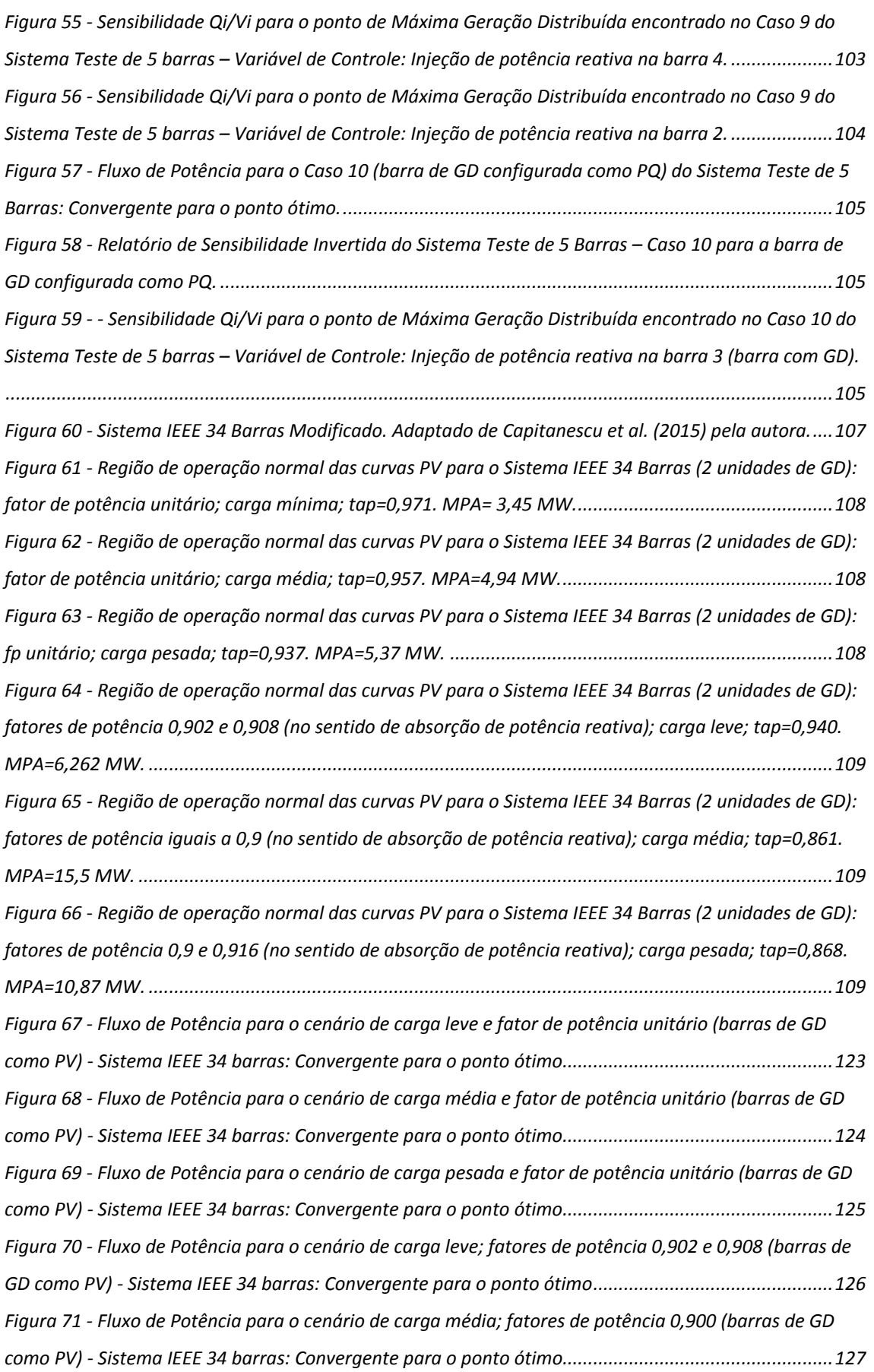

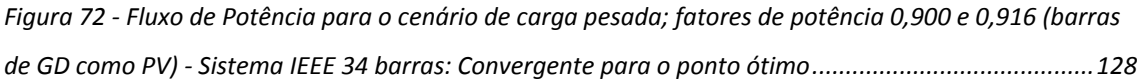

## <span id="page-17-0"></span>**Lista de Tabelas**

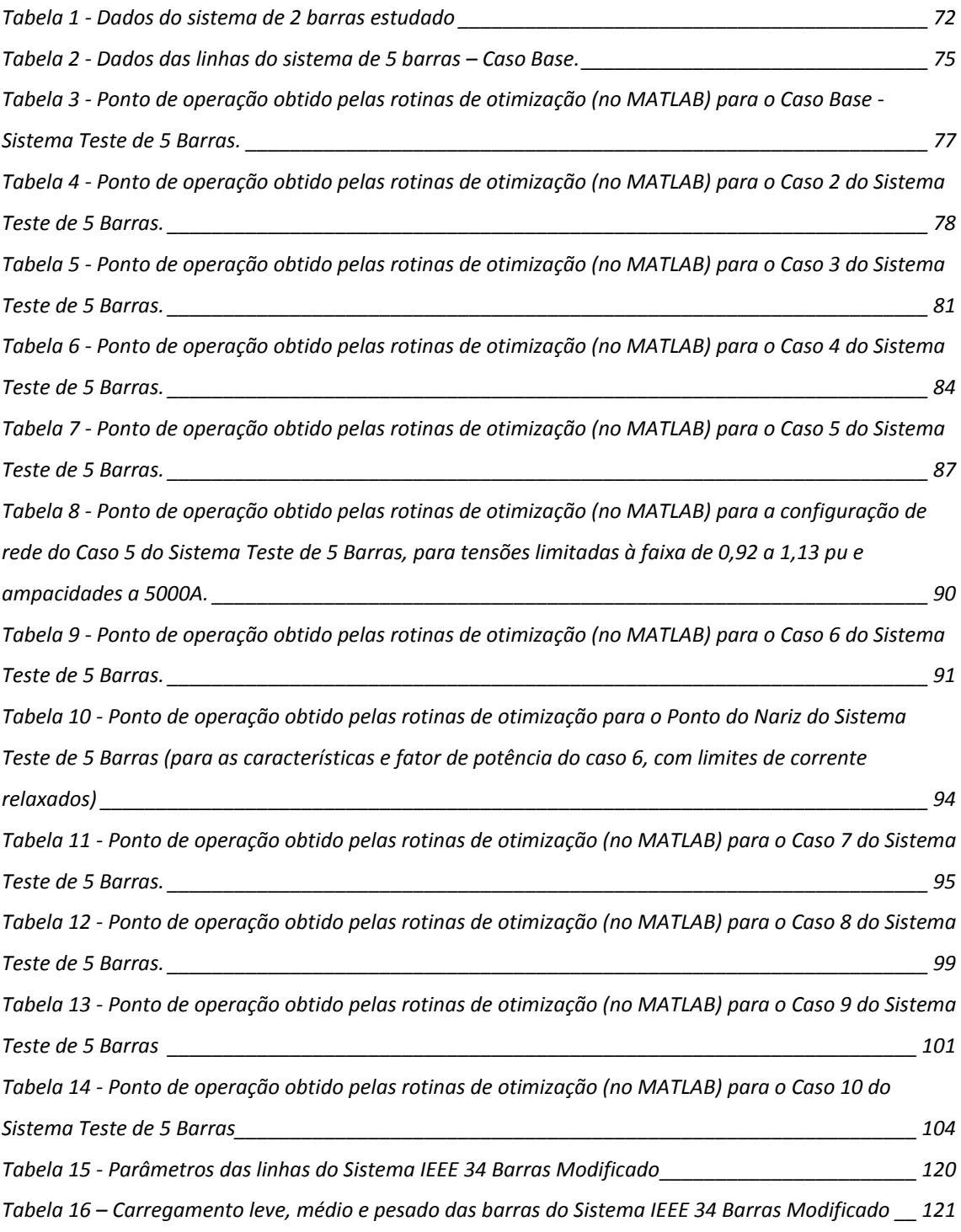

## <span id="page-18-0"></span>**Lista de Abreviaturas e Siglas**

- ANEEL Agência Nacional de Energia Elétrica
- CSO Correção de Segunda Ordem
- EDO Equação Diferencial Ordinária
- ELEP European Local Electricity Production
- EQP *Equality Constrained Quadratic Programming*
- fp Fator de Potência
- FPC Fluxo de Potência Continuado
- FPO Fluxo de Potência Ótimo
- GD Geração Distribuída
- KKT Karush-Kuhn-Tucker
- MHC *Maximum Hosting Capacity*
- MME Ministério de Minas e Energia
- MGD Máxima Geração Distribuída
- ONS Operador Nacional do Sistema Elétrico
- PMC Ponto de Máximo Carregamento
- PNL Programação Não-Linear
- PQ Programação Quadrática
- PQS Programação Quadrática Sequencial
- ProGD Programa de Geração Distribuída
- SEP Sistema Elétrico de Potência
- SIN Sistema Interligado Nacional

## <span id="page-19-0"></span>**1 Introdução**

#### <span id="page-19-1"></span>**1.1 CONSIDERAÇÕES INICIAIS**

O estudo de redes de geração distribuída (GD) em média e baixa tensão tem ganhado cada vez mais espaço tanto no contexto do Sistema Interligado Nacional (SIN) quanto nos sistemas de outros países, principalmente em decorrência da maior utilização de fontes energéticas renováveis em função da crescente preocupação com o binômio meio ambiente – economia. Neste sentido, aspectos ambientais e geopolíticos, como o aproveitamento de condições climáticas favoráveis, as lições aprendidas sobre o impacto causado por grandes acidentes nucleares e os incentivos à redução do uso de combustíveis fósseis, têm proporcionado a mobilização mundial para consolidação de uma matriz energética renovável, com destaque principalmente para as fontes hidráulica, solar e eólica. Um grande desafio associado às fontes renováveis é o fato de muitas vezes serem sazonais ou intermitentes, sendo, portanto, necessário o emprego de dispositivos ou estratégias de armazenamento de energia, como baterias e *flywheels*, o que representa ainda um impacto no custo destas alternativas.

Ackermann, Andersson e Soder (2001) estabelecem para o termo Geração Distribuída o conceito de uma fonte de energia elétrica conectada à rede de distribuição diretamente ou por meio das instalações dos consumidores. São sugeridas ainda a distinção da GD em categorias segundo a tecnologia (modular, renovável e cogeração) e a potência nominal dos geradores (micro, entre 1 W até 5 kW; pequena, entre 5 kW e 5 MW; média, entre 5 MW e 50 MW; e grande de 50 MW a 300 MW).

No Brasil, os Procedimentos de Distribuição (ANEEL, 2012) preveem a livre conexão de unidades geradoras à rede de distribuição. Nos procedimentos são definidas as responsabilidades dos acessantes no que diz respeito à adequação da geração às restrições de frequência (geração em corrente alternada, a 60Hz), ao sincronismo da unidade acessante à rede, aos níveis de tensão e qualidade (fator de potência no ponto de conexão), à avaliação dos níveis de curto-circuito, à manutenção e operação das unidades, ao sistema de proteção associado etc. Mais especificamente, no Módulo 3 do Prodist são

definidos os requisitos de projeto de instalações de conexão, as quais devem respeitar as características técnicas e normativas do sistema de distribuição da acessada.

Quanto aos níveis de tensão por faixa de potência, é estabelecido que a alimentação deve ser em baixa ou média tensão para potência instalada entre 151 kW e 500 kW, em média ou alta tensão para potência instalada entre 501 kW e 30 MW e em alta tensão para potência instalada superior 30 MW. Ainda de acordo com o PRODIST, centrais geradoras com potência instalada acima de 300 kW devem possuir sistemas de controle automático de tensão e de frequência e a acessada deve implementar medidas preventivas visando a impedir a ocorrência de sobre e subtensões sustentadas decorrentes da inserção e retirada de centrais geradoras em seu sistema de distribuição até a atuação da proteção.

Apesar de, via de regra, os primeiros sistemas elétricos ao redor do mundo terem sido isolados, com geração próxima à carga, não se pode considerar a geração distribuída dos dias atuais como um retorno ao passado, uma vez que hoje está inserida em sistemas muito mais complexos, interligados, providos de tecnologias e controles mais evoluídos e robustos que nos primórdios do uso da eletricidade.

Todavia, as redes de subtransmissão e distribuição de média tensão já instaladas apresentam, de forma geral, topologia radial e não foram originalmente projetadas para operar com unidades de geração, o que causa uma série de desafios sob os aspectos técnico-econômicos, de forma que se torna difícil precisar os impactos positivos e negativos (MACIEL, 2012). Se, por um lado, a conexão de geradores distribuídos à rede pode proporcionar o aumento da disponibilidade de energia, a diminuição do risco de déficit, a redução do tempo de não-suprimento e das perdas elétricas (graças à menor distância entre fonte e os consumidores), além do ganho em termos de agilidade para o atendimento à crescente demanda energética quando comparada à construção de usinas de grande porte, por outro a dificuldade de controle e os possíveis impactos na rede levam à necessidade de avaliações criteriosas e a mudanças de paradigma no projeto, planejamento e operação das redes de distribuição.

De um modo geral, a instalação das unidades de GD é limitada principalmente pelas restrições operativas dos sistemas, tais como os limites térmicos dos equipamentos, a elevação da tensão e os impactos na atuação da proteção da rede. (MARQUES, MORAN E ABREU, 2004), (PIRES, 2011), (CAPITANESCU et al, 2015).

Neste sentido, a literatura aponta a expansão da Geração Distribuída como um dos grandes desafios do setor elétrico nas últimas décadas, aliada a diversas avaliações para o melhor aproveitamento da capacidade instalada, de modo que não sejam violadas as restrições operativas no pior cenário, isto é, em baixa demanda, quando o perfil de tensão da rede pode ser forte e negativamente impactado. Neste contexto, diversos critérios de otimização (funções objetivo), tais como o posicionamento das unidades geradoras, o custo de geração, a capacidade de injeção de ativo e a geração de potência reativa têm sido objeto de uma série de estudos, pesquisas e avaliações. Em acréscimo, as análises de segurança operacional, com destaque para a avaliação da estabilidade de tensão, também têm se mostrado de grande interesse.

#### <span id="page-21-0"></span>**1.2 MOTIVAÇÃO DO TRABALHO E OBJETIVOS**

Conforme introduzido na Seção [1.1,](#page-19-1) o modelo de otimização da injeção de ativo em redes de geração distribuída tem sido estudado e aprimorado nas últimas décadas. Em seu artigo, Capitanescu et al (2015) apresentam a formulação matemática clássica, incluindo o balanço de potência e as restrições operativas, tais quais a ampacidade dos condutores e os limites de tensões nas barras, considerando inicialmente uma rede radial com fator de potência unitário e incorporando, em seguida, controles e reconfigurações. Contudo, Carvalho (2015) avalia os valores máximos obtidos para diferentes fatores de potência e conclui que a maximização da geração de potência ativa ocorre, via de regra, para operação com fator de potência não-unitário. Em acréscimo, Carvalho (2015) identifica que, para o sistema carga-barra infinita por ele utilizado, o valor de máximo encontrado considerando a formulação clássica (e fator de potência não-unitário) por vezes recai sobre a região inferior da curva PV, representando, portanto, um ponto instável, conforme ilustrado na [Figura 1.](#page-22-0) Este problema se evidencia nos casos em que as unidades geram potência reativa, para os quais a região estável da curva PV em geral não se comporta de forma monotonicamente decrescente.

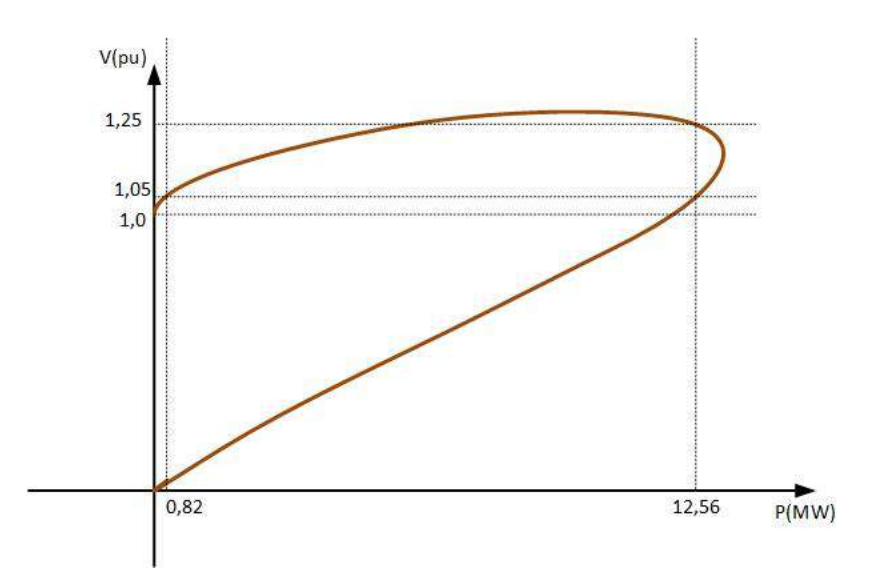

<span id="page-22-0"></span>**Figura 1 – Exemplo de Curva PV com ponto ótimo (12,56MW para tensão em 1,05 pu, fator de potência igual a 0,9733 gerando potência reativa) na região instável. Fonte: Carvalho (2015), adaptado pela autora.**

No caso exemplificado na [Figura 1,](#page-22-0) a máxima geração considerando o limite de tensão em 1,05 pu cai vertiginosamente (de 12,56 MW para 0,82 MW), apenas com a inclusão da restrição de estabilidade. O autor então varia o fator de potência de modo a encontrar o ponto de máxima geração de potência ativa, coincidente ao "ponto do nariz", ilustrado na [Figura 2.](#page-22-1)

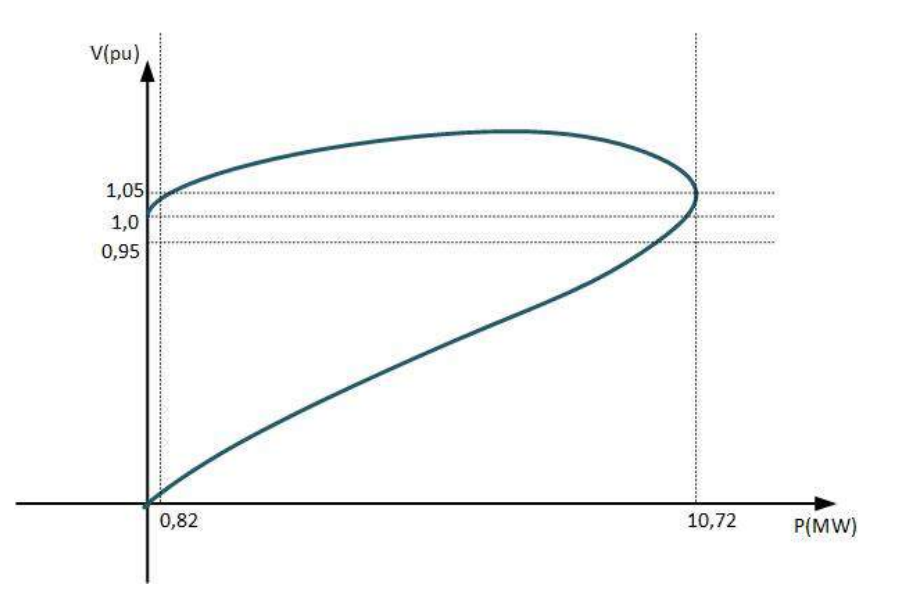

<span id="page-22-1"></span>**Figura 2 - Exemplo de Curva PV com ponto ótimo (10,72MW para tensão em 1,05 pu, fator de potência igual a 0,9927 gerando potência reativa) sobre o ponto do nariz. Fonte: Carvalho (2015), adaptado pela autora.**

Neste sentido, o presente trabalho visa a avaliar se a formulação clássica do fluxo de potência ótimo, para diferentes topologias, diferentes limites de fator de potência e diferentes quantidades unidades de GD, resulta em pontos de operação anormal, na região inferior da curva PV. Exclui-se do escopo desta dissertação a avaliação da alocação ótima das unidades geradoras. O ponto de Máxima Geração Distribuída é encontrado para topologias em que as posições das GDs já se encontram previamente definidas. Para tal, são considerados um sistema simples de duas barras, um sistema teste de 5 barras e o sistema IEEE 34 Barras Modificado, cujas características elétricas estão dispostas no Apêndice A – [Dados do Sistema IEEE 34 Barras Modificado,](#page-138-0) com 2 unidades de GD.

Para obtenção do ponto de operação de Máxima Geração Distribuída, foram desenvolvidas rotinas computacionais com o *software* Matlab ®, utilizando o Método de Pontos Interiores, por meio da função *fmincon*, associado ao método de Busca Dispersa, dado pela função *GlobalSearch,* considerando a formulação clássica do problema, descrita detalhadamente no Capítulo [4](#page-81-0) do presente trabalho. Não foram inseridas nos programas de otimização restrições vinculadas à estabilidade de tensão. Para verificação do comportamento do ponto ótimo em relação à estabilidade de tensão, os pontos de operação encontrados foram inseridos no *software* ANAREDE ®, simulando-se inicialmente o Fluxo de Potência convencional para averiguação dos valores encontrados via Fluxo de Potência Ótimo (FPO). Em seguida, os sistemas estudados foram submetidos ao Fluxo de Potência Continuado (FPC), a partir da variação da geração ativa e reativa (e não da carga) nas barras de GD (mantendo-se o fator de potência constante ao longo do FPC).

#### <span id="page-23-0"></span>**1.3 ESTRUTURA DA DISSERTAÇÃO**

O presente trabalho está dividido em 6 capítulos, da seguinte forma:

No capítulo 1 são apresentadas as considerações iniciais, o objetivo do trabalho, bem como a sua estrutura.

No Capítulo 2 é realizada uma revisão bibliográfica acerca da estabilidade de tensão, curvas PV e modelagem matemática para a análise de estabilidade do sistema, abrangendo o equacionamento do fluxo de potência continuado.

No Capítulo 3 é apresentada uma revisão bibliográfica sobre métodos de otimização para Problemas de Programação Não-Linear e a aplicação dos métodos nas funções oriundas do *toolbox* de otimização do Matlab utilizadas no presente trabalho.

No Capítulo 4 é descrita a formulação do problema e a metodologia de implementação das rotinas, simulações e análises, tendo em vista o objetivo de maximizar a injeção de potência ativa na rede, dadas as restrições elétricas e energéticas.

No Capítulo 5 são mostrados os sistemas avaliados e os resultados obtidos, com as análises realizadas para os pontos de Máxima Geração Distribuída encontrados via FPO, em relação à estabilidade de tensão a pequenas perturbações.

No Capítulo 6 são apresentadas as considerações e conclusões finais do trabalho, bem como as propostas para trabalhos futuros.

## <span id="page-25-0"></span>**2 Estabilidade de Tensão a Pequenas Perturbações**

### <span id="page-25-1"></span>**2.1 CONSIDERAÇÕES INICIAIS**

A estabilidade de tensão é um aspecto de grande importância na operação adequada de um Sistema Elétrico de Potência (SEP). Kundur (2004) define o conceito de Estabilidade de um SEP como a capacidade de um sistema elétrico, para um estado inicial de operação, atingir um estado de equilíbrio após a ocorrência de uma perturbação física, de modo que praticamente todo o sistema permaneça intacto, com a maioria das variáveis dentro de seus limites operacionais. De acordo com Fernandes (2014), entende-se por estado inicial o conjunto de variáveis (módulo e fase de tensão, *taps* de transformadores, impedância das linhas, carregamento etc) do sistema antes de alguma perturbação, isto é, de alguma ocorrência (programada ou não) que pode levar ao estresse do sistema.

Tendo em vista que o planejamento da operação em redes de distribuição não se dá de forma tão sofisticada quanto para a rede de transmissão e que, considerando a inserção das unidades de GD o controle pode ser ainda mais árduo, a operação em um sistema com boa margem de estabilidade revela-se fundamental para o sucesso dos sistemas com geração distribuída.

### <span id="page-25-2"></span>**2.2 CLASSIFICAÇÕES DE ESTABILIDADE EM SISTEMAS DE POTÊNCIA**

A estabilidade de um sistema de potência pode ser medida pelo comportamento de diversas variáveis, cujas evoluções ao longo do tempo que se segue após as perturbações apresentam diferentes ordens de grandeza e cujas causas e efeitos no sistema também se mostram distintos. A [Figura 3](#page-26-0) ilustra as classificações referentes à estabilidade de um SEP, que podem ser de curta ou longa duração, relativas à tensão nas barras, à frequência do sistema ou ao ângulo dos geradores.

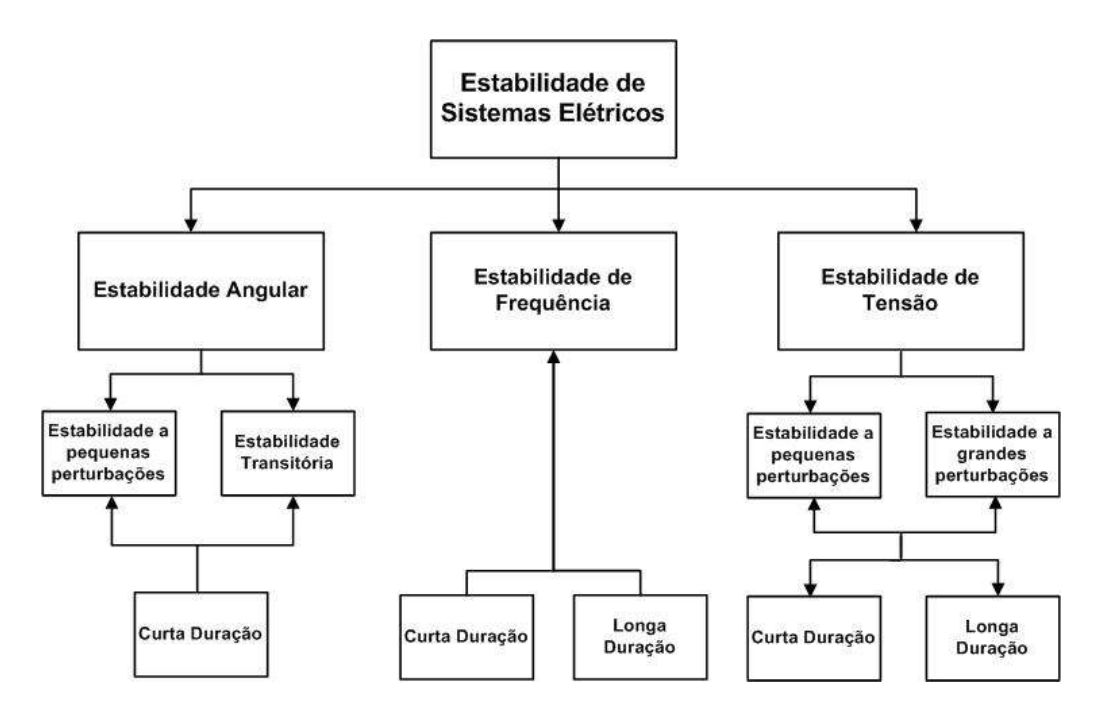

<span id="page-26-0"></span>**Figura 3 - Classificações de estabilidade em SEPs. Fonte: Adaptado de Kundur (2004) pela autora.**

Em linhas gerais, a instabilidade angular está relacionada à incapacidade de uma ou mais unidades geradoras manterem-se em sincronismo com o resto do sistema após a ocorrência de perturbações. Em regime permanente, os torques elétrico e mecânicos das máquinas são equilibrados, de forma que suas velocidades permanecem constantes. Porém, se uma unidade tende a operar a uma rotação distinta das demais, a diferença angular levará a uma transferência de carga da(s) máquina(s) mais lenta(s) para a(s) mais rápida(s), visando a reduzir a diferença entre os ângulos dos rotores e entre as velocidades. No entanto, a partir de um dado limite, o aumento da diferença angular entre as unidades é associado a uma redução na transferência de potência, contribuindo ainda mais para o aumento da diferença entre os ângulos, o que leva à instabilidade do sistema. Em termos temporais, é considerada de curta duração, podendo ser avaliada em cerca de 10 a 20 segundos (estabilidade a pequenos distúrbios) ou entre 3 e 5 segundos (para estabilidade transitória, com perturbações severas) depois do distúrbio. (KUNDUR, 2004); (COSTA, 2015).

A instabilidade de frequência ocorre quando há um desbalanço entre carga e geração em áreas interligadas, levando a frequências fora da faixa de tolerância. Pode ser de curta ou longa duração, a depender da atuação dos controles, e muitas vezes ocorre quando, após uma grande contingência, parte do sistema fica ilhado. Nestes casos, a possível incapacidade de a rede manter ou restaurar o equilíbrio entre carga e geração, o que pode

levar a grandes variações de frequência. De acordo com Kundur (2004), em geral os problemas de estabilidade de frequência estão associados a atuações e/ou coordenações inadequadas dos equipamentos e da proteção e a uma reserva de geração insuficiente

A instabilidade de tensão, assim como a de frequência, pode ser de curta (da ordem de segundos) ou longa (da ordem de minutos) duração, dependendo da atuação dos dispositivos de controle (de ação rápida, como motores de indução ou de ação lenta, como transformadores com tap automático). Os problemas relacionados à tensão devem-se à distância elétrica entre a geração e as cargas, dependendo, portanto, da configuração da rede. Segundo Van Cutsem e Vournas (1998), para curto prazo não é possível estabelecer uma separação clara entre a estabilidade angular dos geradores e a estabilidade de tensão das barras, uma vez que estão mutuamente relacionadas.

De acordo com Kundur (1994), a estabilidade de tensão pode ser ainda dividida de acordo com o tipo da perturbação, a saber:

- Estabilidade de tensão a grandes perturbações: Refere-se à habilidade de o sistema manter as tensões estáveis após a ocorrência de grandes distúrbios, como por exemplo, curto-circuito, perdas de unidades geradoras e a ocorrência de contingências. Esta habilidade é advinda das características do sistema e das interações entre as malhas de controle e de proteção. Com isso a estabilidade de tensão requer a análise dinâmica do sistema em um período de tempo suficiente para capturar a interação entre estes dispositivos.
- Estabilidade de tensão após pequenas perturbações: Refere-se à habilidade de o sistema manter as tensões estáveis após a ocorrência de um pequeno distúrbio, principalmente a variação do seu carregamento. Este tipo de estabilidade é influenciado pelas cargas (ou pelas gerações) e pela atuação dos controles do sistema. Esta forma de estabilidade pode ser estudada através de abordagens estáticas (regime permanente).

Uma vez que o presente trabalho tem o interesse específico de avaliar se o ponto de operação encontrado na otimização da injeção de potência em sistemas com geração distribuída apresenta operação normal, a estabilidade de tensão será abordada de forma mais detalhada nas seções subsequentes.

#### <span id="page-28-0"></span>**2.3 ESTABILIDADE DE TENSÃO**

A instabilidade de tensão pode ser consequência de perturbações no sistema, variação da carga sem a devida atuação das ações de controle e proteção, grandes alterações da geração sem variação proporcional da demanda.

Van Cutsem e Vournas (1998) explicam que, ao cruzar o limite de máxima potência a ser entregue, o mecanismo de restauração da potência transmitida à carga torna-se instável, reduzindo, ao invés de elevar, a potência consumida. Segundo os autores, a carga é definida como a força que leva à instabilidade de tensão, apesar de não ser o único fator responsável por este fenômeno. De acordo com Filho (2006), o grande fator responsável pela instabilidade de tensão é a incapacidade de o sistema manter o devido balanço de potência, impossibilitando o suporte adequado da tensão em seus barramentos.

A avaliação da estabilidade de tensão pode ser feita por meio de métodos dinâmicos e estáticos. Os métodos dinâmicos baseiam-se na solução de equações diferenciais no domínio do tempo e contêm a modelagem fidedigna dos componentes do sistema após a ocorrência de perturbações. Esses métodos são fundamentais na análise de estabilidade de tensão de curto prazo, pois permitem a representação mais exata dos transitórios. Os métodos estáticos são indicados para estudos de estabilidade de tensão a pequenas perturbações, para os quais deseja-se encontrar os limites de máxima transferência de potência e as estratégias para reforços do sistema, uma vez que o ponto de máximo carregamento estabelece a fronteira entre as regiões de operação normal e anormal. Segundo Ferraz (1998), a abordagem estática baseia-se no fato de a parte dinâmica do sistema que influencia o estudo de estabilidade de tensão ser geralmente lenta, possibilitando a eliminação das equações dinâmicas, reduzindo o problema a solução de equações puramente algébricas. De acordo com Costa (2015), as curvas PV e QV destacam-se como as mais consagradas na avaliação de estabilidade de tensão.

### <span id="page-28-1"></span>**2.4 IMPACTO DA POTÊNCIA ATIVA SOBRE A ESTABILIDADE DE TENSÃO**

Nas redes de distribuição com presença de unidades de GD, a regulação de tensão mostrase uma questão de extrema relevância. Em sistemas de geração distribuída, a relação R/X é elevada se comparada aos sistemas de transmissão. Em função deste quesito, o desacoplamento em potência ativa-fase e potência reativa-módulo de tensão não é válido para as redes de GD. Somado a isto, a situação extrema de condições de carregamento,

típica de cenários de instabilidade, também leva ao acoplamento entre potência e módulo de tensão. A partir das equações (2.1) e (2.2), é possível explicar o acoplamento entre as referidas grandezas.

Para uma fonte de tensão em corrente contínua (*E*), sobre uma resistência de linha *R* e carga variável *Rl*, para a qual é assumido um *setpoint* de potência consumida *Po*, pode-se formular a equação diferencial ordinária dada por (2.1).

$$
\dot{R}_l = I^2 R_l - P_o \tag{2.1}
$$

A potência máxima transmitida à carga corresponde à situação de  $R = R_l$ , de modo que:

$$
P_{max} = \frac{E^2}{4R} \tag{2.2}
$$

Neste caso, conforme detalhado por Van Cutsem e Vournas (1998), se a demanda *P<sup>o</sup>* superar a máxima potência transmitida, *Pmax*, a resistência da carga decrescerá a valores inferiores a *R,* resultando num cenário de instabilidade de tensão após o ponto de máximo carregamento. Ressalta-se que para sistemas em corrente alternada, tanto a potência ativa quanto a reativa contribuem para a situação de instabilidade. Se ocorre um incremento na demanda de potência reativa, os geradores e/ou compensadores síncronos devem prover a potência reativa adicional, constituindo um novo ponto de operação. Caso não haja disponibilidade para geração incremental de potência reativa, o sistema pode também entrar em uma condição de instabilidade de tensão.

### <span id="page-29-0"></span>**2.5 CURVAS PV**

As margens de estabilidade de tensão devem ser determinadas na fase de planejamento e na operação do sistema, visando ao melhor aproveitamento dos recursos gerados face à capacidade de suprimento da carga. Conforme explicado por Malange (2008), a identificação desta margem de estabilidade pode ser realizada por meio da análise de curvas que relacionam potência (ativa, reativa ou aparente) à tensão e é definida como a distância (em MW, MVar ou MVA) entre o ponto de operação do sistema e o ponto de limite da rede com as variáveis parametrizadas. Cabe ressaltar que valores de tensão dentro dos limites especificados podem representar um ponto de operação instável.

O Operador Nacional do Sistema Elétrico (ONS) adota as curvas PV como metodologia principal para obtenção das margens de estabilidade de tensão estática (a fins de planejamento da operação, não sendo adequado ao uso em tempo real) e utiliza as curvas

QV como complementares, visando à avaliação das margens de potência reativa e, consequentemente, à segurança estática. (ONS, 2001)

Nas Seções que se seguem são apresentados conceitos e características das curvas PV utilizados no presente trabalho.

### <span id="page-30-0"></span>**2.5.1 Bifurcação Sela-Nó: Ponto de Máximo Carregamento**

De acordo com Oliveira (2009), problemas de estabilidade em sistemas de potência podem ser investigados pela teoria das bifurcações, que é o estudo matemático de mudanças estruturais qualitativas (tais como quantidade e estabilidade dos pontos de equilíbrio) ou topológicas de uma determinada família de curvas ou equações. Deste modo, em um sistema dinâmico, pequenas mudanças em alguns parâmetros (denominados parâmetros de bifurcação) podem levar a alterações estruturais qualitativas ou topológicas, culminando em um ponto de instabilidade.

Em SEPs, a bifurcação sela-nó (ou bifurcação estática) é obtida a partir do modelo nãolinear do fluxo de potência, sendo dada pelo ponto em que há uma descontinuidade na solução do fluxo. Próximo a estas bifurcações, o carregamento do sistema aumenta (em módulo) até o limite de operação do sistema, alcançando o limite de máxima transferência de potência. Taylor (1981) introduziu as nomenclaturas *"ponto de colapso de tensão" e "limite de estabilidade estática de tensão".*

Nas curvas PV, o eixo das abscissas representa o carregamento do sistema enquanto o eixo das ordenadas exprime a tensão em uma determinada barra, ambas em pu. Para cargas modeladas como PQ constante, o denominado "ponto do nariz" das curvas PV coincide com o ponto de máxima transferência de potência. O perfil de tensão em qualquer barra do sistema em um ponto abaixo do "nariz" da curva indica uma condição de instabilidade estática de tensão.

### <span id="page-30-1"></span>**2.5.2 Influência do Fator de Potência sobre as Curvas PV**

O fator de potência impacta o formato da curva PV. No presente trabalho, as curvas PV são obtidas por meio da variação da geração nas barras de GD, como detalhado no Capítulo [4.](#page-81-0) À medida que a absorção de potência reativa pelas barras com unidades de geração distribuída aumenta, o limite de máxima transferência de potência ativa decresce. Este fato, entretanto, não necessariamente significa que o ponto de Máxima Geração Distribuída encontrado no FPO ocorrerá para casos de ângulo de geração positivo, uma vez que na região normal da curva PV, as tensões nas barras tendem a ser mais elevadas para fases positivas, podendo ultrapassar o limite superior pré-definido, sendo então desconsiderado no processo de obtenção do ponto ótimo.

A [Figura 4](#page-32-1) ilustra o comportamento genérico das curvas PV para diferentes ângulos de fase. As curvas em (a) estão relacionadas à variação da carga (em MW) conectada a uma ou mais barras do sistema, ao passo que as curvas em (b) descrevem o comportamento para variação da geração de potência ativa (em MW), que pode ser igualmente representada por uma carga ativa, com sinal negativo. Deste modo, pode-se definir:

- i. Se a barra estiver absorvendo potência ativa [\(Figura 4](#page-32-1) (a)):
	- $\bullet$  tg  $\phi$  < 0 indica que a barra está gerando potência reativa
	- $\bullet$  tg  $\phi = 0$  indica que a barra está conectada a uma carga puramente resistiva
	- $\bullet$  tg  $\phi > 0$  indica que a barra está absorvendo potência reativa
- ii. Se a barra estiver gerando potência ativa [\(Figura 4](#page-32-1) (b)):
	- $\bullet$  tg  $\phi$  < 0 indica que a barra está absorvendo potência reativa
	- $\bullet$  tg  $\phi = 0$  indica que a unidade não está gerando nem absorvendo potência reativa
	- tg  $\phi > 0$  indica que a barra está gerando potência reativa

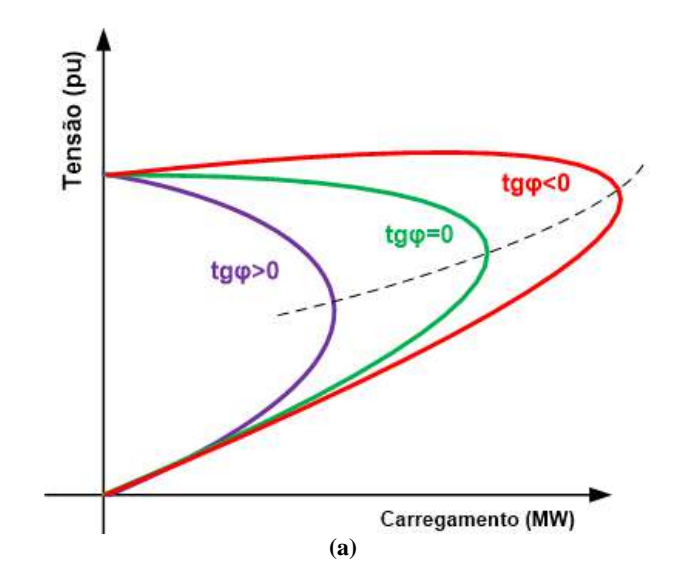

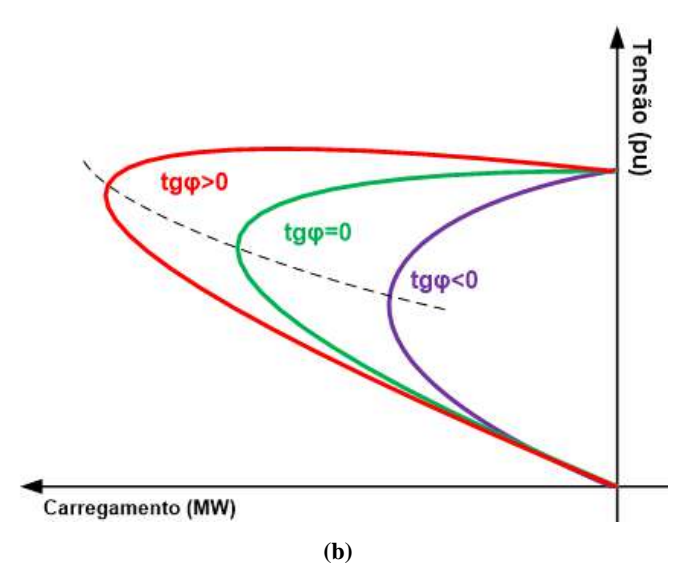

<span id="page-32-1"></span>**Figura 4-Comportamento das curvas PV de acordo com o fator de potência. (a) Carregamento positivo (variação da carga). (b) Carregamento negativo (variação da injeção de potência ativa).**

Como o presente trabalho tem por objetivo avaliar a estabilidade dos pontos de máxima injeção de ativo em redes com GD, as curvas PV obtidas pela simulação do método continuado apresentam comportamento análogo ao das curvas da [Figura 4](#page-32-1) (b), conforme ilustrado no Capítulo [5.](#page-90-0)

### <span id="page-32-0"></span>**2.5.3 Influência do Limite de Geração Reativa sobre as Curvas PV**

Para um sistema operando com os limites de geração de potência reativa nas barras de geração ativados, o ponto de máximo carregamento tende a ser inferior se comparado ao caso em que não há restrições para a geração de potência reativa, o que pode a um novo ponto de equilíbrio, na região instável da curva PV, conforme ilustrado na [Figura 5.](#page-33-2)

No presente trabalho, as simulações do Fluxo de Potência Ótimo foram realizadas para diferentes limites de fator de potência (indutivo ou capacitivo). Para o Fluxo Continuado, o valor de geração de potência reativa foi restringido ao valor da carga, com sinal invertido, nas barras de GD, como detalhado na Seção [4.3.3.](#page-87-0)

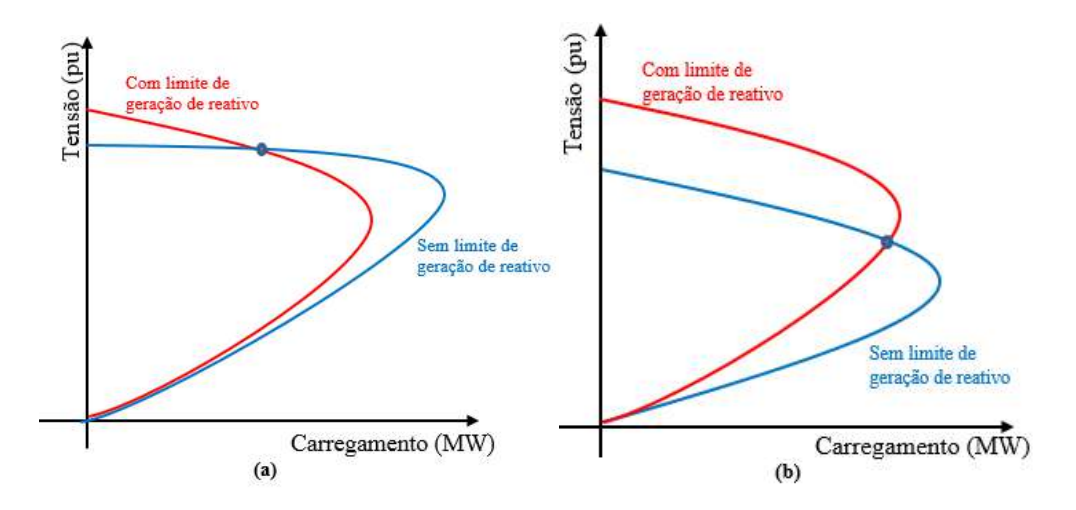

<span id="page-33-2"></span>**Figura 5 - Comportamento da curva PV com e sem limitação da geração de potência reativa. Limite de geração de potência reativa levando a um ponto de operação (a) normal. (b) anormal. Fonte: Adaptado de Costa (2015) pela autora.**

### <span id="page-33-0"></span>**2.6 FLUXO DE POTÊNCIA E OBTENÇÃO DAS CURVAS PV**

Em função da singularidade da matriz Jacobiana no ponto de máximo carregamento para cargas modeladas como PQ constante, as curvas PV não podem ser obtidas diretamente a partir do Método de Newton-Raphson empregado no Fluxo de Potência Convencional.

Para contornar este problema numérico, é utilizado o método da continuação, por meio do qual as equações de fluxo de carga são reformuladas e as soluções são modeladas como funções contínuas de um parâmetro β. A variação automática deste parâmetro possibilita o traçado da curva de carregamento, tanto para a região de operação normal quanto para a anormal. A cada iteração, um conjunto de equações não-lineares é linearizado em torno da solução vigente possibilitando o traçado dos perfis de tensão nas barras do sistema dada uma solução inicial conhecida. (AJJARAPU, 1992) ;(ALVES et al, 2000), (FLUECK; DONDETTI, 2000); (WANG; DA SILVA; XU, 2000); (ALVES et al. 2002- I); (ALVES et al. 2002–II); (MALANGE, 2008).

Nas Seções [2.6.1](#page-33-1) e [2.6.2](#page-37-0) é apresentada a formulação do Fluxo de Potência Convencional e do Método da Continuação, escopo do presente trabalho.

### <span id="page-33-1"></span>**2.6.1 Fluxo de Potência Convencional**

O Fluxo de Potência convencional é a ferramenta para solução em regime permanente de uma rede elétrica sujeita a uma determinada condição de carga e de geração. Neste caso, o problema é modelado por uma série de equações e inequações algébricas não-lineares em que as cargas e gerações são tratadas como fontes de potência constante ou como funções das tensões nos nós. As equações de balanço de potência são dadas, em coordenadas polares, por (2.3):

$$
G(\theta, V) = 0 \tag{2.3}
$$

Onde:

 $\theta$  é o vetor das fases das tensões nodais

é o vetor dos módulos das tensões nodais

é o vetor de equações de balanço de potência ativa nas barras PQ e PV e reativa nas PQ

No fluxo de potência convencional, os valores dos módulos e fases de tensão em uma barra *i*, dados por  $V_i$  e  $\theta_i$  respectivamente, são obtidos por meio das equações (2.4) a (2.7), por meio do Método de *Newton-Raphson.* Desmembrando a equação (2.3), pode-se reescrever:

$$
\Delta P = P^{esp} - P^{calc}(\theta, V) = 0, \quad para barras PQ e PV \tag{2.4}
$$

$$
\Delta \boldsymbol{Q} = \boldsymbol{Q}^{esp} - \boldsymbol{Q}^{calc}(\boldsymbol{\theta}, \boldsymbol{V}) = \boldsymbol{0}, \quad para barras PQ \tag{2.5}
$$

Onde:

∆ é o balanço de potência ativa nas barras PQ e PV ∆ é o balanço de potência reativa nas barras PQ  $P^{\varepsilon sp}$  e  $Q^{\varepsilon sp}$  são, respectivamente, as potências ativa e reativa especificadas  $P^{calc}$  e  $Q^{calc}$  são as potências ativa e reativa calculadas no processo iterativo

As injeções de potência ativa e reativa, em coordenadas polares, em uma determinada barra *i* do sistema são equacionadas por (2.6) e (2.7).

$$
P_i(\boldsymbol{\theta}, \boldsymbol{V}) = P_{gi} - P_{ci} = V_i \sum_{j \in \Omega_m} V_j (G_{ij} \cos \theta_{ij} + B_{ij} \sin \theta_{ij}), \ i \in PQ, PV \quad (2.6)
$$

$$
Q_i(\boldsymbol{\theta}, \boldsymbol{V}) = Q_{gi} - Q_{ci} = V_i \sum_{j \in \Omega_m} V_j (G_{ij} \operatorname{sen} \theta_{ij} - B_{ij} \operatorname{cos} \theta_{ij}), i \in PQ \qquad (2.7)
$$

As equações de balanço de potência ativa e reativa também podem ser modeladas em coordenadas retangulares, conforme (2.8) e (2.9). Por serem explicitamente utilizadas na formulação matemática do presente trabalho, estas equações são reescritas no Capítulo [4.](#page-81-0)

$$
P_i(\mathbf{e}, \mathbf{f}) = P_{gi} - P_{ci} = \sum_{j \in \Omega_m} \left[ e_i \left( G_{ij} e_j - B_{ij} f_j \right) + f_i \left( G_{ij} f_j + B_{ij} e_j \right) \right]
$$
(2.8)

$$
Q_i(e, f) = P_{gi} * tan \phi_{gi} - Q_{ci} = \sum_{j \in \Omega_m} [f_i(G_{ij}e_j - B_{ij}f_j) - e_i(G_{ij}f_j + B_{ij}e_j)] \quad (2.9)
$$

Onde:

 é a geração de potência ativa na barra *i* é a geração de potência reativa na barra *i* é a carga ativa diretamente conectada à barra *i* é a carga reativa diretamente conectada à barra *i* é o ângulo de fase da geração na barra *i*  $B_{ij}$  é o elemento de posição (i,j) da matriz de susceptância de barra  $G_{ij}$  é o elemento de posição (i,j) da matriz de condutância de barra e é o vetor cujas componentes são a parte real das tensões nodais  $f$  é o vetor cujas componentes são a parte imaginária das tensões nodais são, respectivamente, as partes real e imaginária da tensão na barra *i* Ω é o conjunto de todas as barras conectadas à barra *i*, incluindo ela própria

A resolução do problema do fluxo de potência pelo Método de *Newton-Raphson* baseiase em linearizações sucessivas a partir de uma condição inicial arbitrada, representada pelo algoritmo da [Figura 6.](#page-35-0)

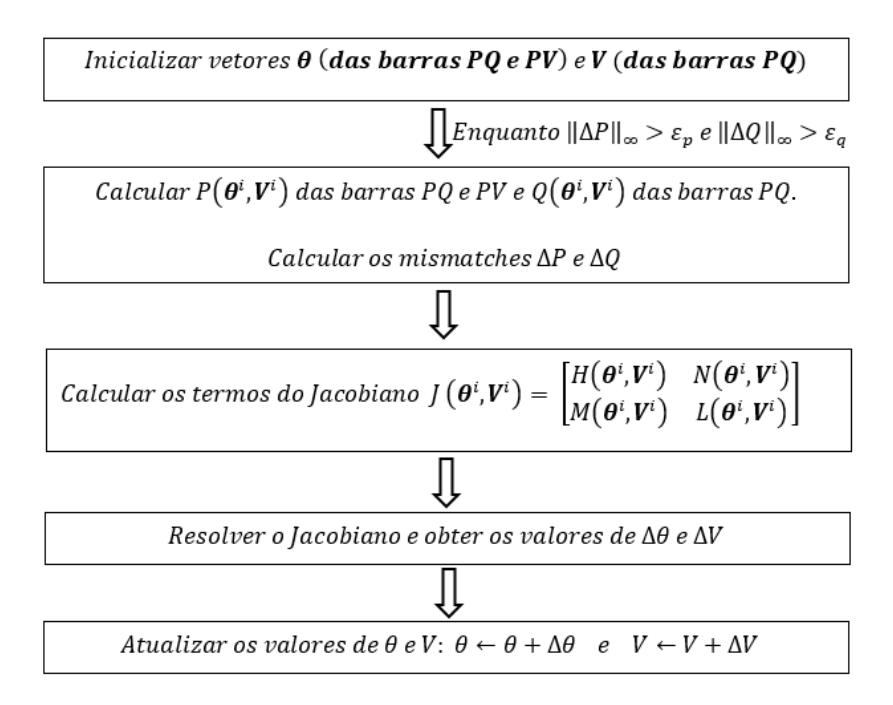

<span id="page-35-0"></span>**Figura 6 - Algoritmo de resolução do Fluxo de Potência pelo Método de Newton-Raphson (representação da tensão em coordenadas polares).**

As submatrizes H, N, M e L do Jacobiano exprimem as derivadas parciais das potências ativa e reativa em relação ao ângulo de fase das tensões das barras PQ e PV e ao módulo das tensões nas barras PQ e são dadas pelas equações (2.10) a (2.17).
$$
H_{ij} = \frac{\partial P_i}{\partial \theta_j} = V_i V_j (G_{ij} \text{sen} \theta_{ij} - B_{ij} \text{cos} \theta_{ij})
$$
\n(2.10)

$$
H_{ii} = \frac{\partial P_i}{\partial \theta_i} = -V_i^2 B_{ii} - V_i \sum_{j \in \Omega_m} V_j (G_{ij} \text{sen } \theta_{ij} - B_{ij} \text{cos } \theta_{ij})
$$
(2.11)

$$
N_{ij} = \frac{\partial P_i}{\partial V_j} = V_i \big( G_{ij} \cos \theta_{ij} + B_{ij} \sin \theta_{ij} \big) \tag{2.12}
$$

$$
N_{ii} = \frac{\partial P_i}{\partial V_i} = V_i G_{ii} + \sum_{j \in \Omega_m} V_j (G_{ij} \cos \theta_{ij} + B_{ij} \sin \theta_{ij})
$$
(2.13)

$$
M_{ij} = \frac{\partial Q_i}{\partial \theta_j} = -V_i V_j (G_{ij} cos \theta_{ij} + B_{ij} sen \theta_{ij})
$$
 (2.14)

$$
M_{ii} = \frac{\partial Q_i}{\partial \theta_i} = -V_i^2 G_{ii} + V_i \sum_{j \in \Omega_m} V_j (G_{ij} \cos \theta_{ij} + B_{ij} \sin \theta_{ij})
$$
 (2.15)

$$
L_{ij} = \frac{\partial Q_i}{\partial V_j} = V_i \big( G_{ij} \text{sen} \theta_{ij} - B_{ij} \text{cos} \theta_{ij} \big)
$$
 (2.16)

$$
L_{ii} = \frac{\partial Q_i}{\partial V_i} = -V_i B_{ii} + \sum_{j \in \Omega_m} V_j (G_{ij} \operatorname{sen} \theta_{ij} - B_{ij} \operatorname{cos} \theta_{ij})
$$
(2.17)

Se o posto da Matriz Jacobiana for completo, as variáveis do sistema (tensões e potências) podem ser obtidas por meio da resolução do fluxo de potência convencional, pelo Método de *Newton-Raphson.*

No fluxo convencional, para as barras PV com controle de tensão, a cada iteração calculase a potência reativa e compara-se o valor calculado aos limites máximo e mínimo de geração de potência reativa da barra. Se em uma iteração um desses limites for violado, a barra passa a ser tratada como PQ, de modo que a potência reativa seja especificada no limite atingido e a tensão na barra torna-se uma variável dependente. Caso os limites voltem a ser respeitados, a barra volta a ser considerada como PV para resolução do problema do fluxo de potência e assim sucessivamente até a convergência.

Partindo-se de sucessivas soluções do Fluxo de Potência Convencional, pode-se chegar à formulação do fluxo continuado, para obtenção das curvas PV, desde o caso base até as proximidades do ponto de máximo carregamento.

#### <span id="page-37-1"></span>**2.6.2 Fluxo de Potência Continuado**

Ajjarapu e Christy (1992) propuseram a formulação do Fluxo de Potência Continuado, com uma etapa de previsão seguida de um passo de correção, utilizando como parâmetros de continuação o incremento da carga e o módulo e a fase da tensão em uma barra para o traçado das curvas PV, como ilustrado na [Figura](#page-37-0) 7. De lá para cá, uma série de alterações e adaptações do método têm sido desenvolvidas, conforme descrito por Neto e Alves (2008), que apresentam uma breve revisão bibliográfica com as técnicas elaboradas por Iba et al (1991), Cañizares et al (1992), Ajjarapu e Christy (1992), Chen e Wang (1997) dentre outras referências em relação às ferramentas e variáveis de parametrização para o desenvolvimento do Fluxo de Potência Continuado.

Outras formulações, com parâmetros de continuação distintos, também têm ganhado espaço na bibliografia. Como exemplo, cita-se o trabalho de Leite e da Costa (2003), que propõem a resolução do fluxo continuado via equações de injeção de corrente como função das componentes em coordenadas retangulares das tensões nas barras.

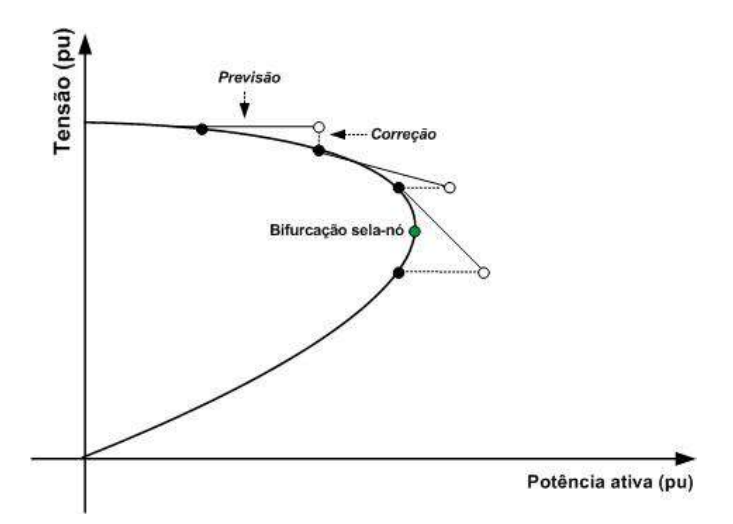

<span id="page-37-0"></span>**Figura 7 - Esquema de Previsão-Correção pelo Fluxo de Potência Continuado. Fonte: Adaptado de Ajjarapu e Christy (1992) pela autora.**

De um modo geral, o Fluxo de Potência Continuado (FPC) é obtido para variações positivas no carregamento do sistema ou de um conjunto de barras do mesmo. No presente trabalho, entretanto, as curvas PV são traçadas para a variação da geração nas barras com unidade de GD o que, em termos práticos, pode ser considerado como uma variação de um carregamento negativo até se chegar no ponto de máxima geração.

O FPC visa a encontrar soluções consecutivas para os sistemas não-lineares de modo que a partir de uma solução conhecida  $(z, \beta)^i$  seja determinada, pelo processo de predição, uma estimativa  $(z^e, \beta^e)^{i+1}$  que será a condição inicial para a correção e consequente convergência à nova solução  $(z, \beta)^{i+1}$ .

O procedimento de predição é necessário para a ponderação da estimativa na região próxima à solução. A parametrização corresponde à forma matemática para identificar cada solução na curva PV e define a robustez do método de continuação para a eliminação de problemas numéricos. A etapa de correção tem por objetivo corrigir a solução estimada, aproximada, de modo que se alcance a solução dentro da precisão desejada, evitando, desta forma, a propagação de erros na obtenção da curva.

Malange (2008) revisa as técnicas de predição mais utilizadas: método preditor tangente; secante e polinomial modificado de ordem zero. Em relação às técnicas de parametrização, o autor enumera a parametrização local, a geométrica e a técnica de comprimento de arco como as mais consagradas. Para a etapa de correção, pode ser utilizado qualquer método numérico.

Ajjarapu e Christy (1992), dois dos precursores das pesquisas relacionadas ao FPC, baseiam seu método em um passo preditor tangente para estimar a solução subsequente correspondente a um novo valor de carregamento. A etapa de predição permite o traçado da curva PV ponto-a-ponto, sendo fundamental para evitar a singularidade da Matriz Jacobiana. A estimativa resultante da predição é então corrigida utilizando-se Newton-Raphson, mesma técnica utilizada no fluxo convencional.

De acordo com Neto e Alves (2008), a técnica de parametrização local desenvolvida por Ajjarapu e Christy (1992) é tal que, ao se aproximar do ponto de máximo carregamento, o parâmetro adotado deixa de ser a carga, passa a ser a tensão nodal de maior variação e, após alguns pontos, volta a ser o carregamento. Esta técnica é uma das mais consagradas nas rotinas e *software* de Fluxo de Carga Continuado e nela se baseia o módulo de FPC do ANAREDE®, usado no presente trabalho. Segundo Neto e Alves (2008), a despeito de sua fácil implementação, este modelo apresenta como inconveniente o fato de não poder ser extensivo a todo o conjunto de barras do sistema, uma vez que para algumas a tensão não pode ser utilizada como parâmetro de continuação (pois para barras PV a tensão permanece dentro dos limites especificados até que um dos limites seja atingido e a mesma se comporte como PQ e para as barras controladas por TCAT a magnitude da tensão também permanece dentro de sua banda especificada, até que o tap atinja seu limite). Uma vez que este trabalho se baseia na elaboração das curvas PV para variação do carregamento em barras com geração distribuída, as mesmas são convertidas de PV em PQ para simulação do Fluxo de Potência Continuado, reduzindo os impactos acima descritos.

#### **2.6.2.1 Reformulação do Equacionamento do Fluxo de Potência**

Conforme descrito na Seção [2.6.2,](#page-37-1) o Fluxo de Potência Continuado baseia-se em um passo preditor e em um passo corretor, a partir de um determinado parâmetro do sistema. Uma vez que o ANAREDE ® utiliza a Metodologia proposta por Ajjarapu e Christy (1992) para o traçado das curvas PV, nesta Seção será apresentada a formulação matemática por trás do método.

Considerando a carga do tipo potência constante e escolhendo um parâmetro local β tal que β, em módulo, seja menor que um valor correspondente à carga crítica, deseja-se incorporar o parâmetro às equações de balanço de potência ativa e reativa (2.6) e (2.7), de forma a simular uma variação no carregamento de um subconjunto de barras do sistema.

As equações (2.18) e (2.19) indicam as novas representações da carga ativa e reativa, a serem inseridas em (2.6) e (2.7), respectivamente, considerando a sua variação segundo o parâmetro β.

$$
P_{ci} = P_{ci0} + \beta (k_{ci} S_{\Delta base} \cos \psi_i)
$$
 (2.18)

$$
Q_{ci} = Q_{ci0} + \beta (k_{ci} S_{\Delta base} \, sen\psi_i) \tag{2.19}
$$

Adicionalmente, a geração de potência ativa na barra *i* pode ser reescrita como:

$$
P_{gi} = P_{gi0} \left( 1 + \beta k_{gi} \right) \tag{2.20}
$$

Onde:

 $P_{\text{ci0}}$  e  $Q_{\text{ci0}}$  são a carga ativa e reativa no ponto de operação inicial na barra *i*. P<sub>gio</sub> é a geração ativa na barra *i* no ponto de operação inicial.  $k_{ci}$  é a taxa de variação da carga na barra *i* conforme  $\beta$  varia.  $k_{qi}$  é uma constante que representa a variação da geração na barra *i* conforme  $\beta$  varia. é o ângulo do fator de potência da carga na barra *i.*  $S_{\Delta base}$  é a potência aparente escolhida de modo a fornecer uma escala apropriada para β. No presente trabalho, a variação do carregamento dada por (2.18) e (2.19) na realidade é utilizada como variação na carga negativa, servindo de subterfúgio para possibilitar a simulação da variação da geração nas barras de geração distribuída. Desta forma, a variação da geração dada por (2.20) ocorre apenas na barra *swing*, pois as barras PV são todas convertidas em PQ para simulação do método da continuação.

Substituindo (2.18) e (2.19) em (2.6) e (2.7) tem-se, ao longo do Fluxo de Potência Continuado:

$$
0 = P_{gi} - P_{ci0} - \beta (k_{ci} S_{\Delta base} \cos \psi_i)
$$

$$
-V_i \sum_{j \in \Omega_m} V_j (G_{ij} \cos \theta_{ij} + B_{ij} \sin \theta_{ij}), i \in PQ
$$
(2.21)

$$
0 = Q_{gi} - Q_{ci0} - \beta (k_{ci} S_{\Delta base} \sin \psi_i)
$$

$$
-V_i \sum_{j \in \Omega_m} V_j (G_{ij} \sin \theta_{ij} - B_{ij} \cos \theta_{ij}), i \in PQ
$$
(2.22)

A partir de (2.21) e (2.22) é possível reformular o problema do fluxo de potência. O conjunto de equações de balanço de potência ativa e reativa passa a ser também função de λ e então representado por:

$$
G(\theta, V, \beta) = 0 \tag{2.23}
$$

Para resolver este problema, o método de continuação é iniciado de um ponto conhecido. Conforme apresentado no Capítulo [4,](#page-81-0) no presente trabalho este ponto inicial é obtido a partir do ponto de Máxima Geração Distribuída resultante da otimização em Matlab ®, dividindo-se a geração encontrada em cada barra de GD por uma constante, preservandose o fator de potência encontrado, para que no início da simulação do FPC seja considerado um ponto com carregamento próximo a zero.

Nas próximas seções é apresentado o equacionamento dos passos preditor e corretor para obtenção das curvas PV.

#### **2.6.2.2 Etapa de Previsão e Parametrização (Preditor Tangente)**

Uma vez encontrado o caso base, para o qual  $\beta$ =0, a predição da próxima solução pode ser obtida a partir de um passo apropriado na direção tangente à da solução encontrada. A primeira etapa na obtenção do preditor é então calcular este vetor tangente por meio da derivada primeira de ambos lados de (2.23)**.**

$$
dG(\theta, V, \beta) = \frac{\partial G}{\partial \theta} d\theta + \frac{\partial G}{\partial V} dV + \frac{\partial G}{\partial \beta} d\beta = 0
$$
 (2.24)

Fatorando:

$$
\begin{bmatrix} G_{\theta} & G_V & G_{\beta} \end{bmatrix} \begin{bmatrix} d\theta \\ dV \\ d\beta \end{bmatrix} = 0 \tag{2.25}
$$

Onde:  $G_{\theta} = \frac{\partial G}{\partial \theta}$ ;  $G_{V} = \frac{\partial G}{\partial V}$ ;  $G_{\beta} = \frac{\partial G}{\partial \beta}$  $\partial \beta$ 

A partição  $[G_\theta \ G_V]$  corresponde ao Jacobiano no fluxo de potência convencional pelo Método de *Newton-Raphson*.  $\begin{bmatrix} G_{\theta} & G_V & G_{\beta} \end{bmatrix}$  é portanto o Jacobiano aumentado, enquanto [  $d\boldsymbol{\theta}$  $\left\{ \frac{dV}{d\beta} \right\}$  é o vetor tangente procurado.

O sistema de equações dado por (2.25) possui uma incógnita a mais em relação ao número de equações. Para resolver o sistema é necessário então especificar o valor de uma das incógnitas. Escolhe-se então uma magnitude não-nula (neste caso, unitária) para um dos componentes do vetor tangente, de forma que (2.25) pode ser reescrita como (2.26).

$$
\begin{bmatrix} G_{\theta} & G_V & G_{\beta} \\ \mathbf{e}_k & \mathbf{e}_k \end{bmatrix} \begin{bmatrix} d\theta \\ dV \\ d\beta \end{bmatrix} = \begin{bmatrix} \mathbf{0} \\ \pm 1 \end{bmatrix} \tag{2.26}
$$

Onde  $e_k = [0 \dots 0 \ 1 \ 0 \dots 0]$ , o elemento unitário ocupa a  $k - 6\sin\alpha$  posição O valor de *k* é escolhido de tal forma que se tenha a maior taxa de variação próximo à solução. Próximo ao caso base, variações relativamente grandes na geração produzem pequenas variações nas componentes de  $\theta$  e  $V$ . Neste caso, o parâmetro de continuação escolhido deve ser o escalar  $\beta$ . Nas proximidades do ponto crítico, pequenas variações na geração levam a consideráveis alterações em componentes de  $\theta$  e V. Neste caso, escolhese como parâmetro de continuação a componente de  $\theta$  ou de  $V$  com a maior taxa de variação.

Uma vez calculado o vetor tangente pela resolução de (2.26), a previsão da solução é dada por:

$$
\begin{bmatrix} \boldsymbol{\theta}^* \\ \boldsymbol{V}^* \\ \boldsymbol{\beta}^* \end{bmatrix} = \begin{bmatrix} \boldsymbol{\theta} \\ \boldsymbol{V} \\ \boldsymbol{\beta} \end{bmatrix} + \sigma \begin{bmatrix} d\boldsymbol{\theta} \\ d\boldsymbol{V} \\ d\boldsymbol{\beta} \end{bmatrix}
$$
 (2.27)

Onde  $\sigma$  é o passo na direção do vetor tangente (tal que a solução prevista se encontra dentro do raio de convergência do corretor) e o sobrescrito "\*" indica a solução prevista para o valor de carga subsequente.

Pelo método da tangente, é possível identificar o ponto crítico a partir do fato de a carga (e, portanto,  $\beta$ ) atingir seu valor máximo e começar a decrescer em módulo (para a variação da geração, a carga começa a ficar menos negativa), de modo que o valor da tangente correspondente a  $\beta$ , isto é,  $d\beta$ , é nulo no ponto crítico e muda de sinal após o ponto crítico. Desta forma, uma vez que o vetor tangente é calculado no passo preditor, um teste do sinal de  $d\beta$  indica se o ponto crítico já foi ou não ultrapassado.

#### **2.6.2.3 Etapa de Correção**

Na etapa de correção, tomando por base o método de parametrização local, o sistema de equações definido em (2.23) é acrescido de uma equação que define o valor da variável escolhida como parâmetro de continuação na etapa de previsão. O valor a ela atribuído é igual ao valor previsto em (2.27). O novo conjunto de equações é dado por:

$$
\begin{bmatrix} G(\theta, V, \beta) \\ x_k - \eta \end{bmatrix} = [0]
$$
 (2.28)

Onde é o índice da variável escolhida como parâmetro de continuação, é o *k*-ésimo elemento de  $x$ , calculado para esta variável na etapa de previsão  $(\eta = x_k)$  e  $x$  é dado por  $(2.29)$ .

$$
\mathbf{x} = \begin{bmatrix} \boldsymbol{\theta} \\ \boldsymbol{V} \\ \boldsymbol{\beta} \end{bmatrix} \tag{2.29}
$$

Sendo escolhidos o índice k (usado também na predição) e  $\eta$  (igual ao valor previsto  $x_k^*$ ), o Método de *Newton-Raphson,* ligeiramente modificado em decorrência da equação e da variável de estado adicionais, é então utilizado para resolver o sistema (2.28), possibilitando a correção da solução predita na etapa anterior.

## **2.6.3 No ANAREDE – Obtenção das Curvas PV**

O ANAREDE ® possui um módulo de Fluxo de Potência Continuado, em que vários casos de fluxo de potência são processados de forma sequencial, a partir de um determinado ponto de operação. Para tal, é simulado um incremento da carga de um determinado conjunto de barras, especificado pelo usuário por meio do comando *DINC,*  seguindo o modelo proposto por Ajjarapu e Christy (1992)*.*

De acordo com Ferraz (1998) o primeiro parâmetro de continuação utilizado pela ferramenta é o fator de carregamento do sistema até que não haja convergência. A partir deste ponto, o parâmetro de continuação é alterado para o módulo de tensão de uma das barras (a de maior variação entre dois pontos consecutivos). Ferraz (1998) descreve ainda a implementação dos parâmetros relacionados ao FPC no ANAREDE, os quais permanecem válidos nas versões mais recentes do *software* e são resumidos a seguir (CEPEL, 2010):

- *ICIT:* Número Máximo de Soluções de fluxo de potência a serem resolvidos no algoritmo de fluxo continuado. Deve ser inserido um valor elevado (superior a 100), para melhor adequação dos resultados.
- *ICMN:* Mínimo valor a ser incrementado à carga durante a execução do fluxo continuado. Se a opção de parametrização (*PARM*) estiver selecionada, quando *ICMN* é atingido o programa inicia o processo de parametrização.
- *FDIV:* Fator de redução (divisão) do incremento de carga acionado quando o fluxo de potência não encontrar solução (não convergir).
- *VART:* Variação percentual da tensão em relação ao caso base a partir do qual uma determinada barra do sistema passa a ser automaticamente monitorada.
- *DMAX:* Número máximo de vezes em *FDIV* pode ser aplicado.
- *ICMV:* Tamanho do passo inicial quando o parâmetro de continuação muda do carregamento para o módulo da tensão.
- *APAS:* Ponto, dado em percentual do máximo carregamento, em que o tamanho do passo é acelerado no fluxo continuado parametrizado.
- *CPAR:* Ponto, dado em percentual do máximo carregamento, em que o fluxo continuado parametrizado deve parar (na parte abaixo do ponto do nariz da curva) ser interrompido.

Há no ANAREDE um módulo de parametrização, denominado *PARM,* para o traçado da região instável das curvas PV*.* Ao se realizarem as simulações do fluxo continuado para a elaboração desta dissertação, tomando por base os sistemas teste avaliados (2 barras, 5 barras e 34 barras), observou-se que, estando o módulo *PARM* selecionado, a geração da parte instável das curvas PV não foi realizada para os casos em análise neste trabalho, para os quais os carregamentos são negativos, pois representam o montante gerado pelas unidades de GD.

Visando a identificar os possíveis motivos deste fato, realizou-se um teste com o mesmo sistema, considerando, porém, a variação de carregamento positivo em uma barra de carga. Neste caso, a região instável da curva foi traçada. Acredita-se que este fato esteja relacionado às linhas de comando do modelo de FPC do ANAREDE, provavelmente em decorrência de alguma linha que defina o sinal da variação do parâmetro de continuação,  $\beta$ , após o ponto crítico. Para se chegar a uma afirmação concreta sobre esta hipótese, fazse necessária uma avaliação criteriosa das linhas de comando do módulo de FPC do ANAREDE, o que não será tratado no presente trabalho, visto que a análise da região estável (normal) das curvas atende ao escopo definido, mas se enquadra como uma recomendação e possível trabalho futuro, conforme descrito no Capítulo [6.](#page-129-0)

#### **2.7 ANÁLISE DE SENSIBILIDADE Q-V**

A Análise de Sensibilidade Q-V é uma ferramenta de avaliação da estabilidade de tensão de um sistema, por meio do qual as equações do fluxo de potência são linearizadas em torno de um ponto de operação. Quando pelo menos uma das barras do sistema apresenta uma sensibilidade Q-V negativa, ou seja, quando a tensão de pelo menos um barramento diminui com o aumento da injeção de potência reativa, pode-se concluir que o sistema é instável a pequenas perturbações. Em termos matemáticos, a Análise de Sensibilidade Q-V (assim como a P-V) é obtida a partir da Matriz Jacobiana, ora equacionada em (2.30).

$$
\begin{bmatrix} \Delta \boldsymbol{P} \\ \Delta \boldsymbol{Q} \end{bmatrix} = \begin{bmatrix} H & N \\ M & L \end{bmatrix} \begin{bmatrix} \Delta \boldsymbol{\theta} \\ \Delta \boldsymbol{Q} \end{bmatrix} = \begin{bmatrix} J_{P\theta} & J_{PV} \\ J_{Q\theta} & J_{QV} \end{bmatrix} \begin{bmatrix} \Delta \boldsymbol{\theta} \\ \Delta \boldsymbol{Q} \end{bmatrix}
$$
(2.30)

Onde  $J_{P\theta}$ ;  $J_{PV}$ ;  $J_{Q\theta}$ ;  $J_{QV}$ , iguais a  $H$ ;  $N$ ;  $M$ ;  $L$ , são as submatrizes do Jacobiano.

Supondo, inicialmente,  $\Delta P = 0$  e  $\Delta Q \neq 0$ , tem-se:

$$
\mathbf{0} = J_{P\theta} \Delta \theta + J_{PV} \Delta V \tag{2.31}
$$

$$
\Delta \mathbf{Q} = J_{Q\theta} \Delta \theta + J_{QV} \Delta V \tag{2.32}
$$

Após algumas manipulações algébricas, obtém-se:

$$
\Delta \mathbf{Q} = \left| J_{QV} - J_{Q\theta} J_{P\theta}^{-1} J_{PV} \right| \Delta V = J_{RQ} \Delta V \tag{2.33}
$$

Onde  $J_{RO}$  é a matriz de sensibilidade Q-V.

De forma análoga, se  $\Delta Q = 0$  e  $\Delta P \neq 0$ , tem-se:

$$
\Delta \boldsymbol{P} = \left| J_{PV} - J_{P\theta} J_{Q\theta}^{-1} J_{QV} \right| \Delta V = J_{RP} \Delta V \tag{2.34}
$$

Onde  $J_{RP}$  é a matriz de sensibilidade P-V.

As matrizes  $J_{RP}$  e  $J_{RQ}$  também são singulares no ponto de máximo carregamento, assim como a Jacobiana e são equivalentes multidimensionais das inclinações das curvas PV e QV no ponto de operação considerado.

## **2.8 ANÁLISE MODAL Q-V**

A Análise Modal Q-V constitui uma poderosa ferramenta de análise de estabilidade de tensão a pequenas perturbações, uma vez que as curvas PV não fornecem grandes informações sobre as áreas críticas de estabilidade do sistema.

A análise modal parte da Matriz de Sensibilidade Q-V, que pode ser decomposta em:

$$
J_{RQ} = U\Lambda W \tag{2.35}
$$

Onde  $Λ = [λ_1, λ_2, ..., λ_n]$  é a matriz diagonalizada dos autovalores de  $J_{RQ}$  e W =  $[w_1, w_2, ..., w_n]^T$ ;  $U = [u_1, u_2, ..., u_n]$  são as matrizes de autovetores à direita e à esquerda, respectivamente.

Normalizando os autovetores, de forma que  $U^{-1} = W$ , chega-se a (2.36):

$$
\Delta V = U \Lambda^{-1} W \Delta Q \tag{2.36}
$$

Obtendo-se, após manipulações algébricas de matrizes:

$$
W\Delta V = \Lambda^{-1}W\Delta Q \tag{2.37}
$$

Sendo  $v = W\Delta V$  e  $q = W\Delta Q$  os vetores de variação modal de tensão e de potência reativa, respectivamente, para o i-ésimo modo tem-se:

$$
v_i = \frac{1}{\lambda_i} q_i \tag{2.38}
$$

Em geral, a matriz de sensibilidade  $J_{R0}$  apresenta elevado grau de simetria, o que faz com que os autovetores e os autovalores sejam números reais. Se  $\Re(\lambda_i) > 0$  para i=1,...,n, os componentes dos vetores de tensão modal se encontram na mesma direção que os vetores de potência reativa modal, o que indica a estabilidade do sistema (polos no semi-plano da esquerda). Quanto maiores as partes reais (positivas) dos autovalores, mais estável é o sistema. Se, para algum i=1,...,n,  $\Re(\lambda_i)$  < 0 então o sistema é instável. O ponto crítico ocorre para algum  $\Re(\lambda_i) = 0$ , em que qualquer variação na injeção de potência reativa provoca uma variação infinita no módulo da tensão.

No presente trabalho, utilizam-se a Análise de Sensibilidade Q-V e a Análise Modal, por meio da ferramenta de "Análise de Sensibilidade Invertida" do ANAREDE, como forma de confirmar se o ponto de Máxima Geração Distribuída encontrado via otimização e suspeito de localizar-se na região inferior das curvas PV é, de fato, instável. Em termos práticos, a sensibilidade invertida de uma barra pode ser também verificada pela inserção de um banco de capacitores *shunt:* para sensibilidade positiva*,* o aumento da injeção de potência reativa provoca a elevação do módulo da tensão no barramento; para sensibilidade negativa, a injeção de potência reativa leva à diminuição do módulo da tensão, o que caracteriza um ponto instável.

#### **2.9 CONCLUSÕES PARCIAIS**

Neste capítulo foi apresentado o conceito de estabilidade de tensão e desenvolvido o equacionamento do fluxo de potência continuado, método para obtenção das curvas PV, dada a singularidade da Matriz Jacobiana no ponto de máximo carregamento. Foram apresentados também os métodos de Análise de Sensibilidade Q-V, por meio dos quais é possível definir o grau de estabilidade do sistema em um ponto de operação, bem como a região crítica de estabilidade. No presente trabalho, estas ferramentas são utilizadas para avaliar se o ponto de Máxima Geração Distribuída encontrado via Fluxo de Potência Ótimo leva o sistema à instabilidade.

# **3 Métodos de Otimização: Revisão Bibliográfica**

Nos anos 60, Carpentier (1962) foi o precursor da formulação do Fluxo de Potência Ótimo (FPO) utilizando Programação Não Linear (PNL) para modelar um problema de despacho econômico sujeito a restrições operativas.

Desde então, uma série de métodos e técnicas de PNL têm sido pesquisados, desenvolvidos e aprimorados para aplicação em FPO, alguns dos quais resumidos nas próximas seções.

O Fluxo de Potência Ótimo objeto do presente trabalho constitui um Problema de Programação Não-Linear e Não-Convexa, com formulação matemática descrita no Capítulo [4.](#page-81-0) As próximas seções contêm as definições e o equacionamento que embasa a resolução do FPO para os sistemas em estudo.

## **3.1 FORMULAÇÃO GENÉRICA DOS PROBLEMAS DE PROGRAMAÇÃO NÃO-LINEAR (PPNL)**

O modelo de equações de fluxo de potência ótimo no qual se baseia este trabalho, apresentado no Capítulo [4,](#page-81-0) se enquadra na formulação matemática expressa em (3.1).

Min 
$$
f(z)
$$
 sujeito a:  
\n $g(z) = 0$  (3.1)  
\n $h(z) \le 0$ 

Onde:

 $z \in \mathbb{R}^{m+n}$  é o vetor de variáveis do problema, composto pelo vetor  $x \in \mathbb{R}^n$  de variáveis de estado e pelo vetor  $u \in \mathbb{R}^m$  de variáveis de controle.

 $f: \mathbb{R}^{m+n} \to \mathbb{R}$  é a função objetivo  $g: \mathbb{R}^{m+n} \to \mathbb{R}^p$  são as restrições de igualdade  $h: \mathbb{R}^{m+n} \to \mathbb{R}^q$  são as restrições de desigualdade

Em qualquer método de otimização, uma boa direção de busca deve reduzir (para o caso da minimização) o valor da função objetivo.

## **3.2 CONCEITOS BÁSICOS**

## **3.2.1 Ótimo Local e Ótimo Global**

A função  $f(z)$  definida em um subconjunto fechado  $S \subset \mathbb{R}^{m+n}$  assume seu mínimo global em um ponto  $z^* \in \mathbb{R}^{m+n}$  se  $f(z^*) \le f(z)$ ,  $\forall z \in \mathbb{R}^{m+n}$ .

Para  $f(z)$  definida em uma vizinhança de raio  $\delta$  de  $z^* \in \mathbb{R}^{m+n}$ ,  $z^*$  é um mínimo local de  $f(\mathbf{z})$  se existe um  $\varepsilon$ ,  $0 \le \varepsilon \le \delta$ , tal que para todo **z**, sendo  $0 \le |\mathbf{z} - \mathbf{z}^*| \le \varepsilon$  tem-se  $f(\mathbf{z}^*) \leq f(\mathbf{z}).$ 

Em sistemas convexos, o ótimo local coincide com o ótimo global. Entretanto, por ser não-convexo, o problema de FPO pode possuir inúmeros ótimos locais não-coincidentes com o ótimo global.

#### **3.2.2 Algoritmos de Médio e Grande Porte**

Um algoritmo de otimização é dito de "grande porte" quando utiliza álgebra linear sem a necessidade de armazenar ou realizar operações em matrizes cheias. Neste caso, o algoritmo ou preserva a esparsidade das matrizes ou não se baseia em sistemas matriciais, como é o caso do Método do Gradiente Conjugado, revisado no presente trabalho.

Em contrapartida, os algoritmos de médio porte criam internamente matrizes cheias e para a resolução dos problemas.

Para sistemas de grande porte, a não-utilização de técnicas de esparsidade de matrizes pode requerer um elevado consumo de memória computacional e de tempo para convergência. Como vantagem, os algoritmos de médio porte podem apresentar melhor acurácia quando comparados aos de grande porte.

## **3.2.3 Convexidade**

#### **3.2.3.1 Conjuntos Convexos**

Um conjunto  $S \subset \mathbb{R}^n$  é convexo se o segmento de reta entre dois pontos de S está nele contido: se para quaisquer  $x, y \in S$  e  $\theta \in [0,1]$ , verifica-se que  $\theta x + (1 - \theta)y \in S$ .

Estendendo-se a definição, um ponto da forma  $\theta_1 + \cdots + \theta_k = 1$ ,  $e \theta_i \ge 0$  ( $i = 1, \dots, k$ ) é uma combinação convexa (também dada pela média aritmética ponderada) dos pontos  $x_1, \dots, x_k$ . Deste modo, um conjunto S é convexo se e somente se todas as combinações convexas de seus pontos está em S.

#### **3.2.3.2 Funções Convexas**

Sendo S um subconjunto convexo de  $\mathbb{R}^n$ , uma função  $f: S \to \mathbb{R}$  é convexa se:

$$
f(\alpha x + (1 - \alpha)y) \leq \alpha f(x) + (1 - \alpha)f(y), \forall x, y \in S; \forall \alpha \in [0,1]
$$
 (3.2)

Geometricamente, a desigualdade dada por (3.2) significa que o segmento de reta que liga os pontos  $x \, e \, y$  fica sempre acima da curva  $S$ . Uma função denominada estritamente convexa se  $(3.2)$  é satisfeita estritamente, exceto nos pontos  $x e y$ . Por fim, uma função  $f$  é não convexa (ou côncava) se − $f$  é convexa.

Um problema de otimização é dito não-convexo quando pelo menos uma das restrições ou a função objetivo são funções não-convexas.

#### **3.3 CONDIÇÕES DE OTIMALIDADE PARA PROBLEMAS COM RESTRIÇÕES**

A condição necessária para que um ponto seja mínimo é que o gradiente da Função Lagrangeana,  $L(z, \lambda_q, \lambda_h, v)$ , definida em (3.4), seja nulo para o problema de otimização com restrições de desigualdade convertidas em restrições de igualdade por meio da introdução de variáveis de folga  $v_i^2$ , dado por (3.3).

$$
Min f(z) \text{ sujeito a:}
$$
\n
$$
g_i(z) = 0 \quad , \quad i = 1 \dots p
$$
\n
$$
h_i(z) + v_i^2 = 0, \quad i = 1 \dots q
$$
\n
$$
L(z, \lambda_g, \lambda_h, v) = f(z) + \sum_{i=1}^p \lambda_{gi} g_i(z) + \sum_{i=1}^q \lambda_{hi} [h_i(z) + v_i^2]
$$
\n(3.4)

 $\lambda_q$  e  $\lambda_h$  são denominados "Multiplicadores de Lagrange" ou "Custos Marginais", associados respectivamente às restrições de igualdade e desigualdade. Cada multiplicador de Lagrange exprime a sensibilidade da função objetivo em relação à restrição associada. A condição necessária para otimalidade é então dada por (3.5) a (3.8).

$$
\frac{\partial L}{\partial z_i} = \frac{\partial f(z^*)}{\partial z_i} + \sum_{j=1}^p \lambda_{gj} \frac{\partial g_j(z^*)}{\partial z_i} + \sum_{j=1}^q \lambda_{hj} \frac{\partial h_j(z^*)}{\partial z_i} = 0, \quad i = m + n \tag{3.5}
$$

$$
\frac{\partial L}{\partial \lambda_{gi}} = g_i(\mathbf{z}^*) = 0 \quad , \quad i = 1 \dots p \tag{3.6}
$$

$$
\frac{\partial L}{\partial \lambda_{hi}} = h_i(\mathbf{z}^*) + v_i^2 = 0, \quad i = 1 \dots q
$$
\n(3.7)

$$
\frac{\partial L}{\partial v_i} = 2v_i \lambda_{h_i} = 0 \quad , \quad i = 1 \dots q \tag{3.8}
$$

## **3.3.1 Condições Necessárias de Karush-Kuhn-Tucker**

Para as equações (3.5) a (3.8), no ponto  $z^*$  há restrições de desigualdade ativas ( $h_i(z^*)$  = 0) e inativas  $(h_i(\mathbf{z}^*) < 0)$ , tais que:

$$
v_i = 0; \quad \lambda_{h_i} > 0 \quad, i = 1, \dots, l \text{ (para restrições ativas)}
$$
  

$$
v_i \neq 0; \quad \lambda_{h_i} = 0 \quad, i = l + 1, \dots, q \text{ (para restrições inativas)}
$$
 (3.9)

Deste modo, as equações (3.5) a (3.8) podem ser reescritas por (3.10) a (3.13).

$$
\frac{\partial L}{\partial z_i} = \frac{\partial f(z^*)}{\partial z_i} + \sum_{j=1}^p \lambda_{gj} \frac{\partial g_j(z^*)}{\partial z_i} + \sum_{j=1}^q \lambda_{hj} \frac{\partial h_j(z^*)}{\partial z_i} = 0, \quad i = m + n \tag{3.10}
$$

$$
\frac{\partial L}{\partial \lambda_{gi}} = g_i(\mathbf{z}^*) = 0 \quad , \quad i = 1 \dots p \tag{3.11}
$$

$$
\frac{\partial L}{\partial \lambda_{hi}} = h_i(\mathbf{z}^*) = 0, \quad com \lambda_{hi} > 0, \quad i = 1 \dots l \tag{3.12}
$$

$$
\frac{\partial L}{\partial \lambda_{hi}} = h_i(\mathbf{z}^*) < 0 \quad , \qquad com \lambda_{hi} = 0, \qquad i = l + 1 \dots q \tag{3.13}
$$

Nesta formulação, as restrições ativas são equacionadas por (3.12) enquanto que as inativas são dadas por (3.13). A partir de rearranjos matemáticos, pode-se escrever:

$$
h_i(z^*) \le 0 \,, \quad i = 1, \dots, q \tag{3.14}
$$

$$
\lambda_{hi} \ge 0, \quad i = 1, \dots, q \tag{3.15}
$$

$$
\sum_{i=1}^{q} \lambda_{hi}[h_i(\mathbf{z}^*)] = 0
$$
\n(3.16)

Combinando-se as expressões (3.10) a (3.16) chega-se às Condições de *Karush-Kuhn-Tucker* (KKT), dadas por (3.17) a (3.21).

$$
\nabla f(\mathbf{z}^*) + \sum_{i=1}^p \lambda_{gi} \nabla g_i(\mathbf{z}^*) + \sum_{i=1}^q \lambda_{hi} \nabla h_i(\mathbf{z}^*) = 0, \quad i = 1, ..., q
$$
 (3.17)

$$
g(\mathbf{z}^*) = 0 \tag{3.18}
$$

$$
h(\mathbf{z}^*) \le 0\tag{3.19}
$$

$$
\lambda_h \ge 0 \tag{3.20}
$$

$$
\lambda_h^T h(\mathbf{z}^*) = 0 \tag{3.21}
$$

#### **3.3.2 Condição Suficiente de Karush-Kuhn-Tucker**

Para que  $z^*$  seja um mínimo local, com  $f(z)$ ,  $g(z)$  e  $h(z)$  duplamente diferenciáveis em z<sup>\*</sup> é suficiente que as Condições de Primeira Ordem de KKT sejam atendidas e que a matriz Hessiana da função de Lagrange  $\nabla^2 L\big(\mathbf{z},\lambda_g,\lambda_h,\boldsymbol{\nu}\big)$  seja positiva definida (3.22):

$$
d^T \nabla^2 L(\mathbf{z}, \lambda_g, \lambda_h, \mathbf{v}) d > 0 \tag{3.22}
$$

para todo vetor não-nulo  $d$  tal que:

$$
d^T \nabla g_i(z^*) = 0, i = 1 ... p
$$
  
\n
$$
d^T \nabla h_i(z^*) = 0, \qquad para \, as \, restricting \, ativas \qquad (3.23)
$$
  
\n
$$
d^T \nabla h_i(z^*) < 0, \qquad para \, as \, restricting \, inativas
$$

## **3.4 TÉCNICAS DE BUSCA EM LINHA E REGIÃO DE CONFIANÇA**

As diferentes classes de métodos analíticos para resolução de problemas de otimização (com funções e restrições suficientemente contínuas) usualmente baseiam-se em estratégias de busca em linha ou de região de confiança. Nocedal e Wright (1999) apresentam a formulação matemática das referidas estratégias.

Por meio de ambas técnicas geram-se passos com auxílio de um modelo quadrático da função objetivo. Entretanto, as duas estratégias utilizam esse modelo de diferentes formas. Enquanto os métodos de busca em linha utilizam o modelo para dar origem a uma direção de busca e então encontrar um comprimento de passo adequado, os métodos baseados em região de confiança definem a direção e o comprimento do passo simultaneamente: se o passo não for aceitável, reduz-se o raio da região de confiança para encontrar um novo minimizador.

A [Figura 8,](#page-53-0) adaptada de Nocedal e Wright (1999), ilustra a abordagem da região de confiança para a função  $f(z)$ , em que o ponto atual recai sobre uma das terminações de um vale enquanto o minimizador encontra-se na outra terminação. A função quadrática modelo,  $m_k$ , cujas curvas de nível são representadas pelas elipses tracejadas na figura, é obtida tomando-se por base o valor da função e de sua primeira derivada em  $z_k$ , bem como em informações acumuladas de iterações e passos prévios. O método de busca em linha esquematizado baseia-se na busca ao longo do passo até o valor mínimo de  $m_k$ . No entanto, esta direção acarreta uma pequena redução no valor da função  $f(z)$ , mesmo quando adotado um valor de passo ótimo. Por outro lado, para a estratégia de região de confiança, a minimização de  $m_k$  é realizada de acordo com o raio do círculo pontilhado, que leva a uma redução mais significativa no valor de  $f(z)$  (e a um melhor valor do passo).

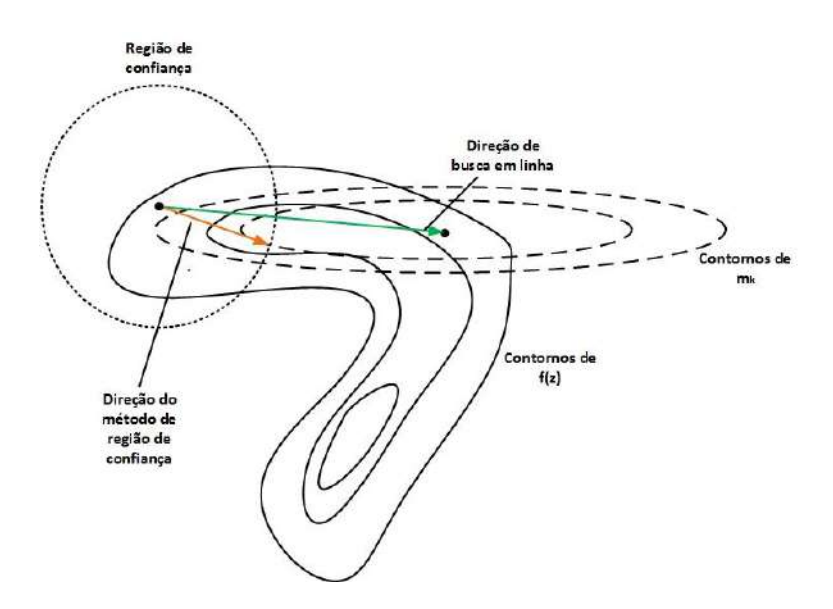

**Figura 8 - Passos das estratégias de busca linear e região de confiança. Fonte: Nocedal e Wright (1999). Adaptado pela autora.**

## <span id="page-53-0"></span>**3.4.1 Busca em Linha**

A técnica de busca em linha baseia-se na identificação, a cada iteração  $k$ , de uma direção de decrescimento  $d_k \in \mathbb{R}^{n+m}$  de L tal que  $d_k^T \nabla f_k < 0$  e um deslocamento a partir do ponto  $z_k$  na direção  $d_k$  para obter o novo ponto  $z_{k+1} = z_k + \alpha d_k$ ,  $\alpha > 0$  e  $f_{k+1} < f_k$ . Os diferentes métodos baseados em busca em linha utilizam estratégias diversas para avaliar o ponto  $z_{k+1}$ : seja na forma como determinam a solução do problema de minimização, seja pela modelagem da direção  $d_k$ . De um modo geral, a direção de busca é dada por:

$$
d_k = -B_k^{-1} \nabla f_k \tag{3.24}
$$

Em que é uma matriz simétrica e não-singular. Como será visto adiante, no Método do Gradiente Reduzido  $B_k$  é matriz identidade e no Método de Newton  $B_k$  é a matriz Hessiana  $\nabla^2 f_k$ .

Se  $B_k$  é positiva definida, então:

$$
d_k^T \nabla f\left(z_k\right) = -\left[\nabla f\left(z_k\right)\right]^T B_k^{-1} \nabla f\left(z_k\right) < 0\tag{3.25}
$$

E  $d_k$  é uma direção de decrescimento.

Em relação ao passo  $\alpha_k$ , este deve ser tal que leve a uma redução da função  $f$  e, ao mesmo tempo, não exija grandes esforços computacionais para ser escolhido. Deste modo, a obtenção de um minimizador global para a função  $\omega(\alpha) = f(z_k + \alpha_k d_k)$ , via métodos de busca linear exata, pode ser inatingível. Por este motivo, é comum a estratégia de busca linear inexata, em que se adotam minimizadores locais.

Algoritmos típicos de busca em linha inexatos realizam tentativas com uma sequência de candidatos a  $\alpha_k$ , até que algumas condições sejam satisfeitas. A busca em linha procede em duas etapas: na primeira encontra-se um intervalo que contém comprimentos de passo desejáveis e na segunda é computado um passo satisfatório dentro deste intervalo. Nocedal e Wright (1999) explicam e equacionam detalhadamente as condições de terminação, resumidas neste trabalho.

#### *i. Condições de Wolfe*

As condições suficientes de curvatura e decrescimento são conhecidas como *Condições de Wolfe*, dadas por:

$$
f\left(z_k + \alpha_k d_k\right) \le f\left(z_k\right) + c_1 \alpha_k [\nabla f\left(z_k\right)]^T d_k \tag{3.26}
$$

$$
[\nabla f (z_k + \alpha_k d_k)]^T d_k \ge c_2 [\nabla f (z_k)]^T d_k \quad , \ 0 < c_1 < c_2 < 1 \tag{3.27}
$$

Em suma, por meio da equação (3.26) reduz-se a função  $f(z)$  proporcionalmente ao passo e à derivada direcional  $[\nabla f(z_k)]^T d_k$  e, em acréscimo, a equação (3.27), denominada condição de curvatura, promove a exclusão de passos muito curtos.

É possível utilizar uma abordagem denominada *backtracking* de modo que o algoritmo de busca em linha escolha candidatos de tamanho de passo utilizando apenas a condição (3.26). Neste caso, o passo  $\overline{\alpha}$  é inicialmente escolhido (como unitário nos Métodos de Newton e Quasi-Newton) e, após um número finito de iterações, um comprimento de passo factível é encontrado, já que  $\alpha_k$  se torna suficientemente pequeno para manter a condição de decrescimento atendida. A cada iteração, o fator de contração  $\rho$  pode ser variado desde que esteja entre dois limites tais que  $0 < \rho^{min} < \rho^{max} < 1$ . O algoritmo para aplicação do *backtracking* está descrito a seguir*.*

- 0. Início
- 1. Escolher  $\overline{\alpha} > 0$ ,  $\rho \in (0,1)$ ,  $c \in (0,1)$ .
- 2. Definir  $\alpha \leftarrow \overline{\alpha}$ .
- 3. Repetir  $\alpha \leftarrow \rho \alpha$  até que  $f(z_k + \alpha_k d_k) \leq f(z_k) + c \alpha_k [\nabla f(z_k)]^T d_k$ .
- 4. Atualizar  $\alpha_k$ :  $\alpha_k = \alpha$ .
- 5. Fim.

#### *ii. Condições de Goldstein*

As condições de Goldstein asseguram que o tamanho do passo  $\alpha_k$  forneça uma redução suficiente na função objetivo, de forma que  $\alpha_k$  não seja muito pequeno. Tanto as condições de Wolfe quanto as de Goldstein são semelhantes em suas teorias de convergência, a despeito de estas poderem levar à exclusão de todos os minimizadores de  $\omega$ (.). (FERREIRA, 2013)

$$
f(z_k) + (1 - c)\alpha_k [\nabla f(z_k)]^T d_k \le f(z_k + \alpha_k d_k)
$$
  
\n
$$
\le f(z_k) + c\alpha_k [\nabla f(z_k)]^T d_k, \qquad 0 < c < \frac{1}{2} \tag{3.28}
$$

A primeira desigualdade em (3.28) realiza o controle do comprimento do passo e a segunda corresponde à condição suficiente de decréscimo de  $f(z)$ .

#### **3.4.2 Região de Confiança**

Os métodos baseados em uma região viável têm sido desenvolvidos desde a década de 1940. Os primeiros relatos sobre o método são endereçados a Levenberg (1944), que propôs a solução de problemas de mínimos quadrados não-lineares pela adição de um múltiplo da matriz identidade à Hessiana. Marquardt (1963) indicou um aperfeiçoamento do método, complementando o algoritmo original. De acordo com Gavin (2016), o método de Levenberg- Marquardt representa uma combinação dos métodos do Gradiente Descendente e de Newton, descritos adiante. Segundo Conn, Gould e Toint (2000), que publicaram uma extensa revisão bibliográfica sobre os métodos de região de confiança, mesmo com uma série de contribuições de autores para o desenvolvimento do método, o primeiro uso formal desta terminologia é remetido a Dennis (1978). Na década de 1980, o trabalho de Moré e Sorense (1983) consagrou a padronização da expressão "região de confiança".

Os métodos baseados na estratégia de região de confiança definem uma região em torno do ponto da iteração vigente, em que é definida uma função modelo,  $m_k$ , cujo comportamento próximo ao ponto  $z_k$  é similar ao do Lagrangeano no mesmo ponto. A busca de um valor que minimize o Lagrangeano é restringida a uma região ao redor de  $\mathbf{Z}_k$ .

Entretanto,  $m_k$  pode não ser uma boa aproximação de  $f$  longe de  $z_k$ . Neste sentido, considera-se um passo  $p$  e resolve-se o subproblema dado por  $(3.29)$ .

$$
Min_{p} m_{k}(\mathbf{z}_{k} + \mathbf{d}), \qquad (3.29)
$$

#### tal que  $z_k$  + *d* pertence à região de confiança

Caso a solução candidata não produza um decréscimo suficiente em  $f$ , conclui-se que a região de confiança definida está muito grande. Reduz-se então o valor do vetor de passo  $p$  e resolve-se novamente. Normalmente, a região de confiança é representada por um círculo de raio ∆ (∆> 0). Em geral, o vetor de passo muda sempre que o raio da região de confiança é alterado.

Comumente utiliza-se uma aproximação de segunda ordem da expansão em Série de Taylor para a função modelo  $m_k$ :

$$
m_k(d) = f_k + [\nabla f_k]^T d + \frac{1}{2} d^T B_k d = f_k + [\nabla f_k]^T d + O(||d||^2)
$$
 (3.30)

Onde  $||d||$  é a norma euclidiana do vetor d. Sendo  $f_k$  duas vezes diferenciável, então:

$$
f(z_k + d) = f_k + [\nabla f_k]^T d + \frac{1}{2} d^T \nabla^2 f(z_k + td) d, \quad t \in (0,1)
$$
 (3.31)

Como pode ser observado em (3.30) e (3.31), a diferença entre  $m_k(d)$  e  $f(z_k + d)$  é  $O(||d||^2)$ . Deste modo, quando  $d$  é pequeno o erro da aproximação também o é. Se  $B_k$  é igual à Hessiana, então o método é denominado "Método de Região de Confiança de Newton", o qual é utilizado no segundo passo da função *fmincon*, como descrito adiante. Independentemente do valor de  $B_k$ , para obter cada passo, busca-se a solução do problema:

$$
min \, m_k(d) = f_k + [\nabla f_k]^T d + \frac{1}{2} d^T B_k d, \text{ sujeito } a ||d|| \le \Delta_k \tag{3.32}
$$

Sempre que se reduz o tamanho da região de confiança após a falha de um candidato na iteração, o novo candidato de passo é reduzido e geralmente em direção distinta da anterior. Sob este aspecto, a estratégia por região de confiança difere da busca em linha pois enquanto aquela utiliza inúmeras direções/sentidos para a definição do passo esta permanece com a mesma direção de busca para se chegar à solução. Para os métodos baseados em região de confiança, um valor aceitável para o passo é calculado pela razão entre o valor real e o previsto do decréscimo da função de mérito, conforme equacionado na Seção [3.9.](#page-75-0) Se esta razão for negativa, o valor vigente da função  $f$ , isto é,  $f(z_k)$ , é menor que o novo valor  $f(z_{k+1})$  e então  $d$  deve ser rejeitado. Se a razão está próxima da unidade, é indicado expandir a região de confiança na iteração seguinte. Se for positiva e próxima a zero, a região de confiança deve ser reduzida. E se for positiva, mas estiver entre duas constantes  $(\eta, \kappa)$ , tais que  $0 < \eta < \kappa < 1$ , o vetor passo fica estritamente dentro da região de confiança e o seu raio,  $\Delta_k$ , deve ser mantida entre as duas iterações.

Algumas técnicas podem ser empregadas para obtenção de soluções aproximadas para o problema (3.32), visando à redução de  $m_k$  por meio da abordagem pelo minimizador ao longo da direção do vetor gradiente sujeito à fronteira da região de confiança, denominada de Ponto de Cauchy. Uma dessas técnicas, intitulada Método *Dogleg*, é utilizada quando  $B_k$  é uma aproximação da matriz Hessiana e esta é positiva-definida. Outra, conhecida como *Método do Gradiente Conjugado de Steihaug*, é indicada quando  $B_k$  é a própria Hessiana exata e quando a mesma é de grande porte e esparsa. Como em seu segundo passo a função *fmincon* utiliza o algoritmo do Gradiente Conjugado Pré-condicionado, baseado na técnica de *Steihaug*, apenas esta será desenvolvida no presente trabalho. Em Nocedal e Wright (1999) é possível encontrar a formulação completa do Método *Dogleg.*

#### **3.4.2.1 Ponto de Cauchy**

Na técnica de Região de Confiança, para se alcançar a convergência global é suficiente encontrar uma solução aproximada de  $d_k$ , dentro da região de confiança, que gere um decréscimo suficiente,  $d_k^S$ , na função objetivo. Sendo  $d_k^S$  o vetor que resolve a aproximação linear de (3.32), dada por:

$$
d_k^S = \min (f_k + [\nabla f_k]^T d), \text{ sujeito } a \|d\| \le \Delta_k \tag{3.33}
$$

Cuja solução é:

$$
d_k^S = -\frac{\Delta_k}{\|\nabla f_k\|} \nabla f_k \tag{3.34}
$$

Sendo  $\tau > 0$  o escalar que minimiza  $m_k(\tau d_k^S)$ , satisfazendo a fronteira da região de confiança, isto é:

$$
\tau_k = \min \left( m_k(\tau d_k^S) \right), \text{ sujeito } a \| \tau d_k^S \| \le \Delta_k, \tau > 0 \tag{3.35}
$$

Define-se o passo de Cauchy como:

$$
d_k^C \triangleq \tau_k d_k^S \tag{3.36}
$$

Para se calcular o valor de  $\tau_k$  explicitamente, é necessário considerar as duas hipóteses:  $[\nabla f_k]^T B_k \nabla f_k \leq 0$  e  $[\nabla f_k]^T B_k \nabla f_k > 0$ . No primeiro caso, se  $\tau$  cresce então  $m_k(\tau d_k^S)$ decresce monotonicamente sempre que  $\nabla f_k \neq 0$ . Assim sendo,  $\tau_k$  é o maior valor que satisfaz a região de confiança, ou seja,  $\tau_k = 1$ . Para o segundo caso,  $m_k(\tau d_k^S)$  é uma função quadrática e convexa em  $\tau$  e  $\tau_k$  é o mínimo entre  $\frac{\|\nabla f_k\|^3}{\Delta_k \|\nabla f_k\|^2}$  $\frac{\ln \sqrt{K}}{\Delta_k [\nabla f_k]^T B_k \nabla f_k}$ e 1.

O passo de Cauchy,  $d_k^C$ , não exige fatoração da matriz e é de grande importância para a tomada de decisão sobre a aceitabilidade de uma solução aproximada do subproblema de região de confiança. O método é globalmente convergente se qualquer decréscimo em  $m_k$  estiver associado a algum múltiplo fixo da redução obtida pelo passo de Cauchy a cada iteração. O método de Cauchy puro, entretanto, não apresenta bom desempenho mesmo se passos ótimos forem usados em cada iteração. Os métodos de *Dogleg* e *Steihaug* visam a calcular o ponto de Cauchy,  $d_k^C$ , a partir de técnicas de aperfeiçoamento projetadas para que o vetor passo seja inteiro dentro da região de confiança:

$$
d_k^N = B_k^{-1} \nabla f_k \text{ , } com \ B_k \text{ } positive \text{ } definida \text{ } e \parallel d_k^N \parallel \leq \Delta_k \tag{3.37}
$$

#### **3.4.2.2 Método do Gradiente Conjugado de Steihaug**

O Método de Steihaug baseia-se no algoritmo do Método do Gradiente Conjugado, detalhado na Seção [3.5.3.](#page-64-0) A técnica de Steihaug é encerrado quando sai da região de confiança (ou seja, quando  $||d|| > \Delta$ ) ou quando a direção de curvatura de B se torna negativa. O algoritmo do método de Steihaug é dado por:

#### *Algoritmo 3.1 – Método de Steihaug*

- 0. Início
- 1. Definir:
	- a.  $\varepsilon > 0$ .
	- b.  $d_k = 0$ .
	- c.  $r_k = g$ .
	- d.  $p_k = -r_k$ .
- 2. Definir  $k = 0$ .
- 3. Se  $||r_k|| < \varepsilon$ 
	- a. Retornar  $d = d_k$ .
	- b. Para  $k = 1, 2, ..., n$

i. Se  $p_k^T B p_k \leq 0$ 

Encontrar  $\tau$  tal que  $d = d_k + \tau p_k$  minimiza  $m(d)$  e satisfaz  $\|d\| = \Delta$ .

Retornar d.

Definir 
$$
\alpha_k = \frac{r_k^T r_k}{p_k^T B p_k}
$$
.

Definir  $d_{k+1} = d_k + \alpha_k p_k$ .

ii. Se  $||d_{k+1}|| \geq \Delta$ .

Determinar  $\tau \ge 0$  tal que  $d = d_k + \tau p_k$  satisfaz  $||d|| = \Delta$ . Retornar d.

Definir  $r_{k+1} = r_k + \alpha_k B p_k$ .

iii. Se  $||r_{k+1}|| < \varepsilon ||r_k||$ .

Retornar  $d = d_{k+1}$ .

$$
\text{Definir } \beta_{k+1} = \frac{r_{k+1}^T r_{k+1}}{r_k^T r_k}.
$$

Definir  $p_{k+1} = -r_k + \beta_{k+1} p_k$ .

- iv.  $k = k + 1$ .
- 4. Fim.
- 5. Fim.

Por esta técnica, o passo d é encontrado pela interseção da busca vigente com o limite da região de confiança, desde que a direção de busca atual  $p_k$ seja positiva ao longo de  $B$ . A inicialização de  $d_0$  como zero é uma característica crucial do algoritmo. Após a primeira iteração, tem-se que:

$$
d_1 = \alpha_0 p_0 = \frac{r_0^T r_0}{p_0^T B p_0} p_0 = -\frac{g^T g}{g^T B g} g \tag{3.38}
$$

 $d_1$  é o ponto de Cauchy. Como cada iteração reduz o valor de  $m(.)$ , esse algoritmo faz com que seja atendida a condição necessária para convergência global. Além disso, a cada iteração, a norma de é superior à norma de seu predecessor, de forma que é aceitável que a iteração seja interrompida assim que a fronteira da região de confiança seja alcançada.

## **3.5 MÉTODOS ANALÍTICOS**

Secchi (2015) classifica todos os métodos que utilizam aproximações de primeira ou segunda ordem por expansão em Série de Taylor da função objetivo como "métodos de métrica variável ou analíticos". Nesta seção são apresentados os Métodos de Gradiente Reduzido, Newton e Gradiente Conjugado.

#### **3.5.1 Método de Gradiente Reduzido**

No final da década de 1960, Dommel e Tinney (1968) desenvolveram um modelo composto pelo Método de Newton para resolução do Fluxo de Potência convencional associado ao método de gradiente para as condições de otimização.

Nesta abordagem, resolve-se primeiramente o fluxo de potência pelo Método de Newton-Raphson, obtendo-se uma solução viável (não necessariamente ótima). Em seguida, resolve-se o FPO sem restrições de desigualdade por meio do vetor "Gradiente Reduzido" da função objetivo em relação às variáveis de controle. O referido vetor indica o sentido oposto àquele em que as variáveis de controle deverão ser alteradas para decrescimento da função objetivo, visando à minimização. Essa alteração no vetor  $u$  leva a uma alteração correspondente no vetor  $x$ . Por fim, são introduzidas as restrições de desigualdade, começando pelas relacionadas às variáveis de controle (limites operativos dos dispositivos responsáveis pelas ações de controle) seguido das restrições de desigualdade funcionais e nas variáveis de estado.

Uma característica dos métodos gradientes é o fato de utilizarem apenas a primeira derivada da função objetivo. O Método do Gradiente Reduzido baseia-se na estratégia de busca em linha, para uma direção  $\bm{d}_k = -\nabla f(\bm{z}_k)$ . Para demonstrar esta afirmação, partese do Teorema de Taylor, segundo o qual para qualquer direção de busca  $d_k$  e passo  $\alpha$ , tem-se:

$$
f(\mathbf{z}_k + \alpha \mathbf{d}) = f(\mathbf{z}_k) + \alpha d^T \nabla f_k + \frac{1}{2} \alpha^2 d^T \nabla^2 f(\mathbf{z}_k + t \mathbf{d}) d, \ t \in (0, \alpha) \tag{3.39}
$$

A taxa de mudança de f ao longo da direção  $d$  em  $z_k$  é o coeficiente em  $\alpha$ , dado por  $d^T \nabla f_k$ . Deste modo, a direção unitária **d** de mais rápido decrescimento é a solução do problema:

$$
min_{p} d^{T} \nabla f_{k}, \text{sujeito } a \| d \| = 1 \tag{3.40}
$$

Como  $d^T \nabla f_k = ||d|| ||\nabla f_k|| \cos \theta$ , onde  $\theta$  é o ângulo entre  $d$  e  $\nabla f_k$ . Como de (3.40)  $||d|| =$ 1:

$$
d^T \nabla f_k = \|\nabla f_k\| \cos \theta \tag{3.41}
$$

A partir de (3.41), conclui-se que (3.40) é atendido para  $\cos\theta = -1$ . Deste modo, a solução de (3.40) é:

$$
d = -\nabla f_k \|\nabla f_k\| \tag{3.42}
$$

O que prova que o método do gradiente reduzido utiliza a estratégia de busca em linha que se move ao longo de  $\boldsymbol{d}_k = -\nabla f(\boldsymbol{z}_k)$  a cada passo.

O fluxograma da [Figura 9](#page-61-0) ilustra de forma simplificada o algoritmo para resolução do Método de Maior Descida (*Steepest Descent*) aplicado aos problemas de Fluxo de Potência apresentado por Dommel e Tinney (1968).

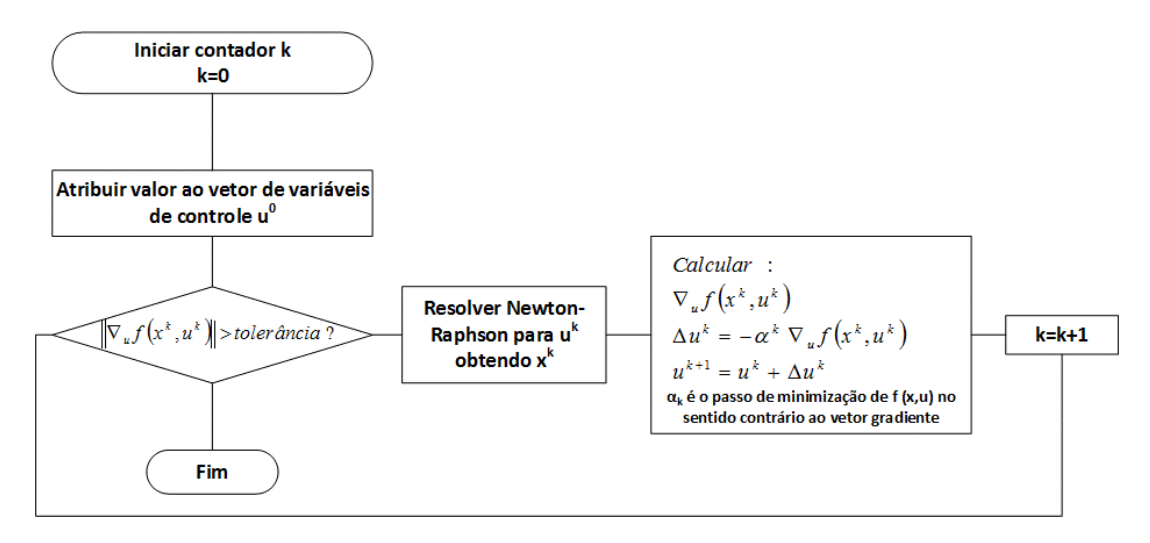

**Figura 9 - Algoritmo do Método de Dommel-Tinney**

<span id="page-61-0"></span>O método de maior descida sempre converge para problemas de ordem quadrática. Entretanto, à medida em que a função se distancia da modelagem convexa o método diverge.

Atualmente, este método tem sido usado principalmente para fins didáticos pois outros modelos de melhor desempenho e exatidão vem sendo concebidos. Porém sua contribuição foi bastante elevada por ter indicado a possibilidade de se usar o método de Newton, detalhado na próxima Seção, na solução de FPO com tratamento das restrições

de desigualdade por meio de funções de penalidade, base do Método dos Pontos Interiores.

## **3.5.2 Método de Newton**

O Método de Newton baseia-se na técnica de Conjunto de Restrições Ativas para o tratamento das restrições de desigualdade. No contexto dos sistemas de energia elétrica, Sun et al. (1984) introduziram a resolução do problema de FPO com base no Método de Newton.

Por meio desta formulação, o modelo matemático do FPO é transformado num problema contendo apenas restrições de igualdade em função da determinação de um conjunto ativo.

As classes de método de Newton comumente baseiam-se na estratégia de busca em linha com direção:

$$
\boldsymbol{d}_k = -\nabla^2 L(\boldsymbol{z}_k, \lambda_g^k, \lambda_h^k)^{-1} \nabla L(\boldsymbol{z}_k, \lambda_g^k, \lambda_h^k)
$$
(3.43)

Por este método, não há distinção entre as variáveis de controle e de estado. O sistema dado por (3.1) é, para este modelo, substituído por:

Min 
$$
f(\mathbf{z})
$$
 sujeito a:  
\n $g(\mathbf{z}) = 0$  (3.44)  
\n $h_a(\mathbf{z}) = 0$ 

Onde  $h_a: \mathbb{R}^{m+n} \to \mathbb{R}^a$  representa as *a* restrições de desigualdade ativas.

O Lagrangeano é então definido por (3.45):

$$
L(z, \lambda_g, \lambda_h) = f(z) + \lambda_g^T g(z) + \lambda_h^T h_a(z)
$$
 (3.45)

Deste modo, a condição necessária para otimalidade é dada por:

$$
\frac{\partial L}{\partial z} = \frac{\partial f}{\partial z} + \left[\frac{\partial g}{\partial z}\right]^T \lambda_g + \left[\frac{\partial h_a}{\partial z}\right]^T \lambda_h = 0 \tag{3.46}
$$

$$
\frac{\partial L}{\partial \lambda_g} = g(\mathbf{z}) = 0 \tag{3.47}
$$

44

$$
\frac{\partial L}{\partial \lambda_h} = h_a(\mathbf{z}) = 0 \tag{3.48}
$$

As equações (3.46) a (3.48) representam um sistema não-linear em  $y = [z^T \lambda_g^T \lambda_h^T]^T$ , o qual pode ser resolvido pelo Método de Newton-Raphson de forma iterativa, tal que  $y^{k+1} = y^k + \Delta y^k$ ,  $k = 0,1,2,...$ 

O incremento  $\Delta y^k$  é obtido pela resolução do sistema (3.49).

$$
\begin{bmatrix} H & -J^T \\ -J & [0] \end{bmatrix}^k \begin{bmatrix} \Delta \mathbf{z}^k \\ \Delta \lambda_g^k \\ \Delta \lambda_h^k \end{bmatrix} = \begin{bmatrix} -\frac{\partial L}{\partial z} \\ -\frac{\partial L}{\partial \lambda_g} \\ -\frac{\partial L}{\partial \lambda_h} \end{bmatrix} \begin{bmatrix} 3.49 \end{bmatrix}
$$

Onde  $H$  é a Hessiana do Lagrangeano, dada por (3.50), e  $\tilde{I}$  é o Jacobiano (3.51), para a késima iteração.

$$
H^{k} = \frac{\partial^{2} L(\mathbf{z}^{k}, \lambda_{g}^{k}, \lambda_{h}^{k})}{\partial \mathbf{z}^{2}} = \frac{\partial^{2} f(\mathbf{z}^{k})}{\partial \mathbf{z}^{2}} + \left[\frac{\partial^{2} g(\mathbf{z}^{k})}{\partial \mathbf{z}^{2}}\right]^{T} \lambda_{g}^{k} + \left[\frac{\partial^{2} h_{a}(\mathbf{z}^{k})}{\partial \mathbf{z}^{2}}\right]^{T} \lambda_{h}^{k} \tag{3.50}
$$

$$
J^{k} = -\frac{\partial g(\mathbf{z}^{k})}{\partial \mathbf{z}} - \frac{\partial h_{a}(\mathbf{z}^{k})}{\partial \mathbf{z}}
$$
(3.51)

A seleção do conjunto de restrições ativas não é necessariamente trivial e pode se dar por diferentes métodos, geralmente iterativos. A maneira implementada em (SUN et al., 1984) segue o algoritmo:

#### *Algoritmo 3.3 – Método de Newton*

- 0. Início.
- 1. Escolhe-se um conjunto inicial de restrições ativas. Em geral as restrições ativas na solução do fluxo de potência convencional.
- 2. Resolve-se o sistema de equações (3.46)-(3.48).
- 3. Se alguma restrição não incluída no conjunto ativo for violada, deve-se incluí-la no conjunto ativo na iteração seguinte.

4a.Se as condições necessárias de KKT forem satisfeitas, o FPO está resolvido.

4b.Caso contrário, deve-se retirar do conjunto ativo as restrições representando limites superiores (inferiores) cujos multiplicadores de Lagrange obtidos na presente iteração sejam negativos (positivos). Voltar ao passo 2.

5. Fim.

## <span id="page-64-0"></span>**3.5.3 Método do Gradiente Conjugado**

Conforme detalhado nas Seções anteriores, no Método do Gradiente Reduzido é feita uma busca na direção oposta ao gradiente da função a cada iteração, o que o torna globalmente convergente, mas com convergência local linear. No Método de Newton, entretanto, a convergência é quadrática, porém a necessidade de cálculo e armazenamento da Matriz Hessiana exige um esforço computacional relativamente alto.

Neste sentido, os Métodos de Gradiente Conjugado usualmente possuem convergência mais rápida que o Método do Gradiente, uma vez que admitem um conjunto de direções conjugadas de modo a não considerar uma direção incorreta várias vezes, e custo computacional inferior ao de Newton, pois não envolve a avaliação, armazenamento e inversão da Matriz Hessiana. (LUENBERGER e YE, 2008) ;(BRUFATI, 2011).

O Método de Gradiente Conjugado para solução de Problemas de Programação Linear para sistemas positivos definidos foi originalmente proposto por Hestenes e Stiefel (1952). Na década de 1960, Fletcher e Reeves (1964) propuseram a primeira formulação do método aplicado a problemas não-lineares de grande porte. Desde então, uma série de variantes do modelo têm sido desenvolvidas.

Nocedal e Wright (1999) demonstram uma formulação matemática detalhada do método de gradiente conjugado, partindo da solução de sistemas lineares até chegar à aplicação do método a sistemas não-lineares e não-convexos. Nesta seção é apresentado um resumo acerca do método, considerando-se a resolução do problema de PNL por meio da função *fmincon.*

O método dos gradientes conjugados linear possibilita a identificação das propriedades essenciais do método genérico. No entanto, sua eficiência não é elevada.

Em termos matemáticos, o método visa à minimização da aproximação quadrática de uma função  $f(\mathbf{z})$ , dada por (3.52).

$$
minf(\mathbf{z}) = \frac{1}{2}z^T Q z - b^T z \tag{3.52}
$$

Onde  $Q \in \mathbb{R}^{(m+n)\times(m+n)}$  é uma matriz simétrica definida positiva.

Define-se então o conceito de vetores conjugados:

"*Dada uma matriz simétrica Q, os vetores* <sup>1</sup> *e* <sup>2</sup> *são denominados conjugados*  em relação a Q se  $(d_1)^T Q d_2 = 0$ ."

**Teorema 1:** Seja  $d_i \mid_{i=1}^{n-1}$  um conjunto de vetores conjugados não-nulos, para qualquer  $z_0 \in \mathbb{R}^{(m+n)}$ , a sequência  $z_k$  gerada por  $z_{k+1} = z_k + \alpha_k d_k$ , em que  $\alpha_k = \frac{-(\nabla f_k) d_k}{(d_k) d_k}$  $(d_k)^T Q d_k$ e  $\nabla f_k = Qz_k - b$  converge para a solução única,  $z^*$ , de  $Qz = b$  após n passos. Deste modo,  $z_n = z^*$  e é possível determinar  $\alpha_k$  a cada iteração sem que se conheça o valor da solução ótima. Se a matriz Q for diagonal, os contornos da função  $f(z)$  são elipses com eixos alinhados às direções das coordenadas. Caso contrário, os contornos, também elípticos, não se encontram alinhados às coordenadas e faz-se necessária uma estratégia de minimizações sucessivas ao longo destas direções.

O algoritmo do Método de Gradientes Conjugados para sistemas lineares é enunciado a seguir.

## *Algoritmo 3.4 – Método do Gradiente Conjugado para Sistemas Lineares*

- 0. Início.
- 1. Definir  $k = 0$ .
- 2. Definir a direção  $d_0$  tal que  $d_0 = -g_0 = b Qz_0$ .
- 3. Calcular:

a. 
$$
\alpha_k = -\frac{g_k^T d_k}{d_k^T Q d_k}
$$
  
\nb. 
$$
\beta_k = \frac{g_{k+1}^T Q d_k}{d_k^T Q d_k}
$$
  
\nc. 
$$
d_{k+1} = -g_{k+1} + \beta_k d_k
$$

d.  $z_{k+1} = z_k + \alpha_k d_k$ 

Em que  $g_k = Qz_k - b$ 

- 4.  $k = k + 1$ . Voltar para o passo 3.
- 5. Fim.

A escolha por direções conjugadas faz com que o gradiente seja não-nulo e linearmente independente dos vetores de direção obtidos em iterações anteriores. Além disto, como as direções tomadas baseiam-se nas direções dos gradientes, são feitos progressos uniformes na direção da solução de cada passo, viabilizando a generalização do método para problemas não-lineares.

O algoritmo do Método de Gradientes Conjugados para problemas de otimização genéricos é enunciado a seguir. Neste caso,  $g_k$  equivale a  $[\nabla f(z_k)]^T$  e a matriz Q é substituída pela matriz Hessiana,  $F(z_k)$ .

#### *Algoritmo 3.5 – Método Geral de Gradientes Conjugados*

- 0. Início.
- 1. Calcular  $g_k = [\nabla f(z_k)]^T$  para o valor inicial das variáveis  $z_k$ .
- 2. Definir a direção  $d_k$  tal que  $d_k = -g_k$ .
- 3. Definir  $k = 0$ .
- 4. Calcular  $z_{k+1} = z_k + \alpha_k d_k$ , onde  $\alpha_k = -\frac{g_k^T d_k}{d_k^T F(z_k)}$  $d_k^T F(z_k) d_k$ , conforme Teorema 1.
- 5. Definir  $g_{k+1} = [\nabla f(z_{k+1})]^T$ .
- 6. Repetir enquanto  $k < n$ :

a. Calculator 
$$
d_{k+1} = -g_{k+1} + \beta_k d_k
$$
, onde  $\beta_k = \frac{g_{k+1}^T F(z_k) d_k}{d_k^T F(z_k) d_k}$ 

- b. Atualizar  $z_{k+1} = z_k + \alpha_k d_k$
- 7. Definir  $z_0 \leftarrow z_n$
- 8. Definir  $k = k + 1$ . Voltar para o passo 4.
- 9. Fim.

Neste algoritmo, o passo é definido de forma intrínseca ao método, pois  $z_{k+1}$  é obtido ao se deslocar  $z_k$  ao longo da direção  $d_k$  por um passo  $\alpha_k$ . Em contrapartida, a matriz  $F(z_k)$ precisa ser atualizada a cada iteração, o que faz com que o método, da forma como apresentado nesta seção, não seja globalmente convergente.

#### **3.5.3.1 Método do Gradiente Conjugado Pré-Condicionado Projetado**

O método do gradiente conjugado pré-condicionado possibilita a aceleração do método convencional melhorando a distribuição dos autovalores da matriz  $Q$ . A resolução pelo método pré-condicionado apresenta bons resultados em sistemas de grande porte e não leva à necessidade de alteração da matriz Hessiana caso sua curvatura seja negativa. (FERREIRA, 2013).

Considerando o problema dado por  $(3.53)$ , assumindo-se que  $Q$  é uma matriz positiva $definida$  no espaço nulo de  $A$ .

$$
min f(\mathbf{z}) = \frac{1}{2} z^T Q z - h^T z, subjecto a Az = b \tag{3.53}
$$

Então é possível resolver (3.53) aplicando-se uma forma especial da iteração de Gradiente Conjugado considerando as condições de otimalidade de KKT, de forma que:

$$
\begin{bmatrix} Q & A^T \\ A & 0 \end{bmatrix} \begin{bmatrix} z \\ v \end{bmatrix} = \begin{bmatrix} -h \\ b \end{bmatrix}
$$
\n(3.54)

Onde  $\nu$  é um vetor auxiliar.

É possível aplicar o Método do Gradiente Conjugado a (3.54), por meio de um précondicionamento e projeção do mesmo, tal que seja resolvido de forma eficiente o problema dado por  $(3.53)$ . O operador de pré-condicionamento,  $P$ , é tal que dado um vetor r, calcula-se  $d = -Pr$  como solução de (3.55).

$$
\begin{bmatrix} D & A^T \\ A & 0 \end{bmatrix} \begin{bmatrix} -d \\ w \end{bmatrix} = \begin{bmatrix} r \\ 0 \end{bmatrix}
$$
 (3.55)

Onde  $w$  é um vetor auxiliar,  $D$  é uma matriz simétrica positiva-definida no espaço nulo de  $A$ . Para reduzir o esforço computacional em relação à solução de (3.54), a matriz  $D$ deve ser esparsa.  $d = -Pr$  também é construído no espaço nulo de A e por esse motivo as direções de busca são geradas pelo método pré-condicionado, no qual a cada iteração  $z = z_0 + Cu$ ,  $u \in \mathbb{R}^{n-1}$  e as colunas da matriz C formam uma base para o espaço nulo  $de A$ .

Neste espaço nulo, a solução de  $(3.53)$  é dada pelo vetor  $u$  que satisfaz:

$$
(CTQC)u = CT(Qz0 + h)
$$
\n(3.56)

A matriz  $C^TQC$  é um pré-condicionador para o cálculo de u, com  $Q$  e D definidas positivas no espaço nulo de A.

No Método Pré-Condicionado Projetado, não é necessário calcular a base do espaço nulo, o que significa que um mau condicionamento em  $C$  não acarreta problemas na taxa de convergência da iteração do gradiente conjugado.

Quando associado à resolução do Método dos Pontos Interiores, como utilizado na subrotina da função *fmincon,* a matriz é dada por (3.57). Na Seção [3.7](#page-69-0) a formulação matemática associada à matriz  $\vec{A}$  é abordada com mais detalhes. O que se pode extrair de (3.57) é o fato de as variáveis de folga não causarem mau condicionamento do problema ao se aproximarem de zero.

$$
A = \begin{bmatrix} A_g & 0 \\ A_h & -S \end{bmatrix} \tag{3.57}
$$

#### **3.6 MÉTODOS DE PROGRAMAÇÃO QUADRÁTICA SEQUENCIAL (PQS)**

O Método de Programação Quadrática Sequencial (PQS) baseia-se num processo iterativo para modelar o PPNL por meio da resolução de subproblemas de minimização quadrática empregando o Método de Newton (ou *Quasi*-Newton) para resolver as condições de Karush-Kuhn-Tucker (KKT). Neste caso, é feita uma aproximação quadrática da função Lagrangeana otimizada sobre uma aproximação linear das restrições, conforme detalhado por (BAZARAA, SHERALI,; SHETTY 1993), (BURCHETT, HARP, VIERATH, 1984), (BURCHETT, HAPP, WIRGAU, 1982) e (ELDERSVELD, 1992).

Conforme explicado por Secchi (2015), ao nível mais externo das iterações são feitas aproximações da Hessiana da função de Lagrange usando os métodos de atualização (Newton ou Quase-Newton). O problema de programação quadrática resultante associado a uma busca em linha ou a uma técnica de região de confiança é resolvido para fornecer uma direção de busca.

Pelo Método de PQS, as equações (3.17) a (3.21) são transformadas nos sucessivos problemas de programação quadrática, expressos por (3.58).

Minimizar 
$$
s(d) = \nabla^T f(z^k) d + \frac{1}{2} d^T \nabla^2 L(\mathbf{z}^k, \lambda_g^k, \lambda_h^k) d
$$
  
\nsujeito  $a: h(\mathbf{z}^k) + \nabla^T h(z^k) d \le 0$  (3.58)  
\n $g(\mathbf{z}^k) + \nabla^T g(z^k) d = 0$ 

Onde:

 $d = \frac{\nabla L}{\nabla^2}$  $\frac{\nu}{\nabla^2 L}$  é a direção de máximo decrescimento da função objetivo.

Desta forma é obtida a melhor direção de busca a partir do ponto  $z^k$  e  $z^{k+1} = z^k + \alpha_k d^k$ . São determinados valores do passo  $\alpha_k$  no intervalo (0,1] visando à convergência global do método. O processo de obtenção do passo é realizado por meio de técnicas de

minimização unidirecional de uma Função de Mérito ou pela limitação do problema de ordem quadrática à Região de Confiança. Os multiplicadores de Lagrange são parte da solução do problema de PQS.

Gill et al (1986) e Teles e Gomes (2010) listam como desvantagens do PQS a dificuldade de estabelecer uma formulação adequada para a escolha da penalidade; possíveis descontinuidades da derivada segunda das funções, levando a problemas de convergência além da dificuldade de obtenção do mínimo (máximo) global. De acordo com Byrd, Gilbert e Nocedal (2000), os métodos de PQS são muito eficientes resolvendo problemas de médio porte, mas mostram-se inadequados para a solução de problemas de grande porte pois resolvem um subproblema de ordem quadrática a cada passo, o que requer um elevado custo computacional.

## <span id="page-69-0"></span>**3.7 MÉTODO DE PONTOS INTERIORES**

O Método de Pontos Interiores foi originalmente desenvolvido por Frisch (1995) e Carrol (1961), para resolução de problemas não-lineares com restrições de desigualdade. Na década de 1980, após anos de pouca utilização do método de barreiras, Karmarkar (1984) apresentou uma nova formulação para o método, contribuindo sobremaneira para a sua aplicação, inicialmente em casos de programação linear, comparando-o ao Método Simplex. Desde então uma série de abordagens do método têm sido desenvolvidas e aprimoradas, abrangendo especialmente casos de Programação Não-Linear.

No cenário atual, os algoritmos de otimização baseados nos Métodos de Pontos Interiores representam uma das abordagens de melhor desempenho para otimização restrita e têm sido amplamente utilizados na resolução de problemas de Fluxo de Potência Ótimo. (COELHO, 2007)

Para a aplicação do método, a formulação do problema de otimização dada por (3.1) deve ser alterada para uma forma equivalente para permitir a canalização das variáveis por meio de "barreiras" do tipo função logaritmo. O problema passa a ser então enunciado conforme (3.59).

Min 
$$
f(z)
$$
 sujeito a:  
\n $g(z) = 0$  (3.59)  
\n $l_b \le z \le u_b$ 

Onde  $l_b$  e  $u_b$  são vetores em  $\mathbb{R}^{m+n}$  que definem os limites inferior e superior das variáveis de estado, controle e das variáveis de folga associadas às restrições funcionais.

De acordo com Ferreira (2013), uma das vantagens do Método de Pontos Interiores é a obtenção de pelo menos uma solução factível caso ocorra uma parada prematura do algoritmo, uma vez que o método trabalha apenas com problemas de desigualdade cujo interior é não-vazio.

O Método dos Pontos Interiores consiste em encontrar uma solução aproximada para (3.61) pela atualização do parâmetro de barreira a cada iteração e pode ser então enunciado pelos passos 1 a 3 a seguir.

1. Transformar as restrições de desigualdade definidas por (3.59) em restrições de igualdade pela introdução de variáveis de folga.

$$
z - s_l = l_b
$$
  
\n
$$
z + s_u = u_b
$$
  
\n
$$
s_l \ge 0
$$
  
\n
$$
s_u \ge 0
$$
  
\n(3.60)

 $s_l$  e  $s_u$  são vetores em  $\mathbb{R}^n$  cujas componentes são as variáveis de folga associadas às restrições canalizadas nas variáveis.

2. Transformar o problema com restrições de igualdade e desigualdade em uma sequência de problemas com restrições de igualdade apenas, pela adição à função objetivo de funções penalidade do tipo barreira logarítmica associadas a  $s_l$  e  $s_n$ .Cada subproblema dessa sequência, parametrizada pelo parâmetro de barreira  $\mu > 0$ , é definido por:

$$
Min \varphi_{\mu}(\mathbf{z}) \equiv f(\mathbf{z}) - \mu \sum_{j=1}^{m} \ln(s_j) \text{ sujeito a:}
$$
  

$$
g(\mathbf{z}) = 0
$$
  

$$
h(\mathbf{z}) + s = 0
$$
 (3.61)

Onde  $\mathbf{s} = [\mathbf{s}_l \quad \mathbf{s}_u]^T > \mathbf{0}$  é o vetor das variáveis de folga.

3. Transformar cada problema da sequência definida em (3.61) em um problema irrestrito, usando a função Lagrangeana:

$$
L(z, \lambda_g, \lambda_h, s) = \varphi_\mu(z, s) + \lambda_g^T g(z) + \lambda_h^T (h(z) + s)
$$
\n(3.62)

#### **3.7.1 Método dos Pontos Interiores Primal-Dual Padrão: Busca Linear**

O Método dos Pontos Interiores Primal-Dual que utiliza a estratégia de busca linear associada à fatoração direta de matrizes é uma das formas mais consagradas e referenciadas na literatura do método de barreira logarítmica. (GRANVILLE, 1994); (WU et al, 1994); (WRIGHT, 1997); (BYRD, GILBERT E NOCEDAL, 2000); (WALTZ et al, 2006); (FERREIRA, 2013).

Nesta formulação, parte-se da expressão do Lagrangeano dada por (3.62) para equacionar a condição necessária de otimalidade de KKT como:

$$
\nabla L(\mathbf{z}, \lambda_g, \lambda_h, s) = \begin{bmatrix} \nabla f(\mathbf{z}) + \left[ A_g(\mathbf{z}) \right]^T \lambda_g + \left[ A_h(\mathbf{z}) \right]^T \lambda_h \\ -S \Lambda_h e - \mu e \end{bmatrix} = \begin{bmatrix} 0 \\ 0 \end{bmatrix}
$$
(3.63)

Onde  $S e \Lambda_h$  são as matrizes diagonal cujos elementos da diagonal principal são dados pelos vetores  $s \in \lambda_h$ , respectivamente, e  $A_g \in A_h$  são as matrizes Jacobianas de  $g e h$ . Aplica-se então o Método de Newton ao sistema dado por (3.62) e (3.63), a partir da iteração vigente, resultando no sistema primal-dual dado por (3.64).

$$
\begin{bmatrix} W(\mathbf{z}, \lambda_g, \lambda_h, s) & A(z)^T \\ A(z) & 0 \end{bmatrix} \begin{bmatrix} d_y \\ d_\lambda \end{bmatrix} = - \begin{bmatrix} \nabla L(\mathbf{z}, \lambda_g, \lambda_h, s) \\ c(y) \end{bmatrix}
$$
(3.64)

Onde:

$$
y = (z, s); d_y = \begin{bmatrix} d_z \\ d_s \end{bmatrix}; d_\lambda = \begin{bmatrix} d_g \\ d_h \end{bmatrix}; c(y) = \begin{bmatrix} g(z) \\ h(z) + s \end{bmatrix};
$$
  

$$
A(z) = \begin{bmatrix} A_g(z) & 0 \\ A_h(z) & I \end{bmatrix}; W(z, \lambda_g, \lambda_h, s) = \begin{bmatrix} \nabla_{zz}^2 L(z, \lambda_g, \lambda_h, s) & 0 \\ 0 & S^{-1} \Lambda_h \end{bmatrix}
$$
(3.65)

 $d_y e d_\lambda$  são as direções primal e dual respectivamente.

A iteração seguinte é dada por:

$$
y^{k+1} = y^k + \alpha_y d_y
$$
  
\n
$$
\lambda^{k+1} = \lambda^k + \alpha_\lambda d_\lambda
$$
\n(3.66)
Em seguida, calculam-se os comprimentos dos passos  $\alpha_y$  e  $\alpha_\lambda$  em dois estágios, para preservar a viabilidade (satisfação das restrições) da solução. Primeiro computam-se  $\alpha_y^{max}$  e  $\alpha_\lambda^{max}$ :

$$
\alpha_y^{max} = max\{\alpha \in [0,1]: s + \alpha d_s \ge (1-\tau)s\}
$$
  

$$
\alpha_\lambda^{max} = max\{\alpha \in [0,1]: \lambda_h + \alpha d_h \ge (1-\tau)\lambda_h\}
$$
 (3.67)

com  $0 < \tau < 1$ , obtido empiricamente e tipicamente próximo a 1.

Posteriormente, volta-se para a busca em linha (*backtracking*) que computa os comprimentos de passo  $\alpha_y \in [0, \alpha_y^{max}] e \alpha_{\lambda} \in [0, \alpha_\lambda^{max}]$ , visando a um decréscimo satisfatório na função de mérito dada por:

$$
\phi_{\nu}(y) = \varphi_{\mu}(y) + \nu \|c(y)\|
$$
\n(3.68)

Onde  $\varphi_{\mu}(y)$  é a função barreira definida em (3.61),  $c(y)$  são as restrições dadas em (3.65),  $c \neq 0$  parâmetro de penalidade atualizado sempre que a direção de busca  $d<sub>y</sub>$  for uma direção de redução de  $\phi_{\nu}(y)$ .

## <span id="page-72-0"></span>**3.7.2 Método dos Pontos Interiores associado à Região de Confiança**

A abordagem do Método dos Pontos Interiores associado à região de confiança, proposta por Byrd, Gilbert e Nocedal (2000) define que para o parâmetro de barreira  $\mu$  calculamse as estimativas dos multiplicadores de Lagrange  $(\lambda_g, \lambda_h)$  e em seguida o vetor passo  $(d_y, d_\lambda)$  para resolução do subproblema dado por (3.69) a (3.73):

$$
min_{d_z, d_s} \nabla f(z_k)^T d_z + \frac{1}{2} d_z^T \nabla_{zz}^2 L(\mathbf{z}_k, \lambda_k, \mu_k, s_k) d_z - \mu e^T S_k^{-1} d_s
$$
  
+ 
$$
\frac{1}{2} d_s^T S_k^{-1} \Lambda_h d_s
$$
 (3.69)

$$
sujeito a: A_g(z_k) d_z + g(z_k) = r_g \tag{3.70}
$$

$$
A_h(z_k) d_z - d_s + h(z_k) - s_k = r_h \tag{3.71}
$$

 $||d_z, S_k^{-1}d_s|| \leq \Delta_k$ (3.72)

$$
d_s \ge -\tau s_k \tag{3.73}
$$

As componentes do vetor de resíduos,  $r = (r_g, r_h)$ , devem ser pequenos para que as restrições sejam compatíveis e os passos factíveis.

O vetor de passo  $d_v$  pode ser decomposto em um passo normal,  $v$ , que tenta satisfazer as restrições (3.72) e (3.73) para  $r = 0$  e em um passo tangencial, no subespaço tangente às restrições. Após o desenvolvimento matemático demonstrado em Ferreira (2013), o subproblema (3.69)-(3.73) pode ser reescrito como um subproblema "tangencial", dado por:

$$
min_{d_z, d_s} \nabla f(z_k)^T d_z - \mu e^T S_k^{-1} d_s + \frac{1}{2} d_z^T \nabla_{zz}^2 L(\mathbf{z}_k, \lambda_k, \mu_k, s_k) d_z + \frac{1}{2} d_s^T S_k^{-1} \Lambda_h d_s
$$
\n(3.74)

$$
sujeito a : A_g(z_k) d_z = A_g(z_k) v_z
$$
\n(3.75)

$$
A_h(z_k) d_z - d_s = A_h(z_k) v_z - v_s \tag{3.76}
$$

$$
||d_z, S_k^{-1}d_s|| \leq \Delta_k \tag{3.77}
$$

Para encontrar uma solução aproximada de  $d$ , deve ser efetuada a transformação  $\tilde{d}$  ←  $S^{-1}d_s$ . Em seguida, aplica-se o método do gradiente conjugado projetado (com base na estratégia de Steihaug) cujo equacionamento está disposto na Seção [3.5.3.1.](#page-66-0) Neste caso, monitora-se a satisfação da restrição relacionada ao raio da região de confiança (3.77) e a curvatura.

Na Seção [3.9](#page-75-0) é apresentada a forma como a função *fmincon* utiliza o Método dos Pontos Interiores para resolução de problemas de programação não-linear.

## **3.8 MÉTODOS HEURÍSTICOS**

Algoritmos de Busca Local Estocástica, como é o caso dos métodos de Programação Não-Linear descritos anteriormente, baseiam-se na exploração das vizinhanças de um determinado ponto, até que um ótimo local seja encontrado. Diferentes estratégias podem ser associadas a estes métodos de modo que seja evitada a convergência para mínimos ou máximos locais que não representam a solução ótima global. Estas estratégias de altonível são denominadas "meta-heurísticas", ferramentas que coordenam heurísticas com regras para alcançar boas (normalmente ótimas) soluções aproximadas. Dentre as meta-

heurísticas, destacam-se o *Arrefecimento Simulado* (*Simulated Annealing)*, o Método de *Entropias Cruzadas* (*Cross-Entropy*), o *Método de Busca Aleatória Adaptativa* (*Greedy Randomized Adaptative Search Procedure – GRASP),* o *Método de Busca em Vizinhança Variável* (*Variable Neighborhood Search*), o *Método de Algoritmos Genéticos (Genetic Algorithms*), o Método de *Busca Dispersa* (*Scatter Search*) etc, os quais podem ser classificados como baseados em trajetória ou baseados em população.

Tanto os algoritmos baseados em trajetória quanto os baseados em população consideram um subconjunto de soluções de referência (ou de elite) do problema de otimização composto por mínimos/máximos locais. (RIBEIRO E RESENDE, 2012).

## **3.8.1 Classificação dos Algoritmos de Meta-Heurística**

#### **3.8.1.1 Algoritmos Baseados em Trajetória**

Os algoritmos baseados em trajetória partem de uma solução inicial factível,  $x^0$ , que corresponde a um nó do grafo do espaço de busca  $P = (F, Q)$ , tal que  $x \in F$  é qualquer subconjunto de  $R(x) \subseteq F$ . Os nós em F correspondem às soluções factíveis e os vértices de  $Q$  correspondem aos deslocamentos na estrutura da vizinhança. Em uma determinada iteração, k, o método basicamente procura uma solução melhor  $x^{k+1} \in R(x^k)$  na vizinhança da solução vigente. Sendo a primeira estratégia de aprimoramento, qualquer solução melhor  $x^{k+1} \in R(x^k)$  pode ser utilizada. Se uma estratégia de aprimoramento mais adequada é utilizada, a solução  $x^{k+1}$  é a melhor na vizinhança.

#### **3.8.1.2 Algoritmos Baseados em População**

Os algoritmos baseados em população consideram o cômputo de amostras das soluções (ou nós) no grafo de busca. A partir de uma população inicial, eles tentam construir uma nova população, com recombinações, exclusões e inclusões em relação à população inicial.

## **3.8.2 Busca Dispersa**

A Busca Dispersa, meta-heurística baseada em população utilizada no presente trabalho, avalia soluções a partir de um conjunto de pontos de referência. Pode ser descrito como um método evolucionário que atua em pequenos conjuntos de solução e pouco utiliza dados aleatórios.

Os primeiros trabalhos relacionados ao método são reportados a Glover (1977) e os trabalhos de Glover (1998) e Laguna e Martí (2003) também são expressivas referências no assunto. De acordo com Ribeiro e Resende (2012), ao contrário do algoritmo genético, a busca dispersa baseia-se na premissa de que métodos sistemáticos de geração de novas soluções levam a melhorias significantes além das derivadas de abordagens recursivas e aleatórias. Em termos de algoritmo, a busca dispersa realiza iterações em um conjunto de soluções satisfatórias (conjunto de referência). Uma vez criado o conjunto de referência, uma iteração global do método consiste de três passos: combinação, refinamento e atualização da solução. Glover (1998) propõe uma revisão na formulação original do modelo, que consiste, em linhas gerais, nas seguintes etapas:

(i) Diversificação: gera um conjunto de soluções de teste diversificadas, a partir de uma ou mais soluções de teste arbitrárias.

(ii) Refinamento: transforma a solução testada em uma ou mais soluções aprimoradas e nem as soluções de entrada nem as de saída precisam ser factíveis. Se a solução de entrada não for melhorada após a aplicação do método, a melhor solução é mantida como a anterior.

(iii) Atualização do Conjunto de Referência: constrói e mantém o conjunto de referência que contém as *n* melhores soluções encontradas (em geral *n* é um inteiro próximo a 20).

(iv) Geração de Subconjuntos: atua no conjunto de referência de modo a criar um subconjunto de soluções base para a geração de combinações.

(v) Combinação das Soluções: transforma um dado subconjunto de soluções geradas em (iv) uma ou mais soluções combinadas.

A Seção [3.9.1](#page-78-0) descreve a implementação da Busca Dispersa no MATLAB ®.

### <span id="page-75-0"></span>**3.9 NO MATLAB - FUNÇÃO FMINCON**

As rotinas desenvolvidas em MATLAB ® (versão R2015a) para o presente trabalho utilizam como base a função *fmincon,* presente no módulo de otimização do programa. A referida função busca a solução do problema de programação não-linear com restrições de igualdade e desigualdade e variáveis limitadas. Há quatro opções de algoritmo préprogramadas no MATLAB associadas ao *fmincon,* a saber:

Método dos Pontos Interiores (*default*)

- Região de Confiança Refletiva
- Programação Quadrática Sequencial
- Conjunto Ativo, cuja natureza é similar ao método de PQS, mas utiliza subproblemas de programação linear para estimar o conjunto ativo de restrições a cada iteração.

Em função da boa convergência e relativamente baixo esforço computacional para diferentes tipos de problema (desde pequenos e densos até sistemas esparsos de grande porte), utiliza-se neste trabalho a resolução pelo Método dos Pontos Interiores.

Uma série de métodos foram propostos na literatura para resolver o problema de minimização dado por (3.1) por meio de algoritmos de busca em linha em pontos interiores. Em El-Bakry et.al (1996) e Forsgren e Gill (1998) são apresentadas e desenvolvidas formulações do Método de Pontos Interiores para PPNL que serviram como referência à formulação do método proposto por Byrd, Gilbert e Nocedal (2000) e por Waltz et al. (2006), implementado inicialmente no *software* Knitro ® e posteriormente utilizado na *toolbox* de otimização do MATLAB ®. A direção de busca nestes algoritmos é computada a partir da fatoração de um sistema primal-dual.

Visando a definir uma direção de busca para um modelo quadrático não-convexo, considerando possíveis deficiências no posto da matriz hessiana do Lagrangeano, Byrd, Gilbert e Nocedal (2000) desenvolveram o mecanismo para estabilizar a iteração de busca em linha que consiste em recair, de forma suave e sob determinadas condições, num passo de região de confiança que leve a uma solução viável e ótima. Deste modo, se a matriz , expressa por (3.65), não for positiva-definida, parte-se para a solução do problema de otimização via Gradiente Conjugado. Essa metodologia, que utiliza ambos modelos, visa a aumentar a robustez e eficiência das abordagens que tomam a estratégia de região de confiança e a técnica de busca linear de forma isolada.

Deste modo, no MATLAB ®, a formulação da função *fmincon* para resolução de problemas de otimização pelo Método dos Pontos interiores é composta por dois passos distintos, a saber:

- Passo Direto
- Passo de Gradiente Conjugado, por meio de Região de Confiança

De acordo com os autores Byrd et al. (2006), o passo de Gradiente Conjugado permite uma grande liberdade na escolha da matriz Hessiana e fornece um mecanismo para lidar com singularidades da Jacobiana e da Hessiana. Em contrapartida, a iteração torna-se mais complexa do que na abordagem por busca linear.

Em linhas gerais, o equacionamento por trás da função *fmincon* por barreira logarítmica é tal que, inicialmente, tenta-se obter a solução do PPNL pela solução das condições necessárias de *Karush-Kuhn-Tucker* para a aproximação linear do Lagrangeano, caracterizando o que se denomina "passo direto", conforme descrito na Seção [3.7.1.](#page-71-0) A equação (3.64) é resolvida por meio de Fatoração LDL, pela transformação da matriz

$$
\begin{bmatrix}\nW(\mathbf{z}, \lambda_g, \lambda_h, s) & A(z)^T \\
A(z) & 0\n\end{bmatrix} \text{em:}
$$
\n
$$
\begin{bmatrix}\nW(\mathbf{z}, \lambda_g, \lambda_h, s) & A(z)^T \\
A(z) & 0\n\end{bmatrix}
$$
\n
$$
= \begin{bmatrix}\n1 & 0 \\
A(z) & I \\
W(\mathbf{z}, \lambda_g, \lambda_h, s)\n\end{bmatrix} \begin{bmatrix}\nW(\mathbf{z}, \lambda_g, \lambda_h, s) & 0 \\
0 & -\frac{A(z)A(z)^T}{W(\mathbf{z}, \lambda_g, \lambda_h, s)}\n\end{bmatrix} \begin{bmatrix}\n1 & \frac{A(z)^T}{W(\mathbf{z}, \lambda_g, \lambda_h, s)}\n\end{bmatrix} (3.78)
$$

Um dos resultados da fatoração da matriz é a determinação sobre a matriz Hessiana projetada: se é ou não positiva-definida. Caso não seja, o algoritmo altera o mecanismo de resolução do problema de otimização para o passo de gradiente conjugado.

Se em (3.67) os valores de  $\alpha_y$  e  $\alpha_\lambda$  forem maiores que uma constante  $0 < \delta < 1$  prédefinida, a busca linear *backtracking* é executada, gerando uma série de comprimentos de passo  $\alpha_T$ , até que uma das condições seja satisfeita:

- a. Se  $\alpha_T < \delta$  ou se o número máximo de iterações for atingido, a busca linear é automaticamente abortada, com descarte da direção primal-dual d. O Método de Região de Confiança é então utilizado.
- b. Se  $\alpha_T$  satisfaz (3.79), então o passo de busca linear é finalizado com sucesso e  $\alpha_{y} = \alpha_{T} \alpha_{y}^{max}$  e  $\alpha_{\lambda} = \alpha_{T} \alpha_{\lambda}^{max}$ .

$$
\phi_{\nu}(y + \alpha_{T}\alpha_{y}^{max}d_{y}) \le \phi_{\nu}(y) + \eta \alpha_{T}\alpha_{y}^{max}D\phi_{\nu}(y; d_{y})
$$
\n(3.79)

Onde  $D\phi_{\nu}(y; d_{\nu})$  é a derivada direcional da função mérito  $\phi_{\nu}$  ao longo de  $d_{\nu}$ .

A função mérito pode rejeitar passos que apresentam um bom progresso em direção à solução, deficiência corrigida mediante a aplicação de um passo de correção de segunda ordem (CSO).

O equacionamento por trás do modelo de busca linear *backtracking* utilizado na função *fmincon* encontra-se detalhado em Waltz et al (2006) e Ferreira (2013).

Se o passo direto for descartado, a função parte para o Método de Região de Confiança, para os quais determina-se apenas o vetor passo (e não a direção e o passo como ocorre na estratégia de busca linear). O algoritmo para solução via região de confiança é o apresentado na Seção [3.7.2.](#page-72-0)

## <span id="page-78-0"></span>**3.9.1 Função** *GlobalSearch*

Conforme descrito nas seções anteriores, o método de Pontos Interiores resulta em mínimos (ou máximos) locais. Visando à obtenção dos ótimos globais no problema ora proposto, utiliza-se o método Busca Dispersa (dado pela função *GlobalSearch*)*,* associado à função *fmincon*. Se o problema a ser resolvido for mal condicionado ou mal dimensionado, a solução apenas via *fmincon* pode ser infactível e não corresponder a um ótimo, mesmo que local.

De acordo com Glover (1998), a Busca Dispersa, ora representada pelo *GlobalSearch,* é um algoritmo meta-heurístico baseado em populações voltado para busca do ponto ótimo em todo o domínio do problema. Em linhas gerais, os elementos da população são mantidos e atualizados a cada iteração. Segundo Ugray et. al (2007), o Método de Busca Dispersa difere dos demais métodos heurísticos evolucionários, tais quais os Algoritmos Genéticos, principalmente pelo seu foco em gerar novos elementos da população majoritariamente via combinações determinísticas dos membros prévios da população em detrimento do amplo uso de técnicas estocásticas.

No MATLAB ®, a ferramenta *GlobalSearch* roda a função *fmincon* a partir do ponto de partida definido pelo usuário. Se a simulação convergir, é gerada uma primeira estimativa do raio da área de atração e o valor da função objetivo encontrada é armazenado para uso na função de pontuação, que é a soma da função objetivo em um ponto e um múltiplo da soma das violações das restrições (atualizado ao longo da simulação), de modo que um valor factível tenha uma pontuação igual ao valor de sua correspondente função objetivo.

A função de pontuação é avaliada para um conjunto de pontos de primeiro estágio. Em seguida, é tomado o ponto de melhor pontuação e o algoritmo roda a função *fmincon* para o ponto.

O valor limite da função é inicialmente o menor dentre os valores da função objetivo do ponto inicial definido pelo usuário e do ponto inicial obtido no primeiro estágio. Se ambos não existirem ou forem infactíveis, o limite assume o valor da função penalidade do ponto obtido no estágio 1. A heurística por trás da função é tal que se assume que as áreas de atração são esféricas: as estimativas iniciais dessas áreas para o ponto obtido a partir do valor inicial fornecido e para o ponto obtido no primeiro estágio são esferas centradas em ótimos locais, com raio igual à distância entre o ponto avaliado e o ótimo local. Associados ao algoritmo há dois conjuntos de contadores, que representam o número de pontos de teste consecutivos que recaem sobre a área de atração (um para cada área) e que têm a função de pontuação superior ao limite do solucionador local.

A função *GlobalSearch* examina repetidas vezes algum ponto remanescente da lista, monitorando o tempo de simulação (e parando se for ultrapassado). O algoritmo então chama o ponto de teste *p* e roda o *fmincon* se *p* não estiver contido em uma área de atração existente ou se a pontuação de *p* for inferior ao limite do solucionador local.

Quando *fmincon* roda, os contadores são reiniciados para zero. Se a função simular a partir de *p*, pode levar à bandeira positiva, que indica que o problema convergiu. O sistema então compara o ponto encontrado e o melhor valor da função objetivo com as demais possíveis soluções encontradas e atualiza o vetor com a nova solução ótima global até que o tempo máximo de simulação seja atingido ou até que todos os pontos de teste sejam analisados.

#### **3.10 CONCLUSÕES PARCIAIS**

Neste capítulo foram apresentados o equacionamento e a formulação dos problemas de Programação Linear, com especial destaque para o método de Gradientes Conjugados Pré-Condicionado e para a o Método de Pontos Interiores. Foram mostradas também as funções *fmincon* e *GlobalSearch* nativas da *toolbox* de otimização do MATLAB ®, *software* utilizado neste trabalho para obtenção dos pontos ótimos (isto é, de Máxima Geração Distribuída).

Em linhas gerais, pode-se depreender deste capítulo que a vantagem dos métodos heurísticos (como a Busca Dispersa) em relação aos métodos de PPNL baseados em gradiente é a capacidade de gerar um valor aproximado de uma boa solução local (que geralmente coincide com o ótimo global), além do fato de admitir variáveis discretas (apesar de este não ser um aspecto de interesse no presente trabalho). Métodos de

Programação Não-Linear baseados em Gradiente, por sua vez, convergem para a solução ótima local mais próxima e geralmente não se estendem a variáveis discretas (com exceção de métodos como *branch-and-bound*). Em relação às desvantagens, as heurísticas em geral possuem uma precisão inferior, apresentam maiores dificuldades para satisfazer a uma quantidade elevada de restrições e requerem um número maior de iterações, quando comparadas aos métodos baseados em gradiente. Pelos motivos expostos, visando a se chegar ao ponto de operação correspondente à Máxima Geração Distribuída global para uma determinada configuração da rede, utilizam-se nas rotinas desenvolvidas os métodos de pontos interiores (*fmincon*) e de busca dispersa (*GlobalSearch*) de forma combinada, na tentativa de aproveitar as vantagens e evitar as desvantagens de cada um dos métodos.

No Capítulo [4](#page-81-0) é apresentada a formulação do problema que se deseja otimizar, para a qual serão utilizadas as ferramentas e equações descritas neste Capítulo.

# <span id="page-81-0"></span>**4 Formulação do Problema**

## **4.1 INTRODUÇÃO**

As técnicas de otimização do fluxo de potência visam a encontrar a melhor condição operativa do sistema considerando-se as restrições e limites dos equipamentos e a função que se deseja maximizar ou minimizar.

Quando novas unidades de geração são inseridas em uma rede de distribuição, o fluxo de potência é diretamente afetado e o desempenho do sistema pode ser melhor ou pior tendo em vista os consumidores já conectados. A depender de uma série de fatores, tais como a carga, a topologia da rede e as características elétricas dos componentes do sistema, as unidades de GD podem suprir a demanda energética dos consumidores locais e ainda contribuir para a exportação do excedente de geração para a rede à montante da subestação distribuidora ou podem levar à elevação dos níveis de tensão e à instabilidade do sistema. Estes impactos levam à definição da capacidade de injeção de ativo como sendo a quantidade de geração ou de demanda (em MW) a ser introduzida à rede de distribuição, sem prejudicar a capacidade operativa, qualidade e a confiabilidade do sistema original. (ALTURKI, 2014).

Neste contexto, no presente capítulo é apresentada a modelagem matemática utilizada para o cálculo da Máxima Geração Distribuída na rede, considerando-se as restrições do sistema. Para tal, utiliza-se como caso de estudo o sistema IEEE 34 barras modificado, apresentado por Baran (1989) e revisitado por Capitanescu et al. (2015).

## <span id="page-81-1"></span>**4.2 FORMULAÇÃO DO FLUXO DE POTÊNCIA ÓTIMO**

## **4.2.1 Função Objetivo: Máxima Geração Distribuída**

Neste trabalho, o problema de otimização tem como objetivo maximizar o suprimento de potência ativa total das unidades de GD de um sistema radial, com uma determinada topologia fixa (sem reconfigurações), considerando diferentes cenários de carregamento, fator de potência da geração e número de unidades de GD. Não se busca, entretanto, otimizar a alocação das unidades de GD, mas, considerando uma determinada topologia, chegar ao ponto de máxima geração.

A função objetivo, doravante chamada de "Máxima Geração Distribuída" (MGD), é equacionada por [\(4.1\).](#page-82-0)

<span id="page-82-0"></span>
$$
MPA = max \sum_{i \in G} P_{gi} \tag{4.1}
$$

Onde  $P_{gi}$  é a capacidade instalada em cada unidade de GD em uma barra i predefinida e é o subconjunto de barras de geração distribuída.

#### **4.2.2 Tensão nas Barras: Representação por Componentes Retangulares**

Visando à simplificação das não-linearidades das restrições, no modelo implementado as tensões nas barras são representadas em coordenadas retangulares, conforme [\(4.2\).](#page-82-1)

<span id="page-82-1"></span>
$$
\dot{V}_i = e_i + j f_i \; \therefore \; V_i = \sqrt{e_i^2 + f_i^2} \tag{4.2}
$$

Onde  $\dot{V}_t$  é o fasor de tensão em cada barra do sistema, decomposto em uma componente real,  $e_i$ , e em uma componente imaginária,  $f_i$ .

Torres e Quintana (1998) citam como vantagem da representação das tensões em coordenadas retangulares a redução de restrições (e mesmo de funções objetivo, a depender da variante do FPO em estudo) a modelos quadráticos. Em acréscimo, os autores elencam a possibilidade de incorporação de informações de ordem mais elevada no método de Pontos Interiores por ferramenta de predição-correção. Como desvantagem, citam o fato de os limites de tensão serem tratados como restrição funcional. Para a abordagem do presente trabalho, tal desvantagem não se mostrou relevante.

## **4.2.3 Restrições**

A formulação clássica do problema de Máxima Geração Distribuídas em redes com Geração Distribuída, enunciada por Capitanescu et al. (2015), não considera a estabilidade de tensão como uma das restrições a serem satisfeitas. Deste modo, é possível que o ponto ótimo encontrado localize-se na região instável das curvas PV, representando, portanto, um ponto em que o sistema não deve operar. Neste caso, é preciso que seja descartado e substituído por um novo ótimo, com MGD inferior ao máximo originalmente encontrado, porém estável a pequenas perturbações.

Nesta seção são apresentadas as equações e inequações relacionadas tanto aos limites operativos dos equipamentos quanto ao modelo matemático de balanço de potência, desconsiderando-se, em primeira análise, o critério de estabilidade. São consideradas também no problema de otimização restrições associadas a variáveis de controle, tais quais o limite de geração ativa, os limites de tensão nas barras e o *tap* do TCAT.

## **4.2.3.1 Fluxo de Potência Ativa**

O fluxo de potência ativa no subconjunto de barras (à exceção da barra *swing*), é dado pela equação (2.8), ora reescrita em [\(4.3\).](#page-83-0)

$$
P_{gi} - P_{ci} = \sum_{j \in \Omega_m} \left[ e_i \left( G_{ij} e_j - B_{ij} f_j \right) + f_i \left( G_{ij} f_j + B_{ij} e_j \right) \right]
$$
(4.3)

Onde:

 $P_{ci}$  é o carregamento (ativo) de cada barra. Ω é o conjunto de todas barras do sistema, incluindo a *swing*  $G_{ij}$  e  $B_{ij}$  são os termos de posição  $(i, j)$  das matrizes de condutância ( $G_{barra}$ ) e susceptância ( $B_{barra}$ ) nodal, respectivamente.

Por meio das equações [\(4.5\)](#page-83-1) a [\(4.7\)](#page-83-2) obtêm-se os termos  $G_{ij}$  e  $B_{ij}$ .

<span id="page-83-1"></span><span id="page-83-0"></span>
$$
Y_{barra} = G_{barra} + jB_{barra} \tag{4.4}
$$

$$
G_{barra} = [G_{ij}]_{NxN} , tal que: G_{ij} = \begin{cases} -\frac{r_{ij}}{r_{ij}^2 + x_{ij}^2}, se \ i \neq j\\ \sum_{k \in \Omega_i} \frac{r_{ik}}{r_{ik}^2 + x_{ik}^2}, se \ i = j \end{cases}
$$
(4.5)

$$
B_{barra} = [B_{ij}]_{NxN} , tal que: B_{ij} = \begin{cases} \frac{x_{ij}}{r_{ij}^2 + x_{ij}^2}, se i \neq j\\ \sum_{k \in \Omega_i} \left[ -\frac{x_{ik}}{r_{ik}^2 + x_{ik}^2} \right] + b_{i sh}, se i = j \end{cases}
$$
(4.6)

Para o ramo do TCAT e para a barra conectada à montante:

<span id="page-83-2"></span>
$$
B_{ij} = \begin{cases} \frac{\tan}{x_{trafo}}, se \ i \neq j \\ -\frac{\tan^2}{x_{trafo}}, se \ i \in a \ barra \ "de" \end{cases} \tag{4.7}
$$

Onde:

 $\Omega_i$  é o subconjunto de todas as barras conectadas à barra i  $r_{ij}$  e  $x_{ij}$  são a resistência e a reatância dos condutores da barra i para barra j  $x_{\text{trafo}}$  é a impedância do transformador  $b_{i sh}$  é a susceptância do ramo em derivação conectado à barra i é a relação de transformação do TCAT (barra "de" – barra "para")

## **4.2.3.2 Fluxo de Potência Reativa**

O fluxo de potência reativa no subconjunto de barras (PQ), é dado por [\(4.8\).](#page-84-0)

<span id="page-84-0"></span>
$$
P_{gi} * tan \phi_{gi} - Q_{ci} = \sum_{j \in N} [f_i (G_{ij} e_j - B_{ij} f_j) - e_i (G_{ij} f_j + B_{ij} e_j)]
$$
(4.8)

Onde:

 $Q_{ci}$  é o carregamento máximo potência reativa de cada barra e cos $(\phi_{qi})$  é o fator de potência de cada unidade de GD.

Na formulação considerada neste trabalho, a carga é modelada como potência constante, embora outros modelos pudessem ser também considerados.

#### **4.2.3.3 Ampacidade dos condutores**

O limite térmico dos condutores entre as barras  $i$  e  $j$  está diretamente associado à sua capacidade de condução de corrente  $(I_{max})$ , dada por [\(4.9\).](#page-84-1)

$$
I_{ij}^2 = (G_{ij}^2 + B_{ij}^2) \times [(e_i^2 + f_i^2) + (e_j^2 + f_j^2) - 2 \times (e_i \times e_j + f_i \times f_j)]
$$
  
 
$$
\leq I_{max}^2
$$
 (4.9)

Onde  $I_{ij}$  é a corrente no condutor que liga as barras *i* e *j*.

#### **4.2.3.4 Limite de tensão nas barras**

As inequações em [\(4.10\)](#page-84-2) representam as restrições de limite inferior  $(V_{i,min})$  e superior  $(V_{i max})$  de tensão em cada barra *i* do sistema.

<span id="page-84-2"></span><span id="page-84-1"></span>
$$
V_{i\min}^2 < e_i^2 + f_i^2 < V_{i\max}^2\tag{4.10}
$$

#### **4.2.3.5 Limite de geração reativa das Unidades de GD**

Os limites de geração (ou de absorção) de potência reativa pelas unidades de GD podem ser expressos pelos limites de fator de potência (atrasado ou adiantado) e, portanto, pelos ângulos de fase da GD, conforme [\(4.11\).](#page-85-0)

<span id="page-85-0"></span>
$$
\phi_{gi}^{min} \le \phi_{gi} \le \phi_{gi}^{max} \tag{4.11}
$$

#### **4.2.3.6 Limites do Tap do TCAT**

O controle da tensão secundária do TCAT está relacionado aos limites da sua relação de transformação e pode ser estabelecido considerando-se a restrição [\(4.12\)](#page-85-1) e pela escolha adequada dos limites superior e inferior [\(4.10\)](#page-84-2) na referida barra.

<span id="page-85-1"></span>
$$
tap^{min} \le tap \le tap^{max} \tag{4.12}
$$

## **4.3 IMPLEMENTAÇÃO DO MÉTODO DE ANÁLISE**

O método para Análise da Estabilidade de Tensão do Ponto de Máxima Geração Distribuída em redes de GD segue o passo-a-passo esquematizado, em linhas gerais, na [Figura 10](#page-85-2) e detalhado nas Seções [4.3.1](#page-85-3) a [4.3.4.](#page-89-0)

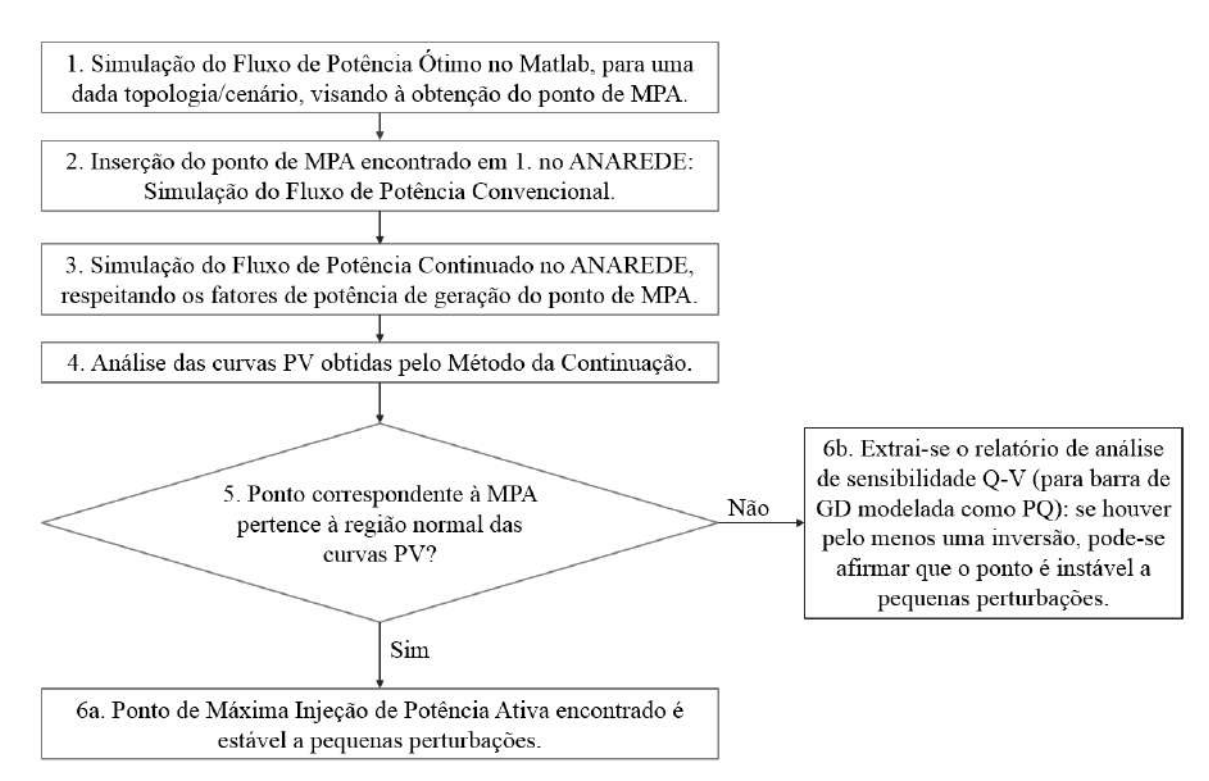

<span id="page-85-2"></span>**Figura 10 - Etapas da Análise de Estabilidade a Pequenas Perturbações do Ponto de Máxima Geração Distribuída**

## <span id="page-85-3"></span>**4.3.1 Simulação do FPO**

A primeira etapa do processo consiste na obtenção do ponto de Máxima Geração Distribuídas para a o sistema avaliado. Para tal, foram implementadas rotinas em MATLAB ® (versão 2015.a), com a formulação clássica do FPO, descrita no item [4.2.](#page-81-1) Quanto ao método de otimização, utilizou-se Pontos Interiores associado à metaheurística de Busca Dispersa, por meio das funções *fmincon* e *GlobalSearch* cujos modelos encontram-se em detalhes na Seção [3.9.](#page-75-0)

Para os sistemas estudados, foram analisados diversos cenários, variando-se alguns parâmetros como a quantidade de unidades de Geração Distribuída; a carga do sistema; a impedância e a ampacidade dos condutores e o fator de potência. Em todos os casos, a carga foi modelada como potência constante.

O vetor de estados, de dimensão dada por [\(4.13\),](#page-86-0) é composto pelas componentes real e imaginária das tensões de todas as barras (exceto a *swing*), pela potência ativa gerada por cada unidade de GD (cuja soma representa a injeção de ativo em um determinado ponto de operação), pelo *tap* do TCAT, pelas potências ativa e reativa da subestação distribuidora (barra *swing*) e pelos ângulos de fase da potência nas unidades de GD.

<span id="page-86-0"></span>
$$
dimensions(z) = 2 * (nB - 1) + 2 * nGD + 3
$$
\n(4.13)

Onde:

 $nR$  é o número de barras do sistema. nGD é o número de geradores distribuídos.

#### **4.3.2 Simulação do Fluxo de Potência Convencional**

A segunda etapa consiste na inserção da rede elétrica, do ponto de operação correspondente à Máxima Geração Distribuída e dos limites operativos no ANAREDE ®, com as barras de GD definidas como PV, a barra da subestação distribuidora como *swing* e as demais barras como PQ, para simulação do Fluxo de Potência Convencional, pelo Método de *Newton-Raphson*. Cabe ressaltar que, por se tratar de uma rede de distribuição, as razões X/R dos condutores são baixas se comparadas às de sistemas de transmissão (na maior parte dos casos, X e R possuem a mesma ordem de grandeza e, em alguns casos, o valor da resistência supera o da reatância). Deste modo, não pode ser considerado o desacoplamento entre potência ativa e módulo de tensão tampouco o de potência reativa e fase, o que inviabiliza a utilização de métodos desacoplados para a simulação do fluxo de potência dos sistemas em estudo.

Nesta etapa, as opções *QLIM*, que determina os limites de geração reativa nas barras PV e *swing,* e *CTAP*, que define os limites do comutador do TCAT, são mantidas como os únicos controles ativados, de modo que seja verificada a convergência do Fluxo de Potência, nessas condições, para o ponto encontrado de fato.

## **4.3.3 Simulação do Fluxo de Potência Continuado**

Após a verificação do ponto de Máxima Geração Distribuída, inicia-se o processo de preparação do ANAREDE para a simulação do Fluxo de Potência Continuado, por meio dos seguintes passos:

- 1. Congelamento do *tap* do TCAT, com o valor encontrado na otimização e confirmado pelo Fluxo de Potência Convencional, e desativação do controle *CTAP*. De acordo com Neto e Alves (2008), a condição operacional mais segura para o sistema é obtida para um incremento de carga com fator de potência constante e igual ao do carregamento base.
- 2. Alteração dos tipos das barras de GD de PV para PQ VLIM e ativação do controle *VLIM*. Uma vez que a obtenção das curvas PV se dá pela variação do carregamento em barras de carga, a modificação dos tipos das barras faz-se necessária para que a simulação do FPC seja realizada.
- 3. Substituição da carga pela geração, e vice-versa, em cada barra de GD. Para que o ANAREDE entenda os incrementos da geração para o traçado das curvas PV, é necessário que a geração seja lida como carga. Para tal, troca-se a geração com a carga (ativas e reativas), com sinal contrário ao original. Para o início do FPC, ao invés de considerar a geração (ativa e reativa) encontrada no FPO, divide-se o referido valor por um inteiro positivo (em geral, 15 ou 20 nos casos analisados) para todas as barras de GD. Desta forma, o carregamento inicial do sistema é próximo a zero (e as tensões próximas a 1,0 pu). A [Figura 11,](#page-88-0) extraída do ANAREDE para um dos casos estudados, mostra as modificações realizadas da configuração de uma das barras de GD do Fluxo Convencional para o FPC.
- 4. Alteração dos limites de geração reativa para o valor da carga reativa original da barra de GD, com sinal invertido, pois a carga será representada como geração.
- 5. Seleção das opções do Fluxo de Potência Continuado*,* alterando o número máximo de soluções (grandeza ICIT) para um valor superior a 1000, uma vez que o valor *default* do programa é baixo para a obtenção das curvas PV. Em relação

ao incremento de carga ativa e reativa, 2% a 5% (na versão utilizada, 09.06.02, este incremento é formulado pelo método de juros compostos), para todas as barras de GD.

As curvas PV traçadas descrevem o comportamento do módulo da tensão nas barras PQ do sistema em relação à variação da injeção de potência ativa das barras de GD selecionadas.

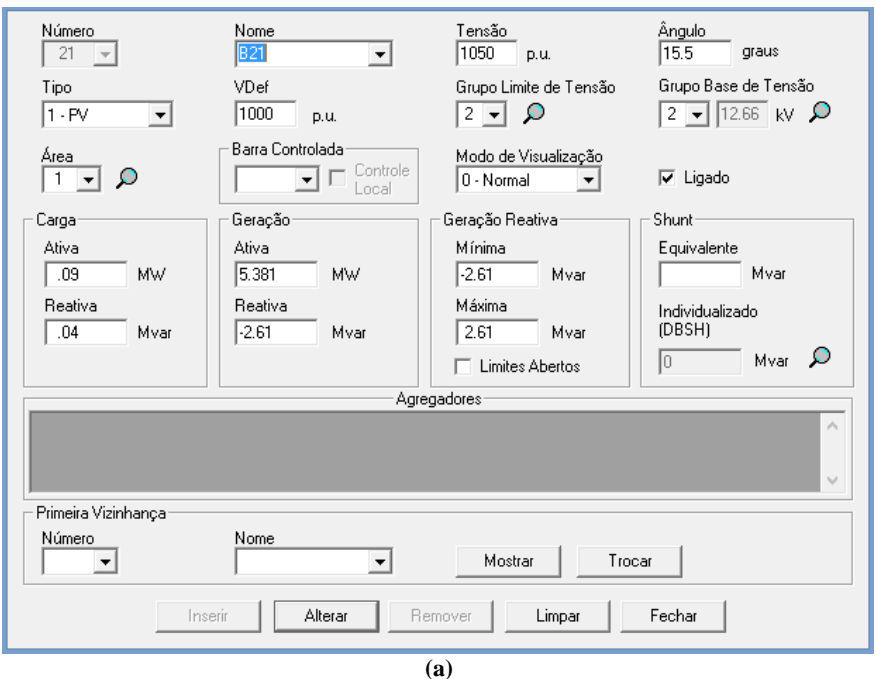

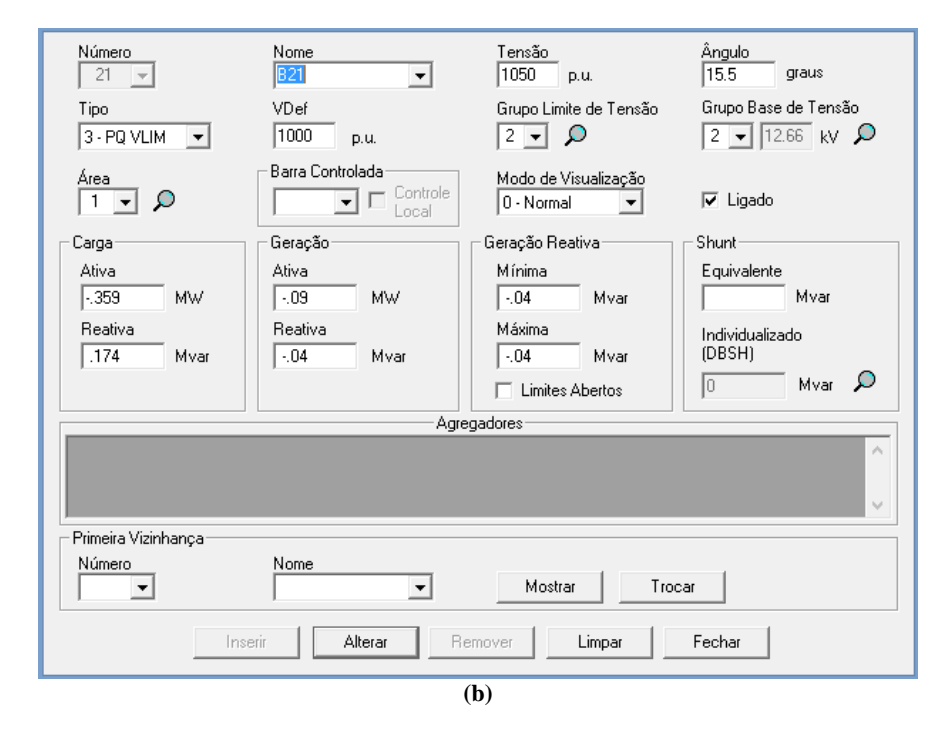

<span id="page-88-0"></span>**Figura 11 – Dados de barra de GD (barra 21 do sistema IEEE 34 barras modificado) para um dos casos analisados. Configurações: (a) do ponto de operação ótimo (pré fluxo convencional) (b) Pré Fluxo Continuado.**

## <span id="page-89-0"></span>**4.3.4 Análise das Curvas PV e Análise de Sensibilidade Invertida**

Após a simulação do Método da Continuação, analisam-se as curvas PV obtidas, para verificação se o ponto de Máxima Geração Distribuída encontrado é realmente estável a pequenas perturbações. Como a ferramenta de Fluxo Continuado do ANAREDE é bem condicionado apenas para a região superior das curvas PV, se um ponto de operação correspondente à Máxima Geração Distribuída para um dos casos avaliados não recair sobre a parte superior da curva PV, extrai-se um Relatório de Análise de Sensibilidade Invertida, para que seja confirmada a característica instável do referido ponto. Os relatórios de sensibilidade são obtidos do ANAREDE após a conversão das barras de GD de PV para PQ, associada à inversão entre carga e geração, com sinais contrários aos originais. Se, para o ponto avaliado, pelo menos uma das barras PQ do sistema apresentar sensibilidade invertida, pode-se concluir que se trata de um ponto sobre a região de operação anormal. Se em pelo menos um dos casos avaliados no presente trabalho o ponto de MGD for instável a pequenas perturbações, prova-se que a formulação clássica do Fluxo de Potência Ótimo, detalhada no item [4.2,](#page-81-1) necessita da inclusão de restrições relacionadas à estabilidade de tensão para que a Máxima Geração Distribuída encontrada seja, de fato, a máxima geração viável para o conjunto de unidades de GD do sistema.

## **4.4 CONCLUSÕES PARCIAIS**

Neste capítulo foi apresentada a formulação clássica do fluxo de potência ótimo com função objetivo igual à Máxima Geração Distribuída e restrições operativas. Descreveuse também o método de avaliação da estabilidade do ponto ótimo, começando pela implementação das rotinas de otimização pelo Método dos Pontos Interiores associado à meta-heurística de Busca Dispersa, passando pela conferência do ponto de operação ótimo via Fluxo de Potência Convencional, culminando na simulação do método da continuação, traçado das curvas PV e, se necessário, Avaliação da Sensibilidade Q-V.

# **5 Resultados**

No presente capítulo são apresentados os pontos de Máxima Geração Distribuídas encontrados nas rotinas de otimização desenvolvidas, bem como a análise de sua estabilidade, para sistemas de pequeno porte (2 e 5 barras) e para o sistema de médio porte IEEE 34 barras modificado, conforme descrito nas Seções [5.1](#page-90-0) a [5.2.](#page-93-0)

## <span id="page-90-0"></span>**5.1 SISTEMA BARRA INFINITA – BARRA DE GD**

Para a verificação inicial dos resultados obtidos, tomou-se como referência o sistema de duas barras da [Figura 12,](#page-90-1) cujas características estão apresentadas na [Tabela 1.](#page-90-2)

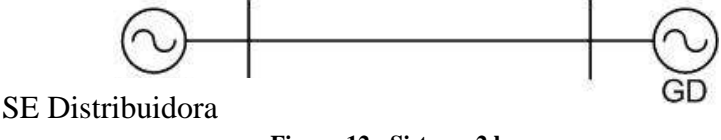

**Figura 12 - Sistema 2 barras**

<span id="page-90-1"></span>As configurações do sistema foram escolhidas para viabilizar a comparação com a rede utilizada por Carvalho (2015) que, em sua tese, propõe o uso da otimização pelo Método dos Pontos Interiores (não associado a meta-heurísticas) para uma rede composta por barra infinita – barra de GD, sem carga, com diferentes cabos e distâncias entre barras.

<span id="page-90-2"></span>

| <b>Barra</b> | Barra          | Cabo                | Resistência   | Reatância              | Distância | Tensão | Ampacidade |
|--------------|----------------|---------------------|---------------|------------------------|-----------|--------|------------|
| DE           | <b>PARA</b>    |                     | $(\Omega/km)$ | $(\Omega/\mathrm{km})$ | (km)      | (kV)   | (A)        |
|              | $\overline{2}$ | 336,4<br><b>MCM</b> | 0,1908        | 0,3875                 | 45        | 13,8   | 514        |

**Tabela 1 - Dados do sistema de 2 barras estudado**

Inicialmente, simulou-se no MATLAB o problema de otimização formulado no Capítulo [4,](#page-81-0) utilizando-se os algoritmos de Pontos Interiores e de Pontos Interiores associado à Busca Dispersa, considerando a restrição dos limites de tensão na faixa de 0,95 a 1,05 pu e fator de potência fixo e igual a 0,9733 com GD gerando potência reativa. Para um sistema idêntico ao apresentado nesta seção, Carvalho (2015) encontra divergências entre a Máxima Geração Distribuída obtida pela metodologia expedita desenvolvida pelo autor (0,819 MW) e a solução do Problema de Programação Não-Linear (12,56MW).

Deixando-se o limite de geração ativa da GD aberto e utilizando a meta-heurística de busca dispersa associada ao Método de Pontos Interiores, a Máxima Geração Distribuída encontrada no presente trabalho para o sistema de duas barras (com fator de potência fixado em 0,9733 positivo) também é 12,56 MW, com tensão na barra de GD igual a  $(0,265+j1,016)$  pu.

No entanto, conforme ilustrado na [Figura 13,](#page-91-0) traçada a partir do método da Continuação, no ANAREDE, o nariz da curva ocorre para 13,05 MW e tensão igual a 1,17 pu. Desta forma, o ponto de operação correspondente à injeção de 12,56 MW é instável. Mesmo considerando na simulação do fluxo ótimo os limites de 0,9733 (positivo ou negativo) a 1,0 para o fator de potência da GD e o limite de geração ativa igual a infinito, a máxima injeção obtida foi 12,56 MW.

Retornando ao MATLAB e restringindo a geração da barra de GD a 10 MW, obteve-se como valor máximo 0,819 MW, com módulo de tensão igual a 1,05 pu, o qual, pela análise da curva PV, é um ponto estável a pequenas perturbações.

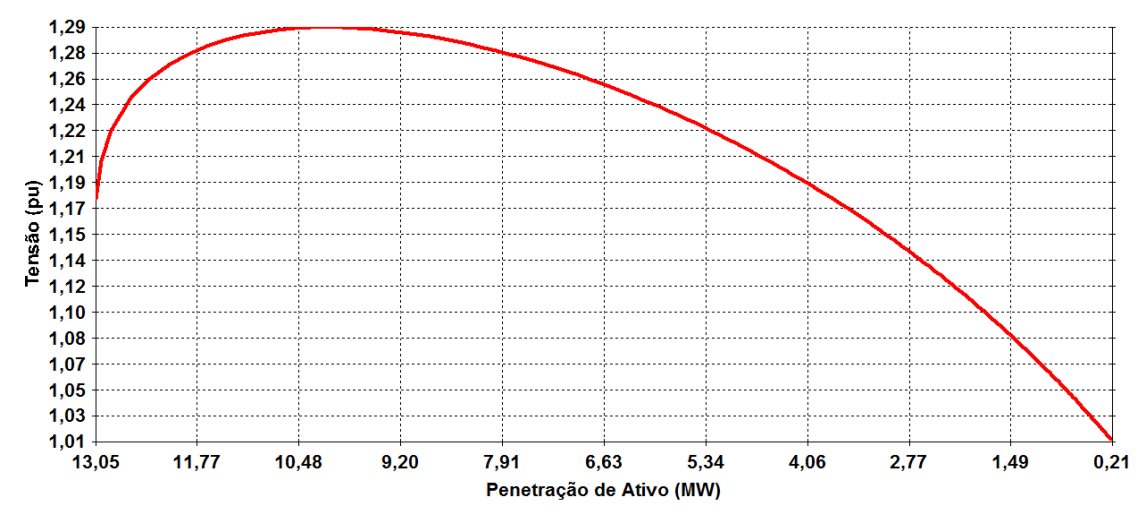

<span id="page-91-0"></span>**Figura 13 - Região de operação normal da curva PV para a barra de GD do sistema de 2 barras, considerando fator de potência de 0,9733 positivo.**

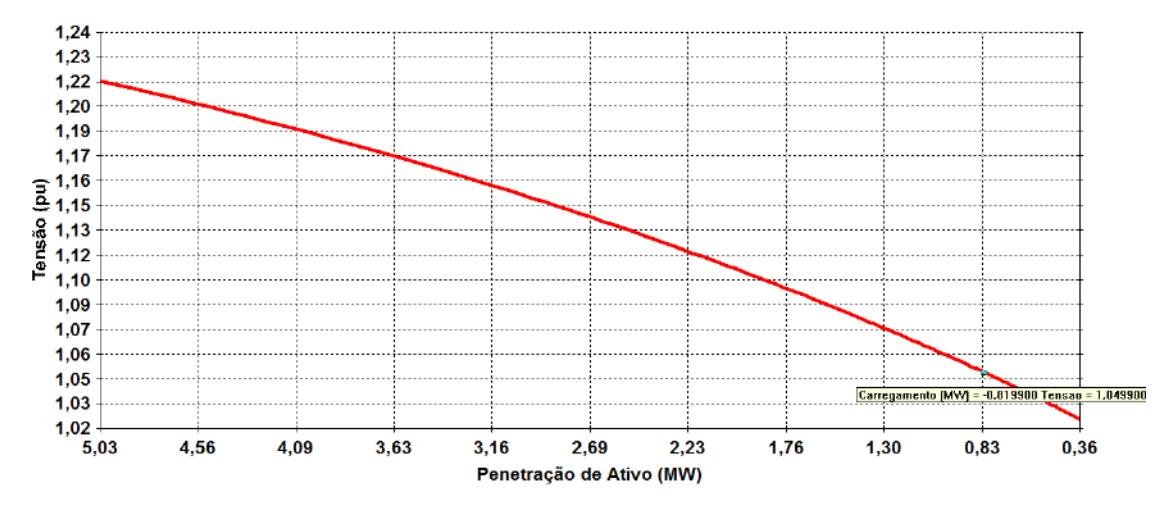

**Figura 14 - Região de operação normal da curva PV para a barra de GD do sistema de 2 barras, considerando fator de potência de 0,9733 positivo – ponto (0,819 MW, 1,05 pu).**

Para um sistema de duas barras, a garantia de obtenção de um ponto de Máxima Geração Distribuída estável a pequenas perturbações se dá pela inserção da restrição dada por  $(5.1).$ 

<span id="page-92-0"></span>
$$
V_{SEdistrib} \ge \sqrt{\frac{V_{GD}^2}{2} + RP_g + XQ_g}
$$
\n(5.1)

De fato, inserindo a restrição [\(5.1\),](#page-92-0) deixando o limite superior de geração ativa da unidade de GD livre, com fator de potência fixado em 0,9733 positivo, o valor de máximo encontrado foi 0,819 MW, com tensão igual a (1,048+j0,066) pu.

Diante do exposto, espera-se que, para sistemas com carga, maior número de nós e mais unidades de GD, a formulação clássica também leve a pontos de operação instáveis. No entanto, a inequação [\(5.1\)](#page-92-0) pode ser aplicada apenas a sistemas com duas barras, de modo que se faz necessária a análise, caso a caso, para redes com maior número de nós.

O traçado da curva PV para o sistema de 2 barras estudado condiz com o comportamento esperado para fator de potência para ângulo de fase positivo, conforme ilustrado de forma genérica na [Figura 4.](#page-32-0) Observa-se, porém, que a instabilidade associada ao ponto de máxima injeção encontrado neste item está diretamente relacionada ao fato de o ponto do nariz ocorrer para um valor elevado de tensão (cerca de 1,17 pu), bastante superior ao limite de 1,05 pu considerado para redes de média tensão. Isto faz com que o maior valor de geração de potência ativa para a tensão de 1,05 pu recaia na parte inferior da curva. Para avaliar se este comportamento pode ser generalizado, nas Seções [5.2](#page-93-0) e [5.2](#page-93-0) são

realizadas simulações para obtenção e análise da estabilidade do ponto de Máxima Geração Distribuída do IEEE 34 barras modificado e do sistema teste de 5 barras.

## <span id="page-93-0"></span>**5.2 SISTEMA 5 BARRAS**

Na [Figura 15](#page-93-1) é ilustrado o Sistema de 5 barras analisado neste trabalho. Em linhas gerais, o referido sistema possui um transformador com *tap* fixo, de capacidade nominal igual a 10 MVA, que abaixa a tensão de 13,8 kV (no lado da subestação distribuidora) para 6,9 kV (no lado da unidade de geração distribuída) e cargas conectadas às barras 1, 2 e 3 (mesmo sendo a barra em que é conectada a GD) ou 4. Foi considerado como base de potência do sistema o valor de 1 MVA.

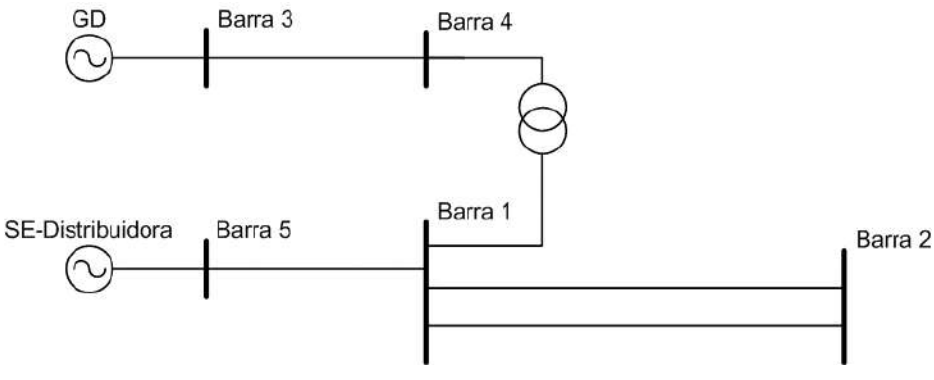

**Figura 15 - Sistema de 5 barras**

<span id="page-93-1"></span>Na [Tabela 2](#page-93-2) são apresentados os dados das linhas do sistema de 5 barras. Em relação às cargas, ao longo das simulações foram considerados diferentes valores, a fim de se verificar o comportamento da otimização e das curvas PV quando alterada a carga.

<span id="page-93-2"></span>

| Barra<br>DE    | Barra<br><b>PARA</b> | Cabo                | Resistência        | Reatância          | Distância<br>(km) | Tensão Base<br>(kV) | Ampacidade<br>(A) |
|----------------|----------------------|---------------------|--------------------|--------------------|-------------------|---------------------|-------------------|
| 5              | 1                    | 336,4<br><b>MCM</b> | $0,1908 \Omega/km$ | $0,3875 \Omega/km$ | 15                | 13,8                | 514               |
| 1              | $\overline{2}$       | 4/0<br>AWG          | $0,3021 \Omega/km$ | $0,4091 \Omega/km$ | 5                 | 13,8                | 380               |
| 1              | $\overline{2}$       | 4/0<br>AWG          | $0,3021 \Omega/km$ | $0,4091 \Omega/km$ | 5                 | 13,8                | 380               |
| $\overline{4}$ | 3                    | 4/0<br><b>AWG</b>   | $0,3021 \Omega/km$ | $0,4091 \Omega/km$ | 5                 | 6,9                 | 380               |

**Tabela 2 - Dados das linhas do sistema de 5 barras – Caso Base.**

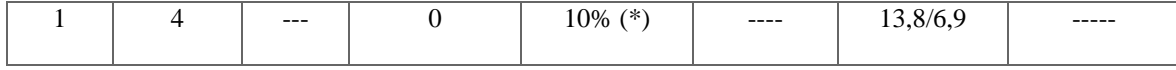

*(\*) Na base do sistema.*

Em sua concepção original, o objetivo desta dissertação resumia-se a provar que a formulação do fluxo de potência ótimo com função objetivo dada pela maximização da injeção de potência ativa poderia resultar em pontos de operação localizados na região inferior das curvas PV, traçadas a partir da configuração das barras de GD como PQ, para uma dada topologia, considerando o fator de potência encontrado na otimização.

No entanto, a análise de sensibilidade Q-V realizada no ANAREDE para confirmar se o ponto de operação encontrado em um dos casos analisados nesta seção é um ponto de equilíbrio instável a pequenas perturbações suscitou a necessidade de avaliação mais abrangente a respeito da Sensibilidade Q-V, em acréscimo à avaliação das curvas PV.

## **5.2.1 Sistema Teste de 5 barras - Caso Base**

Para o sistema de 5 barras, considerou-se, para o caso base, um carregamento de (12+j4,5) MVA, distribuídos nas barras 1, 2 e 3, da seguinte forma:

- $P_{c1} = 5 MW$   $Q_{c1} = 2 MVAr$
- $P_{c2} = 5 MW$   $Q_{c2} = 2 MVAr$
- $P_{c3} = 2 MW$   $Q_{c3} = 0.5 MVAr$

Em relação às tensões nas barras, foram estabelecidos os limites de 0,95 e 1,05 pu. E, para o fator de potência da GD, considerou-se a faixa de 0,9 (absorvendo ou gerando potência reativa) a 1,0. Para este caso, a meta-heurística não conseguiu convergir para um valor ótimo que satisfizesse todas as restrições impostas, conforme mostrado na [Figura](#page-95-0)  [16](#page-95-0) .

```
GlobalSearch stopped with one or more of the local solver runs stopping prematurely.
3 out of 60 local solver runs exceeded the iteration limit (problem.options.MaxIter) or
the function evaluation limit (problem.options.MaxFunEvals).
None of the 60 local solver runs converged with a positive local solver exit flag.
\mathbf{I}_{\text{valorMHC}} =
   -4.5088PGD [MW] =
\vertans =
    4.5088
```
#### <span id="page-95-0"></span>**Figura 16 - Tela de resposta das rotinas de otimização por Busca Dispersa em MATLAB, para o Caso Base do Sistema Teste de 5 Barras.**

Da [Tabela 3](#page-95-1) pode-se observar que o ponto de máximo carregamento obtido viola os limites de tensão definidos.

| <b>Grandezas</b>       |              |                 | $fp_GD$                                                                  | Tensão         |  |                 |       |          |        |
|------------------------|--------------|-----------------|--------------------------------------------------------------------------|----------------|--|-----------------|-------|----------|--------|
|                        | $\mathbf{x}$ | <b>MPA (MW)</b> | Gerando Reativo  Barra  e (pu)  f (pu)  Módulo (pu)   Fase   Fase (grau) |                |  |                 |       |          |        |
| $el$ (pu)              | 0,945        | 4.509           | 0.997                                                                    |                |  | $0,945 - 0,019$ | 0.946 | $-0,020$ | $-1.2$ |
| e2(pu)                 | 0.933        |                 |                                                                          | $\overline{2}$ |  | $0.933 - 0.027$ | 0.933 | $-0.029$ | $-1.7$ |
| e3(pu)                 | 1,050        |                 |                                                                          | 3              |  | 1,05 0,426      | 1.133 | 0.385    | 22.1   |
| e4(pu)                 | 0,987        |                 |                                                                          | 4              |  | 0,987 0,323     | 1,038 | 0,317    | 18.2   |
| f1(pu)                 | $-0.019$     |                 |                                                                          | 5              |  | $1,000$ 0,000   | 1,000 | 0.000    | 0.0    |
| f2(pu)                 | $-0.027$     |                 |                                                                          |                |  |                 |       |          |        |
| f3(pu)                 | 0.426        |                 |                                                                          |                |  |                 |       |          |        |
| $f4$ (pu)              | 0.323        |                 |                                                                          |                |  |                 |       |          |        |
| PGD (MW)               | 4,509        |                 |                                                                          |                |  |                 |       |          |        |
| QGD (MVar)             | 0.376        |                 |                                                                          |                |  |                 |       |          |        |
| tap                    | 1.000        |                 |                                                                          |                |  |                 |       |          |        |
| Pgswing (MW)           | 4.967        |                 |                                                                          |                |  |                 |       |          |        |
| $Qgswing (Mvar)$ 3,315 |              |                 |                                                                          |                |  |                 |       |          |        |
| phi                    | 0.083        |                 |                                                                          |                |  |                 |       |          |        |

<span id="page-95-1"></span>**Tabela 3 - Ponto de operação obtido pelas rotinas de otimização (no MATLAB) para o Caso Base - Sistema Teste de 5 Barras.**

Mesmo que a otimização não tenha convergido para um valor ótimo sem violações, o ponto de operação encontrado foi inserido no ANAREDE e iniciada a simulação do fluxo de potência convencional. Todavia, conforme ilustrado na [Figura 17,](#page-95-2) o fluxo divergiu, em função do elevado carregamento das barras frente às demais características do sistema.

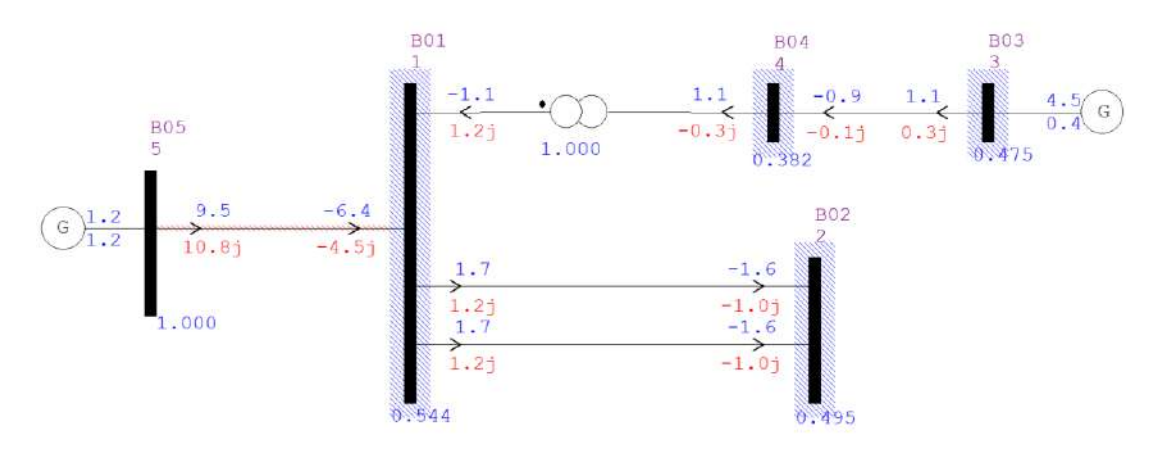

<span id="page-95-2"></span>**Figura 17 – Fluxo de Potência para o Caso Base (barra de GD configurada como PV) do Sistema Teste de 5 Barras: Divergente**

## **5.2.2 Sistema Teste de 5 barras - Caso 2**

Uma vez que para o ponto encontrado no caso base o fluxo de potência não convergiu, para as simulações do Caso 2 foi considerado um carregamento inferior, a saber:

- $P_{c1} = 1 MW$   $Q_{c1} = 0.1 MVAr$
- $P_{c2} = 1 MW$   $Q_{c2} = 0.3 MVAr$
- $P_{c3} = 1 MW$   $Q_{c3} = 0.1 MVAr$

Os limites de tensão foram relaxados para 0,9 a 1,1 pu. A otimização convergiu para um valor de MGD igual a 5,783 MW, com fator de potência positivo e igual a 0,966, conforme descrito na [Tabela 4.](#page-96-0) Observa-se que, para a carga do caso 2, a GD exporta potência ativa (2,181 MW) para a rede.

<span id="page-96-0"></span>**Tabela 4 - Ponto de operação obtido pelas rotinas de otimização (no MATLAB) para o Caso 2 do Sistema Teste de 5 Barras.**

|                  |             |                 | fp GD<br>Tensão                                                  |   |  |                    |       |       |      |
|------------------|-------------|-----------------|------------------------------------------------------------------|---|--|--------------------|-------|-------|------|
| <b>Grandezas</b> | $\mathbf x$ | <b>MPA (MW)</b> | Gerando Reativo Barra e (pu) f (pu) Módulo (pu) Fase Fase (grau) |   |  |                    |       |       |      |
| $el$ (pu)        | 0.963       | 5,783           | 0.9663                                                           | 1 |  | $0,963$ 0.094      | 0.968 | 0,097 | 5.5  |
| $e2$ (pu)        | 0.958       |                 |                                                                  | 2 |  | 0.958 0.089        | 0.962 | 0.092 | 5,3  |
| $e3$ (pu)        | 0.813       |                 |                                                                  | 3 |  | $0.81 \quad 0.741$ | 1,100 | 0.740 | 42.4 |
| $e4$ (pu)        | 0.767       |                 |                                                                  | 4 |  | $0,767$ 0.503      | 0.917 | 0.581 | 33.3 |
| f1(pu)           | 0.094       |                 |                                                                  | 5 |  | 1,000 0,000        | 1,000 | 0.000 | 0,0  |
| f2(pu)           | 0.089       |                 |                                                                  |   |  |                    |       |       |      |
| $f3$ (pu)        | 0.741       |                 |                                                                  |   |  |                    |       |       |      |
| $f4$ (pu)        | 0,503       |                 |                                                                  |   |  |                    |       |       |      |
| PGD (MW)         | 5.783       |                 |                                                                  |   |  |                    |       |       |      |
| QGD (MVAr)       | 1,541       |                 |                                                                  |   |  |                    |       |       |      |
| tap              | 1,000       |                 |                                                                  |   |  |                    |       |       |      |
| Pgswing (MW)     | $-1.993$    |                 |                                                                  |   |  |                    |       |       |      |
| Qgswing (MVAr)   | 2.181       |                 |                                                                  |   |  |                    |       |       |      |
| phi              | 0.260       |                 |                                                                  |   |  |                    |       |       |      |

Inserindo o ponto de operação ótimo (encontrado no Matlab) no ANAREDE, o fluxo de potência converge, conforme mostrado na [Figura 18](#page-97-0) e na [Figura 19.](#page-97-1) Inicialmente, o fluxo de potência convencional é simulado para a barra de GD configurada como PV, com controle QLIM ativado e carga e geração representadas com sinal positivo. Em seguida, invertem-se carga e geração na barra de GD (com sinais trocados), altera-se a referida barra para PQVLIM e ativa-se também o controle VLIM. Conforme esperado, ambas formas de representação do sistema convergem para o ponto de MPA.

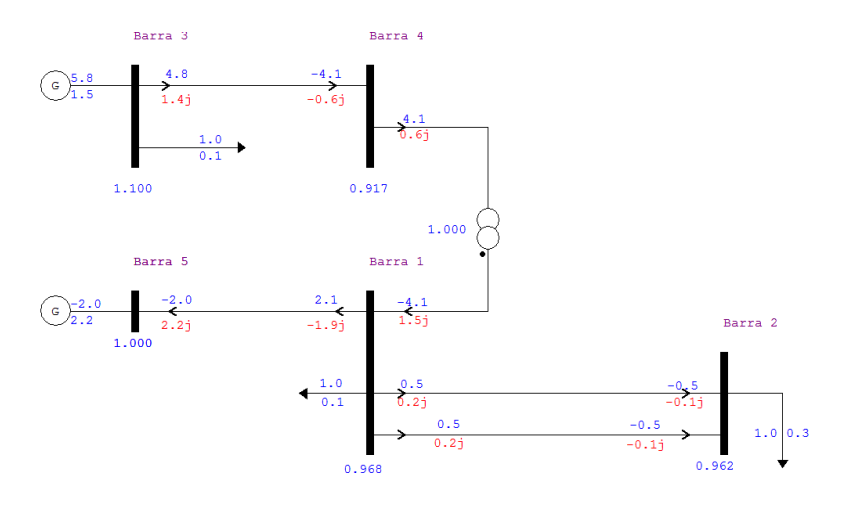

<span id="page-97-0"></span>**Figura 18 - Fluxo de Potência para o Caso 2 (barra de GD configurada como PV) do Sistema Teste de 5 Barras: Convergente para o ponto ótimo**

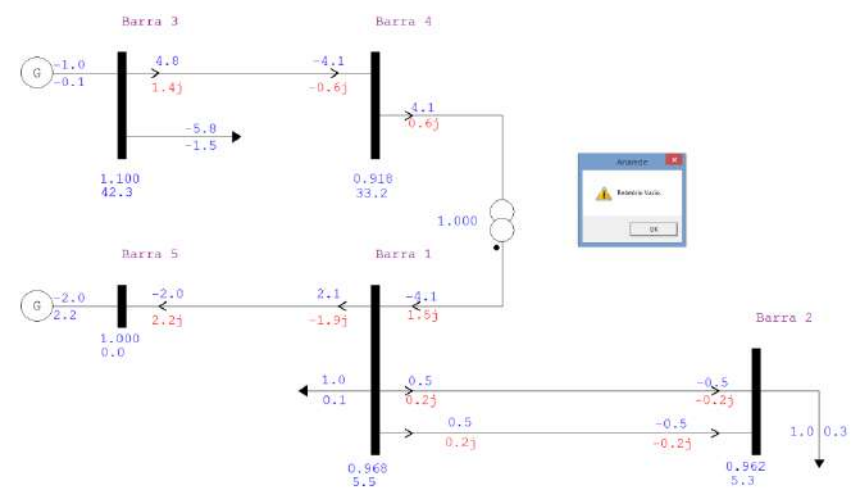

<span id="page-97-1"></span>**Figura 19 - Fluxo de Potência para o Caso 2 (barra de GD configurada como PQ) do Sistema Teste de 5 Barras: Convergente para o ponto ótimo**

O fato de as barras 1 e 2 estarem eletricamente próximas da subestação distribuidora (barra *swing*) faz com que suas tensões não apresentem grandes excursões para diferentes gerações da unidade de GD, o que caracteriza um comportamento da curva PV compatível com fatores de potência de geração unitários. Em contrapartida, para este caso, a barra 4 sofre influência tanto da GD quanto da subestação distribuidora.

A [Figura 20](#page-98-0) contém o traçado das curvas PV, obtidas pelo Método da Continuação, para o Caso 2 do Sistema de 5 barras. Os módulos de tensão das barras 3 e 4 e a corrente na linha que as conecta representam as restrições ativas do problema para este caso.

Ao simular no ANAREDE a Análise de Sensibilidade Invertida para o ponto de operação ótimo encontrado no Caso 2 e convergido via Fluxo de Potência, o *software* retorna a informação de "Relatório Vazio", conforme indicado na [Figura 19.](#page-97-1) Em relação às curvas PV, obtidas por meio do fluxo de potência continuado, observa-se que o ponto de MGD situa-se acima da bifurcação sela-nó. Por estes motivos, o ponto de operação do Caso 2 apresenta equilíbrio estável a pequenas perturbações.

A [Figura 21](#page-98-1) apresenta o relatório de Sensibilidade obtido no ANAREDE, que relaciona Injeção de Potência Reativa ao Módulo da Tensão nas barras PQ. Observa-se que todos os autovalores, dados pelas razões  $Q_i/V_i$ , são números reais positivos, variando de 3,03 (na barra de GD, que é a mais crítica) a 10,8 na barra 1 (que é a mais próxima da *swing*), evidenciando a característica de estabilidade a pequenas perturbações do ponto de operação do Caso 2.

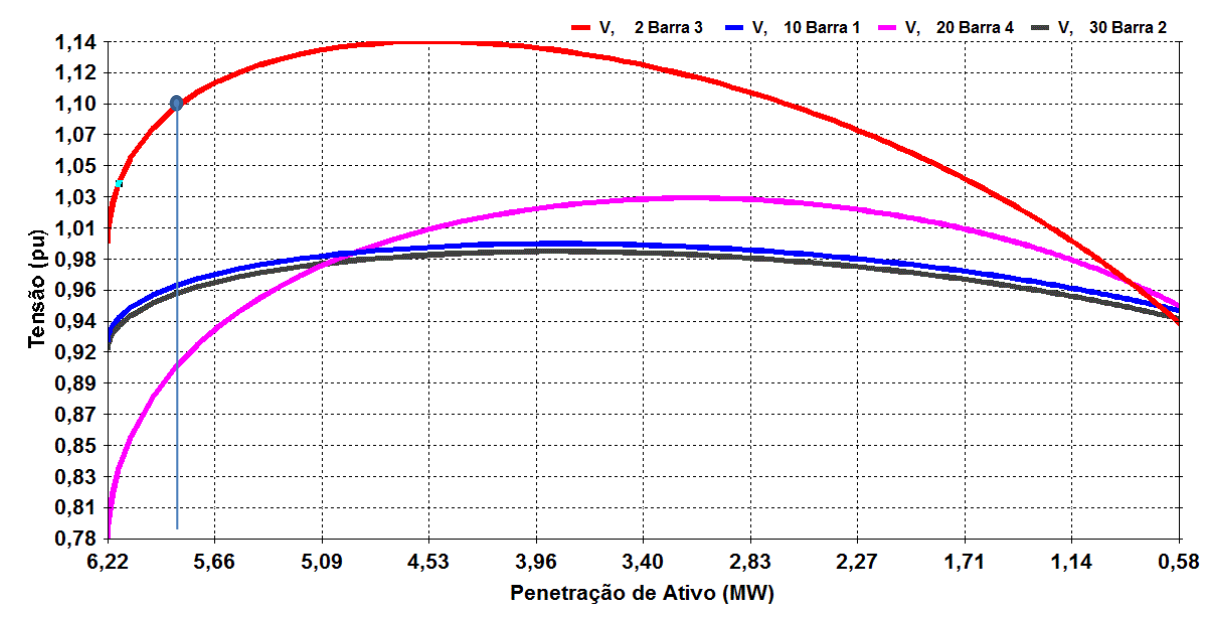

<span id="page-98-0"></span>**Figura 20 - Região de operação normal das curvas PV para o Caso 2 do Sistema Teste de 5 barras, considerando fator de potência de 0,9663 (GD gerando potência reativa), obtido via otimização.**

RELATORIO DE SENSIBILIDADE VARIAVEL DE CONTROLE: INJECAO DE POTENCIA REATIVA EM BARRA DE CARGA **BARRA**  $2 - Barra$  3 VALOR ATUAL:  $0.0$  Mvar **VARIAVEL** DEPENDENTE: TENSAO EM BARRA DE CARGA **BARRA TENSAO SENSIB** NUM. **NOME** PU VC/QC 0.331258 2 Barra 3 1.100 20 Barra 4  $0.918$ 0.325622 30 Barra 2  $0.962$ 0.092799 10 Barra 1 0.968 0.092237

<span id="page-98-1"></span>**Figura 21 - Sensibilidade Qi/Vi para o ponto de Máxima Geração Distribuída encontrado no Caso 2 do Sistema Teste de 5 barras.**

## **5.2.3 Sistema Teste de 5 barras - Caso 3**

Dobrando o carregamento das barras em relação ao Caso 2, tem-se:

- $P_{c1} = 2 MW$   $Q_{c1} = 0.2 MVAr$
- $P_{c2} = 2 MW$   $Q_{c2} = 0.6 MVAr$
- $P_{c3} = 2 MW$   $Q_{c3} = 0.2 MVAr$

Comparando-se os pontos ótimos obtidos nos casos 2 e 3, nota-se aumento da Máxima Geração Distribuídas (em cerca de 0,9 MW, que equivalem a 16% da MGD do caso 2) e redução dos módulos das tensões das barras 1 e 2, conforme indicado na [Tabela 5.](#page-99-0) Traçando-se as curvas PV, [Figura 24,](#page-101-0) observa-se que o ponto ótimo encontrado é, pela análise das curvas PV, estável e que o ponto de máximo carregamento ocorre para uma geração da unidade de GD igual a 7,14 MW (o que representa uma elevação de 14,8% em comparação ao ponto do nariz do caso 2).

<span id="page-99-0"></span>**Tabela 5 - Ponto de operação obtido pelas rotinas de otimização (no MATLAB) para o Caso 3 do Sistema Teste de 5 Barras.**

|                  |              |                 | fp GD                                                            | Tensão |             |                         |       |       |      |
|------------------|--------------|-----------------|------------------------------------------------------------------|--------|-------------|-------------------------|-------|-------|------|
| <b>Grandezas</b> | $\mathbf{x}$ | <b>MPA (MW)</b> | Gerando Reativo Barra e (pu) f (pu) Módulo (pu) Fase Fase (grau) |        |             |                         |       |       |      |
| $el$ (pu)        | 0.931        | 6.697           | 0.962                                                            |        |             | $0.931 \mid 0.032 \mid$ | 0.932 | 0.034 | 2.0  |
| e2(pu)           | 0.919        |                 |                                                                  | 2      | 0.919 0.023 |                         | 0,920 | 0,024 | 1,4  |
| $e3$ (pu)        | 0.855        |                 |                                                                  | 3      |             | $0.85 \pm 0.693$        | 1.100 | 0.681 | 39.0 |
| $e4$ (pu)        | 0.782        |                 |                                                                  | 4      | 0,782,0,461 |                         | 0,908 | 0,532 | 30,5 |
| f1(pu)           | 0,032        |                 |                                                                  | 5      |             | 1,000 0,000             | 1,000 | 0.000 | 0,0  |
| f2(pu)           | 0.023        |                 |                                                                  |        |             |                         |       |       |      |
| f3(pu)           | 0,693        |                 |                                                                  |        |             |                         |       |       |      |
| f4(pu)           | 0.461        |                 |                                                                  |        |             |                         |       |       |      |
| PGD (MW)         | 6,697        |                 |                                                                  |        |             |                         |       |       |      |
| QGD (MVAr)       | 1,900        |                 |                                                                  |        |             |                         |       |       |      |
| tap              | 1,000        |                 |                                                                  |        |             |                         |       |       |      |
| Pgswing (MW)     | 0,052        |                 |                                                                  |        |             |                         |       |       |      |
| Qgswing (MVAr)   | 2,228        |                 |                                                                  |        |             |                         |       |       |      |
| phi              | 0.276        |                 |                                                                  |        |             |                         |       |       |      |

No que tange às restrições ativas, observa-se que a corrente na linha que conecta a barra de GD à barra 4 é o fator limitante da otimização. Conforme esperado, ambas formas de configuração da barra de GD (PV com controle QLIM ou PQ, com inversão entre carga e geração e controles QLIM e VLIM) convergem para o ponto de MPA, como evidenciado na [Figura 22](#page-100-0) e na [Figura 23.](#page-100-1)

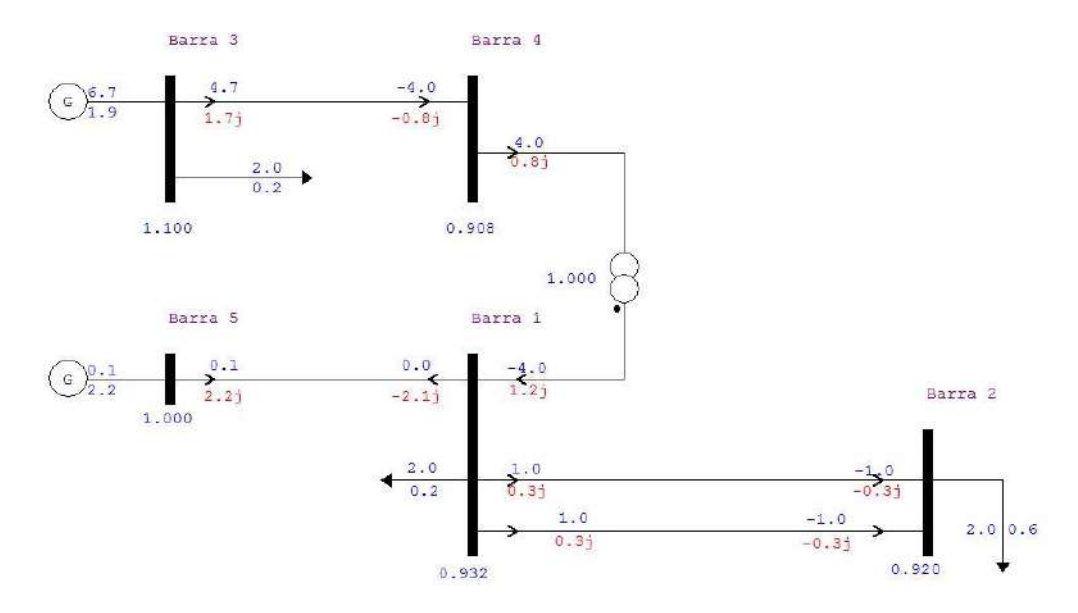

<span id="page-100-0"></span>**Figura 22 - Fluxo de Potência para o Caso 3 (barra de GD configurada como PV) do Sistema Teste de 5 Barras: Convergente para o ponto ótimo**

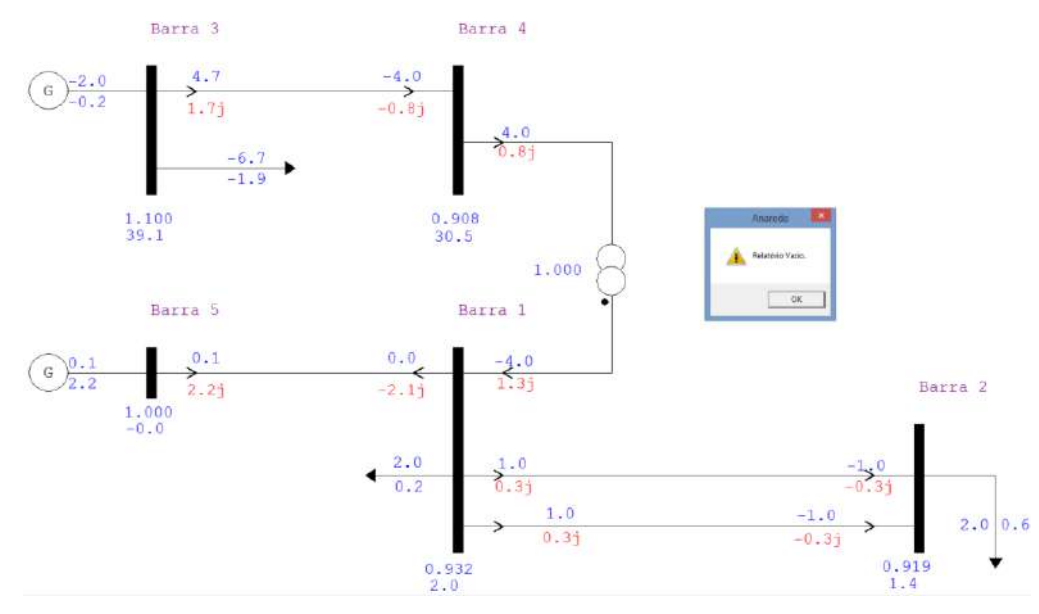

<span id="page-100-1"></span>**Figura 23 - Fluxo de Potência para o Caso 3 (barra de GD configurada como PQ) do Sistema Teste de 5 Barras: Convergente para o ponto ótimo**

Nota-se, pel[a Figura 24,](#page-101-0) que o módulo de tensão da barra 3 para a geração próxima a zero é baixo. A explicação para este comportamento reside no fato de a carga conectada à barra 3 (de GD) provocar um afundamento da tensão na referida barra para valores pequenos de geração ativa da GD. A tensão chega a 1,0 pu quando a geração atinge pouco mais de 2 MW (ou seja, quando supre a carga diretamente conectada à barra).

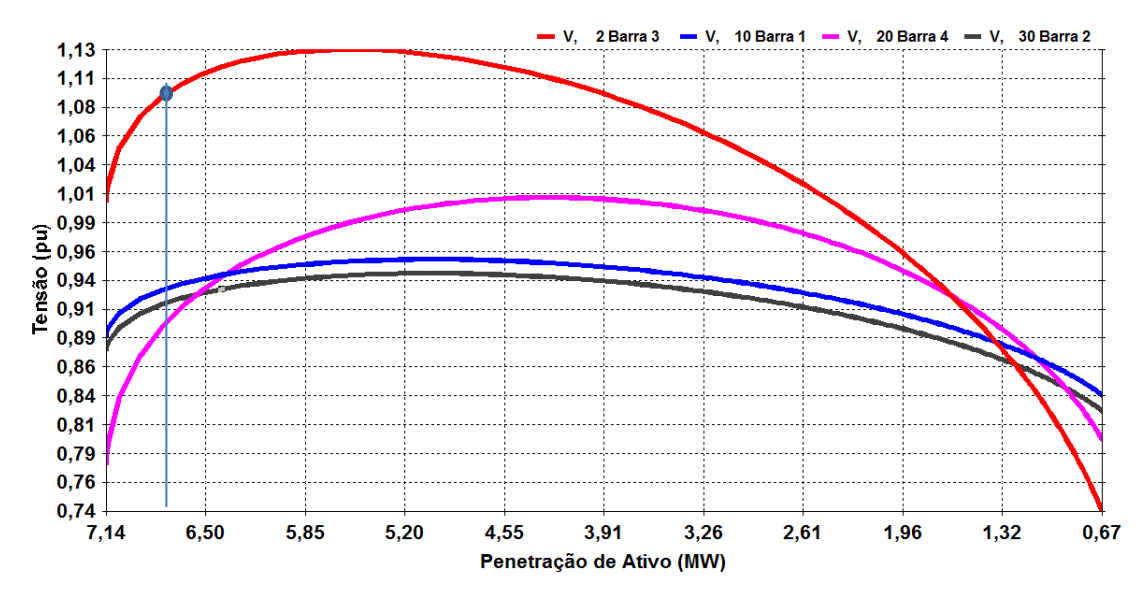

<span id="page-101-0"></span>**Figura 24 - Região de operação normal das curvas PV para o Caso 3 do Sistema Teste de 5 barras, considerando fator de potência de 0,962 (GD gerando potência reativa), obtido via otimização**

| RELATORIO DE SENSIBILIDADE |                                                                                                    |  |
|----------------------------|----------------------------------------------------------------------------------------------------|--|
|                            | VARIAVEL DE CONTROLE: INJECAO DE POTENCIA REATIVA EM BARRA DE CARGA<br>BARRA 2 - Barra 3 VALOR ATUAL: 0.0 Mvar<br> VARIAVEL  DEPENDENTE: TENSAO EM BARRA DE CARGA |  |
| INUM. NOME PU VC/OC        | BARRA TENSAO SENSIB                                                                                                    |  |
|                            | 2 Barra 3 1.100 0.319679<br>20 Barra 4 0.907 0.316494<br>30 Barra 2 0.919 0.093777<br>10 Barra 1 0.932 0.092526                                                   |  |

**Figura 25 - Sensibilidade Qi/Vi para o ponto de Máxima Geração Distribuída encontrado no Caso 3 do Sistema Teste de 5 barras**

Assim como no Caso 2, o ponto de MGD encontrado localiza-se acima da bifurcação sela-nó. Em relação à Análise de Sensibilidade Invertida, o ANAREDE forneceu como resultado "Relatório Vazio" para o ponto convergido, conforme indicado na [Figura 23.](#page-100-1) Em complemento, as razões de injeção de potência reativa sobre módulo de tensão nas barras de carga (incluindo a barra de GD) são números reais positivos. Novamente, as barras 3 e 4, eletricamente distantes da *swing* em função da elevada impedância do transformador, mostram-se mais críticas que as barras 1 e 2, o que é evidenciado pela sensibilidade  $Q_i/V_i$ . Pode-se concluir, então, que o ponto de operação encontrado via Fluxo de Potência Ótimo para as condições do Caso 3 localiza-se na região de equilíbrio estável a pequenas perturbações.

## **5.2.4 Sistema Teste de 5 barras - Caso 4**

Dobrando a carga ativa das barras do Caso 2, mas mantendo a reativa em comparação ao mesmo caso, tem-se:

- $P_{c1} = 2 MW$   $Q_{c1} = 0.1 MVAr$
- $P_{c2} = 2 MW$   $Q_{c2} = 0.3 MVAr$
- $P_{c3} = 2 MW$   $Q_{c3} = 0.1 MVAr$

**Tabela 6 - Ponto de operação obtido pelas rotinas de otimização (no MATLAB) para o Caso 4 do Sistema Teste de 5 Barras.**

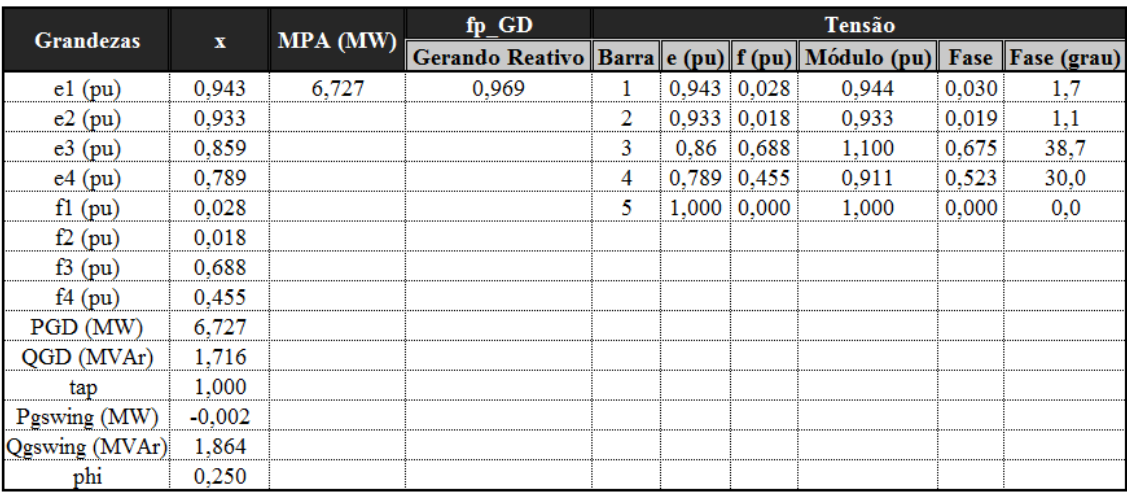

Comparando os casos 3 e 4, observa-se que no ponto de Máxima Geração Distribuída os módulos das tensões nas barras 1 e 2, eletricamente próximas da *swing*, são superiores no caso 4, em que a carga reativa é menor. Este comportamento condiz com o esperado para redes estáveis, para as quais a tensão diminui com a inserção de cargas indutivas. Em comparação ao caso 2, no entanto, os módulos das tensões no ponto de MGD são inferiores, mesmo para um fator de potência próximo, em decorrência do aumento da razão R/X do sistema, que leva ao maior acoplamento entre a potência ativa e o módulo da tensão. O aumento da geração de potência ativa na barra de GD, porém, supre apenas o incremento de carga na barra a que está diretamente conectada.

Assim como nos casos anteriores, a corrente no condutor entre as barras 3 e 4 é a restrição ativa do problema, motivo pelo qual a diferença entre a Máxima Geração Distribuída corresponde aproximadamente apenas ao incremento da carga ativa conectada à barra de GD.

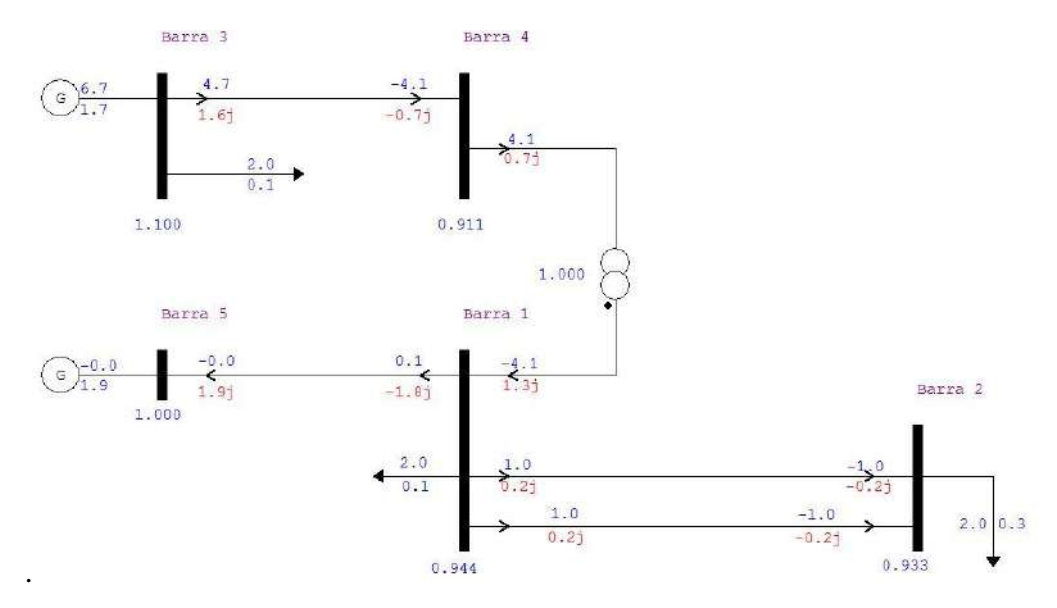

**Figura 26 - Fluxo de Potência para o Caso 4 (barra de GD configurada como PV) do Sistema Teste de 5 Barras: Convergente para o ponto ótimo**

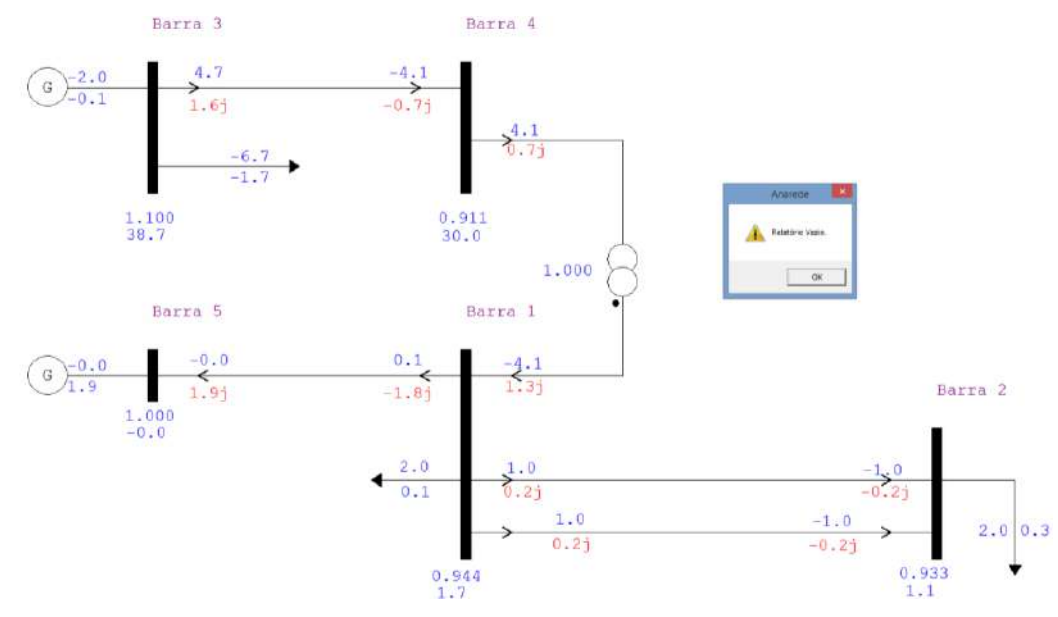

**Figura 27 - Fluxo de Potência para o Caso 4 (barra de GD configurada como PQ) do Sistema Teste de 5 Barras: Convergente para o ponto ótimo**

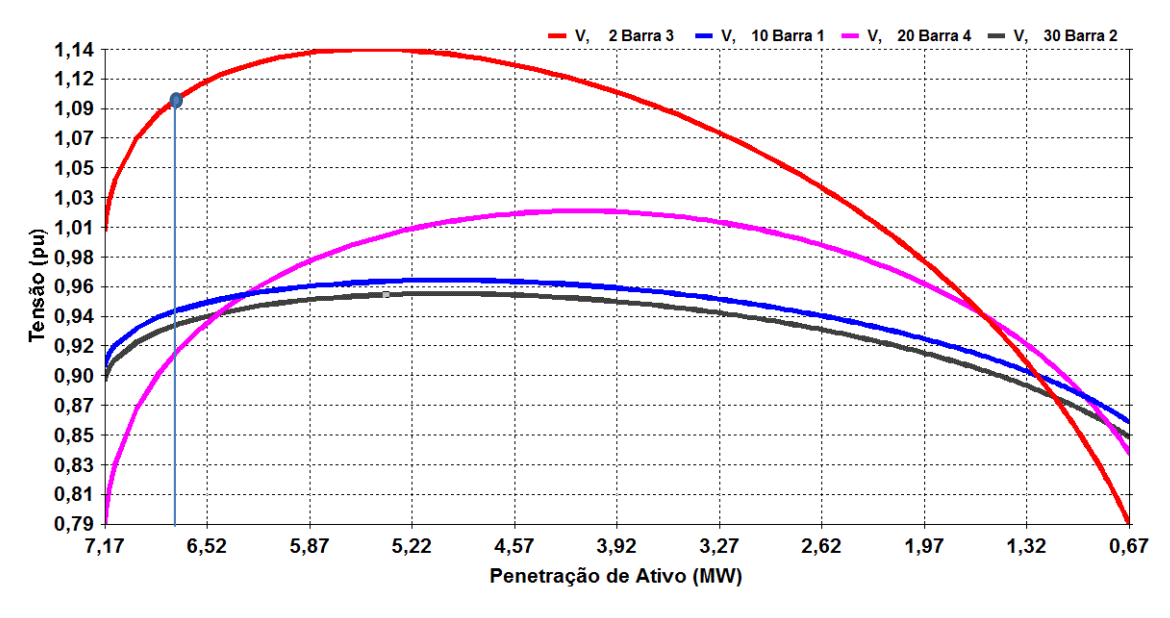

<span id="page-104-0"></span>**Figura 28 - Região de operação normal das curvas PV para o Caso 4 do Sistema Teste de 5 barras, considerando fator de potência de 0,962 (GD gerando potência reativa), obtido via otimização.**

|  | <b>RELATORIO DE SENSIBILIDADE</b> |                                                                                                    |  |                                                                                                    |  |
|--|-----------------------------------|----------------------------------------------------------------------------------------------------|--|----------------------------------------------------------------------------------------------------|--|
|  |                                   | WARIAVEL DEPENDENTE: TENSAO EM BARRA DE CARGA                                                                   |  | WARIAVEL DE CONTROLE: INJECAO DE POTENCIA REATIVA EM BARRA DE CARGA<br>BARRA 2 - Barra 3 VALOR ATUAL: 0.0 Mvar |  |
|  |                                   | BARRA TENSAO SENSIB<br>NUM. NOME PU VC/OC                                                                       |  |                                                                                                    |  |
|  |                                   | 2 Barra 3 1.100 0.321274<br>20 Barra 4 0.911 0.317008<br>30 Barra 2 0.933 0.091996<br>10 Barra 1 0.944 0.090972 |  |                                                                                                    |  |

<span id="page-104-1"></span>**Figura 29 - Sensibilidade Qi/Vi para o ponto de Máxima Geração Distribuída encontrado no Caso 4 do Sistema Teste de 5 barras**

Como ilustrado na [Figura 28,](#page-104-0) o ponto de MGD encontrado para este caso encontra-se na parte superior das curvas PV e é, portanto, estável. Como, para este sistema, o ponto do nariz ocorre para tensão na barra 4 muito inferior a 1,0 pu, mesmo se a formulação do FPO carecer de uma restrição relacionada à estabilidade do sistema, os próprios limites de tensão, para este caso, levam a um ponto na região superior das curvas PV. Em relação à sensibilidade Q-V, novamente nenhuma das barras apresenta sensibilidade invertida e, como mostrado na [Figura 29,](#page-104-1) todas as razões  $Q_i/V_i$  são positivas, corroborando a afirmação de que o ponto encontrado retornaria à posição original se submetido a pequenas perturbações.

## **5.2.5 Sistema Teste de 5 barras - Caso 5**

Mantendo a carga (ativa e reativa das barras) do caso 4, mas alterando a impedância do transformador para 1% (na base do sistema).

- $P_{c1} = 2 MW$   $Q_{c1} = 0.1 MVAr$
- $P_{c2} = 2 MW$   $Q_{c2} = 0.3 MVAr$
- $P_{c3} = 2 MW$   $Q_{c3} = 0.1 MVAr$

**Tabela 7 - Ponto de operação obtido pelas rotinas de otimização (no MATLAB) para o Caso 5 do Sistema Teste de 5 Barras.**

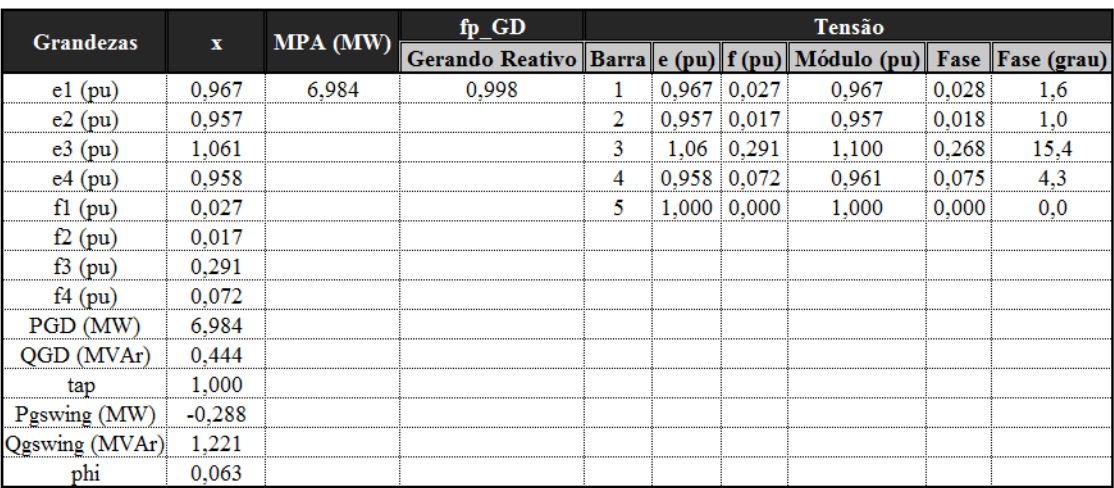

A redução da impedância do transformador faz com que a MGD ocorra para um fator de potência mais próximo à unidade, associado a uma diminuição da geração de potência reativa pela GD, quando comparado ao Caso 4. Embora, na prática, a reatância igual a 10% na base do sistema, equivalente a 100% na base do transformador, não corresponda a um valor típico, nos casos 1 a 4 foi utilizada esta medida, a título de análise do comportamento do ponto de Máxima Geração Distribuída para diferentes distâncias elétricas.

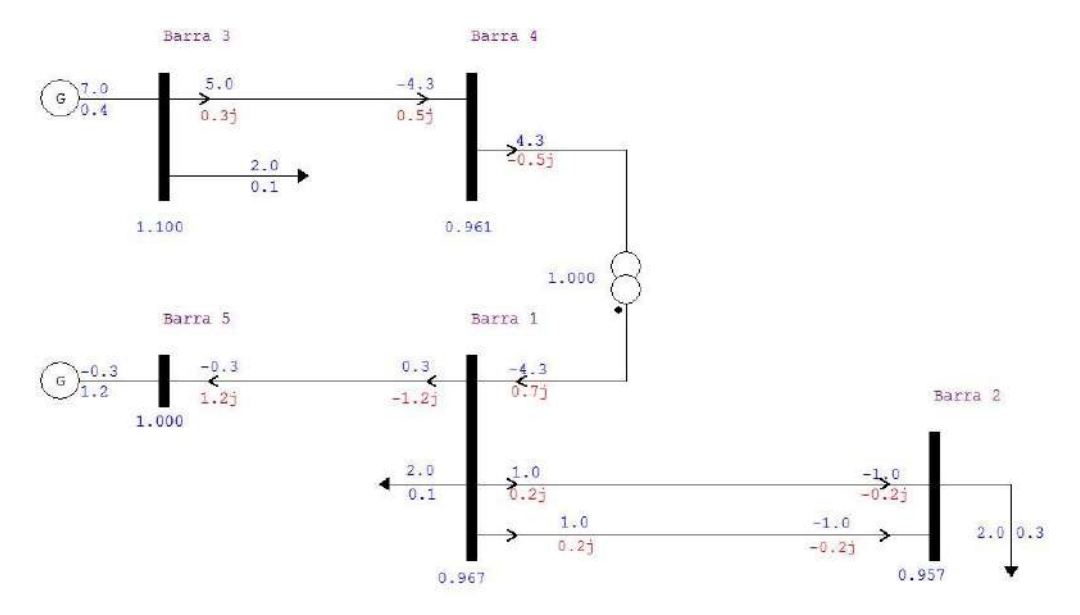

**Figura 30 - Fluxo de Potência para o Caso 5 (barra de GD configurada como PV) do Sistema Teste de 5 Barras: Convergente para o ponto ótimo**

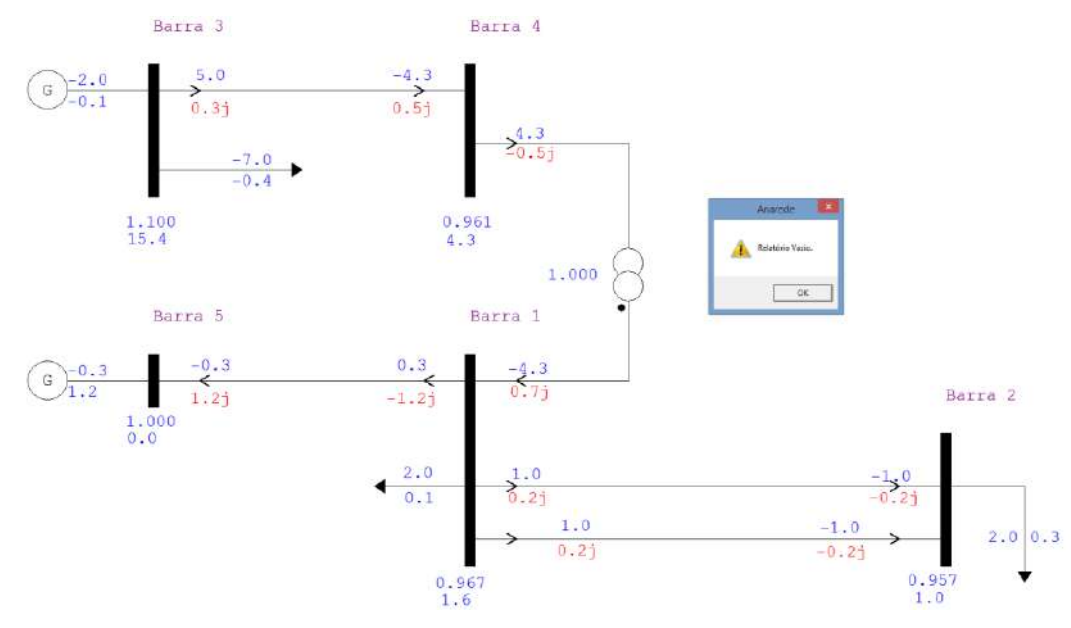

**Figura 31 - Fluxo de Potência para o Caso 5 (barra de GD configurada como PQ) do Sistema Teste de 5 Barras: Convergente para o ponto ótimo**

Pela análise da [Figura 32,](#page-107-0) percebe-se uma grande diferença no comportamento da curva da barra 4 (a jusante do transformador), quando comparada aos casos anteriores. Esta diferença se deve ao encurtamento da distância elétrica entre a referida barra e a subestação distribuidora, decorrente da redução da impedância do transformador. Mesmo com um fator de potência próximo à unidade, a curva PV da barra de GD apresenta o comportamento esperado de curvas com fator de potência gerando potência reativa (de forma similar ao verificado nos casos anteriores), para o qual a tensão aumenta com o aumento da injeção de potência ativa em um trecho da parte estável da curva: neste trecho, tanto a injeção de potência ativa quanto a de reativa se elevam, resultando num aumento

de tensão. Em relação às tensões no ponto de bifurcação sela-nó, nota-se, para as barras 1 e 2, uma diminuição (de cerca de 0,05 pu) em comparação aos valores dos casos anteriores, embora a injeção de potência ativa seja cerca de 80% superior comparada aos pontos de máximo carregamento dos demais casos.

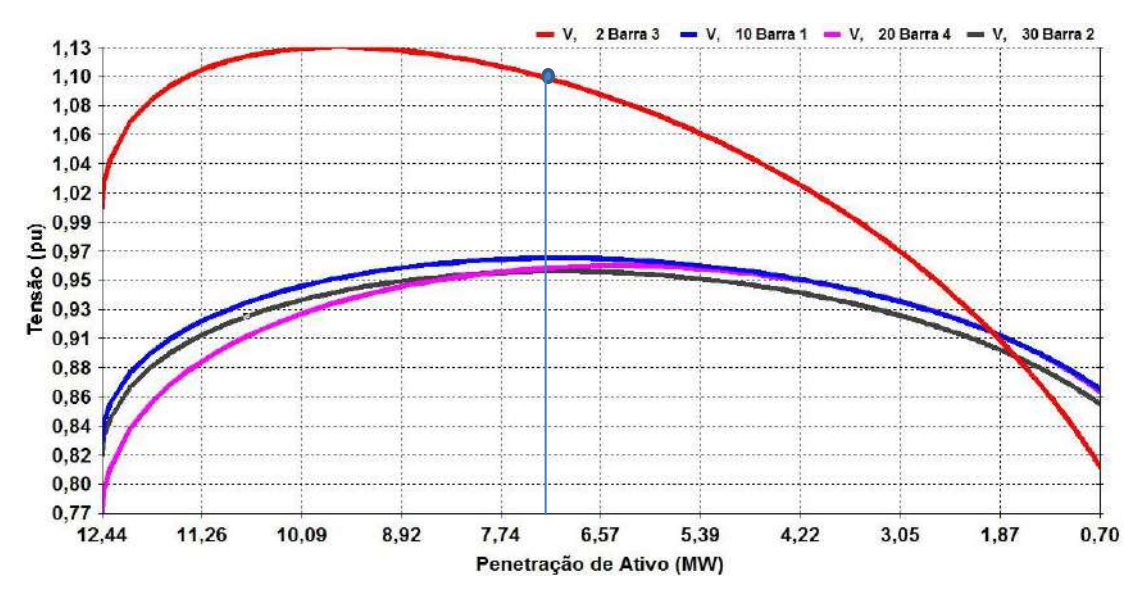

<span id="page-107-0"></span>**Figura 32 - Região de operação normal das curvas PV para o Caso 5 do Sistema Teste de 5 barras, considerando fator de potência de 0,998 (GD gerando potência reativa), obtido via otimização.**

| RELATORIO DE SENSIBILIDADE                                                                                                    |
|----------------------------------------------------------------------------------------------------|
| VARIAVEL DE CONTROLE: INJECAO DE POTENCIA REATIVA EM BARRA DE CARGA<br>BARRA 2 - Barra 3 VALOR ATUAL: 0.0 Mvar<br>VARIAVEL DEPENDENTE: TENSAO EM BARRA DE CARGA |
| BARRA TENSAO SENSIB                                                                                                    |
| NUM. NOME PU VC/OC                                                                                                    |
| 2 Barra 3 1.100 0.105729<br>20 Barra 4 0.961 0.062035<br>30 Barra 2 0.957 0.047984<br>10 Barra 1 0.967 0.047477                                                 |

**Figura 33 - Sensibilidade Qi/Vi para o ponto de Máxima Geração Distribuída originalmente encontrado no Caso 5 do Sistema Teste de 5 barras**

Assim como nos casos 2 a 4, o ponto ótimo encontrado no Matlab apresenta operação normal, segundo as análises da curva PV e da sensibilidade Q-V para o ponto.

Para o fator de potência e configurações da rede do caso 5, realizaram-se outras simulações no Matlab, alterando-se os limites de tensão e de corrente do caso original. O ponto obtido é apresentado na [Tabela 8.](#page-108-0)
**Tabela 8 - Ponto de operação obtido pelas rotinas de otimização (no MATLAB) para a configuração de rede do Caso 5 do Sistema Teste de 5 Barras, para tensões limitadas à faixa de 0,92 a 1,13 pu e ampacidades a 5000A.**

|                  | $\mathbf{x}$ | <b>MPA (MW)</b> | fp GD                                                                              |   |                    | Tensão |       |      |
|------------------|--------------|-----------------|------------------------------------------------------------------------------------|---|--------------------|--------|-------|------|
| <b>Grandezas</b> |              |                 | Gerando Reativo    Barra    e (pu)    f (pu)    Módulo (pu)    Fase    Fase (grau) |   |                    |        |       |      |
| $el$ (pu)        | 0,935        | 10,337          | 0.998                                                                              |   | $0,935$ 0,120      | 0,942  | 0.128 | 7,3  |
| e2(pu)           | 0.926        |                 |                                                                                    | 2 | 0.926 0.109        | 0.932  | 0.117 | 6.7  |
| e3(pu)           | 0.965        |                 |                                                                                    | 3 | 0.97 0.578         | 1,125  | 0.539 | 30.9 |
| $e4$ (pu)        | 0.901        |                 |                                                                                    | 4 | $0,901 \mid 0,186$ | 0.920  | 0.204 | 11.7 |
| $f1$ (pu)        | 0.120        |                 |                                                                                    | 5 | $1,000 \mid 0,000$ | 1,000  | 0.000 | 0.0  |
| f2(pu)           | 0.109        |                 |                                                                                    |   |                    |        |       |      |
| f3(pu)           | 0.578        |                 |                                                                                    |   |                    |        |       |      |
| $f4$ (pu)        | 0,186        |                 |                                                                                    |   |                    |        |       |      |
| PGD (MW)         | 10,337       |                 |                                                                                    |   |                    |        |       |      |
| OGD (MVAr)       | 0,656        |                 |                                                                                    |   |                    |        |       |      |
| tap              | 1,000        |                 |                                                                                    |   |                    |        |       |      |
| Pgswing(MW)      | $-2,325$     |                 |                                                                                    |   |                    |        |       |      |
| Qgswing (MVAr)   | 3.284        |                 |                                                                                    |   |                    |        |       |      |
| phi              | 0.063        |                 |                                                                                    |   |                    |        |       |      |

Este ponto de operação também reside na região superior das curvas PV ilustradas na [Figura 32.](#page-107-0) Em relação à razão  $Q_i/V_i$ , todos os valores mostraram-se positivos. No entanto, comparando-se os valores obtidos, percebe-se que no ponto de MGD originalmente encontrado para o caso 5 as sensibilidades  $Q_i / V_i$  mostraram-se superiores às do novo ponto, indicando que o ponto original (MPA=6,984 MW) apresenta maior margem de estabilidade, mesmo sendo ambos pontos de operação estáveis.

| RELATORIO DE SENSIBILIDADE |                                                                                          |  |
|----------------------------|------------------------------------------------------------------------------------------|--|
|                            | VARIAVEL DE CONTROLE: INJECAO DE POTENCIA REATIVA EM BARRA DE CARGA                      |  |
|                            | BARRA 2 - Barra 3 VALOR ATUAL: 0.0 Mvar<br>VARIAVEL DEPENDENTE: TENSAO EM BARRA DE CARGA |  |
|                            |                                                                                          |  |
| BARRA TENSAO SENSIB        |                                                                                          |  |
| NUM. NOME PU VC/OC         |                                                                                          |  |
|                            |                                                                                          |  |
|                            | 2 Barra 3 1.126 0.147314                                                                 |  |
| 20 Barra 4                 | 0.921 0.100482                                                                           |  |
| 30 Barra 2 0.933 0.078880  |                                                                                          |  |
| 10 Barra 1 0.943 0.078001  |                                                                                          |  |
|                            |                                                                                          |  |

**Figura 34 - Sensibilidade Qi/Vi para o ponto de Máxima Geração Distribuída encontrado no Caso 5 do Sistema Teste de 5 barras, para tensões limitadas à faixa de 0,92 a 1,03 pu e ampacidades a 5000A.**

#### **5.2.6 Sistema Teste de 5 barras - Caso 6**

Mantendo a carga (ativa e reativa das barras) dos casos 4 e 5, mantendo a impedância do transformador em 1% (na base do sistema), mas alterando a distância entre as barras 3 e 4 para 1 km, o que faz com que a impedância da linha entre as barras 3 e 4 seja (0,6346+j0,86)%, as rotinas de otimização forneceram o ponto de operação da [Tabela 9.](#page-109-0)

<span id="page-109-0"></span>**Tabela 9 - Ponto de operação obtido pelas rotinas de otimização (no MATLAB) para o Caso 6 do Sistema Teste de 5 Barras.**

| <b>Grandezas</b> |              | MPA (MW) | fp GD                                           |                |             | Tensão |         |             |
|------------------|--------------|----------|-------------------------------------------------|----------------|-------------|--------|---------|-------------|
|                  | $\mathbf{x}$ |          | Gerando Reativo Barra e (pu) f (pu) Módulo (pu) |                |             |        | Fase    | Fase (grau) |
| $el$ (pu)        | 1.014        | 6.694    | 0.987                                           |                | 1,014 0,014 | 1.014  | 0,01343 | 0,77        |
| e2(pu)           | 1,005        |          |                                                 | $\overline{2}$ | 1,005 0,004 | 1,005  | 0,00406 | 0.23        |
| $e3$ (pu)        | 1,053        |          |                                                 | 3              | 1.053 0.094 | 1.057  | 0.08893 | 5,10        |
| $e4$ (pu)        | 1,020        |          |                                                 | 4              | 1,020 0,059 | 1.021  | 0.05750 | 3,29        |
| f1(pu)           | 0.014        |          |                                                 | 5              | 1,000 0,000 | 1,000  | 0,00000 | 0.00        |
| f2(pu)           | 0,004        |          |                                                 |                |             |        |         |             |
| f3(pu)           | 0.094        |          |                                                 |                |             |        |         |             |
| $f4$ (pu)        | 0.059        |          |                                                 |                |             |        |         |             |
| PGD (MW)         | 6,694        |          |                                                 |                |             |        |         |             |
| OGD (MVAr)       | 1,110        |          |                                                 |                |             |        |         |             |
| tap              | 1,000        |          |                                                 |                |             |        |         |             |
| Pgswing (MW)     | $-0.245$     |          |                                                 |                |             |        |         |             |
| Qgswing (MVAr)   | $-0.400$     |          |                                                 |                |             |        |         |             |
| phi              | 0.164        |          |                                                 |                |             |        |         |             |

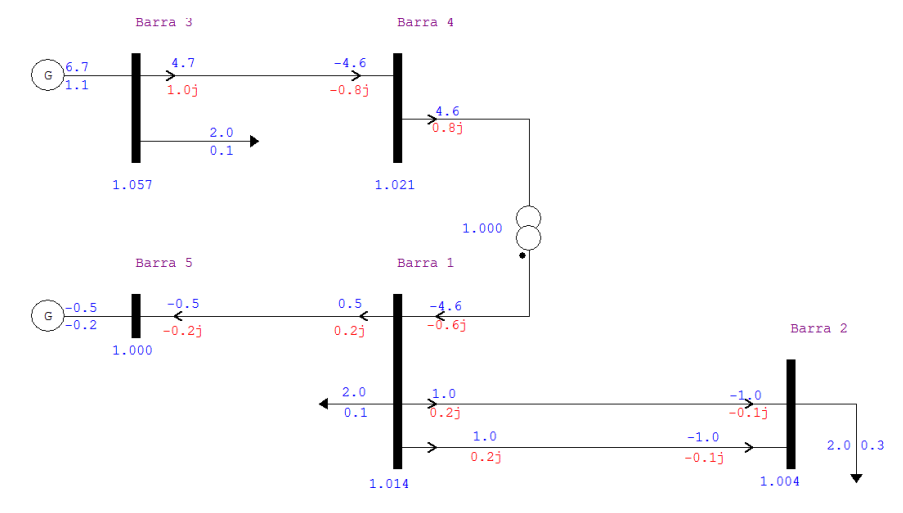

<span id="page-109-1"></span>**Figura 35 - Fluxo de Potência para o Caso 6 (barra de GD configurada como PV) do Sistema Teste de 5 Barras: Convergente para o ponto ótimo**

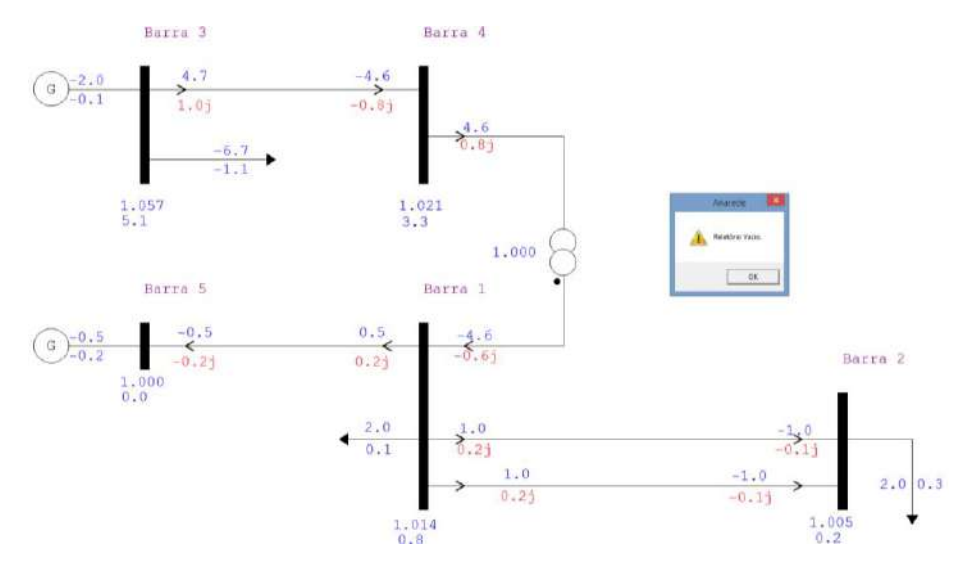

<span id="page-109-2"></span>**Figura 36 - Fluxo de Potência para o Caso 6 (barra de GD configurada como PQ) do Sistema Teste de 5 Barras: Convergente para o ponto ótimo**

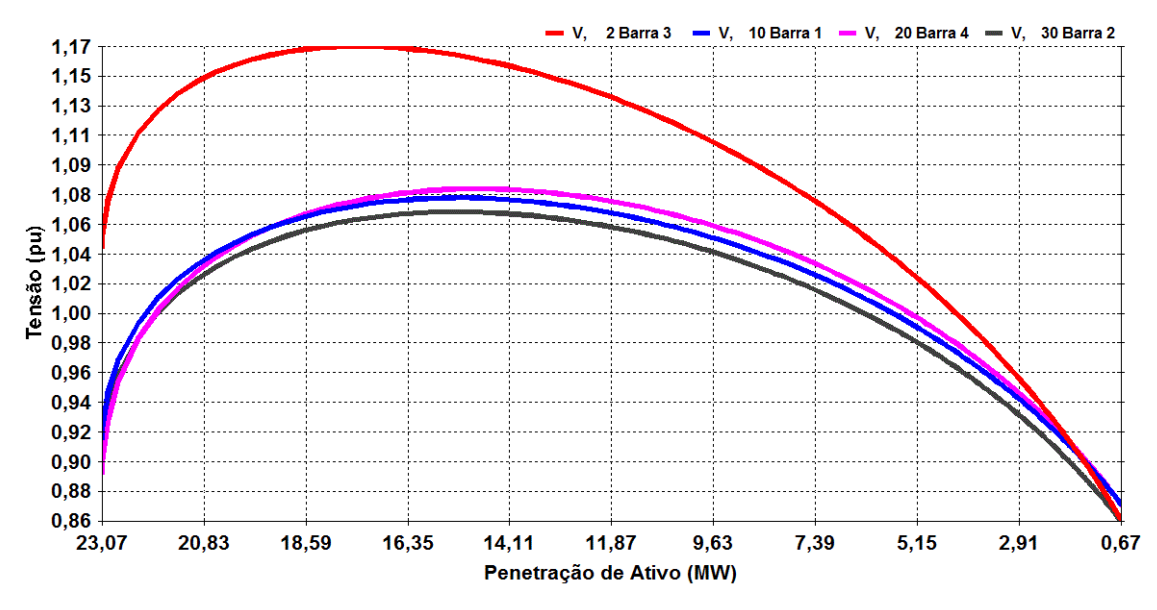

<span id="page-110-0"></span>**Figura 37 - Região de operação normal das curvas PV para o Caso 6 do Sistema Teste de 5 barras, considerando fator de potência de 0,9866 (GD gerando potência reativa), obtido via otimização.**

| RELATORIO DE SENSIBILIDADE                                          |                                         |  |  |
|---------------------------------------------------------------------|-----------------------------------------|--|--|
| VARIAVEL DE CONTROLE: INJECAO DE POTENCIA REATIVA EM BARRA DE CARGA | BARRA 2 - Barra 3 VALOR ATUAL: 0.0 Mvar |  |  |
| VARIAVEL DEPENDENTE: TENSAO EM BARRA DE CARGA                       |                                         |  |  |
|                                                                     |                                         |  |  |
| BARRA TENSAO SENSIB                                                 |                                         |  |  |
| NUM. NOME PU VC/OC                                                  |                                         |  |  |
|                                                                     |                                         |  |  |
|                                                                     |                                         |  |  |
| 2 Barra 3 1.057 0.051750                                            |                                         |  |  |
| 20 Barra 4 1.021 0.044156                                           |                                         |  |  |
| 30 Barra 2 1.005 0.033772                                           |                                         |  |  |
| 10 Barra 1 1.014 0.033448                                           |                                         |  |  |

**Figura 38 - Sensibilidade Qi/Vi para o ponto de Máxima Geração Distribuída encontrado no Caso 6 do Sistema Teste de 5 barras.**

Analisando-se as curvas PV ilustradas na [Figura 37,](#page-110-0) o ponto ótimo indicado na [Tabela 9](#page-109-0) e o ponto de operação obtido via simulação do Fluxo de Potência Convencional [\(Figura](#page-109-1)  [35\)](#page-109-1), constata-se que, para a distância de 1 km entre as barras 3 e 4, inferior à dos demais casos (o que, na prática, significa menor resistência e reatância), a corrente no circuito que liga as duas barras é a única restrição ativa para a maximização da injeção de ativos, ao contrário dos demais casos, em que o módulo da tensão na barra de GD também limitava o aumento da MPA.

Embora a Máxima Geração Distribuídas para este caso seja bastante próxima às encontradas nos demais casos analisados para o sistema teste de 5 barras, nota-se um aumento expressivo no valor da injeção de ativos correspondente ao nariz das curvas e a maior excursão das tensões das barras 1, 2 e 4 em decorrência do encurtamento do condutor entre os barramentos 3 e 4, que leva à redução da reatância e da resistência da linha. Este fato também é evidenciado pela expressiva redução da fase da tensão da barra 4 em comparação aos casos anteriores. É notável ainda a influência da redução do comprimento da linha de 3 para 4 nas curvas PV das barras 1,2 e 3.

Percebe-se ainda que o ponto ótimo obtido para o presente caso apresenta operação normal das curvas PV. Em relação à sensibilidade invertida, a [Figura 36](#page-109-2) mostra que o relatório resultante do fluxo de potência convergido para o ponto ótimo deu vazio, o que corrobora a característica de operação normal do ponto encontrado. Sobre a razão  $Q_i/V_i$ , percebe-se que as sensibilidades para as barras 3 (onde está conectada a GD) e 4 são mais próximas das sensibilidades das barras 1 e 2, ainda em decorrência da redução da distância (e da impedância) do condutor entre 3 e 4.

Observa-se ainda que o limite de estabilidade se dá para valores de tensão bastante superiores aos dos demais cenários (mesmo com capacidade de injeção de ativos elevada). Por este motivo, é possível que, se reduzidos os limites de tensão aceitáveis e relaxando a ampacidade dos condutores, para o fator de potência fixado em 0,9866, a simulação do fluxo de potência ótimo convirja para algum valor instável a pequenas perturbações.

#### **5.2.7 Sistema Teste de 5 barras - Caso 7**

Considerando a necessidade de avaliar de forma mais abrangente o atendimento aos critérios de estabilidade de tensão dos pontos de Máxima Geração Distribuída encontrados para o sistema teste de 5 barras, no presente caso são mantidas as configurações do caso 6, sendo alterados apenas os limites de tensão e corrente dos cabos. Uma vez que os limites de corrente dos condutores inviabilizam maiores penetrações de potência ativa para o Caso 6, na simulação do FPO do presente cenário, as ampacidades dos condutores foram relaxadas (configuradas em 5.000 A, valor alto o suficiente para que a corrente não fosse restrição ativa). Ainda nas rotinas do fluxo de potência ótimo, fixou-se o fator de potência em 0,9866 (gerando potência reativa), para viabilizar utilização das curvas PV do caso 6.

Visando a demonstrar a falha do modelo de FPO detalhado no Capítulo [4](#page-81-0) em relação à estabilidade de tensão, para a simulação do Caso 7 foram então escolhidos novos limites de tensão, a partir do ponto de bifurcação sela-nó do Caso 6, para o qual as tensões nos barramentos encontram-se na faixa de 0,896 a 1,042 pu. Deste modo, definiram-se limites

de tensão em 0,86 a 1,02 pu, que são menores que 0,896 pu (inferior) e 1,042 pu (superior), na expectativa de obter um ponto ótimo instável.

|                  |              | MPA (MW) | fp GD                                                       |   |                  | Tensão |       |             |
|------------------|--------------|----------|-------------------------------------------------------------|---|------------------|--------|-------|-------------|
| <b>Grandezas</b> | $\mathbf{x}$ |          | Gerando Reativo    Barra    e (pu)    f (pu)    Módulo (pu) |   |                  |        | Fase  | Fase (grau) |
| $el$ (pu)        | 0.765        | 23,070   | 0.987                                                       |   | 0,765 0,507      | 0.918  | 0.585 | 33,5        |
| e2(pu)           | 0.762        |          |                                                             | 2 | $0.762 \ 0.492$  | 0.908  | 0.574 | 32,9        |
| $e3$ (pu)        | 0.581        |          |                                                             | 3 | 0.581 0.865      | 1.042  | 0.980 | 56,1        |
| $e4$ (pu)        | 0.617        |          |                                                             | 4 | $0.617 \, 0.649$ | 0.896  | 0.811 | 46.4        |
| f1(pu)           | 0.507        |          |                                                             | 5 | 1,000 0,000      | 1,000  | 0.000 | 0.0         |
| $f2$ (pu)        | 0.492        |          |                                                             |   |                  |        |       |             |
| f3 $(pu)$        | 0.865        |          |                                                             |   |                  |        |       |             |
| $f4$ (pu)        | 0,649        |          |                                                             |   |                  |        |       |             |
| PGD (MW)         | 23,070       |          |                                                             |   |                  |        |       |             |
| QGD (MVAr)       | 3.824        |          |                                                             |   |                  |        |       |             |
| tap              | 1,000        |          |                                                             |   |                  |        |       |             |
| Pgswing (MW)     | $-10,324$    |          |                                                             |   |                  |        |       |             |
| Qgswing (MVAr)   | 12,768       |          |                                                             |   |                  |        |       |             |
| phi              | 0.164        |          |                                                             |   |                  |        |       |             |

**Tabela 10 - Ponto de operação obtido pelas rotinas de otimização para o Ponto do Nariz do Sistema Teste de 5 Barras (para as características e fator de potência do caso 6, com limites de corrente relaxados)**

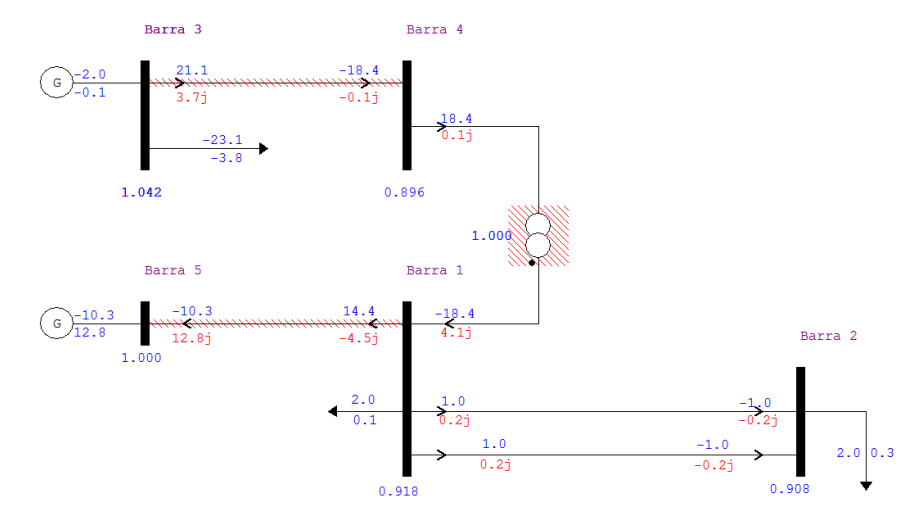

**Figura 39 - Fluxo de Potência para o ponto do nariz do Caso 6 (barra de GD configurada como PQ) do Sistema Teste de 5 Barras (antes do relaxamento dos limites de corrente).**

A [Tabela 11](#page-113-0) mostra o ponto de operação correspondente à Máxima Geração Distribuída obtido no Caso 7. Nota-se que o valor do MGD é 23,04 MW, ligeiramente menor que a potência ativa do ponto do nariz, igual a 23,07 MW.

| <b>Grandezas</b>    |              | <b>MPA (MW)</b> | fp GD                  |                                                                     |             |             | Tensão      |         |             |
|---------------------|--------------|-----------------|------------------------|---------------------------------------------------------------------|-------------|-------------|-------------|---------|-------------|
|                     | $\mathbf{x}$ |                 | <b>Gerando Reativo</b> | $\parallel$ Barra $\parallel$ e (pu) $\parallel$ f (pu) $\parallel$ |             |             | Módulo (pu) | Fase    | Fase (grau) |
| el(pu)              | 0,740        | 23,036          | 0.98661                |                                                                     | 0,740 0,508 |             | 0.897       | 0,60148 | 34,46       |
| e2(pu)              | 0.737        |                 |                        | 2                                                                   | 0,737 0,493 |             | 0.886       | 0.58947 | 33,77       |
| $e^3$ (pu)          | 0,538        |                 |                        | 3                                                                   |             | 0,538 0,866 | 1,020       | 1,01487 | 58,15       |
| $e4$ (pu)           | 0.584        |                 |                        | 4                                                                   | 0.584 0.647 |             | 0.872       | 0.83709 | 47,96       |
| f1(pu)              | 0.508        |                 |                        | 5                                                                   |             | 1.000 0.000 | 1.000       | 0,00000 | 0.00        |
| f2(pu)              | 0,493        |                 |                        |                                                                     |             |             |             |         |             |
| f3(pu)              | 0.866        |                 |                        |                                                                     |             |             |             |         |             |
| $f4$ (pu)           | 0,647        |                 |                        |                                                                     |             |             |             |         |             |
| PGD (MW)            | 23,036       |                 |                        |                                                                     |             |             |             |         |             |
| QGD (MVAr)          | 3,808        |                 |                        |                                                                     |             |             |             |         |             |
| tap                 | 1.000        |                 |                        |                                                                     |             |             |             |         |             |
| Pgswing (MW)        | $-10,007$    |                 |                        |                                                                     |             |             |             |         |             |
| $Q$ gswing $(MVAr)$ | 13,457       |                 |                        |                                                                     |             |             |             |         |             |
| phi                 | 0.164        |                 |                        |                                                                     |             |             |             |         |             |

<span id="page-113-0"></span>**Tabela 11 - Ponto de operação obtido pelas rotinas de otimização (no MATLAB) para o Caso 7 do Sistema Teste de 5 Barras.**

Inserindo o ponto ótimo no ANAREDE, com a barra de GD modelada como PV, gerações e cargas ativas e reativas positivas e controle QLIM ativado, o fluxo de potência convergiu normalmente, conforme ilustrado na [Figura 40.](#page-113-1)

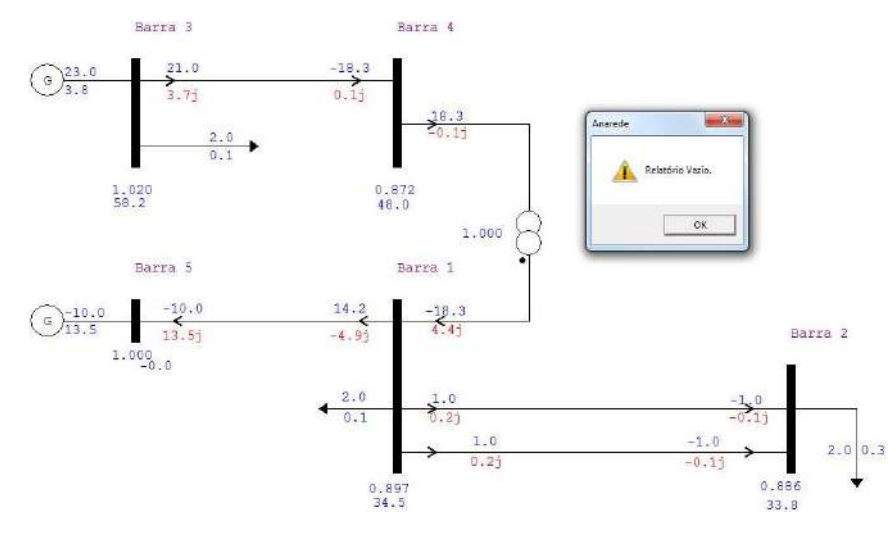

<span id="page-113-1"></span>**Figura 40 - Fluxo de Potência para o Caso 7 (barra de GD configurada como PV) do Sistema Teste de 5 Barras: Convergente para o ponto ótimo e Relatório de Sensibilidade Invertida vazio.**

Dada a impossibilidade de inferir a estabilidade do ponto via fluxo de potência continuado/ curvas PV, a Análise de Sensibilidade Invertida, utilizada nos casos anteriores para corroborar condição estável do ponto de operação avaliado, mostra-se imprescindível para o Caso 7, uma vez que se acredita que o ponto de MGD da [Tabela](#page-113-0)  [11](#page-113-0) recaia sobre a região de instabilidade frente a pequenas perturbações.

O Relatório de Sensibilidade obtido para a barra de GD configurada como PV não apontou nenhum barramento com sensibilidade invertida, como mostrado na [Figura 40,](#page-113-1) o que, na prática, indicaria uma condição de normalidade do ponto ótimo. Invertendo a carga com a geração (com sinais contrários aos originais) e alterando o tipo da barra de

GD para PQ, mesmo procedimento usado antes do método da continuação, o fluxo de potência também convergiu, conforme a [Figura 41,](#page-114-0) porém todas as barras do sistema apresentaram Sensibilidade Invertida, como mostrado na [Figura 42.](#page-115-0) Este resultado indica que, se fosse inserida uma fonte de potência reativa (como um banco de capacitores *shunt,*  por exemplo) em algum barramento do sistema, ao invés de os módulos de tensão aumentarem, eles diminuiriam e os autovalores teriam seu sinal invertido, característica de pontos em região de operação anormal.

A diferença entre os resultados decorre do fato de a Matriz Jacobiana Reduzida,  $J_{RO}$ , enunciada em (2.33), fornecer informação modal apenas para barras do tipo PQ. Por este motivo, a análise de sensibilidade para a barra de GD configurada como PV revela-se incompleta e incorreta, por carecer de uma variável (a tensão na barra de GD) e de uma equação (o *mismatch* de potência reativa no mesmo barramento) no caso avaliado.

Deste modo, pode-se afirmar, não diretamente pelas curvas PV, mas pela análise de sensibilidade, que o ponto ótimo encontrado no presente caso é instável a pequenas perturbações, comprovando-se a necessidade de inserção de restrições relacionadas à estabilidade de tensão na formulação do Fluxo de Potência Ótimo com função objetivo igual à maximização de injeção de potência ativa em redes com geração distribuída.

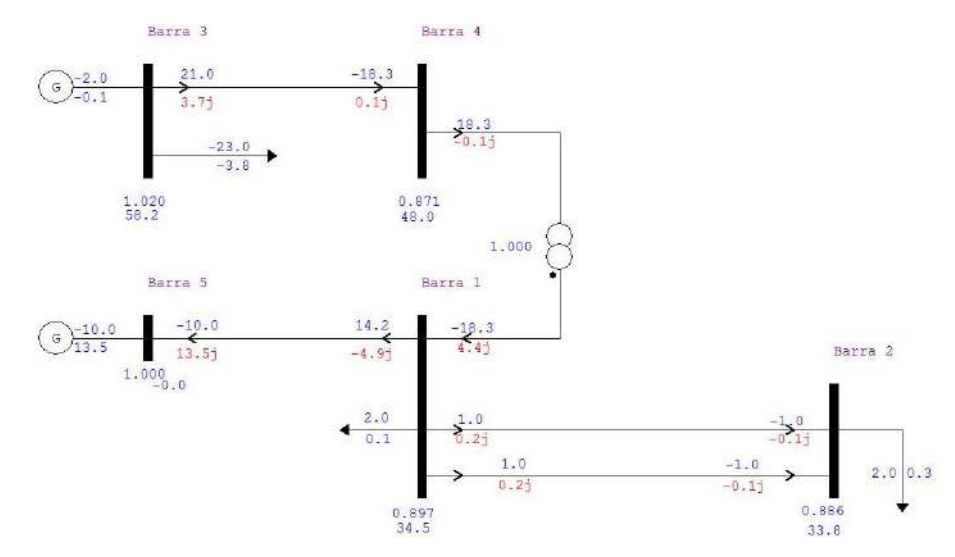

<span id="page-114-0"></span>**Figura 41 – Fluxo de Potência para o Caso 7 do Sistema Teste de 5 Barras (barra de GD configurada como PQ).**

CENTRO DE PESQUISAS DE ENERGIA ELETRICA - PROGRAMA DE ANALISE DE REDES - V09.06.02

 $\texttt{DAC}$  1

istema Teste 5 Barras<br>RIO OE BARRAS CA DO SISTEMA PARA VERIFICACAO DE SENSIBILIDADE (Ordenado por Barra)

| $X = -1$       |           |                            |                   |           |                |                           |      |               |        |       |      |        |       |                  |      |
|----------------|-----------|----------------------------|-------------------|-----------|----------------|---------------------------|------|---------------|--------|-------|------|--------|-------|------------------|------|
| NUM.           |           |                            |                   |           |                |                           |      |               |        |       |      |        |       | <b>MOTOR</b>     |      |
| <b>TP AREA</b> | SENSIB.   | <b>MOD</b>                 | <b>ANG</b>        | <b>MW</b> | Myar)          | 1dW                       | Mvar | M             | Mvar   | MW    | Mvar | Mvar   | EQUIV | MW               | Mvar |
| $X - Y$        |           |                            |                   |           |                |                           |      |               |        |       |      |        |       |                  |      |
| а              | INVERTIDA | 020                        | 58.2              | $-2.0$    | $-0.1$         | 0.0                       | 0.0  | $-23.0$       | $-3.9$ | 0.0   | 0.0  | 0.0    | 0.0   | 0.0              | 0.0  |
| $\theta$       |           |                            | 34.5              | 0.0       | 0.0            | 0.0                       | 0.0  | 2.0           | 0.1    | 0.0   | C.0  | 0.0    | 0.0   | 0.0              | 0.0  |
| $\Omega$       |           | 871                        | 48.0              | 0.0       | 0.0            | 0.0                       | 0.0  | 0.0           | 0.0    | 0.0.  | 0.0  | 0.0    | 0.0   | 0.0              | 0.0  |
| $\mathbf{u}$   |           | 886                        | 33.8              | 0.0       | 0 <sub>0</sub> | 0.0                       | 0.0  | 2.0           | 0.3    | 0.0   | 0.0  | 0.0    | 0.0   | 0.0              | 0.0  |
|                |           | 1 INVERTIBA<br>1 INVERTIDA | 1 INVERTIDA 0.897 | TENSAC    |                | <b>GERACAO</b><br>CE Myar |      | INJECAD EQUIV |        | CARGA |      | ELO CC |       | SHUNT<br>SHUNT L |      |

<span id="page-115-0"></span>**Figura 42 – Relatório de Sensibilidade Invertida do Sistema Teste de 5 Barras – Caso 7 para a barra de GD configurada como PQ.**

A Análise de Sensibilidade considerando a injeção de potência reativa em cada uma das barras PQ, cujos resultados estão ilustrados da [Figura 43](#page-115-1) à [Figura 46](#page-116-0) é equivalente à Análise de Sensibilidade Invertida, uma vez que não há controles atuando no sistema. Como pode ser observado, a injeção de potência reativa em qualquer barramento da rede leva a uma sensibilidade negativa, evidenciando, desta forma, a anomalia do ponto de operação correspondente à MGD de 23,036 MW do Caso 7.

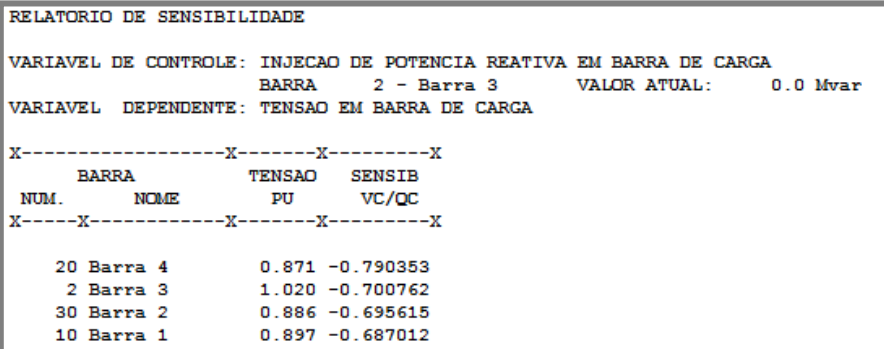

<span id="page-115-1"></span>**Figura 43 - Sensibilidade Qi/Vi para o ponto de Máxima Geração Distribuída encontrado no Caso 7 do Sistema Teste de 5 barras – Variável de Controle: Injeção de potência reativa na barra 3 (barra com GD).**

RELATORIO DE SENSIBILIDADE VARIAVEL DE CONTROLE: INJECAO DE POTENCIA REATIVA EM BARRA DE CARGA **BARRA**  $10 - \text{Barra} 1$ **VALOR ATUAL:**  $0.0$  Myar VARIAVEL DEPENDENTE: TENSAO EM BARRA DE CARGA **BARRA** TENSAO SENSIB NUM. **NOME**  $PU$ VC/QC  $X$ -----x- $0.871 - 0.526785$ 20 Barra 4 2 Barra 3  $1.020 - 0.472922$ 30 Barra 2  $0.886 - 0.455801$  $0.897 - 0.450165$ 10 Barra 1

**Figura 44 - Sensibilidade Qi/Vi para o ponto de Máxima Geração Distribuída encontrado no Caso 7 do Sistema Teste de 5 barras – Variável de Controle: Injeção de potência reativa na barra 1.**

```
RELATORIO DE SENSIBILIDADE
VARIAVEL DE CONTROLE: INJECAO DE POTENCIA REATIVA EM BARRA DE CARGA
                     BARRA
                             20 - \text{Barra } 4VALOR ATUAL:
                                                                 0.0 Mvar
VARIAVEL DEPENDENTE: TENSAO EM BARRA DE CARGA
             ------x--------x------------x
X -TENSAO SENSIB
     BARRA
NTTM
        NOME
                     PU
                             VC/OC
20 Barra 4
                   0.871 - 0.5767651.020 -0.517792<br>0.886 -0.507627<br>0.897 -0.501350
    2 Barra 3
   30 Barra 2
   10 Barra 1
```
**Figura 45 - Sensibilidade Qi/Vi para o ponto de Máxima Geração Distribuída encontrado no Caso 7 do Sistema Teste de 5 barras – Variável de Controle: Injeção de potência reativa na barra 4.**

```
RELATORIO DE SENSIBILIDADE
VARIAVEL DE CONTROLE: INJECAO DE POTENCIA REATIVA EM BARRA DE CARGA
                RARRA 30 -Rarra 2
                                      VALOR ATUAL:
                                                   0.0 Myan
VARIAVEL DEPENDENTE: TENSAO EM BARRA DE CARGA
BARRA
               TENSAO
                     SENSIB
NUM. NOME
                PU
                      VC/QC
20 Barra 4
               0.871 - 0.5162001.020 - 0.4634192 Barra 3
  30 Barra 2
                0.886 - 0.4418670.897 - 0.44111910 Barra 1
```
<span id="page-116-0"></span>**Figura 46 - Sensibilidade Qi/Vi para o ponto de Máxima Geração Distribuída encontrado no Caso 7 do Sistema Teste de 5 barras – Variável de Controle: Injeção de potência reativa na barra 2.**

### **5.2.8 Sistema Teste de 5 barras - Caso 8**

Na tentativa de encontrar um ponto de operação situado na região inferior da curva PV com tensões dentro da faixa normal, isto é 0,93 pu a 1,05 pu, definida nos Procedimentos de Distribuição para redes de média tensão, realizou-se a simulação do FPO para o Caso 8, com limites de corrente relaxados, limites de tensão na faixa normal, fator de potência de 0,9 a 1,0 e configuração idêntica à dos Casos 6 e 7.

No entanto, o ponto de Máxima Geração Distribuída, dado pela [Tabela 12,](#page-117-0) obtido para este caso situa-se na região superior das curvas PV, conforme ilustrado na [Figura 48.](#page-117-1)

<span id="page-117-0"></span>**Tabela 12 - Ponto de operação obtido pelas rotinas de otimização (no MATLAB) para o Caso 8 do Sistema Teste de 5 Barras.**

|                  |              | MPA (MW) | fp GD                  |                |               | Tensão                              |         |             |
|------------------|--------------|----------|------------------------|----------------|---------------|-------------------------------------|---------|-------------|
| <b>Grandezas</b> | $\mathbf{x}$ |          | <b>Gerando Reativo</b> |                |               | Barra  e (pu)  f (pu)   Módulo (pu) | Fase    | Fase (grau) |
| $el$ (pu)        | 0.842        | 20,543   | 0.99361                |                | 0,842 0,443   | 0,952                               | 0,48433 | 27,75       |
| e2(pu)           | 0,838        |          |                        | $\overline{2}$ | 0,838 0,430   | 0,942                               | 0,47368 | 27,14       |
| $e3$ (pu)        | 0,715        |          |                        | 3              | $0,715$ 0,769 | 1,050                               | 0,82141 | 47,06       |
| $e4$ (pu)        | 0,728        |          |                        | 4              | 0.728 0.579   | 0.930                               | 0,67220 | 38,51       |
| f1(pu)           | 0,443        |          |                        | 5              | $1,000$ 0.000 | 1,000                               | 0.00000 | 0.00        |
| f2(pu)           | 0.430        |          |                        |                |               |                                     |         |             |
| f3(pu)           | 0.769        |          |                        |                |               |                                     |         |             |
| $f4$ (pu)        | 0.579        |          |                        |                |               |                                     |         |             |
| PGD (MW)         | 20,543       |          |                        |                |               |                                     |         |             |
| QGD (MVAr)       | 2.333        |          |                        |                |               |                                     |         |             |
| tap              | 1,000        |          |                        |                |               |                                     |         |             |
| Pgswing (MW)     | $-9,643$     |          |                        |                |               |                                     |         |             |
| Qgswing (MVAr)   | 9.909        |          |                        |                |               |                                     |         |             |
| phi              | 0.113        |          |                        |                |               |                                     |         |             |

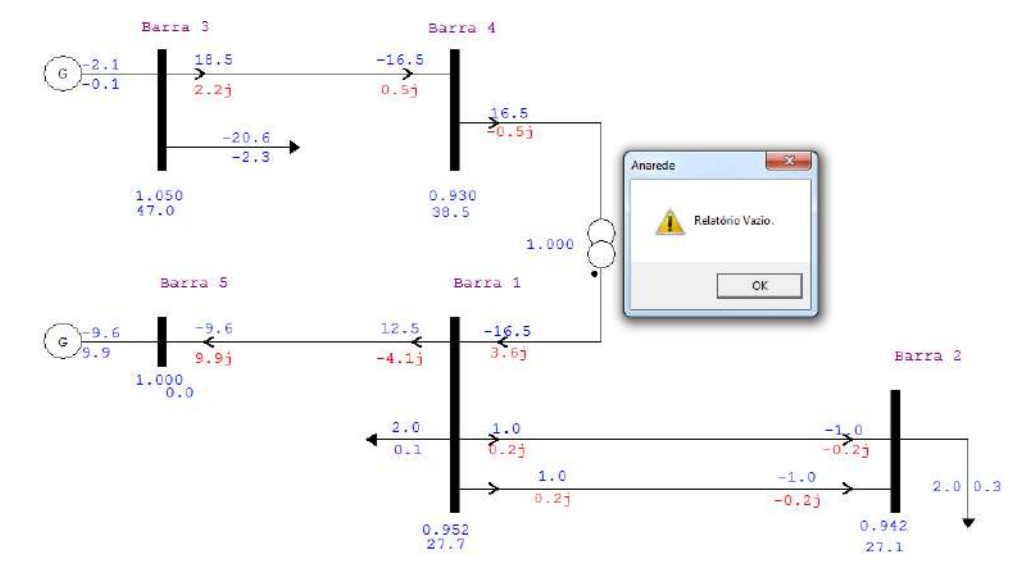

**Figura 47 - Fluxo de Potência para o Caso 8 (barra de GD configurada como PQ) do Sistema Teste de 5 Barras: Convergente para o ponto ótimo e Relatório de Sensibilidade Invertida vazio.**

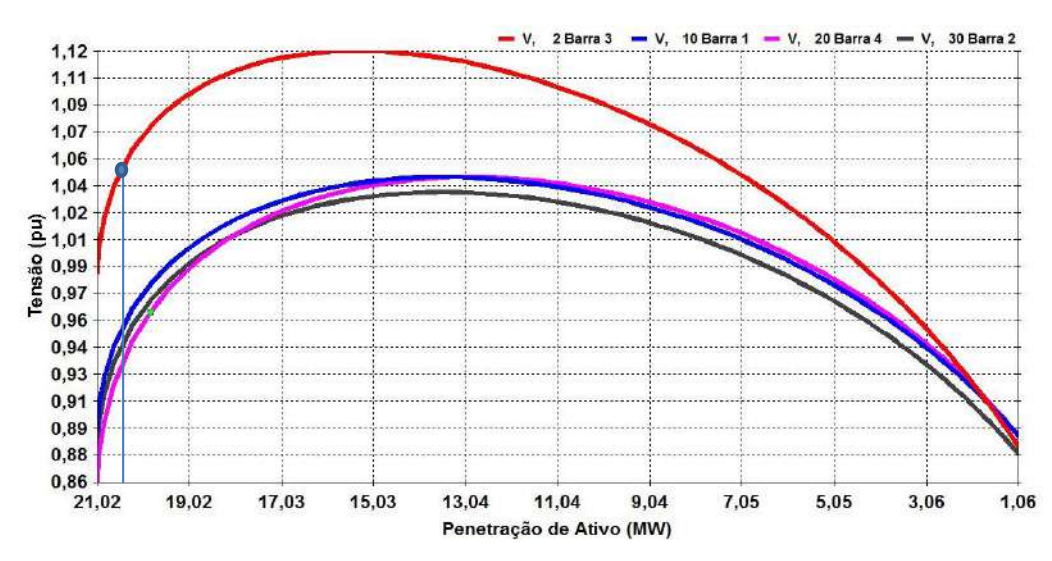

<span id="page-117-1"></span>**Figura 48 - Região de operação normal das curvas PV para o Caso 8 do Sistema Teste de 5 barras, considerando fator de potência de 0,9936 (GD gerando potência reativa), obtido via otimização.**

```
RELATORIO DE SENSIBILIDADE
VARIAVEL DE CONTROLE: INJECAO DE POTENCIA REATIVA EM BARRA DE CARGA
                  BARRA
                          2 -Barra 3
                                         VALOR ATHAL-
                                                        0.0 Mizer
VARIAVEL DEPENDENTE: TENSAO EM BARRA DE CARGA
      v.
    BARRA
                 TENSAO SENSIB
NUM
       NOME
                  PU
                         vc/oc
            X-----X-
                0.929 0.173408
   20 Barra 4
                  1.049 0.167867
   2 Barra 3
   30 Barra 2
                  0.941 0.145550
   10 Barra 1
                  0.951 0.143958
```
**Figura 49 - Sensibilidade Qi/Vi para o ponto de Máxima Geração Distribuída encontrado no Caso 8 do Sistema Teste de 5 barras – Variável de Controle: Injeção de potência reativa na barra 3 (barra com GD).**

Deste modo, para as características topológicas dos casos 6 e 7, o FPO para limites de corrente livres não resultou em um ponto de MGD na região inferior das curvas PV considerando a tensão limitada à faixa de 0,95 a 1,05 pu. É possível que para fatores de potência menores haja pontos de operação com tensões nos barramentos entre 0,95 e 1,05 pu que recaiam sobre a região de instabilidade a pequenas perturbações para a configuração dos casos 6, 7 e 8, embora não se tenha conseguido encontrá-lo a partir do fluxo de potência ótimo.

# **5.2.9 Sistema Teste de 5 barras - Caso 9**

Na tentativa de encontrar pontos de máxima geração de potência ativa sobre a região de operação anormal das curvas PV, com tensões dos barramentos dentro do patamar considerado normal para operação a média tensão (isto é, de 0,93 pu a 1,05 pu), a estratégia adotada no Caso 9 foi reduzir ainda mais o comprimento do condutor entre as barras 3 e 4 (para 0,5 km), mantendo-se todas as demais configurações dos casos 6, 7 e 8. A carga é, portanto, dada por:

- $P_{c1} = 2 MW$   $Q_{c1} = 0.1 MVAr$
- $P_{c2} = 2 MW$   $Q_{c2} = 0.3 MVAr$
- $P_{c3} = 2 MW$   $Q_{c3} = 0.1 MVAr$

Nas simulações do Fluxo de Potência Ótimo, a ampacidade dos condutores foi definida como 4000 A e os limites de tensão como 0,95 a 1,05 pu. A [Tabela 13](#page-119-0) mostra o ponto de Máxima Geração Distribuída encontrado no Matlab para este caso.

<span id="page-119-0"></span>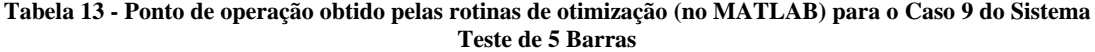

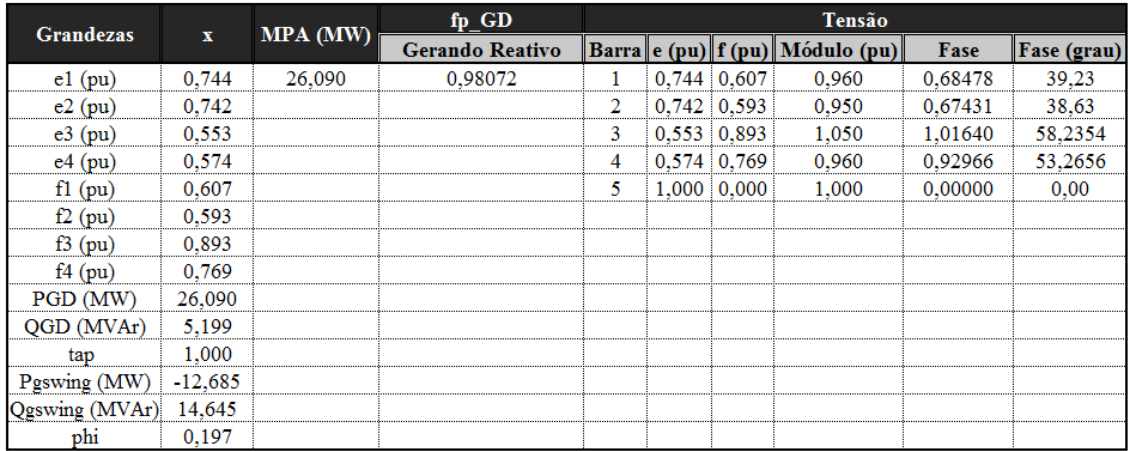

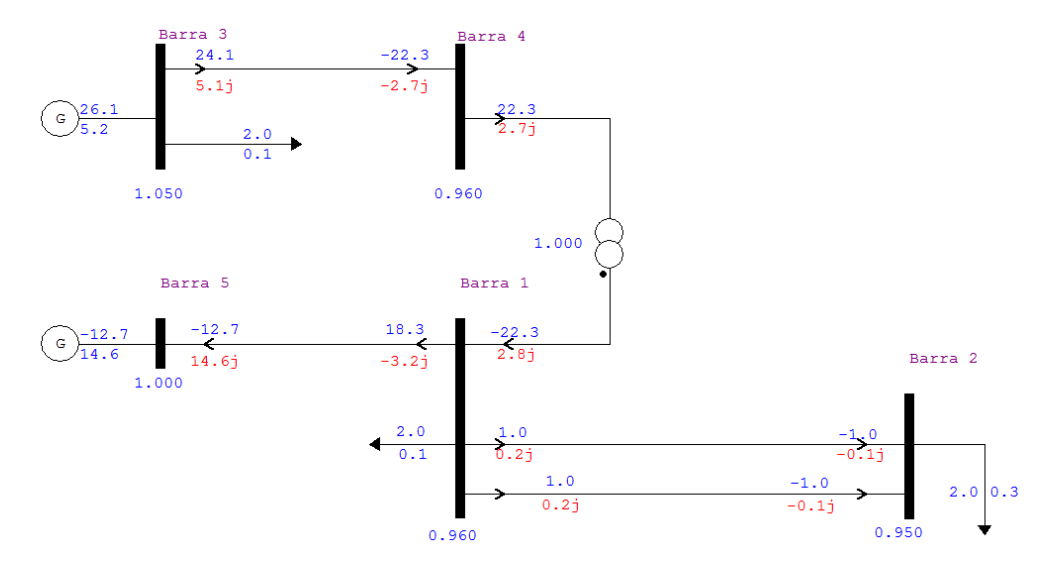

<span id="page-119-1"></span>**Figura 50 - Fluxo de Potência para o Caso 9 (barra de GD configurada como PV) do Sistema Teste de 5 Barras: Convergente para o ponto ótimo**

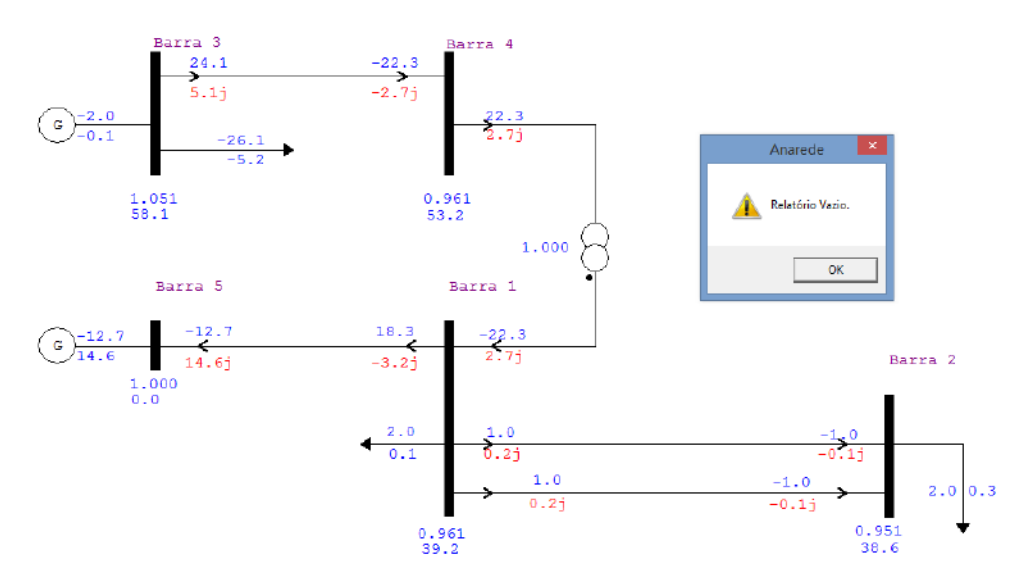

**Figura 51 - Fluxo de Potência para o Caso 9 (barra de GD configurada como PQ) do Sistema Teste de 5 Barras: Convergente para o ponto ótimo e Relatório de Sensibilidade Invertida vazio.**

Conforme ilustrado na [Figura 50,](#page-119-1) o fluxo de potência convergiu exatamente para o ponto de operação encontrado para a barra de GD configurada como PV e controle QLIM ativado. Alterando a barra para PQ (e invertendo carga e geração na barra 3) o fluxo de potência convergiu para um ponto ligeiramente diferente do encontrado via otimização, provavelmente em função da aproximação decorrente da perda de uma casa decimal disponível pela necessidade de inserção do sinal negativo. Este caso mostrou-se muito sensível a mínimas variações no carregamento da barra de GD.

Como mostrado na [Figura 52,](#page-120-0) o ponto de operação ótimo encontrado recai na região normal das curvas PV, porém muito próximo à bifurcação sela-nó. Embora as tensões nas proximidades do ponto do nariz da [Figura 52](#page-120-0) sejam cerca de 0,005 pu (aproximadamente 0,5% da tensão dos barramentos) superiores às tensões encontradas via otimização, acredita-se que a diferença resida também nas aproximações dos valores de carga e geração da barra de GD para a realização do método da continuação.

Conforme esperado, ao encurtar a distância entre as barras 3 e 4, os módulos das tensões nas barras do sistema tornaram-se mais elevadas (em comparação aos casos anteriores), inclusive na bifurcação sela-nó.

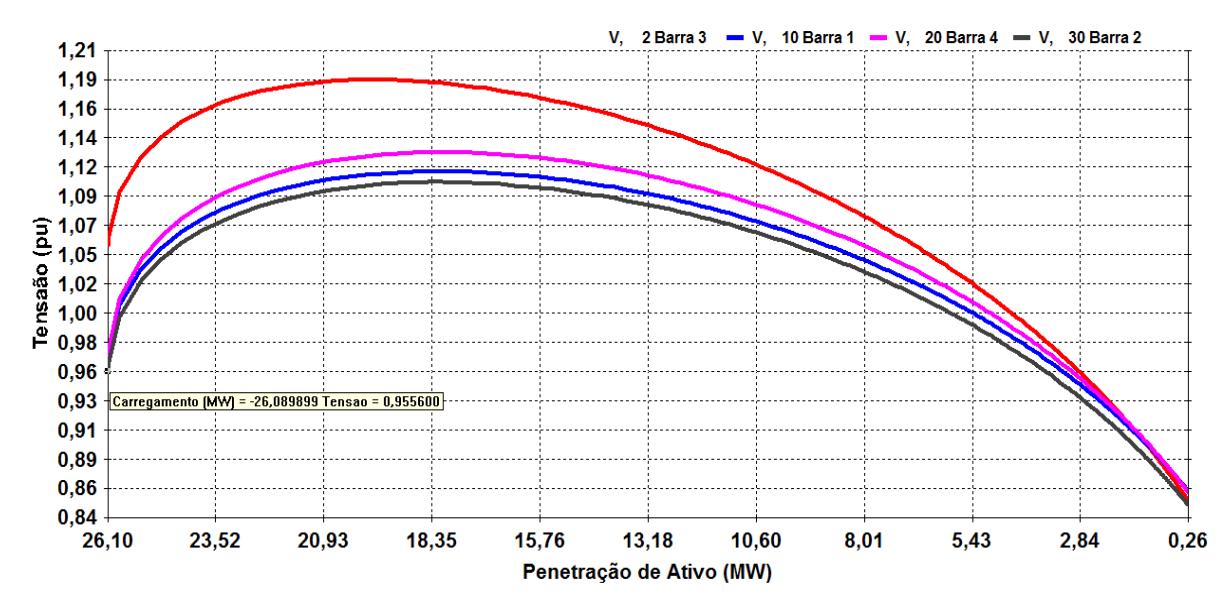

<span id="page-120-0"></span>**Figura 52 - Região de operação normal das curvas PV para o Caso 9 do Sistema Teste de 5 barras, considerando fator de potência de 0,9807 (GD gerando potência reativa), obtido via otimização**

Em complemento às curvas PV, as sensibilidades  $Q_i/V_i$  considerando a injeção de potência reativa em qualquer barra PQ do sistema mostraram-se muito baixas, mesmo para o caso menos severo (isto é, variação da tensão frente à injeção de potência reativa no barramento 2). Comparando-as às razões do caso 8, para o qual o ponto de Máxima Geração Distribuída encontra-se relativamente próximo (cerca de 0,5 MW de diferença) à bifurcação sela-nó, os valores de  $Q_i / V_i$  do presente caso são 30 vezes menores. Em comparação ao ponto de MGD encontrado no Caso 6 (distante do nariz da curva), as razões para o caso 9 chegam a representar um centésimo das respectivas sensibilidades para o caso 6. Os valores de sensibilidade  $Q_i / V_i$  positivos, mas próximos a zero comprovam que o ponto ótimo encontrado no presente caso recai sobre a região de superior das curvas PV, porém no limiar de estabilidade a pequenas perturbações (praticamente coincidindo com a bifurcação sela-nó).

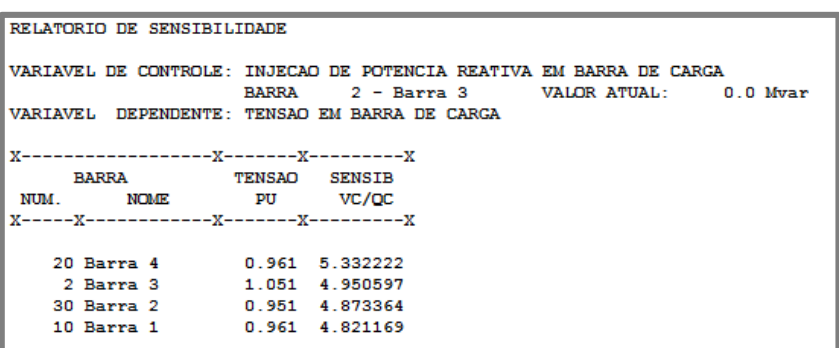

**Figura 53 - Sensibilidade Qi/Vi para o ponto de Máxima Geração Distribuída encontrado no Caso 9 do Sistema Teste de 5 barras – Variável de Controle: Injeção de potência reativa na barra 3 (barra com GD).**

| RELATORIO DE SENSIBILIDADE |                           |                                                                     |
|----------------------------|---------------------------|---------------------------------------------------------------------|
|                            |                           |                                                                     |
|                            |                           |                                                                     |
|                            |                           | VARIAVEL DE CONTROLE: INJECAO DE POTENCIA REATIVA EM BARRA DE CARGA |
|                            |                           | BARRA 10 - Barra 1 VALOR ATUAL: 0.0 Mvar                            |
|                            |                           | VARIAVEL DEPENDENTE: TENSAO EM BARRA DE CARGA                       |
|                            |                           |                                                                     |
|                            |                           |                                                                     |
|                            |                           |                                                                     |
|                            | BARRA TENSAO SENSIB       |                                                                     |
|                            | NUM. NOME PU VC/OC        |                                                                     |
|                            |                           |                                                                     |
|                            |                           |                                                                     |
|                            |                           |                                                                     |
|                            | 20 Barra 4 0.961 3.781852 |                                                                     |
|                            | 2 Barra 3 1.051 3.507873  |                                                                     |
|                            | 30 Barra 2 0.951 3.464668 |                                                                     |
|                            |                           |                                                                     |
|                            | 10 Barra 1 0.961 3.427561 |                                                                     |
|                            |                           |                                                                     |

**Figura 54 - Sensibilidade Qi/Vi para o ponto de Máxima Geração Distribuída encontrado no Caso 9 do Sistema Teste de 5 barras – Variável de Controle: Injeção de potência reativa na barra 1.**

| RELATORIO DE SENSIBILIDADE |                                                                     |
|----------------------------|---------------------------------------------------------------------|
|                            |                                                                     |
|                            |                                                                     |
|                            | VARIAVEL DE CONTROLE: INJECAO DE POTENCIA REATIVA EM BARRA DE CARGA |
|                            | BARRA 20 - Barra 4 VALOR ATUAL: 0.0 Mvar                            |
|                            | VARIAVEL DEPENDENTE: TENSAO EM BARRA DE CARGA                       |
|                            |                                                                     |
|                            |                                                                     |
|                            |                                                                     |
| BARRA TENSAO SENSIB        |                                                                     |
| NUM. NOME PU VC/OC         |                                                                     |
|                            |                                                                     |
|                            |                                                                     |
|                            |                                                                     |
| 20 Barra 4 0.961 4.120649  |                                                                     |
| 2 Barra 3 1.051 3.822126   |                                                                     |
| 30 Barra 2 0.951 3.765987  |                                                                     |
| 10 Barra 1 0.961 3.725653  |                                                                     |
|                            |                                                                     |

**Figura 55 - Sensibilidade Qi/Vi para o ponto de Máxima Geração Distribuída encontrado no Caso 9 do Sistema Teste de 5 barras – Variável de Controle: Injeção de potência reativa na barra 4.**

| RELATORIO DE SENSIBILIDADE                                                                                      |
|----------------------------------------------------------------------------------------------------|
| VARIAVEL DE CONTROLE: INJECAO DE POTENCIA REATIVA EM BARRA DE CARGA<br>BARRA 30 - Barra 2 VALOR ATUAL: 0.0 Mvar |
| VARIAVEL DEPENDENTE: TENSAO EM BARRA DE CARGA                                                                   |
|                                                                                                    |
|                                                                                                    |
| BARRA TENSAO SENSIB                                                                                             |
| NUM. NOME PU VC/OC                                                                                              |
|                                                                                                    |
| 20 Barra 4 0.961 3.675807                                                                                       |
| 2 Barra 3 1.051 3.409510                                                                                        |
| 30 Barra 2 0.951 3.372389                                                                                       |
| 0.961 3.331450<br>10 Barra 1                                                                                    |

**Figura 56 - Sensibilidade Qi/Vi para o ponto de Máxima Geração Distribuída encontrado no Caso 9 do Sistema Teste de 5 barras – Variável de Controle: Injeção de potência reativa na barra 2.**

# **5.2.10 Sistema Teste de 5 barras - Caso 10**

Mantendo todas as grandezas e parâmetros do sistema avaliado no Caso 9, à exceção dos limites de tensão para obtenção do ponto ótimo: de 0,95 a 1,05 pu para 0,93 a 1,03 pu, obteve-se o ponto de MGD da [Tabela 14.](#page-122-0)

<span id="page-122-0"></span>**Tabela 14 - Ponto de operação obtido pelas rotinas de otimização (no MATLAB) para o Caso 10 do Sistema Teste de 5 Barras**

| <b>Grandezas</b> |              |          | fp GD                  |   |                  | <b>Tensão</b>                   |         |             |
|------------------|--------------|----------|------------------------|---|------------------|---------------------------------|---------|-------------|
|                  | $\mathbf{x}$ | MPA (MW) | <b>Gerando Reativo</b> |   |                  | Barra e (pu) f (pu) Módulo (pu) | Fase    | Fase (grau) |
| $el$ (pu)        | 0.716        | 26,093   | 0.98055                |   | $0.716 \, 0.610$ | 0.940                           | 0.70533 | 40.4        |
| e2(pu)           | 0,715        |          |                        | 2 | $0.715 \, 0.595$ | 0.930                           | 0.69441 | 39,8        |
| $e3$ (pu)        | 0.512        |          |                        | 3 | 0.512 0.894      | 1,030                           | 1,05103 | 60.2        |
| $e4$ (pu)        | 0.538        |          |                        | 4 | 0.538 0.769      | 0.938                           | 0,96061 | 55.0        |
| $f1$ (pu)        | 0,610        |          |                        | 5 | $1,000$ 0.000    | 1,000                           | 0,00000 | 0.0         |
| f2(pu)           | 0.595        |          |                        |   |                  |                                 |         |             |
| f3(pu)           | 0.894        |          |                        |   |                  |                                 |         |             |
| $f4$ (pu)        | 0.769        |          |                        |   |                  |                                 |         |             |
| PGD (MW)         | 26,093       |          |                        |   |                  |                                 |         |             |
| OGD (MVAr)       | 5,223        |          |                        |   |                  |                                 |         |             |
| tap              | 1,000        |          |                        |   |                  |                                 |         |             |
| Pgswing (MW)     | $-12.387$    |          |                        |   |                  |                                 |         |             |
| Qgswing (MVAr)   | 15,406       |          |                        |   |                  |                                 |         |             |
| phi              | 0.198        |          |                        |   |                  |                                 |         |             |

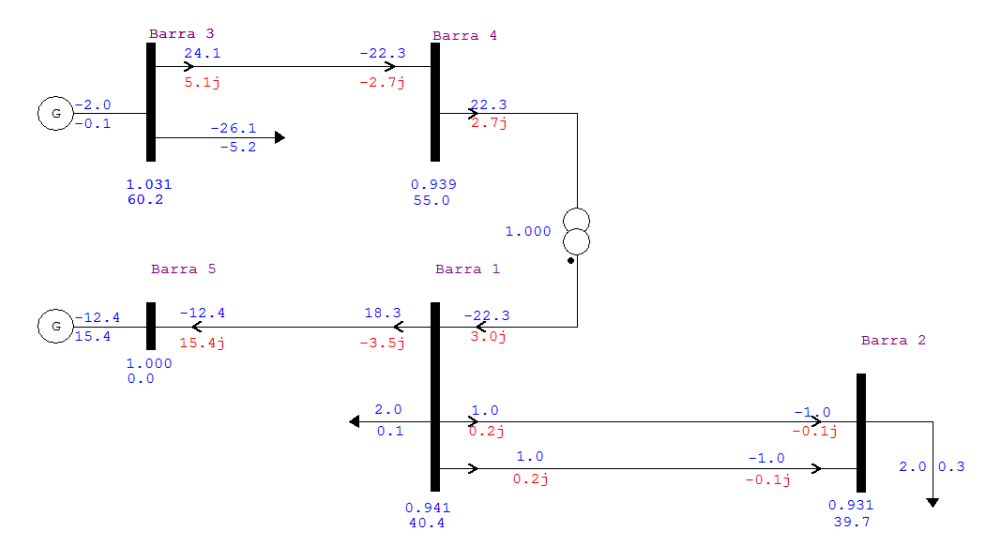

**Figura 57 - Fluxo de Potência para o Caso 10 (barra de GD configurada como PQ) do Sistema Teste de 5 Barras: Convergente para o ponto ótimo.**

A Máxima Geração Distribuída obtida foi muito próxima (diferença na terceira casa decimal) à do ponto encontrado no Caso 9, assim como o fator de potência. Entretanto, conforme mostrado na [Figura 58,](#page-123-0) o ponto de MGD obtido para módulos de tensão na faixa de 0,93 a 1,03 pu apresenta Sensibilidade Invertida. Por este motivo, pode-se afirmar que se trata de um ponto de operação anormal, indesejável.

| PAG.<br>CEPEL - CENTRO DE PESQUISAS DE ENERGIA ELETRICA - PROGRAMA DE ANALISE DE REDES - V09.06.02<br>- 1<br>Caso Sistema Teste 5 Barras<br>RELATORIO DE BARRAS CA DO SISTEMA PARA VERIFICACAO DE SENSIBILIDADE (Ordenado por Barra) |              |                |                        |              |               |     |                |               |         |              |        |        |      |              |              |              |      |
|----------------------------------------------------------------------------------------------------|--------------|----------------|------------------------|--------------|---------------|-----|----------------|---------------|---------|--------------|--------|--------|------|--------------|--------------|--------------|------|
|                                                                                                    |              |                |                        |              |               |     |                |               |         |              |        |        |      |              |              |              |      |
|                                                                                                    | <b>BARRA</b> | NUM.           |                        |              | <b>TENSAO</b> |     | <b>GERACAO</b> | INJECAO EQUIV |         | <b>CARGA</b> |        | ELO CC |      | <b>SHUNT</b> |              | <b>MOTOR</b> |      |
| NUM.                                                                                                    | <b>NOME</b>  | <b>TP AREA</b> | SENSIB.                | <b>MOD</b>   | <b>ANG</b>    | MW  | Mvar           |               | MW Mvar | MW           | Mvar   | МW     | Mvar | Mvar         | <b>EOUIV</b> | MW           | Mvar |
|                                                                                                    |              |                |                        |              |               |     | <b>CE Myar</b> |               |         |              |        |        |      | SHUNT L      |              |              |      |
|                                                                                                    |              |                |                        |              |               |     |                |               |         |              |        |        |      |              |              |              |      |
|                                                                                                    | 2 Barra 3    | з              | 1 INVERTIDA 1.031 60.2 |              |               |     | $-2.0 -0.1$    | 0.0           |         | $0.0 -26.1$  | $-5.2$ | 0.0    | 0.0  | 0.0          | 0.0          | 0.0          | 0.0  |
|                                                                                                    | 10 Barra 1   | $\circ$        | 1 INVERTIDA            | b.941        | 40.4          | 0.0 | 0.0            | 0.0           | 0.0     | 2.0          | 0.1    | 0.0    | 0.0  | 0.0          | 0.0          | 0.0          | 0.0  |
|                                                                                                    | 20 Barra 4   | $\bullet$      | 1 INVERTIDA            | <b>b.939</b> | 55.0          | 0.0 | 0.0            | 0.0           | 0.0     | 0.0          | 0.0    | 0.0    | 0.0  | 0.0          | 0.0          | 0.0          | 0.0  |
|                                                                                                    | 30 Barra 2   | $\Omega$       | <b>INVERTIDA</b>       | D.931        | 39.7          | 0.0 | 0.0            | 0.0           | 0.0     | 2.0          | 0.3    | 0.0    | 0.0  | 0.0          | 0.0          | 0.0          | 0.0  |

<span id="page-123-0"></span>**Figura 58 - Relatório de Sensibilidade Invertida do Sistema Teste de 5 Barras – Caso 10 para a barra de GD configurada como PQ.**

| RELATORIO DE SENSIBILIDADE                                                                                                    |  |  |  |  |  |  |  |  |  |
|----------------------------------------------------------------------------------------------------|--|--|--|--|--|--|--|--|--|
| VARIAVEL DE CONTROLE: INJECAO DE POTENCIA REATIVA EM BARRA DE CARGA<br>BARRA 2 - Barra 3 VALOR ATUAL: 0.0 Mvar<br>VARIAVEL DEPENDENTE: TENSAO EM BARRA DE CARGA |  |  |  |  |  |  |  |  |  |
| BARRA TENSAO SENSIB<br>NUM. NOME PU VC/OC                                                                                                    |  |  |  |  |  |  |  |  |  |
| 20 Barra 4 0.940 -0.581411<br>30 Barra 2 0.932 -0.538373<br>2 Barra 3 1.032 -0.533657<br>10 Barra 1 0.942 -0.532362                                             |  |  |  |  |  |  |  |  |  |

**Figura 59 - - Sensibilidade Qi/Vi para o ponto de Máxima Geração Distribuída encontrado no Caso 10 do Sistema Teste de 5 barras – Variável de Controle: Injeção de potência reativa na barra 3 (barra com GD).**

Finalmente, o ponto correspondente à Máxima Geração Distribuída encontrado por meio das rotinas de FPO desenvolvidas em Matlab encontra-se na região de operação anormal do sistema, como se pretendia demonstrar. O ponto ótimo encontrado no caso 7 também se mostrou instável a pequenas perturbações, porém sua obtenção foi possível graças ao congelamento do fator de potência do ponto de operação encontrado no caso 6. Adicionalmente, as tensões para o ponto ótimo do caso 7 correspondem a valores definidos como críticos para sistemas de média tensão, de acordo os Procedimentos de Distribuição da ANEEL (2012). Para o ponto de MGD do caso 10, no entanto, foi possível obtê-lo mesmo deixando o fator de potência variar de 0,9 a 1,0 e suas tensões encontramse na faixa normal segundo as definições do Prodist.

## **5.3 SISTEMA IEEE 34 BARRAS MODIFICADO**

#### **5.3.1 Descrição do sistema**

A [Figura 60](#page-125-0) ilustra o Sistema IEEE 34 barras em análise no presente trabalho. Em linhas gerais, a rede é composta por 34 nós, 32 linhas, 8 potenciais unidades de GD. A tensão base é 12,66 kV, limitada à faixa de 0,95 a 1,05 pu (das barras 1 a 32) e de 1,02 a 1,045 pu (barra 33). Em todos os casos foram consideradas ampacidades hipotéticas de 4000 A. O *tap* do TCAT também é variável do problema, dentro da faixa de 0,7 a 1,3. As impedâncias dos cabos que conectam as barras da rede de distribuição encontram-se detalhadas na [Tabela 15](#page-138-0) do Apêndice A – [Dados do Sistema IEEE 34 Barras Modificado.](#page-138-1) Para fins deste trabalho, todas as unidades de GD do sistema IEEE 34 barras modificado possuem a mesma capacidade de geração de potência ativa, igual a 10 MW. O carregamento médio da rede é 3,715 MW e 2,3 MVAr e o cenário de carga leve corresponde a 40% deste montante. A [Tabela 16](#page-139-0) contém o valor da carga (média e leve) diretamente conectada a cada barramento.

Nos diagramas unifilares do ANAREDE para os casos do sistema de 34 barras, a representação das cargas não foi ilustrada na interface gráfica (os dados elétricos estão inseridos no programa).

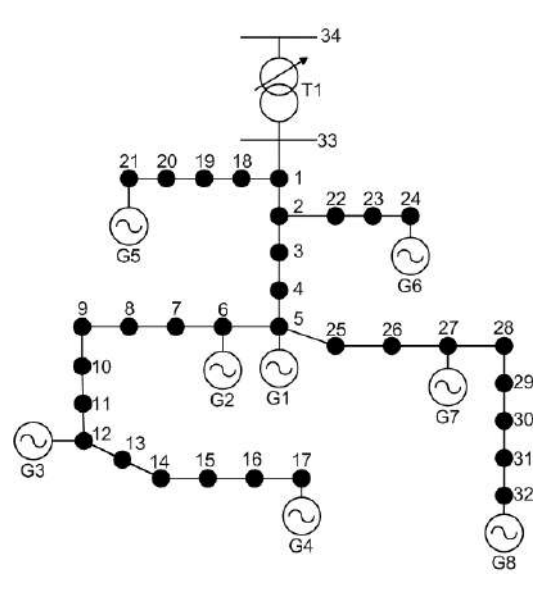

<span id="page-125-0"></span>**Figura 60 - Sistema IEEE 34 Barras Modificado. Adaptado de Capitanescu et al. (2015) pela autora.**

Para este sistema, são realizadas análises da Máxima Geração Distribuída para diferentes limites de fator de potência e diferentes carregamentos da rede, considerando duas unidades de geração distribuída, G5 e G8, conectados às barras 21 e 32, respectivamente. Para este sistema, os diagramas unifilares obtidos no ANAREDE após a convergência do fluxo de potência estão dispostos no Apêndice B.

#### **5.3.1.1 Análise dos Resultados**

Para o cenário de 2 localidades de GD, realizaram-se simulações considerando três cenários de carga:

- Leve: 40% da carga média
- $\bullet$  Média: 3,715 MW + 2,3 MVAr
- Pesada: 150% da carga média

D[a Figura 61](#page-126-0) à [Figura 66](#page-127-0) são ilustradas as regiões de operação normal das curvas PV para caso de 2 unidades de geração distribuída.

Pela análise gráfica, nota-se que, mesmo para injeções de potência ativa próximas a zero, as tensões nos barramentos encontram-se próximas a 1,0 pu, ao contrário do ocorrido com os casos do sistema testes de 5 barras. Este comportamento deve-se, basicamente, à menor distância elétrica entre as cargas e a subestação distribuidora e à presença do TCAT (fixado no valor encontrado via otimização), que mantém as tensões nos barramentos mais elevadas.

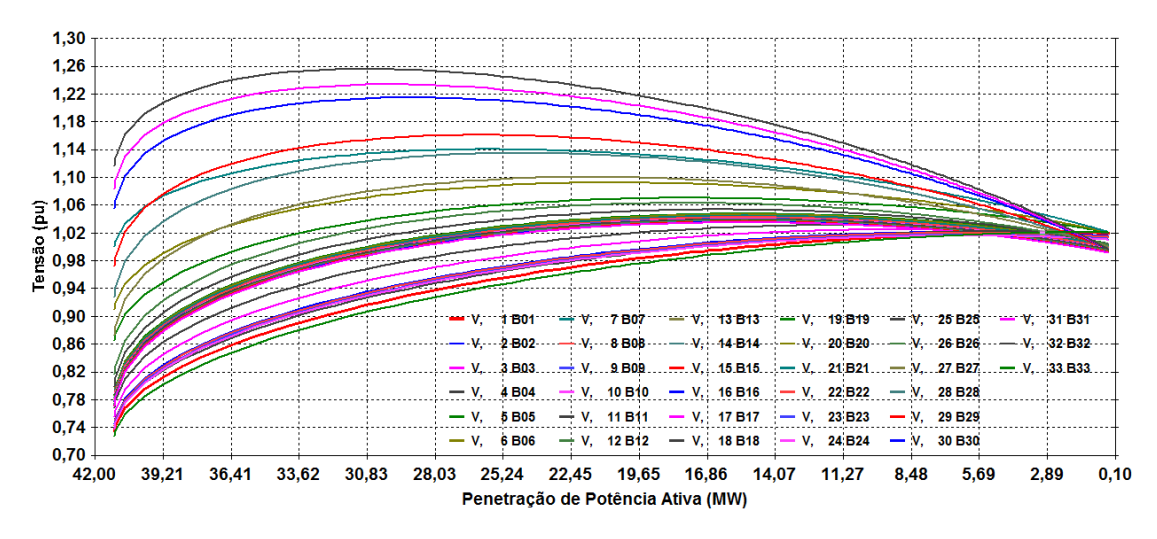

<span id="page-126-0"></span>**Figura 61 - Região de operação normal das curvas PV para o Sistema IEEE 34 Barras (2 unidades de GD): fator de potência unitário; carga mínima;** *tap***=0,971. MPA= 3,45 MW.**

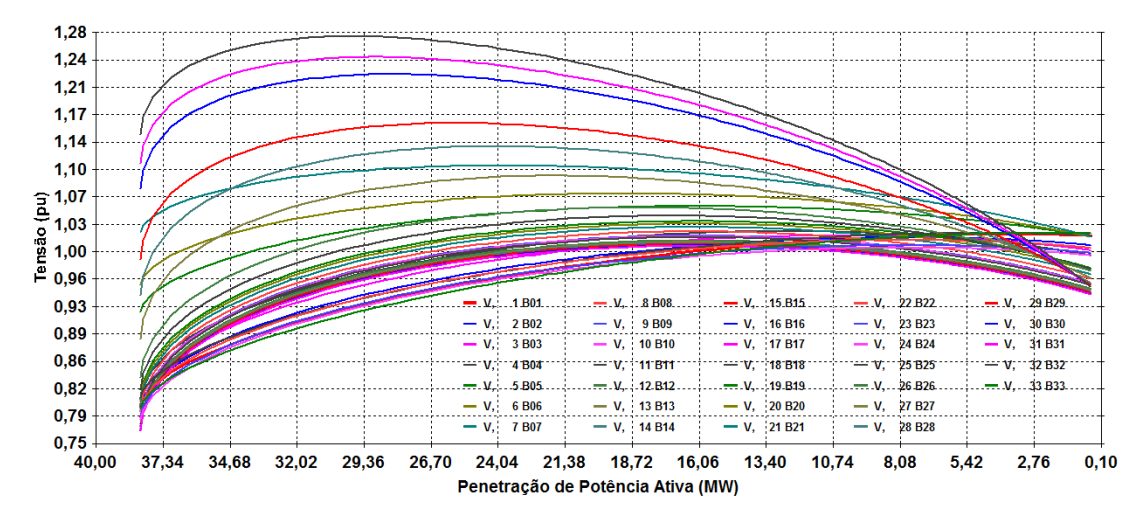

**Figura 62 - Região de operação normal das curvas PV para o Sistema IEEE 34 Barras (2 unidades de GD): fator de potência unitário; carga média;** *tap***=0,957. MPA=4,94 MW.**

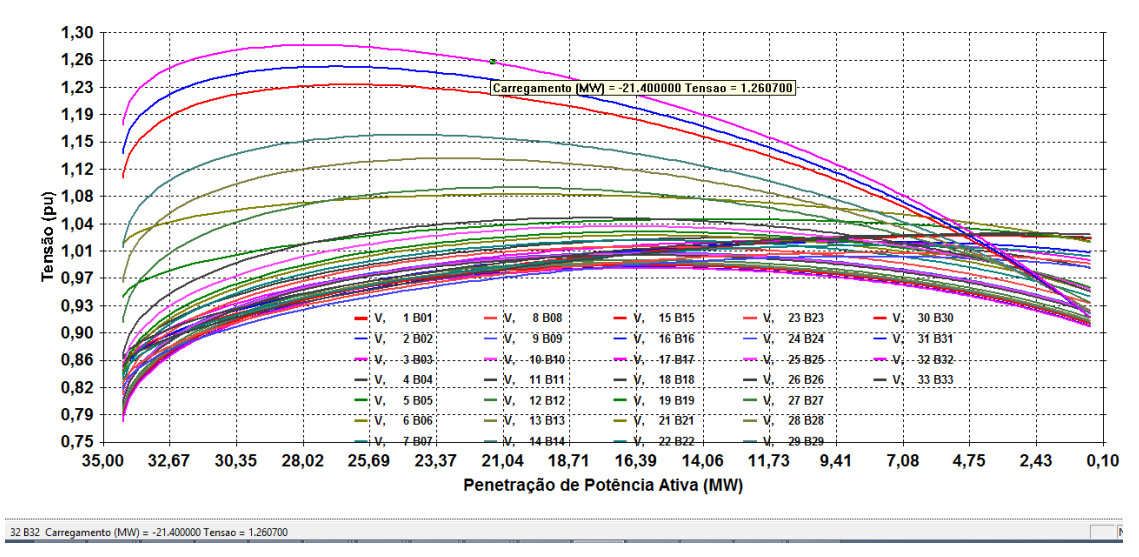

**Figura 63 - Região de operação normal das curvas PV para o Sistema IEEE 34 Barras (2 unidades de GD): fp unitário; carga pesada;** *tap***=0,937. MPA=5,37 MW.**

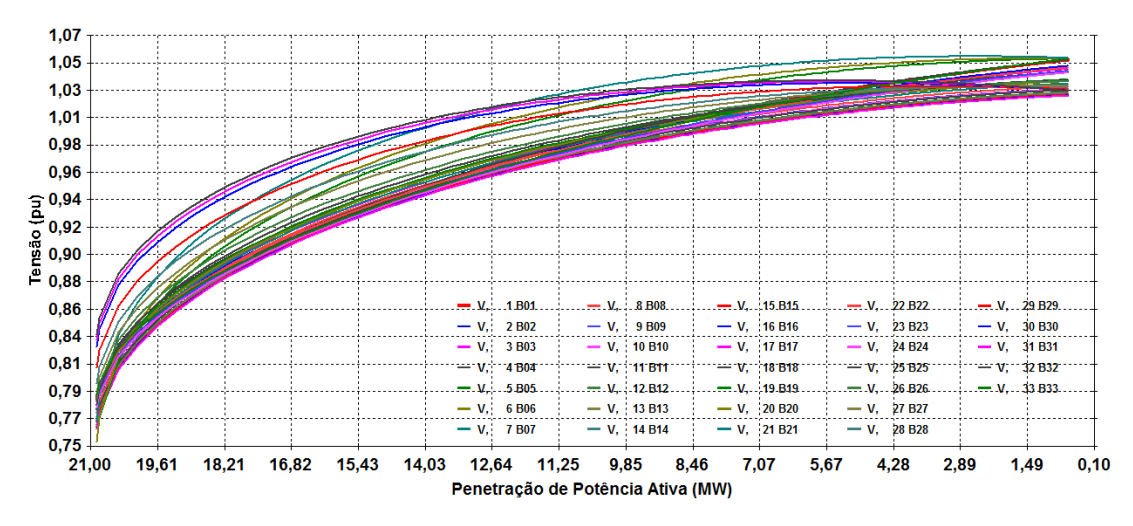

**Figura 64 - Região de operação normal das curvas PV para o Sistema IEEE 34 Barras (2 unidades de GD): fatores de potência 0,902 e 0,908 (no sentido de absorção de potência reativa); carga leve;** *tap***=0,940. MPA=6,262 MW.**

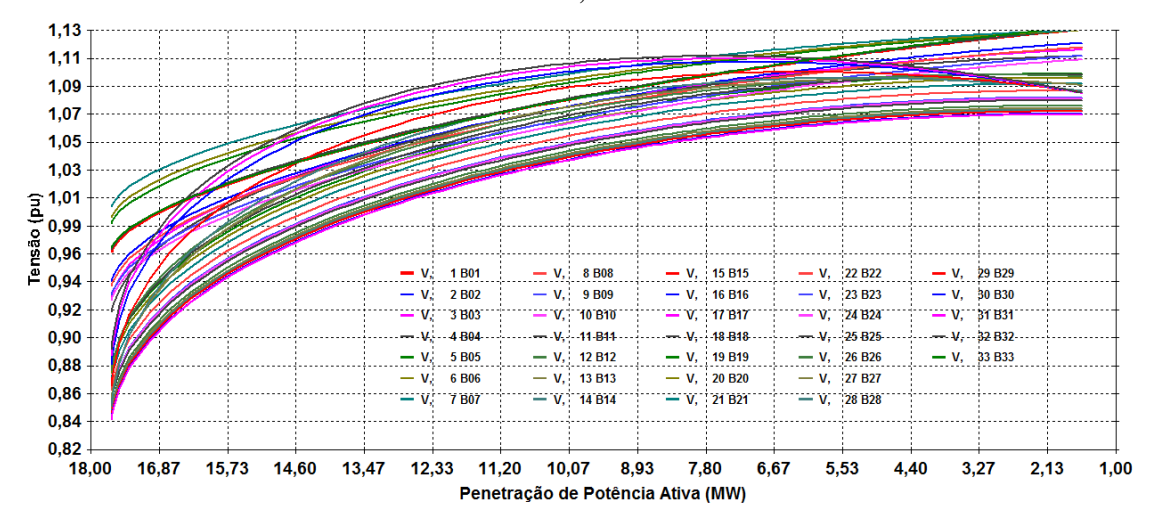

**Figura 65 - Região de operação normal das curvas PV para o Sistema IEEE 34 Barras (2 unidades de GD): fatores de potência iguais a 0,9 (no sentido de absorção de potência reativa); carga média;** *tap***=0,861. MPA=15,5 MW.**

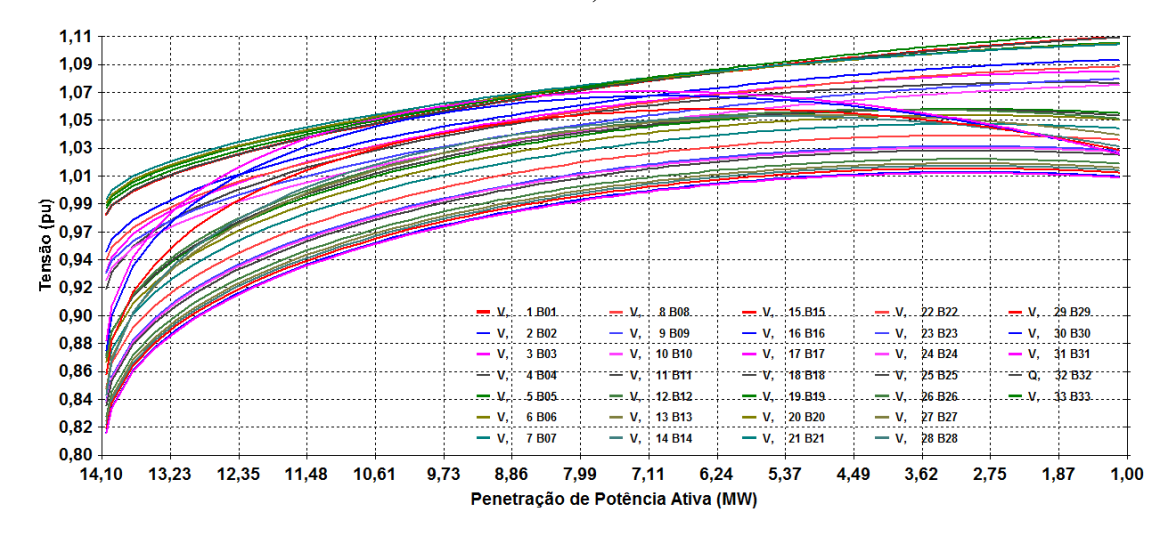

<span id="page-127-0"></span>**Figura 66 - Região de operação normal das curvas PV para o Sistema IEEE 34 Barras (2 unidades de GD): fatores de potência 0,9 e 0,916 (no sentido de absorção de potência reativa); carga pesada;** *tap***=0,868. MPA=10,87 MW.**

Para a configuração com duas unidades de geração distribuída do sistema IEEE 34 barras modificado, todos os pontos de Máxima Geração Distribuída encontram-se na região de operação normal das curvas PV. Dentre configurações avaliadas, o cenário que levou à maior injeção de potência (15,5 MW) foi obtido deixando-se os limites do fator de potência das unidades de GD (nas rotinas de FPO) na faixa de 0,9 a 1,0, para carregamento médio. Nota-se que para fator de potência unitário a injeção de potência ativa correspondente à bifurcação sela-nó é mais elevada que a injeção para os cenários de absorção de potência reativa pelos geradores distribuídos. Em contrapartida, nos cenários de fator de potência não-unitário, a queda de tensão entre as barras é menos acentuada, em decorrência da absorção de potência reativa pelas barras com geradores distribuídos. Ainda assim, não foi encontrado, para o sistema IEEE 34 barras modificado com duas unidades de GD, nenhum ponto de MGD fora da região de operação normal a pequenas perturbações.

#### **5.4 CONCLUSÕES PARCIAIS**

Neste capítulo foram apresentados os pontos de Máxima Geração Distribuída obtidos por meio das rotinas de fluxo de potência ótimo desenvolvidas no Matlab para alguns cenários de sistemas com características típicas de redes de distribuição (tais como as elevadas razões R/X) com 2, 5 e 34 barramentos. Para cada ponto de MGD encontrado, realizaramse análises a respeito da estabilidade de tensão a pequenas perturbações, com base na região de operação normal das curvas PV e nos resultados da Sensibilidade Invertida gerados no ANAREDE. Para o sistema de 5 barras, na maior parte dos casos avaliados a MGD recaiu sobre a região de operação normal das curvas PV. No entanto, para dois casos (um dos quais com tensões na faixa de 0,93 a 1,05 pu) o ponto de máxima injeção apresentou sensibilidade Q-V invertida, característica de instabilidade de tensão a pequenas perturbações. Nas análises realizadas para o sistema de 34 barras, todos os pontos ótimos localizam-se na região de operação normal das curvas PV. Entretanto, mostram-se necessárias análises mais exaustivas para o referido sistema (e outros sistemas de maior porte).

# **6 Conclusões e Trabalhos Futuros**

O presente trabalho se propôs a avaliar se os pontos obtidos por meio do fluxo de potência ótimo para maximização da injeção de potência ativa em redes com geração distribuída, sob restrições operativas (tais como tensões nos barramentos, correntes nos condutores e fator de potência na geração) poderiam ser de equilíbrio instável a pequenas perturbações ou se a formulação clássica do Fluxo de Potência Ótimo restrito resultaria, de forma intrínseca, em pontos sobre a região de operação normal das curvas PV.

Com base na formulação matemática e nas ferramentas computacionais detalhados nos Capítulo[s 2](#page-25-0) e [3](#page-47-0) desta dissertação, desenvolveram-se rotinas em Matlab baseadas na Metaheurística de Busca Dispersa associada ao Método dos Pontos Interiores no intuito de obter os máximos globais de cada caso estudado. A consistência das rotinas de FPO desenvolvidas foi observada pela convergência do fluxo de potência em ANAREDE para os pontos de MGD encontrados.

Após a convergência do fluxo de potência, realizaram-se avaliações acerca da estabilidade de tensão a pequenas perturbações para cada ponto de Máxima Geração Distribuída, por meio do traçado das curvas PV, numa representação não usual, de tensão *versus* potência ativa injetada pelas unidades de GD (simulada como carga ativa com sinal negativo) e dos relatórios de sensibilidade invertida.

Conforme detalhado no Capítulo [5,](#page-90-0) a maior parte dos pontos de Máxima Geração Distribuída obtidos, para os três sistemas avaliados, pertencem às regiões normais das respectivas curvas PV. Esta predominância deve-se às restrições operativas somadas à elevada razão R/X das redes de distribuição: na maioria dos casos, para os sistemas analisadas, os pontos de bifurcação sela-nó ocorreram para tensões fora dos limites especificados em um ou mais barramentos do sistema.

Todavia, dois casos do sistema de 5 barras (casos 7 e 10) recaíram sobre a região de instabilidade de tensão frente a pequenas perturbações. Cabe ressaltar que os pontos de MGD dos referidos casos foram obtidos após o aumento da ampacidade dos condutores para um valor hipotético, uma ordem de grandeza acima dos limites dos cabos comerciais considerados. No caso 7 foi necessário ainda reduzir os limites superior e inferior de tensão e congelar o fator de potência encontrado no Caso 6. O ponto de MGD do caso 10,

no entanto, foi obtido mesmo incluindo o fator de potência da unidade de GD como uma variável do problema de otimização e suas tensões encontram-se na faixa normal para sistemas de média tensão (0,93 a 1,05 pu), de acordo com as definições do PRODIST.

Em suma, a partir dos resultados obtidos e apresentados neste trabalho, é possível concluir que, de fato, a formulação do Fluxo de Potência Ótimo pode gerar pontos de operação de equilíbrio instável a pequenas perturbações, ainda que seja pouco provável.

No sentido de aumentar a confiabilidade dos pontos de operação obtidos via FPO, como propostas de trabalhos futuros, listam-se:

- Incorporação das restrições associadas à região de operação normal das curvas PV à formulação do fluxo de potência ótimo.
- Incorporação das restrições associadas aos autovalores da Matriz Jacobiana Reduzida à formulação do fluxo de potência ótimo.
- Simulações com carga modelada sob formas diferentes de potência constante.
- Extensão da análise para sistemas malhados, de maior porte e com reconfigurações.
- Avaliação dos impactos ao sistema para pontos de Máxima Geração Distribuída que recaiam sobre a região inferior das curvas PV.
- Investigação e análise das possíveis condições que levam a pontos de Máxima Geração Distribuída na região de operação inferior das curvas PV.

Em acréscimo, propõe-se como melhoria no *software* ANAREDE o aperfeiçoamento do traçado da região de operação anormal das curvas PV a partir do Método da Continuação, considerando a possibilidade de carregamento negativo.

# **Referências Bibliográficas**

ACKERMANN, T.; ANDERSSON, G.; SÖDER, L. **Distributed Generation: A Definition.** Electric Power Systems Research, 2001.

AGÊNCIA NACIONAL DE ENERGIA ELÉTRICA – ANEEL. *Banco de Informações de Geração.* Disponível em

<http://www.aneel.gov.br/aplicacoes/AgenteGeracao/agentegeracao.cfm> Acesso em 07/02/2016.

AGÊNCIA NACIONAL DE ENERGIA ELÉTRICA – ANEEL. *Informações Técnicas sobre Geração Distribuída*. Disponível em [http://www.aneel.gov.br/area.cfm?idArea=757.](http://www.aneel.gov.br/area.cfm?idArea=757) Acesso em 07/02/2016.

AGÊNCIA NACIONAL DE ENERGIA ELÉTRICA – ANEEL. *Resolução 482*, de 17/04/2012. Disponível em [http://www.aneel.gov.br/cedoc/bren2012482.pdf.](http://www.aneel.gov.br/cedoc/bren2012482.pdf) Acesso em 07/02/2016.

AGÊNCIA NACIONAL DE ENERGIA ELÉTRICA – ANEEL . *Resolução 517,* de 11/12/2012. Disponível em [http://www.aneel.gov.br/cedoc/ren2012517.pdf.](http://www.aneel.gov.br/cedoc/ren2012517.pdf) Acesso em 07/02/2016.

ALTURKI, M.T. **Hosting Capacity Calculations in Power Systems.** 106p. Dissertação (Mestrado) - University of Denver, The Faculty of Daniel Felix Ritchie School of Engineering and Computer Science, Denver, 2014.

BARAN, M. E.; WU, F. F. **Network reconfiguration in distribution systems for loss reduction and load balancing.** IEEE Transactions on Power Delivery, vol. 4, no. 2, pp. 1401–1497,1989.

BAZARAA, M.S.; SHERALI, H.D.; SHETTY, C.M. Nonlinear Programming: Theory and Algorithms. Wiley, 2 ed., New York, 1993.

BRUFATI, T.E.B. **Método de Gradientes Conjugados.** 2011. 64 p. Monografia (Bacharelado) – Universidade Federal do Paraná. Curitiba, 2011.

BURCHETT, R.C.; HAPP. H.H.; WIRGAU, K.A. **Large Scale Optimal Power Flow.** IEEE Transactions on Power Apparatus and Systems, Vol. PAS-101, No.10, pp. 3722- 3732, 1982.

BURCHETT, R.C.; HAPP. H.H.; VIERATH, D.R. **Quadratically Convergent Optimal Power Flow.** IEEE Transactions on Power Apparatus and Systems, Vol. PAS-103, No.11, pp. 3267-3275, 1984.

BYRD, R.H.; GILBERT, J.C.; NOCEDAL, J. **A Trust Region Method Based on Interior Point Techniques for Nonlinear Programming.** [Relatório de Pesquisa] RR-2896, INRIA.1996

BYRD, R.H.; GILBERT, J.C.; NOCEDAL, J. **A Trust Region Method Based on Interior Point Techniques for Nonlinear Programming.** *Math Program,* ser.A, no.89, pp. 149-185, 2000.

CAPITANESCU, F.; OCHOA, L.F.; MARGOSSIAN, H.; HATZIARGYRIOU,N.D. **Assessing the Potential of Network Reconfiguration to Improve Distributed Generation Hosting Capacity in Active Distribution Systems.** IEEE Transactions on Power Systems, vol.30, no.1, pp.346-356, 2015.

CARPENTIER, J. **Contribuition à l'Étude du Dispatching Économique.** Bulletin de la Société Française des Életriciens. vol.3, no.8, pp.3277-3732, 1962

CARROL, C.W. **The Created Response Surface Technique for Optimizing Nonlinear Restrained Systems.** Operations Research, vol.9, pp.169-184, 1961.

CARVALHO, R. C. de. **Uma Metodologia Para Análise Expedita da Máxima Geração Distribuída Por Gerador Distribuído***.* 2015. 149p. Tese (Doutorado) – Universidade Federal do Rio de Janeiro, Rio de Janeiro, 2015.

CEPEL. **Programa de Análise de Redes – ANAREDE.** Manual do Usuário Versão 09.06.02. Rio de Janeiro, 2010.

COELHO, L.M. **Estudo de Métodos Não-Lineares de Pontos Interiores Aplicados a Problemas de Fluxo de Potência Ótimo.** 2007. 146 p. Dissertação (Mestrado) – Universidade Federal de Santa Catarina. Florianópolis, 2007.

CONN, A.R.; GOULD, N.I.M.; TOINT, P.L. **Trust-Region Methods.** MPS-SIAM Series on Optimization. SIAM Publications, Philadelphia, United States, 2000.

COSTA, J.N.da. **Desenvolvimento de Índices Baseados em Equivalentes de Thévenin para Avaliação de Segurança de Tensão de Sistemas Elétricos de Potência.** 2015. 272 p. Dissertação (Mestrado) **–** Universidade Federal de Juiz de Fora, Faculdade de Engenharia, Programa de Pós-Graduação em Engenharia Elétrica**.**

CRUZ, J.L.C. **Sistema de geração***.* Revista o Setor Elétrico. Edição 93. 2013. [http://www.osetoreletrico.com.br/web/component/content/article/57-artigos-e](http://www.osetoreletrico.com.br/web/component/content/article/57-artigos-e-materias/1121-geracao-distribuida.html.%20Acesso%20em%2010/03/2016)[materias/1121-geracao-distribuida.html. Acesso em 10/03/2016](http://www.osetoreletrico.com.br/web/component/content/article/57-artigos-e-materias/1121-geracao-distribuida.html.%20Acesso%20em%2010/03/2016)

DOMMEL, H.W.; TINNEY, W.F. **Optimal Power Flow Solutions.** IEEE Transactions on Power Apparatus and Systems, vol. 87, pp. 1876-1886, 1968

EL-BAKRY, A.S.; TAPIA, R.A.; TSUCHIYA, T.; ZHANG, Y. **On the Formulation and Theory of the Newton Interior-Point Method for Nonlinear Programming.**  Journal of Optimization Theory and Applications, vol. 89, no.3, pp. 507-541, 1996.

ELDERSVELD, S.K. **Large Scale Sequential Quadratic Programming Algorithms**. Technical Report SOL 92-4, Department of Operations Research, Stanford University, Stanford, USA, 1992.

FALCÃO, D.M. **Apostila Análise de Rede**. Universidade Federal do Rio de Janeiro, COPPE, Rio de Janeiro,2006.

FERNANDES, R.P. **Desenvolvimento de uma Ferramenta de Simulação Dinâmica Combinada com Transição Automática via Produtos Escalares***.* 2014. 83p. Dissertação (Mestrado) – Universidade Federal do Rio de Janeiro, COPPE, Rio de Janeiro, 2014.

FERRAZ, J.C.R. **Fluxo de Potência Continuado e Análise Modal na Avaliação da Estabilidade de Tensão de Sistemas de Grande Porte.** 1998. 128p. Dissertação (Mestrado) – Universidade Federal do Rio de Janeiro, COPPE, Rio de Janeiro, 1998.

FERREIRA, E.C. **Uma Investigação da Influência do Parâmetro de Barreira na Solução do Problema de Fluxo de Potência Ótimo.** 2013. 141p. Dissertação (Mestrado) – Universidade Estadual Paulista. Faculdade de Engenharia, Bauru, 2013.

FLETCHER, R.; REEVES, C.M. **Function Minimization by Conjugate Gradients.**  Computer Journal, vol. 7, pp 149-154, 1964.

FORSGREN, A.; GILL, P.E. **Primal-Dual Interior Methods for Nonconvex Nonlinear Programming.** SIAM Journal on Optimization, vol.8, no.4, pp. 1132-1152, 1998.

FRISCH, K.R. **The Logarithmic Potential Method of Convex Programming**, Memorandum. University Institute of Economics, Oslo, Norway,1995.

GAVIN, H.P. **The Levenberg-Marquardt method for nonlinear squares curve-fitting problems.** Department of Civil and Enveironmental Engineering, Duke University, 2016.

**Geração Distribuída amplia número de conexões em 2015.**  [http://www2.aneel.gov.br/aplicacoes/noticias/Output\\_Noticias.cfm?Identidade=9044&i](http://www2.aneel.gov.br/aplicacoes/noticias/Output_Noticias.cfm?Identidade=9044&id_area=90) [d\\_area=90.](http://www2.aneel.gov.br/aplicacoes/noticias/Output_Noticias.cfm?Identidade=9044&id_area=90) Acesso em 06/10/2016.

GILL, P.E.; MURRAY, W.; SAUNDERS, M.A.; WRIGHT, M.H. **Some Theoretical Properties of Augmented Lagrangian Merit Function.** Systems Optimation Laboratory, SOL 86-6, Standford, 1986.

GLOVER, F. **Heuristics for integer programming using surrogate constraints.** Decision Sci, vol. 8, pp. 156–166, 1977.

GLOVER, F. **A template for scatter search and path relinking.** Artificial Evolution (J.-K. Hao, E.Lutton, E.Ronald, M.Schoenauer, D.Snyers, eds.). Lecture Notes in Computer Science, 1363, Springer, Berlin/Heidelberg, pp. 13–54, 1998.

GRANVILLE, S. **Optimal Reactive Dispatch Through Interior-Point Methods.** IEEE Transactions on Power Systems, vol.9, no.1, pp. 136-146, 1994.

HESTENES, M.R.; STIEFEL, E. **Methods of Conjugate Gradients for Solving Linear Systems.** Journal of Research of the National Bureau of Standards, vol. 49, pp 409-436, 1952.

KARMAKAR, N. **A new polynomial-time algorithm for linear programming.**  Combinatorica, vol.4, no.4, pp. 373-395, 1984.

KUNDUR, P. et al. **Definition and classification of power system stability.** IEEE Transactions on Power Systems, Vol. 19, No.2, 2004.

LAGUNA, M.; MARTÍ, R. **Scatter search:Methodology and implementations in C.**  Operations Research Computer Science Interfaces Series, Kluwer Academic, Boston, 2003.

LEITE, L.C.G.; COSTA, V.M. da. **Fluxo de Potência Continuado via Equações de Injeção de Corrente.** Revista Controle & Automação/Vol.14 nº4, 2003.

LEVENBERG, K. **A Method for the Solution of Certain Non-Linear Problems in Least Squares**. The Quarterly of Applied Mathematics, vol. 2, pp. 164-168, 1944.

LUENBERG, D.C.; YE, Y. **Linear and Nonlinear Programming,** 3.ed., Springer, Nova Iorque, 2008.

MACIEL, R.S.; ROSA, M.; MIRANDA, V.; PADILHA-FELTRIN, A**. Multi-Objective Evolutionary Particle Swarm Optimization in the Assessment of the Impact of Distributed Generation.** Electric Power Systems Research, v. 89, p.100-108, 2012.

MACIEL, R. S. **Otimização multiobjetivo na análise da integração de geração distribuída às redes de distribuição.** 2012. 144p. Tese (Doutorado) – Universidade Estadual Paulista, Ilha Solteira, 2012.

MALANGE, F.C.V. **Proposta de parametrização para o fluxo de carga continuado visando redução de perdas na transmissão e o aumento da margem estática de estabilidade de tensão***.* 2008. 139p. Tese (Doutorado) – Universidade Estadual Paulista. Faculdade de Engenharia de Ilha Solteira, 2008.

MARQUARDT, D.W. **An algorithm for least-squares estimation of nonlinear parameters.** Journal of the Society for Industrial and Applied Mathematics, vol.11, no.2, pp. 431-441, 1963.

MARQUES, F. A. S. ; MORAN, J. A.; ABREU, L. *et al*. **Impactos da expansão da geração distribuída nos sistemas de distribuição de energia elétrica.** Encontro de Energia no Meio Rural, 2004, Campinas. Disponível em [www.proceedings.scielo.br/scielo.php?script=sci\\_arttext&pid=MSC0000000022004000](http://www.proceedings.scielo.br/scielo.php?script=sci_arttext&pid=MSC0000000022004000200004&lng=en&nrm=abn) [200004&lng=en&nrm=abn.](http://www.proceedings.scielo.br/scielo.php?script=sci_arttext&pid=MSC0000000022004000200004&lng=en&nrm=abn) Acesso em 07/02/2016.

MORÉ, J.; SORENSE, D. **Computing a Trust Region Step.** SIAM Journal on Scientific and Statistical Computing, vol.4, no.3, pp. 553-571, 1983.

MATHWORKS. **Matlab: User's Guide.** Versão R2015a - 2015. Disponível em [https://fr.mathworks.com/help/gads/how-globalsearch-and-multistart](https://fr.mathworks.com/help/gads/how-globalsearch-and-multistart-)[work.html#bsc9eec.](https://fr.mathworks.com/help/gads/how-globalsearch-and-multistart-) Acesso em 20/12/2016

MATHWORKS. **Matlab: User's Guide.** Versão R2015a - 2015. Disponível em [https://www.mathworks.com/help/optim/ug/fmincon.html.](https://www.mathworks.com/help/optim/ug/fmincon.html) Acesso em 03/02/2016

NETO, A.B.; ALVES, D.A. **Técnica de Parametrização Geométrica para o Fluxo de Carga Continuado Baseado nas Variáveis Tensão Nodal e Fator de Carregamento.**  Sociedade Brasileira de Automática (SBA), vol.19, no.3, Natal, 2008.

NOCEDAL, J.; WRIGHT, S.J. **Numerical Optimization.** Springer series in operations research. New York, United States, 1999.

OLIVEIRA, K.R.C.de. **Método Rápido para Avaliação de Margem de Estabilidade de Tensão devido a Bifurcação de Hopf.** 2009. 138p. Dissertação (Mestrado) – Universidade de São Paulo. São Carlos, 2009.

PIRES, B. A. da S. **Maximização da injeção da geração distribuída através do algoritmo de otimização nuvem de partículas***.* 2011. 96p. Dissertação (Mestrado) – Universidade Federal do Rio Grande do Norte, Natal, 2011.

QUEZADA, V.H.M.; ABBAD, J.R.; SAN ROMÁN, T.G. **Assessment of Energy Distribution Losses for Increasing Penetration of Distribution Generation.** IEEE Transactions on Power Systems, vol. 21, no. 2, pp. 553-540, 2006.

REGIONAL CENTER FOR RENEWABLE ENERGY AND ENERGY EFFICIENCY – RCREEE. **Nouvelle Alliance Méditerranéene pour la Promotion des Energies Durables et pour la Génération Distribuée***.* Disponível em : [http://www.rcreee.org/fr/content/nouvelle-alliance-m%C3%A9diterran%C3%A9enne](http://www.rcreee.org/fr/content/nouvelle-alliance-m%C3%A9diterran%C3%A9enne-pour-la-promotion-des-energies-durables-et-pour-la)[pour-la-promotion-des-energies-durables-et-pour-la.](http://www.rcreee.org/fr/content/nouvelle-alliance-m%C3%A9diterran%C3%A9enne-pour-la-promotion-des-energies-durables-et-pour-la) Acesso em 09/03/2016

RIBEIRO, C.C.; RESENDE, M.G.C. Path-Relinking Intensification Methods for Stochastic Local Search Algorithms. Journal of Heuristics, vol.18, no.2, pp. 193-214, 2012.

SECCHI, A.R. **Otimização de Processos.** Programa de Engenharia Química. COPPE. UFRJ. Rio de Janeiro, 2015.

SUN, D.I.; ASHLEY, B.T.; BREWER, B.A.; HUGHES, B.A.; TINNEY, W.F. **Optimal Power Flow by Newton Approach.** IEEE Transactions on Power Apparatus and Systems, vol. 103, no. 10, pp 2864-2880, 1984.

TELES, M.L.; GOMES, H.M. **Comparação de Algoritmos Genéticos e Programação Quadrática Sequencial para Otimização de Problemas em Engenharia.** Teoria e Prática na Engenharia Civil, no.15, pp.29-30, 2010.

TORRES, G.L.; QUINTANA, V.H. **An Interior-Point Method for Nonlinear Optimal Power Flow Using Voltage Rectangular Coordinates.** IEEE Transactions on Power Systems, vol.13, no.4, 1998.

UGRAY, Z.; LASDON, L.; PLUMMER, J.; GLOVER, F.; KELLY, J.; MARTI, R. **Scatter Search and Local NLP Solvers: A Multistart Framework for Global Optimization.** INFORMS Journal on Computing, vol. 19, no. 3, pp. 328–340, 2007.

VAN CUTSEM, T.; VOURNAS, C. **Voltage Stability of Electric Power Systems.** Power Electronics and Power Systems, 1998.

WALTZ, R.A.; MORALES, J.L.; NOCEDAL, J.; ORBAN, D. **An Interior Algorithm for Nonlinear Optimization that Combines Line Search and Trust Region Steps.**  Mathematical Programming, vol.107, no.3, pp. 391-408, 2006.

WRIGHT, M.H. **Why a Pure Primal Newton Barrier Step May Be Infeasible.** SIAM Journal on Optimization, vol.5, no.1, pp. 1-12, 1995.

WRIGHT, S.J. **Primal-Dual Interior-Point Methods.** SIAM, Philadelphia,1997.

WU, Y.C.; DEBS, A.S.; MARSTEN, R.E. **A Direct Nonlinear Predictor-Corrector Primal-Dual Interior Point Algorithm for Optimal Power Flows.** IEEE Transactions on Power Systems, vol.9, no.2, pp 876-883, 1994

# <span id="page-138-1"></span>**Apêndice A – Dados do Sistema IEEE 34 Barras Modificado**

<span id="page-138-0"></span>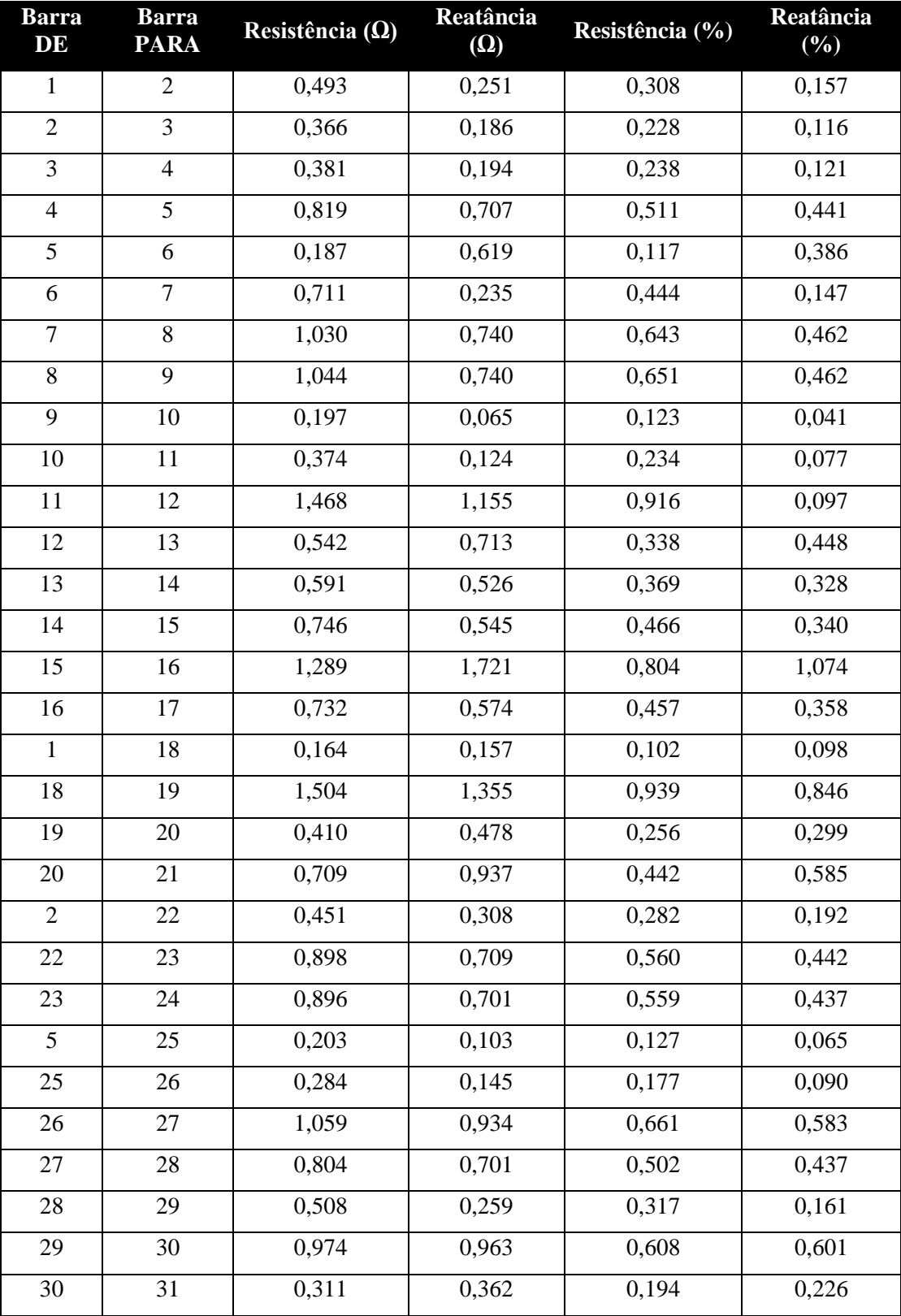

**Tabela 15 - Parâmetros das linhas do Sistema IEEE 34 Barras Modificado**

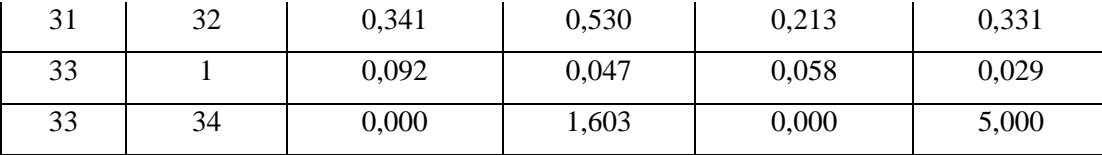

**Tabela 16 – Carregamento leve, médio e pesado das barras do Sistema IEEE 34 Barras Modificado**

<span id="page-139-0"></span>

| <b>Barra</b>   | Carga ativa<br>mínima<br>(MW) | Carga reativa<br>mínima<br>(MVAr) | Carga ativa<br>média<br>(MW) | Carga reativa<br>média (MVAr) | Carga<br>ativa<br>pesada<br>(MW) | Carga<br>reativa<br>pesada<br>(MVAr) |  |
|----------------|-------------------------------|-----------------------------------|------------------------------|-------------------------------|----------------------------------|--------------------------------------|--|
| $\mathbf{1}$   | 0,040                         | 0,024                             | 0,100                        | 0,060                         | 0,150                            | 0,090                                |  |
| $\overline{2}$ | 0,036                         | 0,016                             | 0,090                        | 0,040                         | 0,135                            | 0,060                                |  |
| 3              | 0,048                         | 0,032                             | 0,120                        | 0,080                         | 0,180                            | 0,120                                |  |
| $\overline{4}$ | 0,024                         | 0,012                             | 0,060                        | 0,030                         | 0,090                            | 0,045                                |  |
| 5              | 0,024                         | 0,008                             | 0,060                        | 0,020                         | 0,090                            | 0,030                                |  |
| 6              | 0,080                         | 0,040                             | 0,200                        | 0,100                         | 0,300                            | 0,150                                |  |
| $\overline{7}$ | 0,080                         | 0,040                             | 0,200                        | 0,100                         | 0,300                            | 0,150                                |  |
| $8\,$          | 0,024                         | 0,008                             | 0,060                        | 0,020                         | 0,090                            | 0,030                                |  |
| 9              | 0,024                         | 0,008                             | 0,060                        | 0,020                         | 0,090                            | 0,030                                |  |
| 10             | 0,018                         | 0,012                             | 0,045                        | 0,030                         | 0,068                            | 0,045                                |  |
| 11             | 0,024                         | 0,014                             | 0,060                        | 0,035                         | 0,090                            | 0,053                                |  |
| 12             | 0,024                         | 0,014                             | 0,060                        | 0,035                         | 0,090                            | 0,053                                |  |
| 13             | 0,048                         | 0,032                             | 0,120                        | 0,080                         | 0,180                            | 0,120                                |  |
| 14             | 0,024                         | 0,004                             | 0,060                        | 0,010                         | 0,090                            | 0,015                                |  |
| 15             | 0,024                         | 0,008                             | 0,060                        | 0,020                         | 0,090                            | 0,030                                |  |
| 16             | 0,024                         | 0,008                             | 0,060                        | 0,020                         | 0,090                            | 0,030                                |  |
| 17             | 0,036                         | 0,016                             | 0,090                        | 0,040                         | 0,135                            | 0,060                                |  |
| 18             | 0,036                         | 0,016                             | 0,090                        | 0,040                         | 0,135                            | 0,060                                |  |
| 19             | 0,036                         | 0,016                             | 0,090                        | 0,040                         | 0,135                            | 0,060                                |  |
| 20             | 0,036                         | 0,016                             | 0,090                        | 0,040                         | 0,135                            | 0,060                                |  |
| 21             | 0,036                         | 0,016                             | 0,090                        | 0,040                         | 0,135                            | 0,060                                |  |
| 22             | 0,036                         | 0,020                             | 0,090                        | 0,050                         | 0,135                            | 0,075                                |  |
| 23             | 0,168                         | 0,080                             | 0,420                        | 0,200                         | 0,630                            | 0,300                                |  |
| 24             | 0,168                         | 0,080                             | 0,420                        | 0,200                         | 0,630                            | 0,300                                |  |
| 25             | 0,024                         | 0,010                             | 0,060                        | 0,025                         | 0,090                            | 0,038                                |  |
| 26             | 0,024                         | 0,010                             | 0,060                        | 0,025                         | 0,090                            | 0,038                                |  |

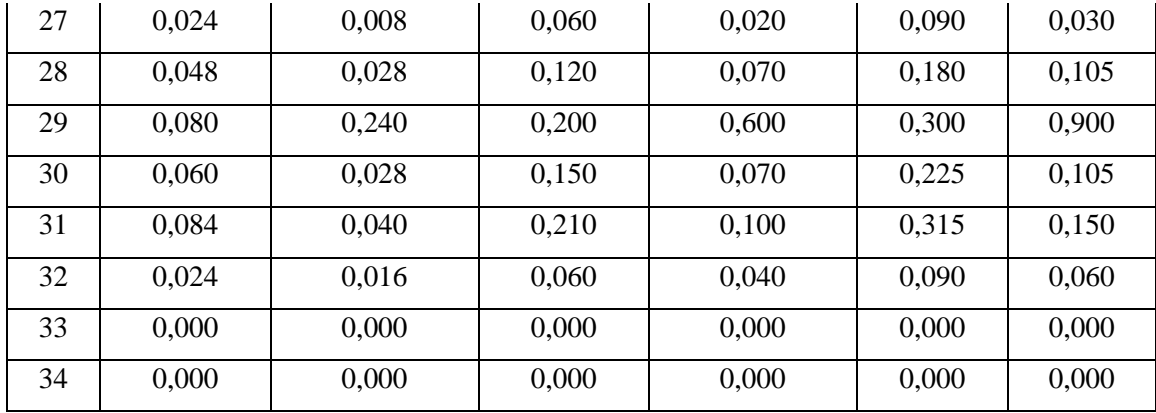

# **Apêndice B – Fluxo de Potência para os pontos de MGD do Sistema IEEE 34 Barras**

# **B.1. IEEE 34 BARRAS – CARGA LEVE – 2GDS - FP UNITÁRIO**

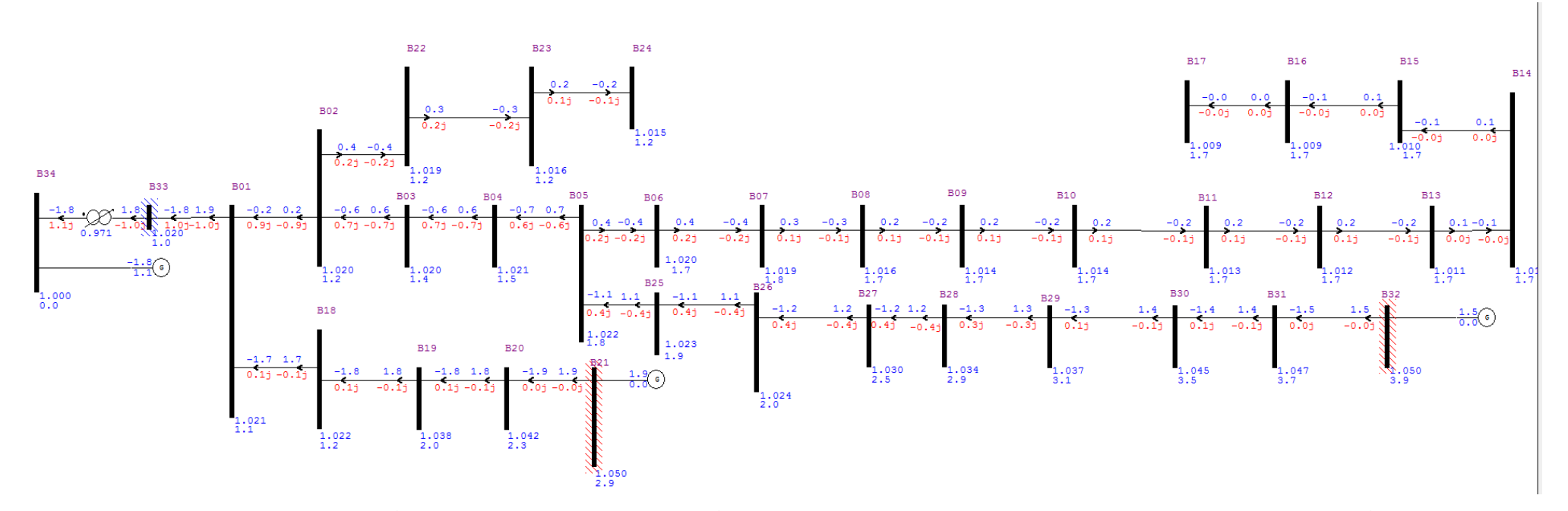

**Figura 67 - Fluxo de Potência para o cenário de carga leve e fator de potência unitário (barras de GD como PV) - Sistema IEEE 34 barras: Convergente para o ponto ótimo**

# **B.2. IEEE 34 BARRAS – CARGA MÉDIA – 2GDS - FP UNITÁRIO**

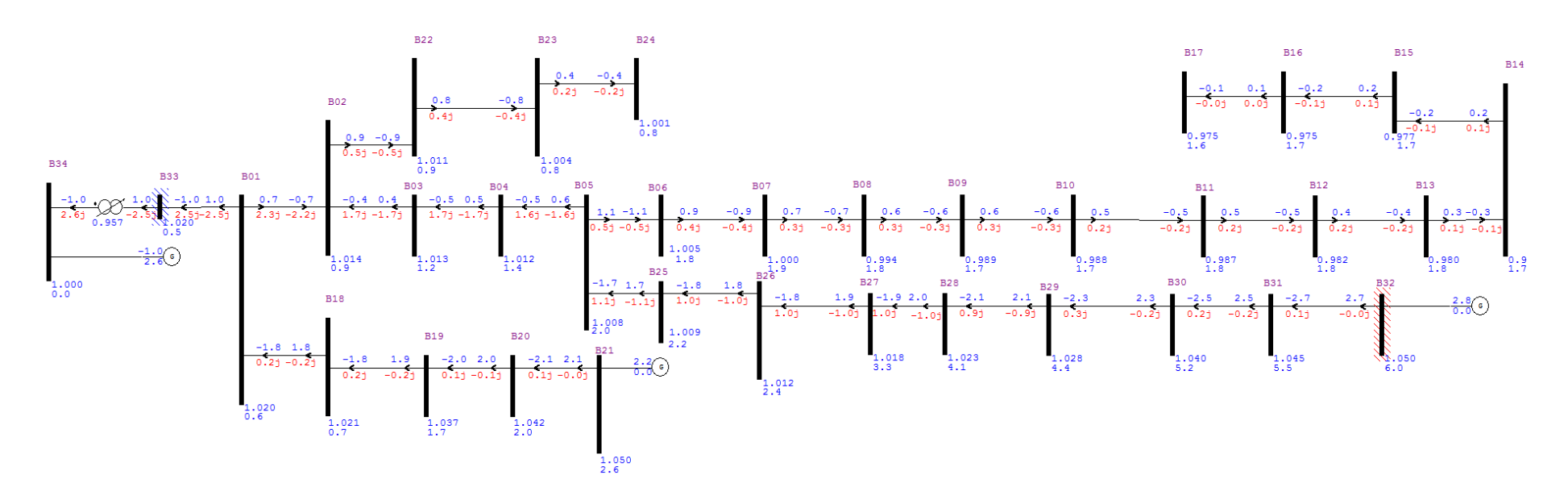

**Figura 68 - Fluxo de Potência para o cenário de carga média e fator de potência unitário (barras de GD como PV) - Sistema IEEE 34 barras: Convergente para o ponto ótimo**

## **B.3. IEEE 34 BARRAS - CARGA PESADA – 2GDS - FP UNITÁRIO**

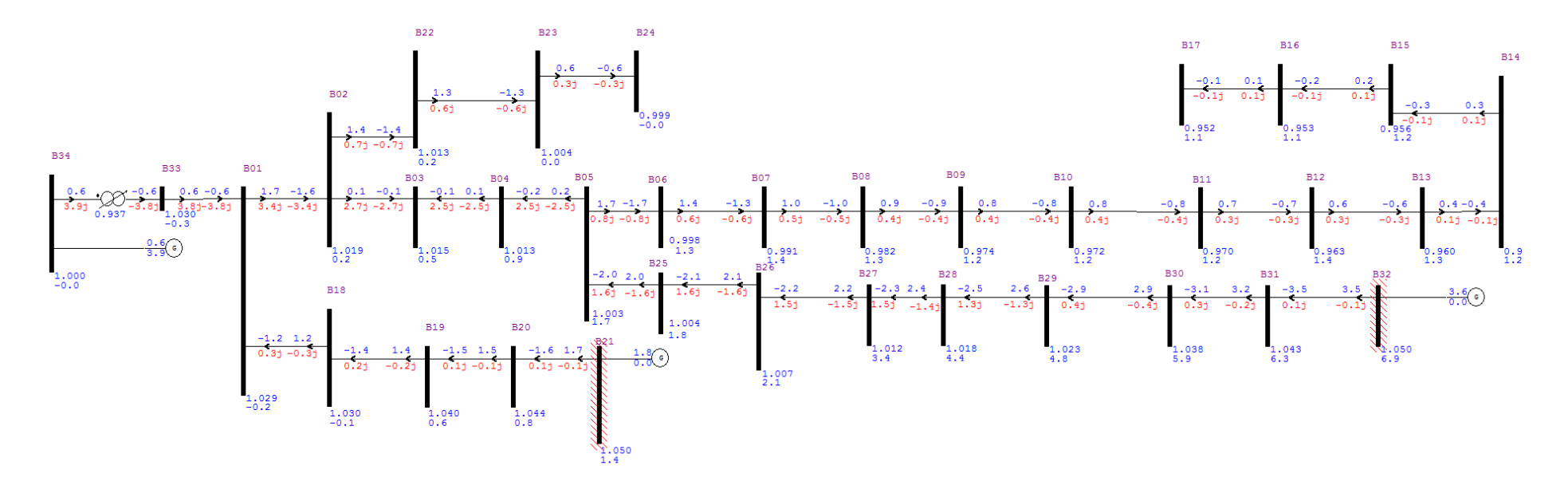

**Figura 69 - Fluxo de Potência para o cenário de carga pesada e fator de potência unitário (barras de GD como PV) - Sistema IEEE 34 barras: Convergente para o ponto ótimo**
## **B.4. IEEE 34 BARRAS – CARGA LEVE – 2GDS - FP DE 0,9 A 1,0**

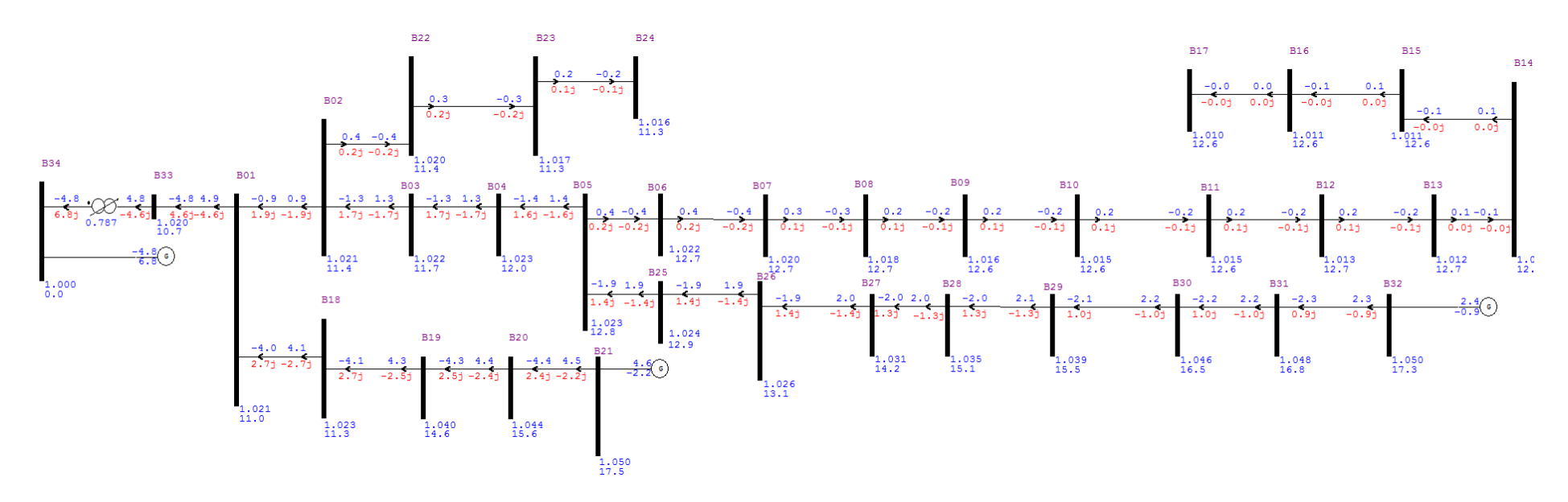

**Figura 70 - Fluxo de Potência para o cenário de carga leve; fatores de potência 0,902 e 0,908 (barras de GD como PV) - Sistema IEEE 34 barras: Convergente para o ponto ótimo**

## **B.5. IEEE 34 BARRAS - CARGA MÉDIA – 2GDS - FP DE 0.9 A 1.0**

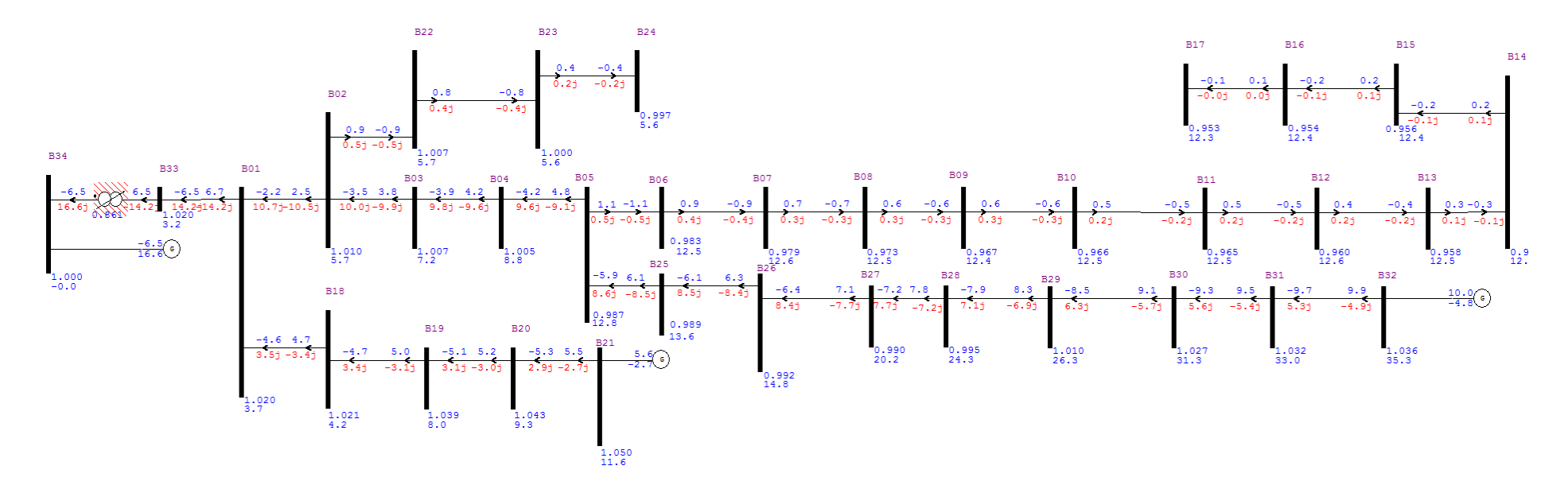

**Figura 71 - Fluxo de Potência para o cenário de carga média; fatores de potência 0,900 (barras de GD como PV) - Sistema IEEE 34 barras: Convergente para o ponto ótimo**

## **B.6. IEEE 34 BARRAS - CARGA PESADA – 2GDS - FP DE 0.9 A 1.0**

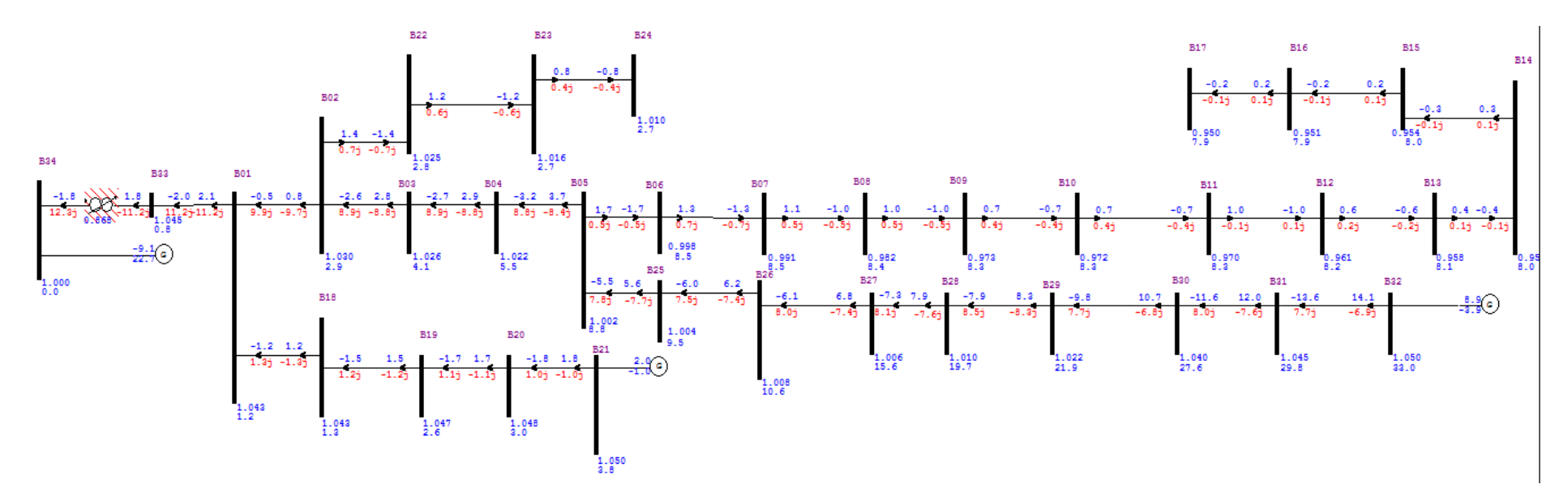

**Figura 72 - Fluxo de Potência para o cenário de carga pesada; fatores de potência 0,900 e 0,916 (barras de GD como PV) - Sistema IEEE 34 barras: Convergente para o ponto ótimo**